### DIGITAL SIGNAL PROCESSING **TECHNIQUES** FOR LASER-DOPPLER ANEMOMETRY

by

### PATRICK P. ERK

### B.S., Technische Universität Berlin, West Germany **(1987)**

 $\hat{\mathcal{A}}$ 

Submitted to the Department of Aeronautics and Astronautics in Partial Fulfillment of the Requirements for the Degree of

> Master of Science in Aeronautics and Astronautics

> > at the

Massachusetts Institute of Technology September 1990

**©** Patrick P. Erk 1990

The author hereby grants to M.I.T. permission to reproduce and to distribute copies of this thesis document in whole or in part.

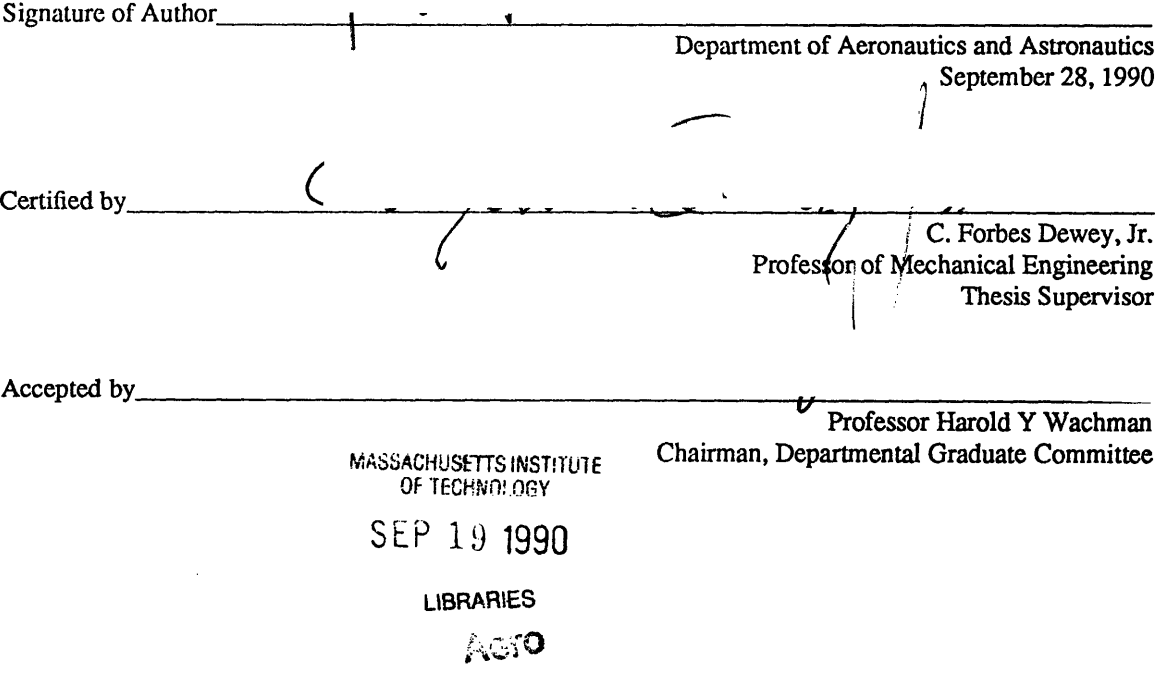

### DIGITAL SIGNAL PROCESSING ALGORITHMS FOR LASER-DOPPLER ANEMOMETRY

by

#### PATRICK P. ERK

Submitted to the Department of Aeronautics and Astronautics on September 28, 1990 in Partial Fulfillment of the Requirements for the Degree of Master of Science in Aeronautics and Astronautics

#### Abstract

Digital signal processing algorithms in laser-Doppler anemometry still lag behind the standards used in Doppler-radar or sonar technology. The two main problems in laser-Doppler signal processing are signal detection and frequency estimation. In this Thesis, a software system for use in flow experiments with laser-Doppler anemometry has been developed. It features programs for digital prefiltering, for FIR filter design, for burst detection, and for frequency estimation. Spectral estimation is done with an algorithm based on the discrete Fourier transform or with an auto-regressive moving-average algorithm based on a Pade approximation to the signal spectrum. The Modified Covariance Algorithm and the Iterative Filtering Algorithm have also been tested on synthetically generated Doppler signals. Flow experiments with a cone-and-plate flow show the workability of the software system. These results also confirm the validity of the assumptions made in the numerical simulations.

 $\cdots$  .  $\cdots$  .  $\cdots$  .  $\cdots$  .  $\cdots$  .  $\cdots$  .  $\cdots$  .  $\cdots$  .  $\cdots$  .  $\cdots$  .  $\cdots$  .  $\cdots$  .  $\cdots$  .  $\cdots$  .  $\cdots$ 

Thesis Supervisor: C. Forbes Dewey, Jr., PhD Title: Professor of Mechanical Engineering

### **Acknowledgements**

I would like to thank **...**

- **...** Prof. Dewey for this great learning opportunity and his support
- Donna for teaching me what the US is all about and who is in the end ... responsible for this mess
- **...** Natacha for Tacos, housing opportunity in NYC, and a gorgeous flow apparatus
- Bob and Andrew for many, many walks to the local coffee supply,  $\dddotsc$ among other things
- **...** Jason for doing most of the work with the laser, asking millions of questions, and a ride on his roller blades
- **...** Hannes for storing my furniture in Berlin for two years and not selling it to my now free but still deprived eastern homeboys
- My family for their suggestions and comments in all questions of life ...
- **...** Isabella for giving me such a hard time (sigh)
- **...** And my friends for giving me such a good time

PPE

## **CONTENTS**

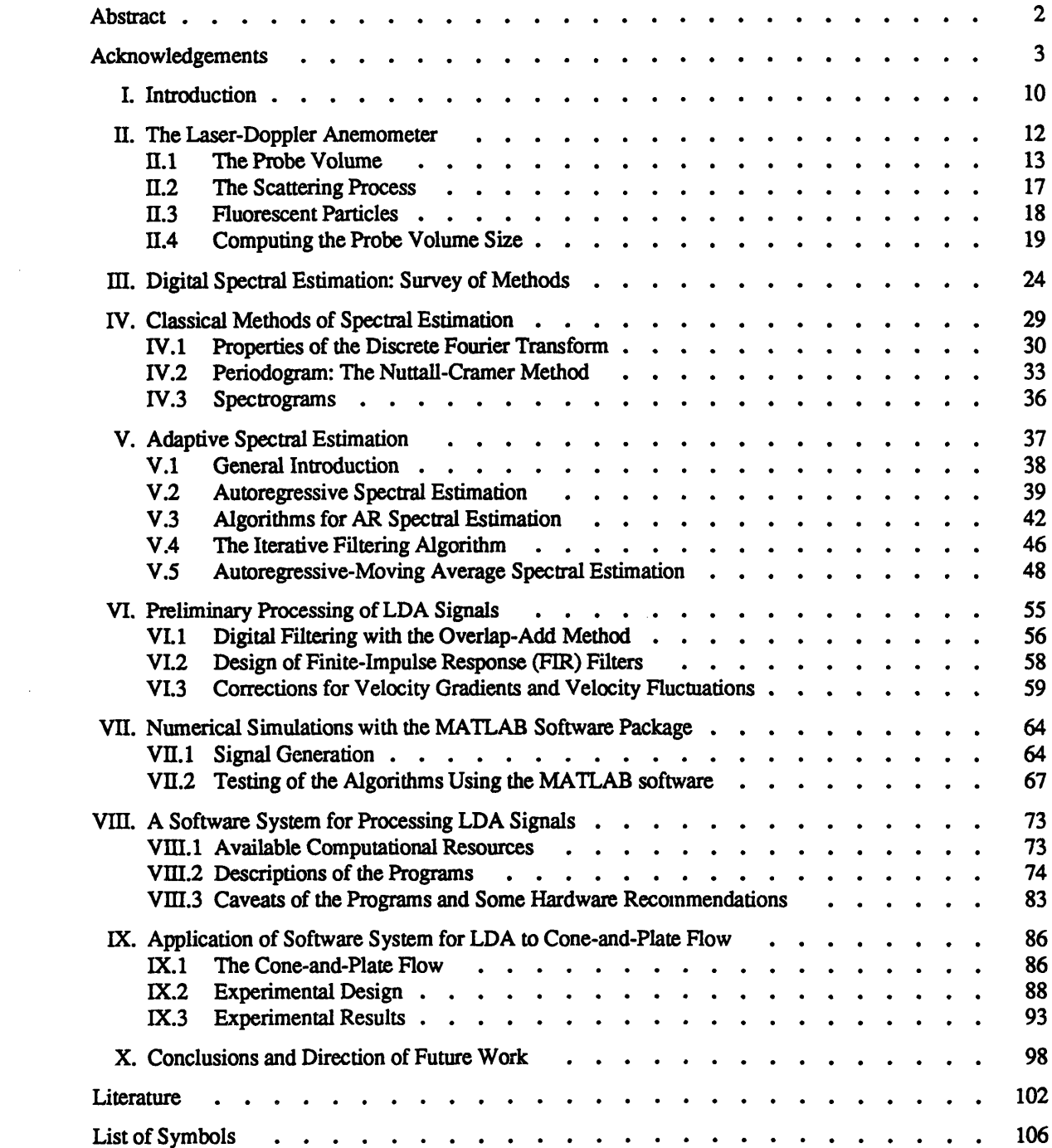

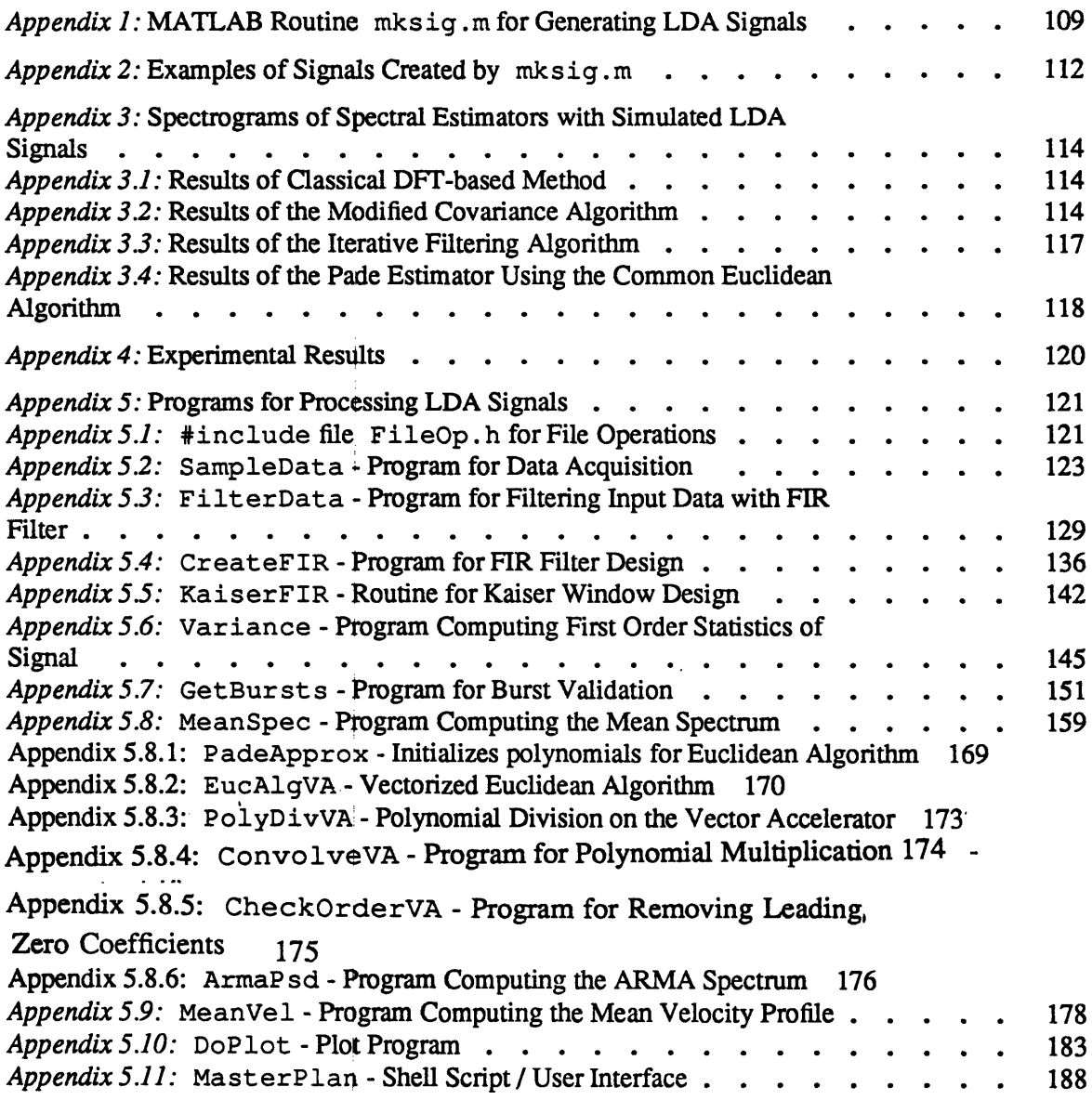

 $\label{eq:2.1} \frac{1}{\sqrt{2}}\int_{\mathbb{R}^3}\frac{1}{\sqrt{2}}\left(\frac{1}{\sqrt{2}}\right)^2\frac{1}{\sqrt{2}}\left(\frac{1}{\sqrt{2}}\right)^2\frac{1}{\sqrt{2}}\left(\frac{1}{\sqrt{2}}\right)^2\frac{1}{\sqrt{2}}\left(\frac{1}{\sqrt{2}}\right)^2.$ 

### LIST OF **FIGURES**

 $\epsilon$ 

 $\mathcal{L}$ 

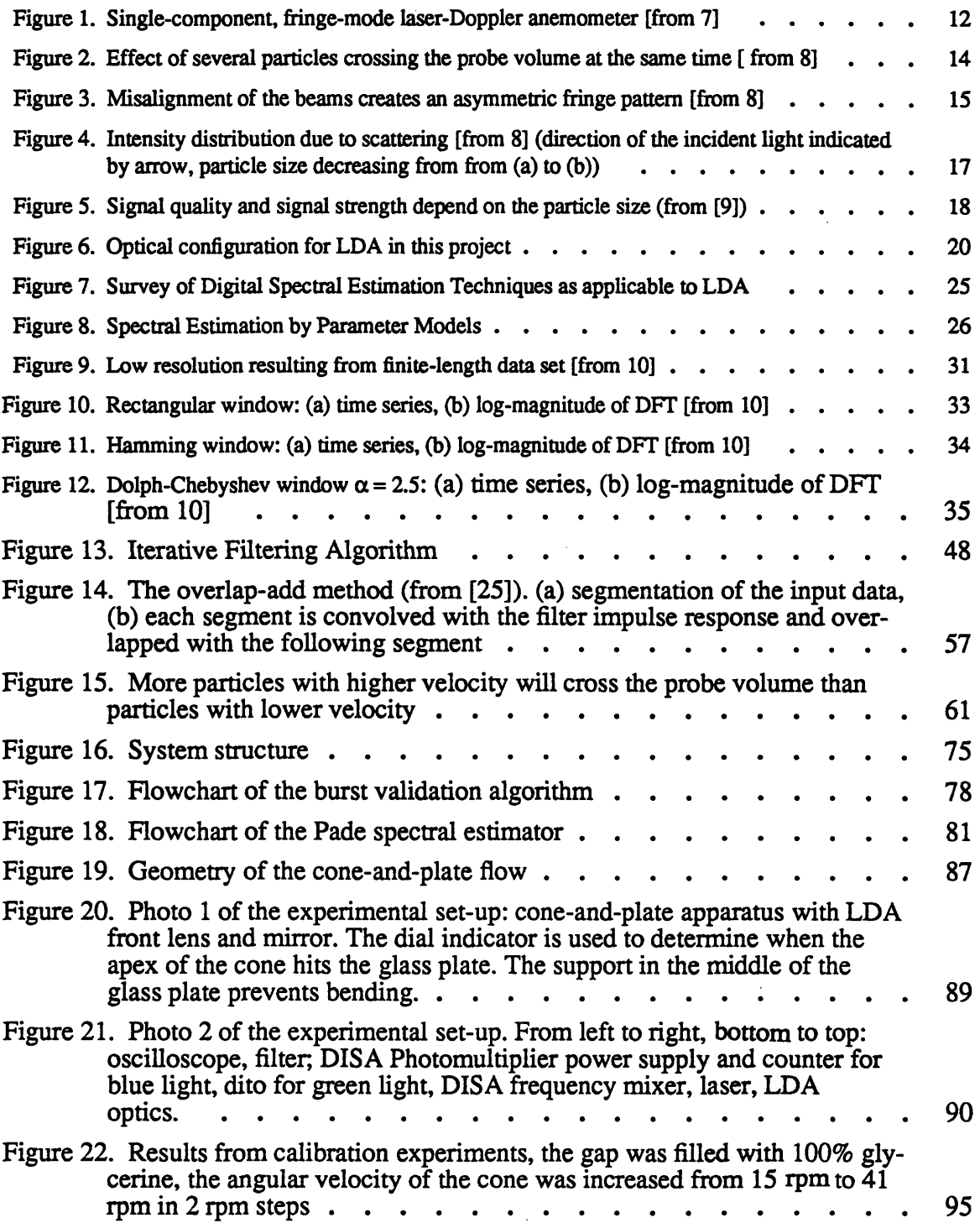

 $\mathcal{L}_{\text{max}}$  and  $\mathcal{L}_{\text{max}}$ 

 $\sim$   $\sim$ 

 $\sim$ 

 $\sim 10^{11}$ 

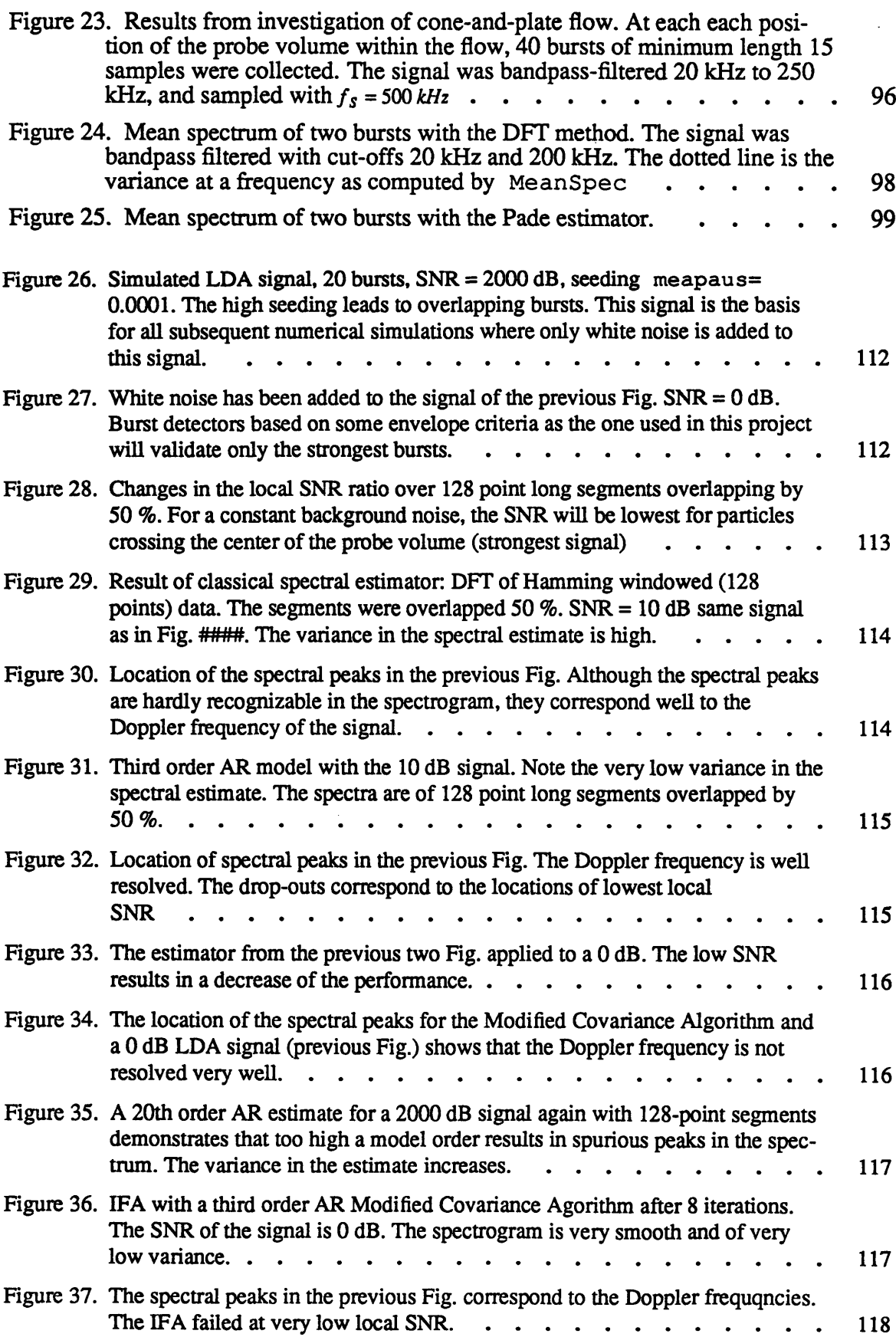

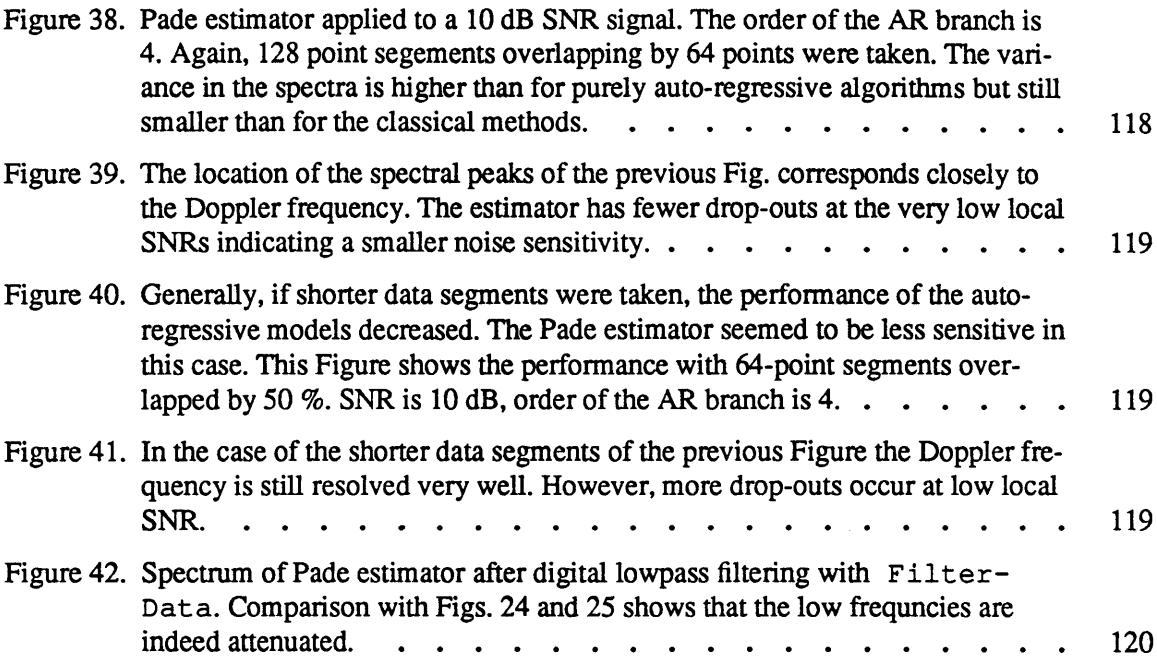

 $\label{eq:2.1} \mathcal{L}(\mathcal{L}^{\text{c}}_{\text{c}}) = \mathcal{L}(\mathcal{L}^{\text{c}}_{\text{c}}) \mathcal{L}(\mathcal{L}^{\text{c}}_{\text{c}})$ 

# LIST OF TABLES

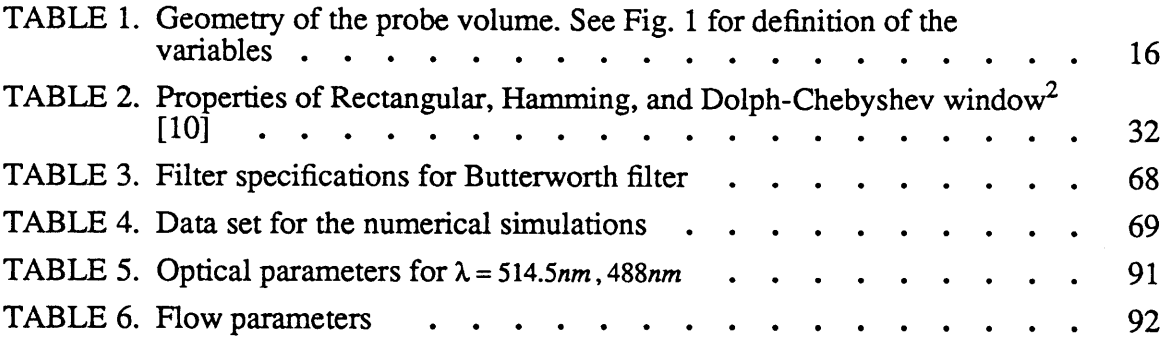

### **I. Introduction**

Laser-Doppler anemometry **(LDA)** has proven to be an extremely useful experimental tool for measuring fluid flow velocities. Its advantages over the complementary technique in fluid mechanics, hot-wire anemometry, are the non-intrusive nature of **LDA** measurements, the large dynamic range from zero to supersonic speeds, and a versatility and extendibility to special experimental conditions such as 3-dimensional velocity measurements and measurement of the different phase velocities in multi-phase flows.

The fundamental principle behind laser-Doppler anemometry is the detection of the Doppler frequency of light scattered from particles traversing the point of intersection of two laser beams. This Doppler frequency is directly proportional to the velocity of the particle. Due to the finite size of the measurement volume, inaccuracies occur in the presence of velocity gradients or turbulence. Proper averaging techniques (cf. Section VI) may reduce the systematic error in the measurements for these cases.

Noise in laser-Doppler anemometry is mainly non-Gaussian **[9]** and comes from the photodetector or from scattered light from surfaces or distant particles. The signalto-noise ratio can be significantly improved if fluorescent rather than scattering particles are used [20][34].

Recent publications concentrate on the use of Fourier transform of either the data or the autocorrelation function of the data [2][9][11][17][18][22][26][31]. Both methods represent the classic way of doing spectral analysis. New methods of spectral estimation have been developed over the last ten years [14][19][25]. They are based on fitting the coefficients of a linear constant coefficient equation (cf. Section V.1) to the data using some error minimizing criterion (e.g. least squares). These newer algorithms are now routinely used for detection and analysis of sonar and radar signals [13][14][29]. Their use in laser-Doppler signal processing is only limited [33]. This Thesis applies some of these more "advanced" algorithms to laser-Doppler anemometry.

Numerical simulations were carried out in order to assess the performance of the different algorithms for LDA signals . The "traditional" spectral analysis procedure in LDA is compared to three other methods: an auto-regressive estimator, the Modified Covariance Method (cf. Section V.3.4), an enhancement of this algorithm, the Iterative Filtering Algorithm (cf. Section V.4), and an auto-regressive moving-average estimator based on the Pade approximation (cf. Section V.5). Then, the most promising method, the Pade estimator, is tested in a real flow experiment (cone-and-plate flow, cf. Section IX.1). For these flow experiments, it was necessary to implement a system of programs for processing LDA signals (i.e. sampling, filtering and digital filter design, burst validation, spectral estimation, averaging, plot of spectrum/velocity).

The present paper is divided into three major parts: the first part explains the underlying principles of LDA and of the digital signal processing techniques. The second part describes the numerical simulations, their results, and the software system for the flow experiments. The third section introduces the cone-and-plate flow and the experimental set-up and discusses the results obtained **by** the software system. A final discussion and evaluation is then presented.

#### **II. The Laser-Doppler Anemometer**

The laser-Doppler anemometer (LDA) is an optical experimental method which allows the instantaneous, non-intrusive measurement of the velocities within a flow field. It is based on the interference of two Gaussian laser beams, and on the light scattering properties of particles within the flow. Generally, the analytical treatment can be kept quite simple, because all mathematical approximations are of higher accuracy than the usually noisy signal. Recent improvements in the signal quality involve the use of fluorescent rather than scattering particles [20][34].

A typical set-up of a one-component, fringe-mode LDA is shown in Fig. 1.

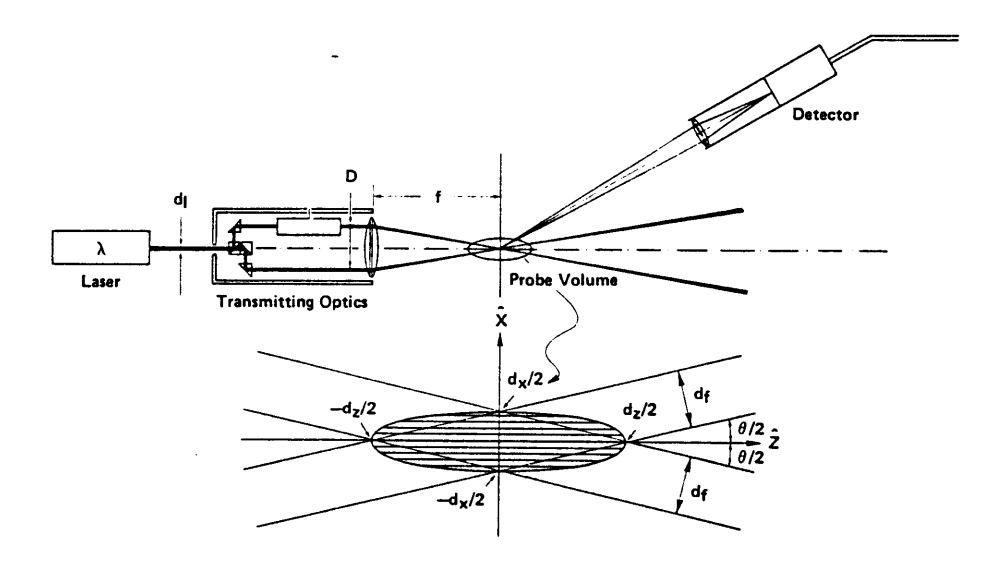

Figure **1.** Single-component, fringe-mode laser-Doppler anemometer [from 7]

A Gaussian laser beam is split and the resulting two parallel branches are focused at a point of interest within the flow field. At the point of intersection, a fringe pattern will be formed. Particles crossing that fringe pattern will scatter the light with a frequency which is directly proportional to the particle velocity (Doppler frequency). This signal is received by a photodetector and then further processed.

## *II. The Probe Volume*

The volume contained in the  $\frac{1}{e^2}$ -intensity contour of the interference field created by the intersecting laser beams is called the probe volume. It is of ellipsoidal shape and filled with an equidistant and parallel fringe system.

In order for the system to be applicable, the probe volume must meet the following two requirements:

The probe volume has to be as small as possible, as the velocities at a point in the flow field have to be measured; a large probe volume would only give the spatial average of the velocities around the point of intersection. In addition, a larger probe volume would increase the probability that more than one particle crosses the fringe pattern at the same time. This would result in a random superposition of Doppler frequencies, reducing the signal quality in the case of destructive interference of the two signals (cf. Fig. 2). In practice, the signal processing procedures and optics impose a lower limit on the number of fringes and on the size of the probe volume.

**\*** The fringe pattern has to be symmetric, so that particles traversing the probe volume at different locations cross fringes with the same distance. If this is not the case, the measured velocity will depend on the crossing path of the particles.

The system is maximized with respect to both items if the waists of the *focused* laser beams coincide with the point of intersection.

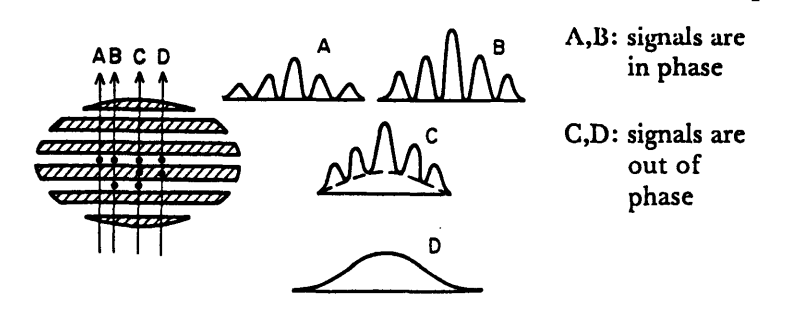

If there is more than **1** particle present in the measuring control volume, constructive or destructive superpositions of signals can **occur.**

**Figure** 2. Effect of several particles crossing the probe volume at the same time **[** from 8]

Misalignment of the laser beams may result in an elongated and diverging fringe pattern (cf. Fig. 3) and the probe volume will not be the smallest possible one. If the waist of the focused beam,  $w_f$ , lies within the probe volume the formulas of Table 1 describing the geometry of the probe volume apply. For computing  $w_f$  and the angle of intersection, **ý,** see Section II.4 below.

Usually, these effects can be neglected except for large distances between lens and probe volume. The geometry of the probe volume depends on the angle of intersection,  $\phi$ : If  $\phi$  increases, the length of the ellipsoid,  $d_x$ , its height,  $d_y$ , the fringe spacing,  $\Delta x$ , and the number of fringes, *N,* will decrease.

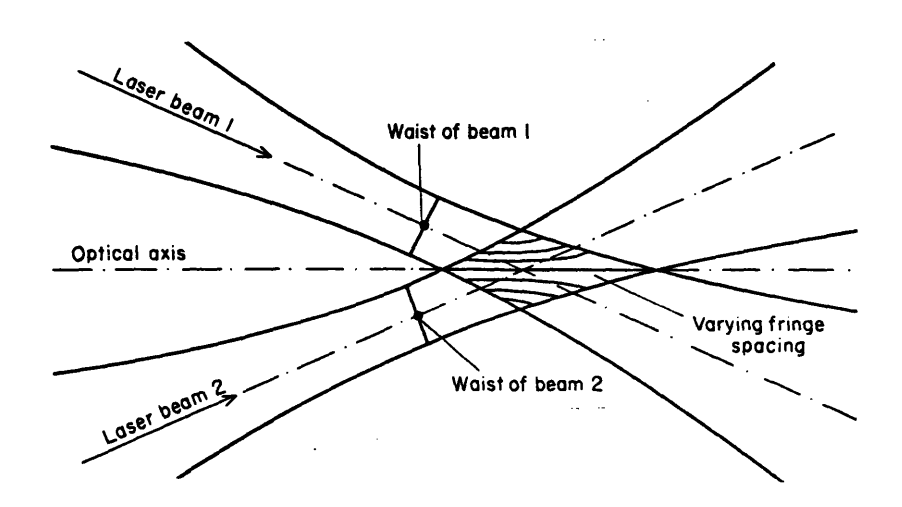

Figure **3.** Misalignment of the beams creates an asymmetric fringe pattern [from 8]

The system will detect only the velocity component perpendicular to the fringes. Oblique passing with the same absolute velocity results in a corresponding decrease of the Doppler frequency.

The analytical description of the time behavior of the Doppler signal is:

$$
s(t) = s_0 \left\{ 1 + \frac{\Delta x}{2\pi r_p} \sin \left[ \frac{2\pi r_p}{\Delta x} \right] \cos \left[ \frac{2\pi}{\Delta x} \left( U_o \ t + r_{c,0} \right) \right] \right\}
$$
(II.1)

 $r_p$ : radius of the particle *Ax:* fringe spacing  $r_{c,0}$ : location of center of particle at time  $t=0$ *Uo:* velocity component perpendicular to fringes *so:* scaling factor for intensity

The Doppler frequency is immediately recognized in the argument of the sine as  $\frac{U_0}{\Delta x}$ .

Noise in the Doppler signal may come from the following sources:

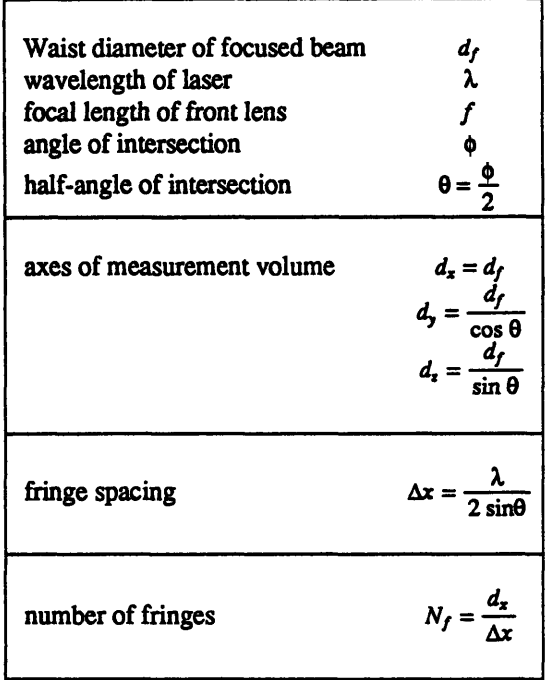

**TABLE 1.** Geometry of the probe volume. See Fig. 1 for definition of the variables

- Light from particles not crossing the fringe pattern may hit the photodetector. This effect is taken care of **by** pinholes in front of the photomultipliers which limit the depth of the optical field.
- \* Noise generated in the photoelectric cells stems either from the random emission of photons (shot noise, Poisson character), from the random movements of electrons (Johnson noise), and from thermal excitation of electrons. **All** three types of noise are broad band and signal-independent. The shot noise depends on the mean photocurrent: The higher the mean photocurrent the higher the random fluctuations the higher the shot noise.

#### *11.2 The Scattering Process*

The expressions up to now relate only the Doppler frequency to the particle velocity. Statements about the field distribution of the scattered light are necessary to optimize signal detection. Analytical results exist only for the case of spherical and ellipsoidal particles (Mie's Scattering).

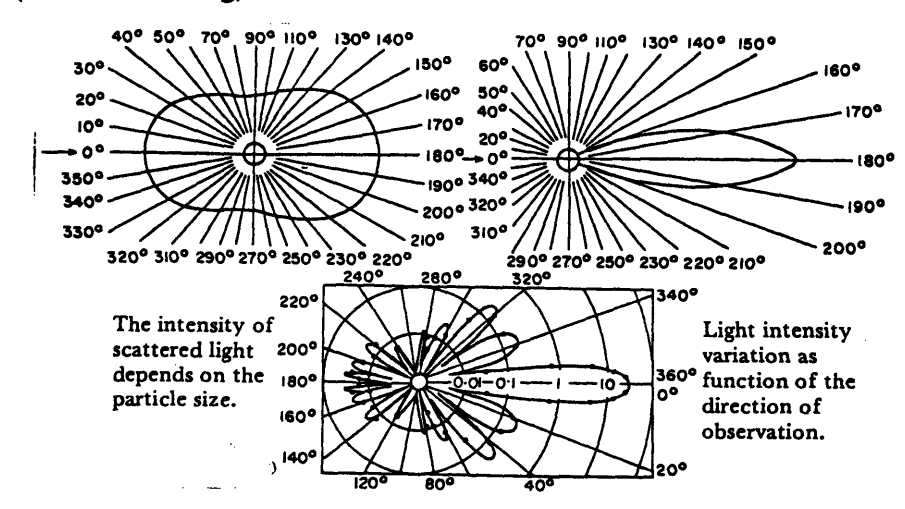

Figure 4. Intensity distribution due to scattering [from 8] (direction of the incident light indicated by arrow, particle size decreasing from from (a) to (b))

The most important result is the non-uniformity of the intensity distribution of the scattered light (cf. Fig. 4). The intensity of the scattered light will be highest in the direction away from the focusing optics. This is exploited in the forward-scatter LDA (cf. Fig. 1). The backscatter mode (cf. Fig. 20), the type used in this project, results in a more compact design but suffers from less intense scattering. Thus, in the backscatter mode, a smaller signal-to-noise ratio can be expected.

The size of the particles has to be matched to the geometry of the probe volume. Particles which are too large will cross more than one fringe at a time, but will scatter more light; particles which are too small produce very weak signals (Fig. **5).** It is recommended that the particle diameter is a fourth of the fringe distance **[9].**

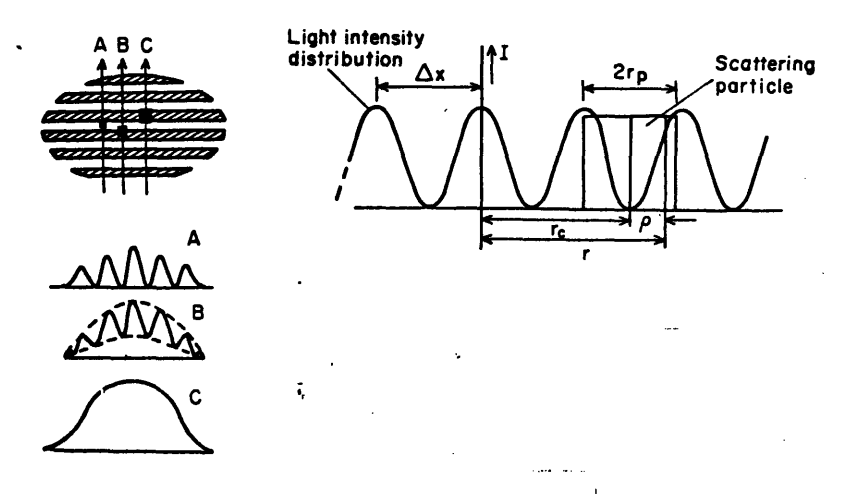

Figure 5. Signal quality and signal strength depend on the particle size (from [9])

## *11.3 Fluorescent Particles*

The signal-to-noise ratio in the backscatter mode can be greatly improved if fluorescent particles are used. Fluorescent particles absorb the incident light and emit radiation at a longer wavelength. In contrast to the scattering process fluorescent radiation is emitted in all directions.

The different wavelength of the fluorescent light allows the use of optical filters to block all other wavelengths. These filters will reduce the total amount of light at the photomultiplier and therefore decrease the amount of shot noise in the signal as the mean photocurrent is reduced.

## *11.4 Computing the Probe Volume Size*

The most efficient way to compute the propagation of laser beams is done with *ray transfer matrices* (cf. [16]). Each optical element has a particular 2x2 transfer matrix. The transfer matrix of a system of optical components is simply the product of the transfer matrices of the single components. Although developed originally for the study of the propagation of paraxial rays, it can also describe the propagation of laser beams without changing the matrices for the different optical building blocks.

A paraxial ray is characterized by its distance  $x$  from the optical axis (the  $z$ -axis) and by the angle **0** with respect to this axis. For paraxial rays, **0** will be small enough to allow the approximations  $\sin \theta \approx \theta$  and  $\cos \theta \approx 1$ .

If we define a *ray vector*, **r**, by  $\mathbf{r} = \begin{bmatrix} x \\ \theta \end{bmatrix}$ , the ray vector behind an optical arrangement, r, is obtained by multiplying r from the right to the system ray transfer matrix, **X:**  $r_n = X r$ .

The optical system used in this project is depicted in Fig. **6.** The paraxial laser beams are focused **by** a front lens, propagate through a glass plate, and intersect in a medium of different refractive index. The laser beams are not complanar with the optical axis. The ray transfer matrices for the different stages are:

For the focusing lens (focal length *f 1):*

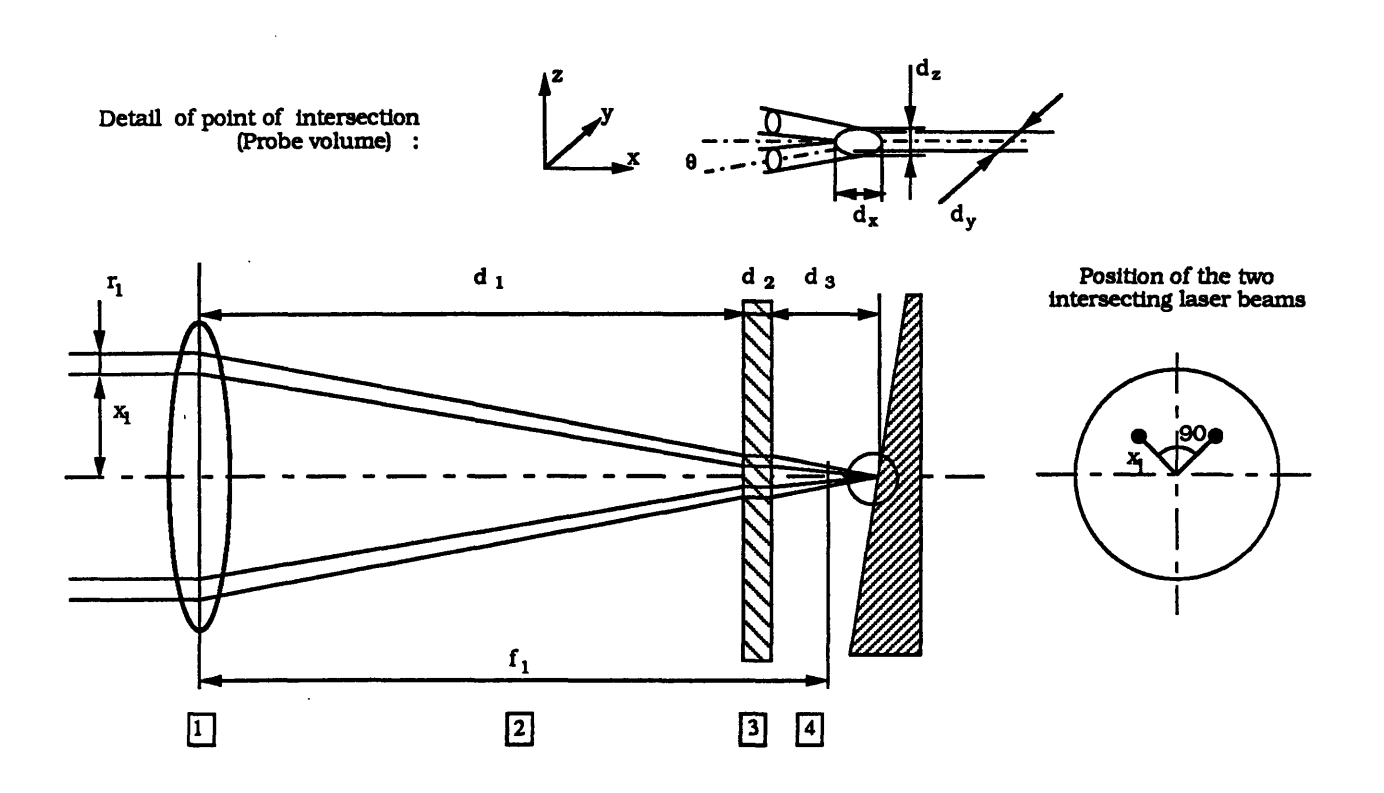

Figure **6.** Optical configuration **for LDA** in this **project**

$$
\mathbf{X}_1 = \begin{bmatrix} 1 & 0 \\ -\frac{1}{f_1} & 1 \end{bmatrix} \tag{II.2}
$$

**For the** translation between lens and first surface **of the** glass plate (index **of refrac**tion  $\approx$ 1, distance  $d_1$ :

$$
\mathbf{X}_2 = \begin{bmatrix} 1 & d_1 \\ 0 & 1 \end{bmatrix} \tag{II.3}
$$

For the refractions at the air-glass and the glass-fluid interfaces, the ray transfer matrices will be unity (Snell's law). Thus, they do not contribute to the overall system matrix and can be omitted.

For the propagation within the glass (thickness  $d_2$ , index of refraction  $n_1$ ):

$$
\mathbf{X}_3 = \begin{bmatrix} 1 & \frac{d_2}{n_1} \\ 0 & 1 \end{bmatrix} \tag{II.4}
$$

For the propagation of the laser beams through the fluid (index of refraction  $n_2$ ) to the point of intersection (distance  $d_3$  from the wall):

$$
\mathbf{X}_4 = \begin{bmatrix} 1 & \frac{d_3}{n_2} \\ 0 & 1 \end{bmatrix} \tag{II.5}
$$

The resulting system matrix is:

$$
\mathbf{X} = \mathbf{X}_4 \mathbf{X}_3 \mathbf{X}_2 \mathbf{X}_1 = \begin{bmatrix} A & B \\ C & D \end{bmatrix} = \begin{bmatrix} d_1 + \frac{d_2}{n_1} + \frac{d_3}{n_2} & d_1 + \frac{d_2}{n_1} + \frac{d_3}{n_2} \\ -\frac{1}{f_1} & 1 \end{bmatrix}
$$
(II.6)

The ray vectors at position 1,  $r_1 = \begin{bmatrix} x_1 \\ 0 \end{bmatrix}$ , and position 4,  $r_4 = \begin{bmatrix} 0 \\ \theta' \end{bmatrix}$  are related via:

 $r_4 = X r_1$ . This yields two equations for the two unknowns  $d_1$  and  $\theta$ .

$$
d_1 = f_1 - \frac{d_2}{n_1} - \frac{d_3}{n_2} \tag{II.7a}
$$

$$
\theta' = -\frac{x_1}{f_1} \tag{II.7b}
$$

The half angle of intersection is found from geometry:

$$
\sin\theta = \frac{\sin\theta'}{\sqrt{2}}\tag{II.8}
$$

A laser beam of wavelength  $\lambda$  and waist diameter  $w_0$  propagating along the *x*-axis has a  $\frac{1}{e}$ -intensity envelope given by:

$$
w(z) = w_0 \left[ 1 + \left[ \frac{\lambda z}{\pi w_0^2} \right]^2 \right]^{1/2}
$$
 (II.9)

and a curvature of the wave front

$$
R(z) = z \left[ 1 + \left[ \frac{\pi w_0^2}{\lambda z} \right]^2 \right]^{1/2}
$$
 (II.10)

Defining a complex propagation parameter at a location  $z_1$ ,  $\pi w^2$  $\frac{1}{q(z_1)} = R(z_1) - j \frac{\lambda}{\pi w(z_1)^2}$  or, equivalently,  $q(z_1) = z_1 + j \frac{\lambda}{\lambda}$ , the beam diameter and the field curvature at a position  $z_2$  behind an optical system can be obtained with the complex propagation parameter at this location and the system's transfer matrix via:

$$
q(z_2) = \frac{A \, q(z_1) + B}{C \, q(z_1) + D} \tag{II.11}
$$

 $\hat{\boldsymbol{\epsilon}}$ 

This approach will be used in Section IX.2.1, where we calculate the approximate geometry of the probe volume.

 $\mathcal{A}^{\mathcal{A}}$ 

#### **III. Digital Spectral Estimation: Survey of Methods**

In the previous chapter we defined the basic problem of measuring the flow velocity as a problem of detecting the burst and estimating the Doppler frequency of a sinusoidal signal in non-Gaussian noise. Estimation of the frequency content (i.e. spectral analysis) from sampled data is a problem occurring in many fields of research. Therefore, a variety of algorithms suitable for implementation on a general purpose computer has been developed. Fig. 7 presents an overview which is by no means exhaustive.

We can roughly divide the available spectral analysis techniques into three categories: classical methods, methods based on parameter estimation, and other methods.

Classical methods are primarily characterized by their robustness at low SNRs and their computational speed. They comprise the periodograms, where the data record is segmented, each segment is then multiplied with a time-window function. Then the power spectral density (PSD) is estimated by averaging the Fourier-transformed data segments. The unmatched speed of the classical spectral estimators results from the use of the fast Fourier transform algorithm (FFT) for evaluating the discrete-time Fourier transform.

Spectral estimators based on parameter models assume that the - unknown - spectrum of the observed data stems from filtering a driving white noise process with a linear time-invariant system (filter) (cf. Fig. 8). Their basic feature is a very high spectral resolution which enables for example the detection of closely spaced sinusoids. If the data contain additive white noise (so-called observation noise), the whole process is

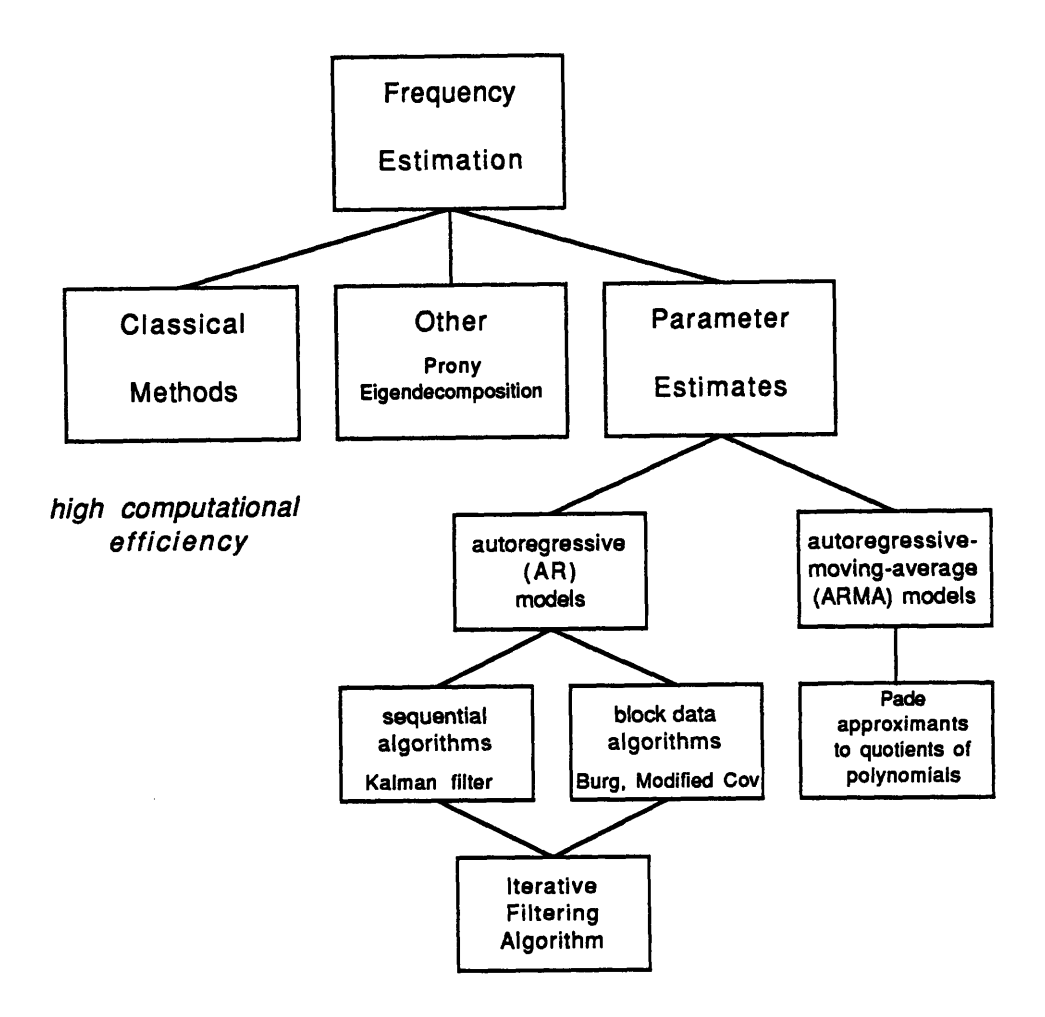

high spectral resolution

Figure **7.** Survey of Digital Spectral Estimation Techniques as applicable to **LDA** approximately modeled by a white-noise source whose output is added to the system output.

The underlying assumption of a linear-time invariant filter yields linear constantcoefficient difference equations for the unknown filter coefficients. These may be solved by minimizing for example the mean square error between the actual data and the data

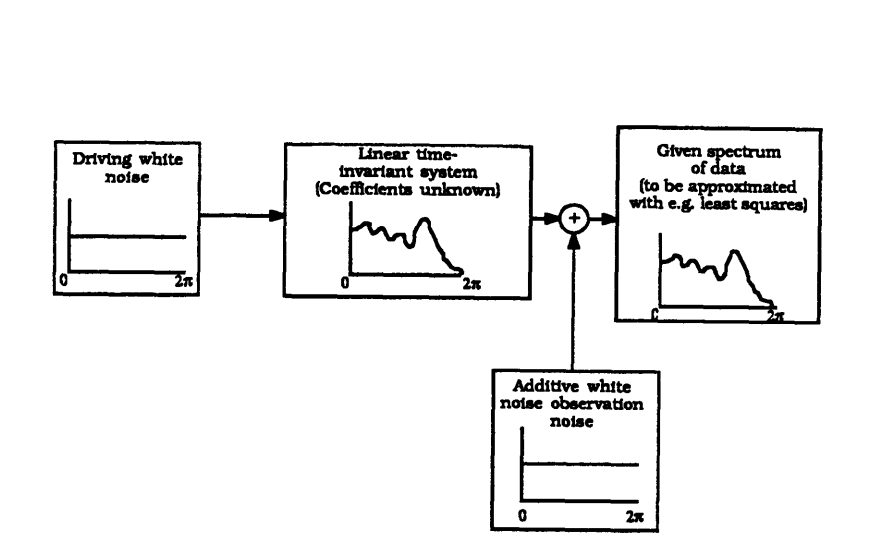

Figure **8.** Spectral Estimation **by** Parameter Models

one would obtain **by** the filtering process.

Although most real processes do not follow these linear difference equations, i.e. are non-linear, the methods are widely used with good results in many fields [14][16].

As this approach generally requires the data to have zero mean, high-pass filtering the data before their evaluation is indispensable. This, however, is of no major concern in **LDA,** as this kind of filtering is advisable for removing the signal pedestal and the dc component.

According to the filter type adapted to the data we distinguish between autoregressive (AR) models where the frequency response of the filter driven **by** white noise has only poles, and autoregressive moving-average (ARMA), where the filter possesses both zeros and poles.

The AR estimation techniques now can be subdivided into block data algorithms and sequential data algorithms [14][19]. Sequential data algorithms update the filter coefficients each time a new datum comes in. As each update requires a certain number of operations, these methods cannot be applied in steady-state sense with the data acquisition. The time required for the update exceeds - at least at the sampling frequencies typical for **LDA (500** kHz to a few MHz **- by** far the time between incoming data. Block data algorithms, on the other hand, take one batch of data at a time and process it. Their performance is slightly superior to that of sequential data algorithms [14][19]. Also, many data acquisition systems, including the one of the computer system used in this project, operate with buffer queues: they **fill** one buffer in the memory with the sampled data; when the buffer is full it is released to the operating system; then the next buffer waiting in the queue is fetched and so on. **A** processed buffer is put back in the queue. Thus, block data algorithm seem to be a more natural way to handle spectral estimation.

**A** widely-used sequential data algorithm is the Kalman filter. Two examples for ARMA methods are the Modified Covariance Method - explained in some detail further below - and the Burg method. Both are very similar, but the former method has - at the same order of computational complexity - more favorable features [14].

ARMA methods are mathematically somewhat more complicated. The resulting least-squares equations are non-linear and cannot be solved efficiently. Certain assumptions, however, lead to linearized forms. ARMA models have the advantage of being able to model noisy processes which are characterized by zeroes in the spectrum.

The method we tested is based the approximation of a high-order polynomial by a quotient of two (finite) polynomials, termed Pade approximation. At the core of this algorithm lies the Euclidean algorithm.

The other methods, the best known is probably Prony's method **-** do not really produce results of higher quality than the preceding two classes. Also, as their computational complexity is not superior to the parameter estimation techniques, they are not considered in the remainder of this paper. The Pisharenko Harmonic Decomposition for instance is based on the eigenvalues and eigenvectors of the autocorrelation matrix. Further information about parameter models in spectral estimation may be found in [14][19].

The Iterative Filtering Algorithm finally is a technique which enhances the results of the AR spectral estimators, which usually perform poorly in the presence of noise [12][13][14].

 $\bullet$ 

#### **IV. Classical Methods of Spectral Estimation**

**All** Classical Methods are based on the computation of the discrete Fourier transform (DFT) either directly (DFT of the data) or indirectly (DFT of the autocorrelation function). In both cases the properties of the DFT are of importance, the are outlined in the first section of this chapter.

For the two situations in LDA, scarcely seeded flow and discontinuous signals *(burst-type LDA),* and densely seeded flows and continuous signal, we have to use different methods for correctly computing the mean Doppler frequency.

The proper averaging strategy for the burst-type LDA, a method termed residence-time weighting will be introduced in Section VI.3.

In the case of densely seeded flows, we may apply a simple arithmetic averaging strategy. Therefore the correlogram and periodogram become valid signal processing algorithms. The computationally most efficient periodogram method is termed the Nuttall-Cramer method and is explained below.

If we are more interested in the velocity fluctuations than in the mean we can present the data in the form of a spectrogram, the way all results of the numerical simulations in Section VII are depicted. In a spectrogram the variation of the spectrum with respect to time is shown.

**-29-**

## *IV.1 Properties of the Discrete Fourier Transform*

The resolution of all classical spectral estimators using the DFT depends on the length of the data set  $x[n]$ : For a data set of length *N*, sampled with an effective<sup>1</sup> sampling frequency of  $f_r$ , frequencies spaced less than  $\frac{f_s}{N}$  cannot be resolved (cf. Fig. 9). Also, zero-padding of the data - i.e. lengthening the data record by adding zeros - does not increase the resolution. The only way to accomplish higher resolution is to include more data points.

The power spectral density (PSD) of a data set  $x[n]$  which tells us how the energy is distributed over the frequency bands is the modulus squared of the DFT:

$$
P_{xx}(f) = \frac{1}{N} \mid \sum_{n=0}^{N-1} x_{w}[n] e^{\int \frac{j-2\pi kn}{N}} \mid^{2}
$$
 (IV.1)

 $f = \frac{k}{N} f_s, k = 0, 1, \cdots, N-1$ *f,:* Sampling frequency  $x_w[n] = x[n]w[n]$ : windowed time series  $w[n]$ : time-window function (e.g. rectangular window:  $w[n] = 1,0 \le n \le N-1$ ,  $w[n] = 0$ )

The DFT in **Eq.** (IV.1) can be evaluated most efficiently **by** an FFT algorithm which gives rise to the unmatched speed of these methods.

<sup>1.</sup> the reason I mention an *effective* sampling frequency is because we can change the sampling rate with a discrete-time process: Downsampling (and preceding lowpass filtering) reduces the sampling frequency, upsampling (with successive highpass filtering) increases the sampling frequency.

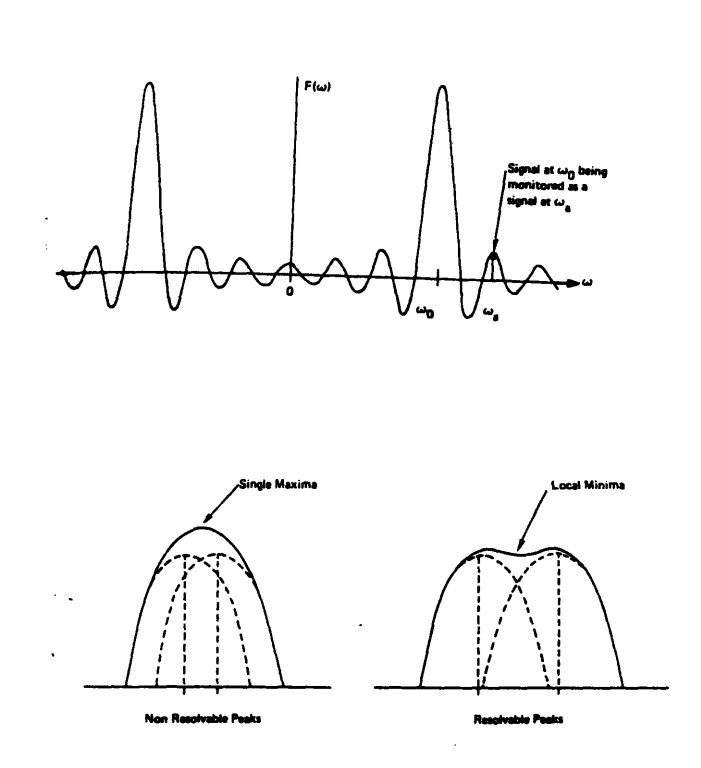

Figure **9.** Low resolution resulting from finite-length data set [from **10]**

The following argument illustrates the limited resolution of the DFT: If we window an infinite-length data set  $x_n[n]$  with a time-window function  $w[n]$  which is zero for all  $n < 0$  and  $n \geq N$ :

$$
\sum_{n=-\infty}^{+\infty} x_{\infty}[n] w[n] e^{-j\frac{2\pi kn}{N}} \to \sum_{n=0}^{N-1} x_{\infty}[n] w[n] e^{-j\frac{2\pi kn}{N}},
$$
 (IV.2)

then this multiplication in the time domain corresponds to a convolution in the frequency domain. We can rewrite the product in the previous expression:

$$
x[n] \, w[n] \to X[k]^* \, W[k]
$$

If the length of the time window increases, i.e.  $N \rightarrow \infty$ , it follows that  $W[k] \rightarrow \delta[k]$ , the Fourier transform of the window approaches a delta function and we are left with the original spectrum of our data, as  $X[k] * \delta[k] = X[k]$ .

For a finite window length however, *W[k]* will be some function depending on the detailed form of  $w[n]$ , and will smear the spectrum in the convolution process shown in Fig. **9.** As we decrease the distance between two frequency peaks we eventually reach a point where the two peaks are smeared into one single peak and we have come to the limit of our resolution. This whole phenomenon is called spectral leakage.

| Window                                   | Highest<br>Side-lobe<br>Level (dB)         | Main Lobe<br><b>Bandwidth</b><br>(Bins)                                                                                                    | $3-dB$<br>Bandwidth<br>(Bins) | $6-dB$<br><b>Bandwidth</b><br>(Bins) |
|------------------------------------------|--------------------------------------------|----------------------------------------------------------------------------------------------------|-------------------------------|--------------------------------------|
| Rectangular                              | $-13$                                      | 1,00                                                                                                    | 0.89                          | 1.21                                 |
| Hamming                                  | $-43$                                      | 1.36                                                                                                    | 1.30                          | 1.81                                 |
| Dolph-<br>Chebyshev<br>$(\alpha = 2.5)$  | -50                                        | 1.39                                                                                                    | 1.33                          | 1.85                                 |
| Equation of Window for $0 \le n \le N-1$ |                                            |                                                                                                    |                               |                                      |
| Rectangular                              | Hamming                                    | Dolph-Chebyshev                                                                                                    |                               |                                      |
| $w[n] = 1$                               | $w[n] = 0.54 - 0.46 \cos \frac{2\pi n}{N}$ | $\cos \left  N \cos^{-1} \left  \beta \cos \frac{\pi k}{N} \right  \right $<br>$W[k] = (-1)^k$ --<br>$\cosh\left[N \cosh^{-1}\beta\right]$<br>$\beta = \cosh \left  \frac{1}{N} \cosh^{-1} 10^{\alpha} \right $ |                               |                                      |

TABLE 2. Properties of Rectangular, Hamming, and Dolph-Chebyshev window2 **[10]**

The choice of the window can be important, as the width of the main lobe influences the resolution and the height of the side lobes control partly the variance in the estimate. Three windows - Rectangular, Hamming, and Dolph-Chebyshev **-** are presented in Figs. **10,** 11, 12, their properties are listed in Table 2. The rectangular window possesses the narrowest main lobe and the highest side lobes of all windows. The Hamming and the Dolph-Chebyshev window have somewhat broader main lobes and considerably smaller side lobes. They are mostly recommended because they optimize both quantities.

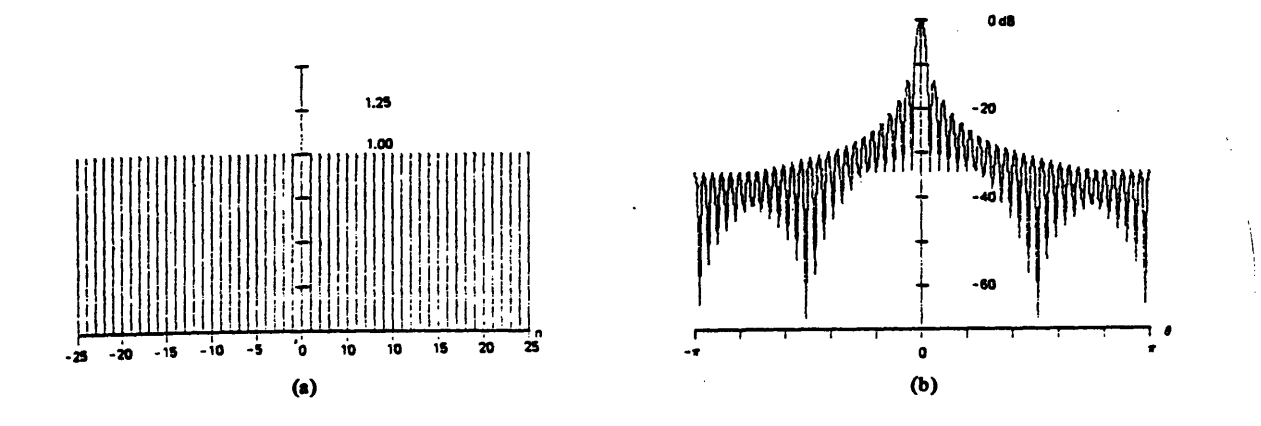

Figure **10.** Rectangular window: (a) time series, (b) log-magnitude of DFT [from **10]**

## *IV.2 Periodogram: The Nuttall-Cramer Method*

The Nuttall-Cramer Method computes the mean spectrum of a long data record by taking the average of the spectra of segments of this record. This approach yields a low variance in the estimate. The procedure is summarized as follows:

<sup>2.</sup> The Dolph-Chebyshev window is given by its Fourier Transform. Here,  $k$ , the discrete frequency index, has the same range as *n.*

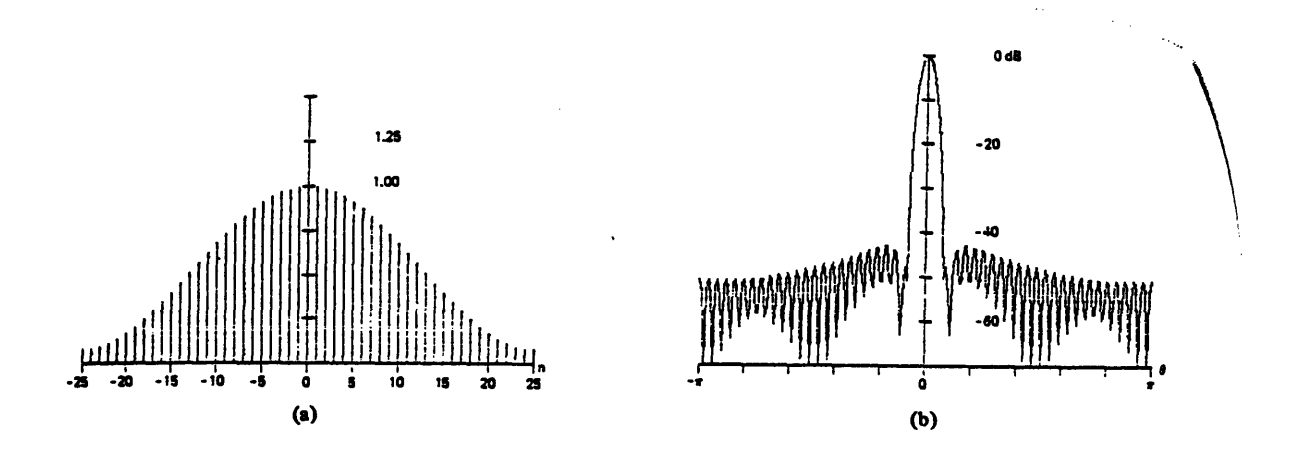

**Figure 11.** Hamming window: (a) time series, **(b)** log-magnitude of DFT [from **10]**

We divide the data record  $x[n]$  of length  $N$  into  $S$  non-overlapping segments of length *M.* Then the *ih* segment is represented **by:**

$$
x_i[m] = x[iM + m]; 0 \le i \le S-1; 0 \le m \le M-1
$$

For each of the segments we compute the **PSD** via:

$$
P_i[k] = |\sum_{m=0}^{M-1} x_i[m] e^{-j\frac{2\pi km}{M}}|^2
$$
 (IV.3)

Then the arithmetic mean is taken:

$$
\overline{P}_{xx}[k] = \sum_{i=0}^{S-1} P_i[k]
$$

The inverse DFT of the averaged spectrum is an estimate for the autocorrelation function:

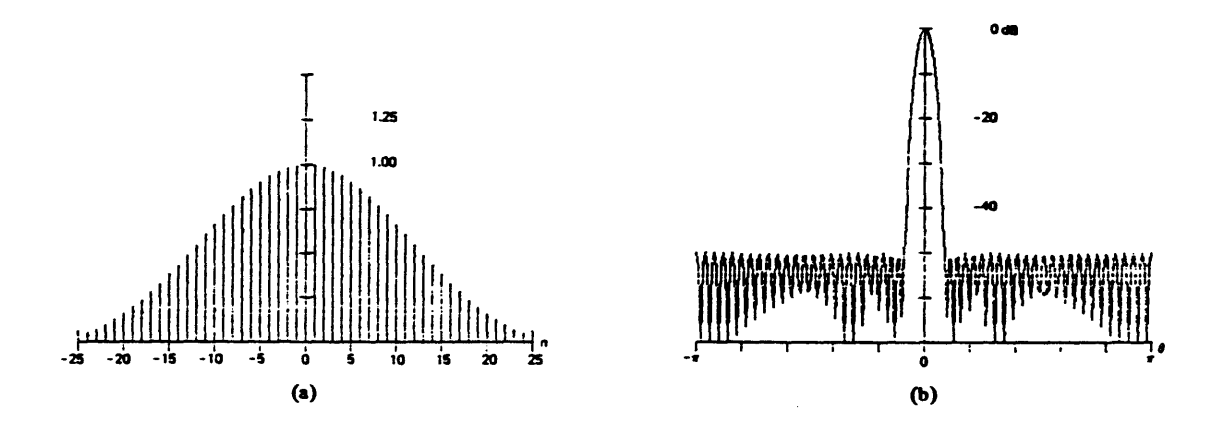

**Figure 12.** Dolph-Chebyshev window  $\alpha = 2.5$ : (a) time series, (b) log-magnitude of DFT [from **10]**

$$
r_{xx}[n] \equiv \bar{p}[n] = \frac{1}{M} \sum_{k=0}^{M-1} \bar{P}[k] e^{\frac{j2\pi kn}{M}}
$$
 (IV.4)

We have to consider the conjugate-complex symmetry of the autocorrelation function:  $\bar{p}^*$  [-n] =  $\bar{p}$  [n].

The final estimate of the mean PSD is obtained by windowing the estimate of the autocorrelation function:

$$
P_{xx[k]} = \sum_{n=-M+1}^{M-1} w_a[n] r_{xx}[n] e^{-j\frac{2\pi kn}{2D-1}}
$$
 (IV.5)

where

$$
w_a[n] = \frac{w_i[n]}{\frac{r_{rect}[n]}{r[0]}}
$$
 (IV.6)

where

 $w_i[n]$ : lag window function,  $(w_i[n] = 0$  for  $|n| \ge L$  where  $L \ge M$ )

*r<sub>rect</sub>* [n]: autocorrelation function of the window used for the DFT of the data segments (here: autocorrelation function of the rectangular window)

## *IV3 Spectrograms*

If we are more interested in the time fluctuations of the velocity we can analyze the bursts with a time-dependent Fourier transform [25]:

$$
X[n, k] = \sum_{m=0}^{M-1} x[m+n] w[m] e^{-j\frac{2\pi km}{M}}
$$
 (IV.6)

 $w[m] = 0$  for  $m < 0, m \ge M$ *n:* discrete time *k* denotes the discrete frequency.

The process can be visualized as the data sliding behind a window of length *M.* A timevarying power spectrum results **if** the PSD of the windowed data is computed.

The use of a spectrogram implies that the signal is continuous, i.e. in terms of LDA, the particle arrival rate must be high. From the spectrogram, the frequencies of velocity fluctuations may be obtained by taking the Fourier transform of the time-varying velocity.
## V. Adaptive Spectral **Estimation**

A great part of the spectral estimation algorithm used in this project relies on socalled adaptive methods. As they are less common than the classical methods, an introduction to the underlying principles is given in this chapter. Given these principles the performance of the algorithms in the numerical simulations and in the real experiment is easier understood.

In the first section the general terms in adaptive spectral estimation are presented. The auto-regressive and the auto-regressive moving-average models are described.

Then, auto-regressive spectral estimation and its relationship with linear prediction is discussed with some detail. The next section is concerned with the implementation of auto-regressive models on computers and the influence of noise on the spectral estimation. The Modified Covariance Algorithm, the auto-regressive method used in this project is also presented.

The poor performance of auto-regressive estimators in the presence of strong noise lead to the development of enhancement algorithms. In this project the Iterative Filtering Algorithm was tested.

In the last section, the theoretical foundations of a particular method for autoregressive moving-average spectral estimation are presented. This method is based on Pade approximation of a high-order polynomial **by** the quotient of two lower order polynomials.

**-37-**

## *V.1 General Introduction*

A stochastic process producing the sampled data  $x[n]$  may be approximated by the output of linear time-invariant system driven **by** white noise. The linear time-invariant system is represented in the time domain **by** the linear constant-coefficient difference equation:

$$
x[n] = -\sum_{k=1}^{p} a[k] x[n-k] + \sum_{k=0}^{q} b[k] u[n-k]
$$
 (V.1)

and in the frequency domain **by** the frequency response, or transfer function, *H(z):*

$$
H(z) = \frac{B(z)}{A(z)} = \frac{\sum_{k=0}^{q} b[k] z^{-k}}{1 + \sum_{k=1}^{p} a[k] z^{-k}}
$$
(V.2)

This formulation implies that  $a[0]=1$ .

An autoregressive moving-average model of order  $(p, q)$  for the discrete time series  $x[n]$  is the minimum-phase system of Eq. (V.2) whose coefficients  $a[k]$  and  $b[k]$ have been determined such that the Eq. (V.1) is satisfied in a mean square sense for all data points  $x[n]$ ,  $0 \le n \le N-1$ .

The first sum of Eq. (V.1),  $\sum_{k=1}^{\infty} a[k] x[n-k]$ , forms the autoregressive (AR) branch. Its z-transform, *A (z),* is responsible for the poles in the system (zeroes of the denominator polynomial in *z*). The second sum,  $\sum b[k] x[n-k]$ , is termed the moving-average (MA) *k=o* branch of the **(p, q)** ARMA model. Its z-transform, *B (z),* is responsible for the zeroes in the system (zeroes of the numerator polynomial of  $z$ ).

# *V.2 Autoregressive Spectral Estimation*

We obtain a pure AR model of order *p* if we set  $b[k]=0$  for all  $k \neq 0$ , i.e.

$$
x[n] = -\sum_{k=1}^{p} a[k] x[n-k] + u[n]
$$
 (V.3)

Taking the modulus squared of the Fourier transform of Eq. (V.3) and noting that  $u[n]$  is a white noise sequence with mean power  $\sigma_u^2$  we get an expression for the power spectral density (PSD) of the AR model,  $P_{AR}$ :

$$
P_{AR}(f) = \frac{T\sigma_u^2}{|A(f)|^2} \tag{V.4}
$$

where *T* is the sampling interval.

Eq. (V.4) shows that an AR model can only represent peaks (poles) in the frequency response, i.e.  $|A(f)|^2 = 0$ .

The autocorrelation function can be determined from the linear constant-coefficient difference equation for the AR model

$$
r_{xx}[n] = E\{x[n] \, x^* \, [n-m]\} = \begin{cases} \sum_{k=1}^p a[k] \, r_{xx}[m-k] & \text{for } m > 0\\ -\sum_{k=1}^p a[k] \, r_{xx}[m-k] + \sigma_u^2 & \text{for } m = 0\\ r_{xx}^* \, [-m] & \text{for } m < 0 \end{cases} \tag{V.5}
$$

*E {}* denotes the expected value of the quantity in brackets.

The autocorrelation function  $r_{xx}[k]$  is related to the PSD for an AR process,  $P_{AR}$ , via:

$$
P_{AR}(f) = \frac{T \sigma_u^2}{|A(f)|^2} = T \sum_{k=-\infty}^{+\infty} r_{xx}[k] e^{-j2\pi\beta kT}
$$
 (V.6)

Note that the autocorrelation  $r_{\infty}[k]$  for  $0 \le k \le p$  alone describes the PSD. The implicit recursive extension of the autocorrelation sequence for  $|k| \ge p$ ,  $r_{xx}[m] = -\sum_{k=1}^{n} a[k] r_{xx}[m-k]$  is responsible for the superior resolution of the AR spectral estimators. The classical methods all assume the autocorrelation function to be zero outside the interval  $[-p, p]$ . Their data set for the Fourier transform is shorter, therefore their spectral resolution is lower.

An estimate for the AR parameters and thus an estimate of the **PSD** can be obtained with the following approach:

Consider the forward linear prediction equation:

$$
\hat{x}_f[n] = -\sum_{k=1}^{p} a_f[k] x[n-k]
$$
 (V.7a)

where the sample at lag  $n$  is to be estimated based on knowledge of the  $p$  previous samples,  $x[n-k]$ ,  $1 \leq k \leq p$ .

Similarly, the backward linear prediction equation:

$$
\hat{x}_b[n] = -\sum_{k=1}^{p} a_f^*(k) x[n-k]
$$
 (V.7b)

which is anticausal: the sample at lag *n* is to be estimated based on knowledge of the *p* future samples.

Define also the respective errors in the prediction, the forward prediction error power:

$$
e_f[n] = E\{|x[n] - \hat{x}_f[n]\}|^2
$$
 (V.8a)

And the backward prediction error power:

$$
e_b[n] = E\{|x[n] - \hat{x}_b[n]\}|^2
$$
 (V.8b)

The linear prediction coefficients are chosen in such a way that they minimize the corresponding error powers. As we assume a stationary random process the linear prediction coefficients will be in addition time-invariant.

## *V.3 Algorithms for AR Spectral Estimation*

During the course of the project two algorithms for estimating the **PSD** with AR models have been tested: the Modified Covariance Algorithm and the Iterative Filtering Algorithm. Before these two algorithms are described, some general remarks on AR spectral estimators are made.

#### V3.1 Block Data or Sequential Data Algorithms

There are two different approaches to AR parameter estimation, block data algorithms and sequential data algorithms. Block data algorithms process an entire block of data at a time. Sequential data algorithms update the estimate as soon as a new sample becomes available. An example of a sequential data algorithm would be the fast Kalman filter.

Sequential algorithms seem to be less suited for frequency estimation of laser-Doppler signals than block data algorithms: Sampling rates of the order of 1 to 10 MHz do not allow continuous updating of the AR estimates, which requires approximately *N* computations per incoming sample *(N* being the number of previous samples on which the prediction is based). Also, the design of the *MASSCOMP* data acquisition system (one filled buffer from a buffer queue is released at a time) is best used by employing block data algorithms.

Among the block data algorithms, the Burg method and the covariance method are the most popular ones. Both rely on a minimization of the arithmetic mean of the forward *and* the backward prediction error power (Eq. V.10). As, according to the literature, the

statistic properties of the modified covariance method (bias and variance in the estimated **PSD)** are more advantageous than the ones of the Burg algorithm, it was decided to run the tests exclusively with the former method. However, the modified covariance method does not necessarily generate a minimum-phase system, but fortunately in normal circumstances does so. All numerical simulations during this project, for instance, resulted in minimum phase systems.

### V.3.2 Influence of Noise on AR parameter estimation

A common property of autoregressive spectral estimators is their susceptibility to additional observation noise.

Assume this additional observation noise to have zero mean and variance  $\sigma_{\theta}^2$ . Then from Eq. (V.5) we get (including the constant factor T - the sampling interval - in  $\sigma_u^2$ .

$$
P_{AR + noise} = \frac{\sigma_u^2}{|A(z)|^2} + \sigma_o^2 = \frac{\sigma_u^2 + \sigma_o^2 |A(z)|^2}{|A(z)|^2}
$$
 (V.9)

Thus, even if the system has AR character, additional observation noise will add zeros to the frequency spectrum of the process which the all pole model cannot represent. The appropriate model for this case would be an ARMA model, for which only sub-optimal algorithms exist due to the non-linear least-squares equations.

The effect of observation noise on the AR **PSD** is a flattened (i.e. the variance is significantly decreased) and biased estimate for low signal-to-noise ratios (SNR). This disadvantage can be overcome to a certain degree **by** the iterative filtering algorithm for sinusoids in white noise.

### **V3.3** Order Selection and Sinusoidal Parameter Estimation

For parameter spectral estimation the order of the chosen model is crucial for obtaining valid estimates. In general there is a resolution-variance trade-off for the spectral estimators when applied to noisy data. If the model order is chosen too low the resulting spectrum will not resolve all spectral peaks. On the other hand, too high a model order will cause spurious peaks to appear in the spectrum: The variance of the estimate increases. These spurious peaks appear because the AR estimator tries to model the noise zeros instead of the signal zeros. Here, the Iterative Filtering Algorithm reduces the variance for a given order and SNR. These properties will be illustrated in Section V.4.

AR estimators can be used for modeling the **PSD** of sinusoidal processes, if the available data  $x[n]$  are stationary and the phase of the sinusoid is a random variable of uniform distribution. Then the **PSD** of such a process can be viewed as the limit of a band limited random process.

An appropriate model order for sinusoidal processes is *2M* where *M* is the number of real sinusoids. However, the model order in actual simulations tends to be chosen somewhat larger.

### V3.4 The Modified Covariance Method

As mentioned above, the modified covariance method tries to minimize the arithmetic mean of the forward and the backward prediction error power ( $\rho_f$  and  $\rho_b$ ):

-44-

$$
\hat{\rho} = \frac{1}{2} \left( \rho_f + \rho_b \right) \to \text{min!} \tag{V.10a}
$$

where

$$
\rho_f = \frac{1}{N - p} \sum_{n = p}^{N - 1} |e_f[n]|^2
$$
 (V.10b)

$$
\rho_b = \frac{1}{N - p} \sum_{n = p}^{N - 1} |e_b[n]|^2
$$
 (V.10c)

 $(e_f[n],e_b[n]$  were defined in eqns. (V.9a) and (V.9b))

Complex differentiation of **Eq.** (V.1 la) with respect to *a [k]* and setting the result to zero yields the following matrix equation for the parameters *a [k]:*

$$
C_{xx} a = -c_{xx} \tag{V.11a}
$$

where

$$
C_{xx}(j,k) = \frac{1}{2(N-p)} \left[ \sum_{n=p}^{N-1} x^{*} [n-j] x [n-k] + \sum_{n=p}^{N-1} x [n+j] x^{*} [n+k] \right]
$$
(V.11b)

for 
$$
j, k = 1, \ldots, p
$$

and

$$
\mathbf{a} = \begin{bmatrix} a[1] \\ a[2] \\ \cdots \\ a[p] \end{bmatrix}, \qquad \mathbf{c}_{\mathbf{x}} = \begin{bmatrix} c_{\mathbf{x}}[1,0] \\ c_{\mathbf{x}}[2,0] \\ \cdots \\ c_{\mathbf{x}}[p,0] \end{bmatrix}
$$
(V.11c)

 $\mathbf{r}$ 

The behavior of the modified covariance as described in the literature shows some very desirable properties especially for frequency estimation of sinusoids in white noise.

[19] provided a fast algorithm which takes  $Np + 6p^2$  operations for an AR model of order *p* and a data segment length of *N* points. It relies on a special partition of the matrix  $C_{xx}$ .

# *V.4 The Iterative Filtering Algorithm*

This algorithm enhances the performance of AR estimation algorithms for low signal-to-noise ratios.

The PSD of an AR process plus observation noise as given by **Eq.** (V.10) is:

$$
P_{AR + noise} = \frac{\sigma_{u}^{2} + \sigma_{o}^{2} |A(z)|^{2}}{|A(z)|^{2}}
$$
 (V.12)

At low SNR's  $\sigma_u^2 \gg \sigma_o^2 |A(z)|^2$ . Hence Eq. (V.13) can be approximated with:

$$
P_{AR,SNRlow} \approx \frac{\sigma_u^2}{|A(z)|^2} = P_{AR}
$$
 (V.13)

The roots of the numerator polynomial  $|B(z)|^2 = \sigma_u^2 + \sigma_o^2 |A(z)|^2$  are of small magnitude (i.e. negligible) and located near the origin  $(|B(z)|^2)$  is nearly constant).

For high SNR's  $\sigma_o^2 \gg \sigma_u^2$  Eq. (V.13) becomes:

$$
P_{AR,SNRhigh} \approx \sigma_o^2 \tag{V.14}
$$

Eq. (V.15) results from Eq. (V.13) if the roots of  $|B(z)|^2 = 0$  are close to the roots of  $|A(z)|^2 = 0$ , i.e. if pole-zero cancellation takes place.

Furthermore, eqns. (V.14) and **(V.15)** demonstrate that with decreasing SNR the zeros in the noisy spectrum,  $P_{AR+noise}$ , approach the poles of the AR estimator. The spectrum flattens more and more.

If the data are prefiltered with  $\frac{1}{\sqrt{12}}$ , pole-zero cancellation can be avoided, as  $|A(z)|^2$ <sup>, pole</sup>-zero cancellation can be avoided, as double-poles are created.

Because  $|A(z)|^2$  itself is an unknown, we have to use an approximation of  $|A(z)|^2$ to filter the data as follows

- Filter the data segment with the estimate  $|\hat{A}(z)|_k^2$ . Start the algorithm with  $|A(z)|_k^2 = 1.$
- Determine the new estimate  $|A(z)|_{k+1}^2 = 1$  based on the previously filtered data.
- Continue with the first step with  $|A(z)|_k^2 = \rightarrow |A(z)|_{k+1}^2$ .

These steps define the Iterative Filtering Algorithm.

For the estimation of  $|A(z)|^2$  any AR algorithm can be used. We decided to take the Modified Covariance Method because of its properties. The combination "Iterative Filtering Algorithm plus Modified Covariance Method" is not documented in the literature, as the latter produces not necessarily a stable filter. During all simulations, however,

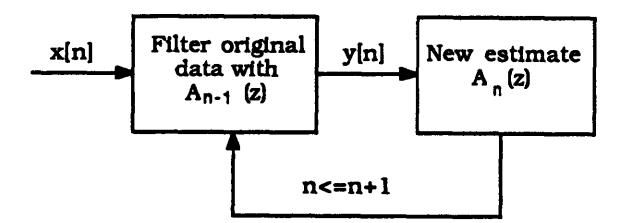

Figure **13.** Iterative Filtering Algorithm

the poles fell into the unit circle.

The computational complexity of the **IFA** is relatively high: At each iterative step, the Modified Covariance Method is applied to the data  $(Np + p^2)$  and the data segment is filtered with the current filter estimate  $(N \log_2 N)$ . Thus, assuming *i* iterations, the number of operations for each data segment of length *N* is approximately *i* ( $Np+p^{2(N)}\log_2N$ ) which is for small  $p$  (note that  $p$  is around twice the number of real sinusoids in the signal) **i**<sup>p</sup><sup>N</sup> sup 2  $\tilde{ }$  log sub 2 N, the computational complexity of the Iterative Filtering Algorithm.

# *V.5 Autoregressive-Moving Average Spectral Estimation*

ARMA spectral estimation results in nonlinear least-squares equations which are in practice not solved efficiently. Therefore, research has been directed towards so-called suboptimal algorithms resulting from linearization of the least-squares equations. In the following section, one of these algorithms, based on a Pade approximation, is described.

At the core of the method is the Euclidean algorithm for the division of two polynomials. The Euclidean is described in the first part of this chapter.

The second part defines the Pade approximant to a given polynomial as the quotient of two polynomials of lower degree: the Pade approximant and the original polynomial have the same remainder if divided by another polynomial. For Pade theory to hold, the degrees of all these polynomials must satisfy certain relationships.

It is then demonstrated that the Euclidean algorithm yields Pade approximants if the two initial polynomials are defined properly.

In the last section it is shown that Pade approximation is applicable to ARMA spectral estimation: we approximate the spectrum of our data (which can be represented with a polynomial using the z-transform) with the quotient of the AR and the MA branch (cf. Section V.1). This is exactly the problem treated in Pade theory. The final Pade estimator with the Euclidean algorithm is then presented.

### **V.5.1** Greatest Common Divisor of Polynomials: The Euclidean Algorithm

The Euclidean algorithm computes the polynomial of highest degree dividing two given polynomials. Thus, it yields the greatest common divisor **(GCD)** of two polynomials, which is determined up to a scalar factor. However, it is convenient to use monic polynomials (monic polynomials are normalized with their leading coefficient)[1][3][15].

The common form of the Euclidean algorithm for two input polynomials *A* (z) and  $B(z)$  with *deg*  $[B(z)] > deg$   $[A(z)]$  is given by the following series of recursive equations:

$$
r_{-1}(z) = B(z) \tag{V.15a}
$$

$$
r_0(z) = A(z) \tag{V.15b}
$$

$$
r_{i-2}(z) = q_i(z) r_{i-1}(z) + r_i(z). \tag{V.15c}
$$

Where  $q_i(z)$  is the quotient polynomial of  $\frac{r_{i-2}(z)}{r_{i-1}(z)}$  and  $r_i(z)$  the remainder polynomial of this division. It is common to write the remainder of such a division as:

$$
r_i(z) = r_{i-2}(z) \mod (r_{i-1}(z)). \tag{V.16}
$$

The Euclidean algorithm terminates if for a particular  $i = i_0$ :  $r_{i}(z) = 0$ , if the remainder becomes the null polynomial. The greatest common divisor is then equal to  $r_{n-1}(z)$ . A basic property of the Euclidean algorithm is that the remainder sequence  $r_i(z)$  is of descending order:

$$
deg [r_i(z)] < deg [r_{i-1}(z)].
$$

Although the Euclidean algorithm is structurally very simple, its computational complexity of *n3* floating-point operations renders it quite inefficient for finding the GCD.

An efficient recursive doubling (divide-and-conquer) strategy has been developed, depending on the observation that not all coefficients of the two input polynomials contribute to the quotient polynomials [5][32]. The computational complexity of this fast version is  $M(n) \log_2^2 n$  ( $M(n)$  some linear function of *n*). This fast version of the Euclidean algorithm was also implemented and tested (cf. Section VI.2). It is, however, only of limited use in LDA.

#### **V.5.2 A** Glance at Pade Approximants

Pade theory deals with the approximation of an infinite-order polynomial **by** the ratio of two finite polynomials. For a general polynomial  $G(z) = g_0 + g_1 z + g_2 z^2 + \cdots$ , the ( $\mu, \nu$ ) Pade approximant to *G*(*z*) is defined as the quotient  $\frac{B(z)}{A(z)}$  [21], where *B*(*z*) and *A*(*z*) are two polynomials of lowest degree satisfying the following equations:

$$
deg [B(z)] \le \mu \qquad (V.17a)
$$

$$
deg [A(z)] \leq v \tag{V.17b}
$$

$$
\mu + \nu = N \tag{V.17c}
$$

$$
\frac{B(z)}{A(z)} \ (mod (x^{N+1})) \equiv G(z) \equiv G_N(z). \tag{V.17d}
$$

 $G_N(z) = g_0 + g_1 z + \cdots + g_N z^N$ ,  $G_N(z)$  is the  $N^{th}$  truncation of  $G(z)$ .

Here " $=$ " denotes congruence: The left-hand and the right-hand side in Eq. (V.17d) have the same remainder if divided by  $x^{N+1}$ .

### **V.5.3** Pade Approximation and the Euclidean Algorithm

The Euclidean Algorithm algorithm described in Section **V.5.1** can be used to generate the Pade approximants to a polynomial if the initial polynomials are initialized in the proper way **[21][27].** To apply the Euclidean algorithm to Pade theory we have to define a second sequence of polynomials, the so-called co-multiplier polynomial.

The co-multiplier sequence,  $t_i(z)$ , for the remainder sequence  $r_i(z)$  and the quotient sequence  $q_i(z)$  is defined as:

$$
t_{-1} = 0; \quad t_0 = 1 \tag{V.18a}
$$

$$
t_i(z) = t_{i-2}(z) - q_i(z) t_{i-1}(z)
$$
 (V.18b)

then the  $(\mu, v)$  Pade approximant to  $G_N(z)$  is  $\frac{r_i(z)}{t_i(z)}$  for the iteration index  $i_0$  which is uniquely defined **by:**

$$
deg [r_{i-1}(z)] \ge \mu + 1
$$
 (V.19a)

$$
deg [r_i(z)] \le \mu. \tag{V.19b}
$$

*r,* denotes the remainder polynomial of the Euclidean Algorithm as given by **Eq.** (V.15c).

The Euclidean Algorithm has to be initialized with  $r_0(z) = G_N(z)$  and  $r_{-1}(z) = x^{N+1}$ .

#### V.5.4 Pade approximation and ARMA spectral estimation

The z-transform, or equivalently, the discrete Fourier transform (DFT), **of** our actual data sequence  $x[n]$  of length  $N$  is defined by the following complex polynomial:

$$
X(z) = \sum_{n=0}^{N-1} x[n] z^{-n}
$$
 (V.20)

In the contribution of the contribution of  $\mathcal{L}_\mathcal{F}$  . In the contribution of the contribution of  $\mathcal{L}_\mathcal{F}$ 

(we obtain the DFT from (V.20) if we set  $z = e^{\int \frac{2\pi k x}{N}}$ , i.e. if we evaluate (V.###) on the unit circle).

The frequency response of the ARMA  $(p, q)$  filter was given by  $\frac{B(z)}{A(z)}$ . This frequency response **-** a quotient of two finite polynomials of orders *p* and **q,** respectively  should be the best approximation in the mean square sense to the actual spectrum of our data, *X(z).* The problem becomes identical to the problem in the theory of Pade approximation.

Using the co-multiplier polynomial  $t_i(z)$ , as defined by Eqs. (V.18), we can apply the Euclidean algorithm to ARMA spectral estimation [21][27]. We set

$$
r_{-1}(z) = z^{N+1} \tag{V.21a}
$$

$$
r_0(z) = x[n] z^{-n}
$$
 (V.21b)

 $x[n]$  are the sampled data.

Then the ( $\mu$ ,v) Pade approximant to *x*(*z*) is the quotient  $\frac{r_i(z)}{t_i(z)}$ . The recursion index **io** is hereby uniquely determined **by:**

$$
deg [r_{i_{\bullet}-1}(z)] \ge \mu + 1;
$$
\n
$$
deg [t_{i_{\bullet}-1}(z)] < \nu;
$$
\n
$$
deg [r_i(z)] < \mu;
$$
\n
$$
deg [t_i(z)] \ge \nu + 1.
$$

If we employ the Euclidean algorithm in our spectral estimation we will obtain an ARMA ( $\mu$ , $\nu$ ) estimation for *X*( $z$ ). The remainder polynomial,  $r_i(z)$ , (cf. Eq. (V.15)), is of decreasing order and the co-multiplier polynomial  $t_i(z)$  is of increasing order, with  $deg [t_i(z)] = 0$  for  $i=0$ . Therefore, we start the algorithm with a pure MA model, i.e.  $X(z) \approx B(z) = r_1(z)$ , and terminate with a pure AR model,  $X(z) \approx \frac{1}{A(z)} = \frac{1}{A(z)}$ . Thus, we  $\overline{A(z)} = \overline{t_n(z)}$ . Thus, can control the character of our spectral estimate, if we exit the Euclidean Algorithm at a given iteration index.

**A** discussion of the performance of the Pade spectral estimator for laser-Doppler signals is found in Section VII.2.3.

 $\mathcal{A}^{\mathcal{A}}$ 

 $\sim 10^7$ 

 $\bar{\mathcal{A}}$ 

 $\sim 10^7$ 

 $\hat{\mathcal{A}}$ 

### **VI. Preliminary Processing of LDA Signals**

The Doppler signal has to be preconditioned before spectral estimation with any of the methods presented in the previous chapter can be done. Prior to the **A/D** conversion high frequency components of more than half the sampling frequency have to be removed with an analog filter to avoid aliasing. Discussion of this standard procedure in digital signal processing is found throughout the literature.

Furthermore, it is advisable to remove the Gaussian pedestal and de components with a (digital) lowpass filter. This gets rid of high energy contents in the low frequency region which carries no velocity information. An efficient way to implement this filtering is the overlap-add method, described below. This topic and the following glance at digital filter design are kept very short, as they again can be found in a variety of books on digital signal processing (eg. [24][25])

Two modes of operation of the laser-Doppler anemometer are: the *continuous* mode, where at each instant one or more particle are traversing the probe volume, resulting in a continuous signal at the photomultiplier; and the *burst* mode, where information about the flow velocity is only available at the random times at which a particle crosses the fringe pattern. Different sampling strategies arise for the two different types if the signal is instationary. Instationary Doppler signals result from eg. velocity gradients or turbulent flows.

**-55-**

# *VI.1 Digital Filtering with the Overlap-Add Method*

Given a filter impulse response  $h[n]$  with  $h[n] = 0$  for  $n > (P-1)$  and  $n < 0$  (the filter is said to be of order *P*), the filtering of an input  $x[n]$  can be done in the time domain via a convolution:

$$
y[n] = \sum_{k=0}^{P-1} h[k] x[n-k]
$$
 (VI.1)

It is straightforward to show that if the input  $x[n]$  has length  $L$  the resulting filtered signal will have length *P+L-1.* Use of the convolution is only efficient for very short impulse responses or very short input data. The computational complexity of this approach goes like  $P(P+L-1)$ .

A very long signal can be divided into segments  $x_i[n]$  of length *L* (very much like a periodogram) which are convolved separately (cf. Fig. 14). As the filtered segments will be of length  $(P + L - 1)$ ,  $(P - 1)$  points leak over into the next segment and have there to be added to the first  $(P - 1)$  points of the filtered data. This method is called the overlap-add method (see for example [25]).

The computational effort can be reduced if filtering is done in the Fourier domain. The convolution in the above equation is replaced by the product of the discrete Fourier transform of the filter impulse response (i.e. the filter frequency response), *H [ k],* and the Fourier transform of the data segment, *X[k].*

$$
Y[k] = H[k] X[k]
$$

The computational complexity in this case is of the order  $S \log_2 S$  for an FFT of length  $S$ .

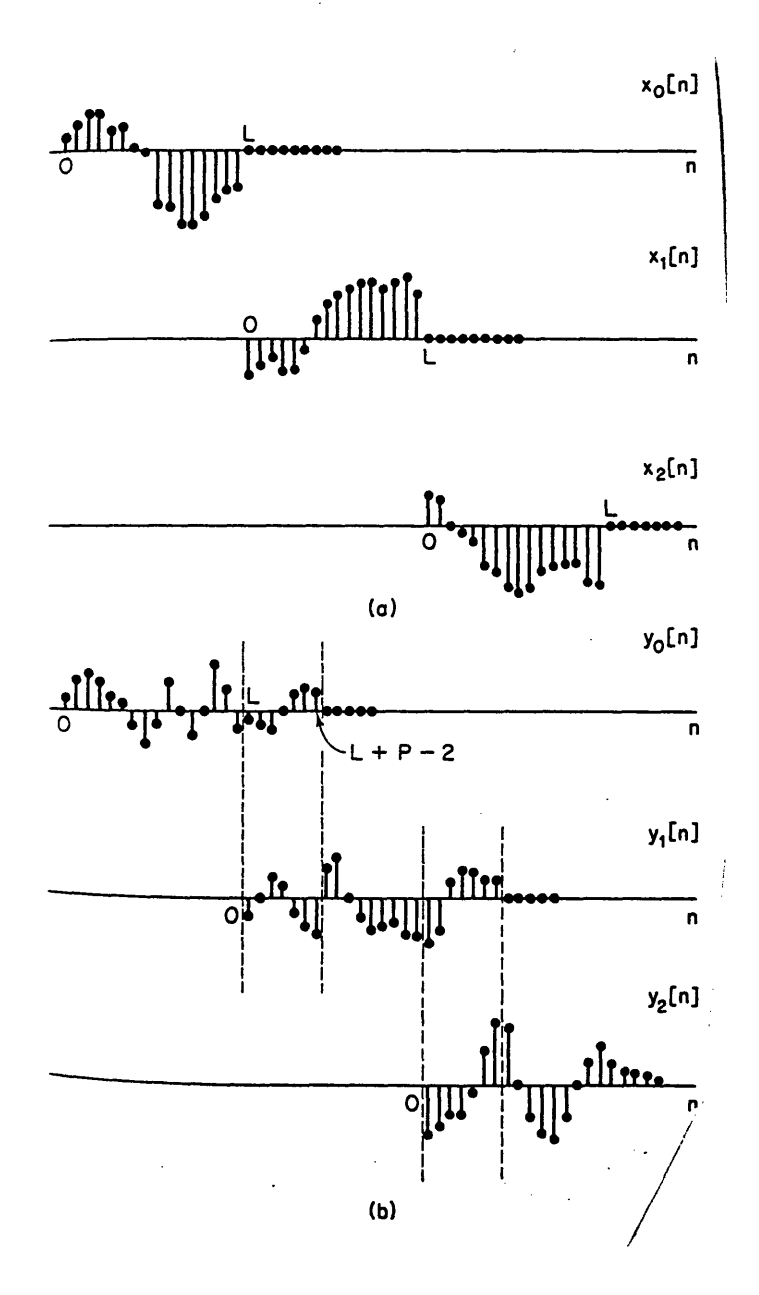

**Figure 14.** The overlap-add method (from [25]). (a) segmentation of the input data, **(b)** each segment is convolved with the filter impulse response and overlapped with the following segment

As the discrete Fourier transform implements a circular convolution (see [24][25]), the FFT has to be at least of length  $(L + P - 1)$ . One way to ensure proper filtering is to adjust the length of the data segments according to a desired length of the FFT, S, and the filter

 $order P: L = S + 1 - P.$ 

## *VI.2 Design of Finite-Impulse Response (FIR) Filters*

An ideal low-pass filter with a cut-off frequency  $\omega_c$  and a frequency response of  $H(\omega) = 1$  for  $-\omega_c \le \omega \le \omega_c$  and zero otherwise, has an infinitely long impulse response and is therefore in practice not available. The infinitely long impulse responses of these ideal filters are therefore approximated **by** finite impulse responses.

In the course of this project only two of the many ways to design an FIR filter were considered. One way, called the Kaiser window method, multiplies the impulse response of an ideal filter with a particular window function to approximate the desired filter. The resulting FIR filters are not the shortest ones possible for the given specifications, but the design procedure is fast and simple.

The most common design procedure, the Parks-McClellan algorithm (also termed optimum filter design), ensures the shortest possible impulse response for the given filter specifications. This routine is available as a FORTRAN program from IEEE **[8].**

The design of FIR filters is a very active field of research and detailed description of the underlying principles would go beyond the scope of this paper. For further refer**ence I** may recommend [24][25].

# *VI.3 Corrections for Velocity Gradients and Velocity Fluctuations*

Most experiments in LDA are carried out in the presence of either velocity gradients or velocity fluctuations. Their effect on the signal properties is basically the same: the Doppler frequency will change with time and thus an nonstationarity is induced in the record. For the single burst, however, we can still assume wide-sense stationarity<sup>3</sup> provided that the Doppler frequency stays constant during one burst. Wide-sense stationarity is thus satisfied if the microscale of the flow is larger than the probe volume.

### **VI3.1** Sampling Strategies

A continuous signal (there is always a particle present in the probe volume), may be analyzed with periodograms or correlograms [25]. The record is divided into segments of equal length, the final spectral estimate results from averaging the PSDs of the segments. Computationally most efficient in this class of spectral estimators is the Nuttall-Cramer method which is explained in Section IV.2.

A different situation arises for a discontinuous signal where velocity information exists only at the times where a particle traverses the probe volume: One batch of data consisting of (in time) randomly distributed bursts must be much longer than the integral scale of the flow. The bursts can then be thought of as random samples of the flow. The

-59-

**<sup>3.</sup>** Wide-sense stationarity requires the autocorrelation function to be time-independent, it must only depend on the time-lag.

periodograms are not applicable to this case as they yield a particle-averaged and not a time-averaged velocity. Therefore residence-time weighting has to be employed.

#### **VI3.2** Burst-type **LDA: Residence-Time Weighting for Averages**

A velocity gradient over the probe volume (or a time-varying velocity profile) will lead to a biased estimate in the burst-type **LDA** (towards higher velocities) if simple arithmetic averaging is done, i.e. if we compute the mean velocity via:

$$
\bar{u} = \frac{\sum_{i=1}^{N} u_i}{N}
$$

where *N* is the number of all bursts and  $u_i$  is the estimated velocity from the  $i^{\omega}$  burst. This bias is due to the fact that (assuming uniform particle distribution) more particles with higher velocity will cross the probe volume than particles with lower velocity. In this case the particle-average as expressed in the preceding equation will not equal the time-averaged velocity, as the arrival rate and the velocity are correlated. This situation is depicted in Fig. **15.** In the continuous case, the higher arrival rate of faster particles is balanced **by** the longer signal duration of bursts from slower particles through the fixedlength processing.

An unbiased averaging process **-** the so-called residence-time averaging **-** is derived as follows **[6][9]:**

The mean velocity of the measurement is a result of both spatial and temporal averaging, i.e.

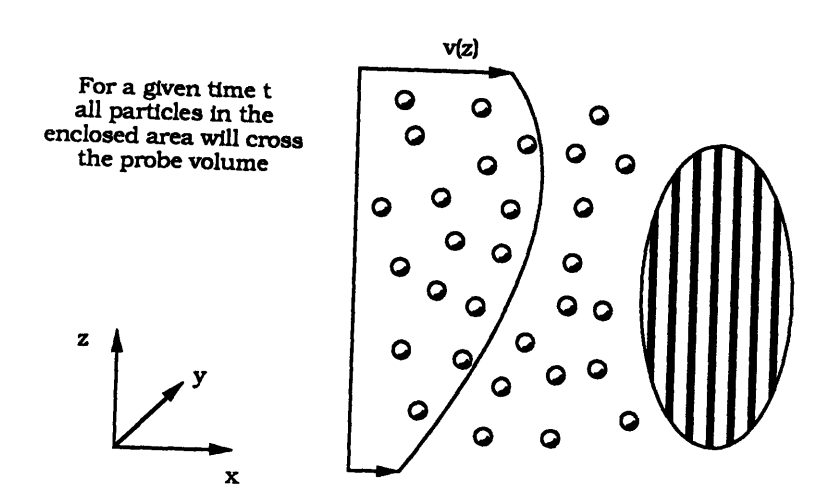

**Figure 15.** More particles with higher velocity will cross the probe volume than particles with lower velocity

$$
\overline{u} = \frac{1}{VT} \int_{0}^{T} \int_{V} u(x, t) dV dt
$$
 (VI.3)

 $\frac{1}{4}$ 

*V:* size of measuring volume *T:* duration of sampling

In **order** to assign the mean velocity to one point within the probe volume, we separate the velocity into the mean at a fixed point  $x_0$  within the measuring volume,  $\bar{u}(x_0)$ , the difference of the velocity at a point **x** to that mean velocity,  $\Delta \bar{u}(x)$ , and a fluctuating part,  $u'(x, t)$ :

$$
u\left(\mathbf{x},t\right) = \overline{u}\left(\mathbf{x}_0\right) + \Delta \overline{u}\left(\mathbf{x}\right) + u'\left(\mathbf{x},t\right) \tag{VI.4}
$$

Inserting this expression into Eq. (VI.1) yields:

 $\ddot{\phantom{0}}$ 

$$
\overline{u} = \frac{1}{VT} \int\limits_0^T \int\limits_V [\overline{u}(x_0) + \Delta \overline{u}(x) dx + u'(x,t)] dV dt
$$

If we assume that the duration of one measurement is long enough for the fluctuations to cancel<sup>4</sup> then, after interchanging the order of integration,  $\int u' dt$  will vanish and we are left with:

$$
\overline{u} = \overline{u}(x_0) + \frac{1}{V} \int_{V} \Delta \overline{u}(x) dV
$$
 (VI.5)

For a certain choice of  $x_0$  the integral in Eq. (VI.5) will be zero. Clearly, this point can only be exactly computed if we have information about the mean velocity gradient.

The form of the recorded signal, however, gives no information about the the location of the transition path of the particle. Therefore we can only employ temporal averaging to reconstruct the theoretical mean velocity:

$$
\overline{u}_{LDA} = \frac{1}{T} \int\limits_0^T u(t) dt.
$$

which becomes the *residence-time weighted* sum

<sup>4.</sup> This requires also that the presence of a particle within the probe volume is not correlated in any way with the velocity fluctuations.

$$
\overline{u}_{LDA} = \frac{\sum_{i}^{N} u_i \Delta t_i}{\sum_{i}^{N} \Delta t_i}
$$
 (VI.6)

With the following substitutions:  $u(t) \rightarrow u_i$ : velocity estimate of the *i*<sup>th</sup> burst  $T \rightarrow \sum \Delta t_i$ : duration of the measurements  $\Delta t_i$ : duration of the *i*<sup>th</sup> measurement (burst) *N:* number of measurements (bursts).

**Eq.** (VI.6) (and therefore residence-time weighting) makes sense only in sparsely seeded flows, where a  $\Delta t_i$  is well defined. In practice, exact determination of the residence time is hard to accomplish. It is recommended that  $\Delta t_i$  is taken as twice the time from the signal maximum to half this value [9].

In order for  $\bar{u}(x_0) = \bar{u}_{LDA}$  to hold exactly,  $\int \Delta \bar{u} \ dV = 0$  must be satisfied. Obviously, this is the case for a uniform mean velocity or a antisymmetric velocity difference  $\Delta u(x)$ in the mean around the point  $x_0$ . In the case of linear mean velocity gradient  $x_0$  is the location of the center of the probe volume.

In general, however, we have to keep the integral in Eq. (VI.5) as correction term:

$$
\overline{u}(x_0) = \overline{u}_{LDA} - \frac{1}{V} \int_V \Delta \overline{u}(x) \, dV \,. \tag{VI.7}
$$

where  $\vec{u}_{LDA}$  is obtained by residence-time weighting the data record.

### **VII. Numerical Simulations with the MATLAB Software Package**

Using the MATLAB<sup>TM</sup> (The MathWorks) software package, power spectrum estimates based on the direct Fourier transform of windowed data segments, the Modified Covariance Algorithm, the iterative filtering algorithm, and the Pade spectral estimator were tested on a typical laser-Doppler signal with additive white noise. Computer simulations on the MATLAB package allow a fast adaptation of different algorithms due to the object-oriented programming language and the large library of mathematical and signal-processing routines. In addition, as the algorithms can be written in vector notation, transfer of the programs to the *MASSCOMP* array processor is greatly facilitated.

The numerical simulations can be divided into two separate tasks: The generation of signals and the application of the spectral estimators to these signals.

The purpose of these preliminary tests was twofold: The performance of the different methods (and their robustness from the programming point of view) in the numerical simulations allowed to decide whether their implementation on an array processor will be reasonable. Secondly, comparing their performance with artificial signals and signals arising in a real experiment should yield some information about the predictive value of the models for the artificial signals.

# *VII.] Signal Generation*

The signal generator, a MATLAB script-file,  $(mks i g \cdot m)$  models as close as possible the signal encountered in a "real" laser-Doppler experiment to predict more easily the performance of the frequency estimators. Therefore, the produced signal can represent different experimental set-ups (different seeding densities, velocities, velocity gradients, SNRs etc.).

The data for the optical set-up are based on the DISA 55X Modular **LDA** Optics with a X51 **160** mm front lens and a 124B laser type [40].

In the literature, computer generated laser-Doppler signals usually consist of one single burst of well defined signal-to-noise ratio. In my point of view this may not be an appropriate testing procedure. First of all, the local SNR of a laser-Doppler signal varies as different particles cross the probe volume at different paths. This results in signals with different signal intensities in front of the constant background noise.

The following assumptions were made for the signal:

- The photocurrent and the intensity of the scattered light are linearly related: An ideal photodetector is modeled. The three-dimensional intensity distribution within the probe volume is known.
- \* The particles are assumed to be point-sized. The Doppler-signal of a real particle will be more smoothed out.
- The velocity has just one component perpendicular to the fringe system. There are no directional fluctuations of the velocity.
- The velocity of the particles stays constant within the probe volume. I.e. in unsteady flows the Kolmogoroff microscale must be larger than the probe volume.

The MATLAB routines for the signal generation listed in the Appendix, work as **follows:**

After initialization of all parameters (lines 10-70), the time of occurrence (line **76)** y-z-coordinates of the transition path of a particle are randomly chosen **by** the program (function transit). The mean pause between the particle crossings can be adjusted to simulate different seeding densities of the flow (line 21, variable meapaus). Thus the created signal may either simulate a burst-type or a continuous **LDA** signal.

The signal generator stops if a predefined number of bursts has been created (loop over lines **73-91).** Next, white noise is added to the signal (lines **97-115).** In order to achieve a specified signal-to-noise ratio, the variance of the noise is adjusted in the following manner (lines **105, 107).**

From the definition of the signal-to-noise ratio:

$$
SNR = 20 \log_{10} \frac{var \ (signal)}{var \ (noise)}
$$
 (VII.1)

*(var* **()** stands for the variance of the quantity in parentheses). We can adjust the amplitude of the noise **by**

$$
amp = \left(\frac{\frac{-SNR}{10}}{\text{var}(\text{signal}) 10^{-10}}\right)^{1/2}
$$
 (VII.2)

 $\mathcal{L}_\text{max}$  ,  $\mathcal{L}_\text{max}$  ,  $\mathcal{L}_\text{max}$  ,  $\mathcal{L}_\text{max}$  ,  $\mathcal{L}_\text{max}$  ,  $\mathcal{L}_\text{max}$  ,  $\mathcal{L}_\text{max}$  ,  $\mathcal{L}_\text{max}$  ,  $\mathcal{L}_\text{max}$  ,  $\mathcal{L}_\text{max}$  ,  $\mathcal{L}_\text{max}$  ,  $\mathcal{L}_\text{max}$  ,  $\mathcal{L}_\text{max}$  ,  $\mathcal{L}_\text{max}$ 

where *var (amp noise)* **=** *amp2 var (noise)* has been used to obtain the desired SNR.

In the last step, the signal is quantized to 12 bits simulating an optimally adjusted A/D converter.

As mentioned above, the signal generation facility exceeds in its complexity the ones described in the literature, where usually *one single* high-pass filtered burst with additive white noise is used as a test signal. For the evaluation especially of autoregressive frequency estimators, a "real" signal can yield totally different results:

Different envelopes and pedestals in the signal which are not completely removed by high-pass filtering may influence the performance of the algorithms. Employing a sliding time window will also result in different local SNRs as the amplitude of the sinusoid varies in front of noisy background. In addition, several particles crossing the probe volume with different velocities will cause beating effects in their Doppler frequencies. Therefore, the behavior of for example an AR estimator at a given order cannot be predicted offhand.

The presented signal generator is easily extended to include simulation of a velocity gradients of arbitrary shape: After the location of the transition of a particle is determined another function may be called where the velocity *u* is changed accordingly.

### *VII.2 Testing of the Algorithms Using the MATLAB software*

The algorithms are tested on signals with four different SNR's: 2000 dB, 10 dB, 0 dB, and -10 dB. The 2000 dB signal was used to determine the order and the window length of the estimator which best represents the known Doppler frequency. All DFTs used in the simulations were **512** points long. Before computing the **PSD** the actual data segment is high-pass filtered using an IIR Butterworth filter with the following specifications:

| stopband edge frequency          | 20000 Hz |
|----------------------------------|----------|
| deviation from unity in stopband | 0.001    |
| passband edge frequency          | 60000 Hz |
| deviation from zero in stopband  | 0.001    |

TABLE **3.** Filter specifications for Butterworth filter

Filtering is done in the frequency domain: The discrete Fourier transform (DFT) of the current data segment is multiplied with the frequency response of the filter and then transformed to the time domain. Filtering is also a prerequisite of the AR estimators as they require data with zero mean i.e. with the dc-component removed. The filtering step has not been carefully implemented, as the DFT circularly convolves the signal with the infinitely long filter impulse response. However, the results seem to indicate that this error had no effect on the spectral estimation process.

In most applications of laser-Doppler anemometry the frequency of the signal will change with time due to the flow properties (turbulence, oscillatory flows, velocity gradients over the probe volume). The most appropriate way to show the time-dependence of the spectra of non-stationary signals is to plot the **PSD** over both time and frequency in a spectrogram. The results are 3-dimensional graphs, where the "height" is the **PSD** estimate at that particular time-frequency point.

### **VII2.1** Description of the Generated Signal

**Table 4** lists the data set used for the simulations. Examples of actual signals produced by the MATLAB-routines are shown in the Appendix.

| number of bursts                                | 20                                |
|-------------------------------------------------|-----------------------------------|
| sampling rate $f_s$                             | 1 MHz                             |
| velocity (x-component only), $\mathbf{u} = u_x$ | $1 \stackrel{m}{=}$               |
| mean pause between burst                        | 0.0001 s                          |
| focal length of front lens, $f$                 | $300$ mm                          |
| wavelength of laser, $\lambda$                  | $633\,nm$                         |
| angle of intersection, $\theta$                 | $7.44^{\circ}$                    |
| waist diameter of unfocused beam, $d_w$         | $1.1 \, mm$                       |
| Doppler frequency, $f_d$                        | 204,99 kHz                        |
| half axis of ellipsoid, $d_x$ , $d_y$ , $d_z$   | $0.1101$ mm, 0.1099 mm, 1.6939 mm |

TABLE 4. Data set for the numerical simulations

The value of the parameter determining the seeding, meapaus was set to **0.0001.** This resulted in an almost continuous signal. Fig. 26 in the Appendix shows 20 bursts with a practically infinite signal-to-noise ratio. This signal was used as test input in all subsequent tests. Only the amplitude of the additive white noise was changed to obtain the desired SNR. Fig. **27** shows the same signal with a SNR of 0 dB, Fig. 28 shows the local variation of the SNR of the signal in Fig. 27. The SNR varies depending on the strength of the bursts in front of the uniform noise.

The Doppler frequency of 205 kHz corresponds to bin 105 in the DFT.

#### **VII.2.2** Results of the DFT-based Spectral Estimator with a Hamming Window

The behavior of the classical method is as expected: The peak in the spectrum corresponding to the Doppler frequency is clearly visible. Fig. **29** shows that the method is sensitive to the local SNR in the signal: at the location of lowest SNR in the signal, the method failed (Segment numbers **1,3,5,19,28).** Also the Doppler frequency is not resolved over parts of the spectrogram.

### **VII2.3** Results of the Modified Covariance Algorithm (AR Method)

First, the appropriate order of the AR model for an **LDA** signal was chosen at a practically noiseless (2000 dB SNR) signal (cf. Appendix). Best results with the least computational effort were obtained with model orders **3** and 4. Both correspond to a model order used for AR representation of Doppler-radar signals **[29].** The results for the third order Modified Covariance Algorithm are shown in Figs. **31** to 34.

The behavior of the Modified Covariance Algorithm applied to laser-Doppler signals corresponds to the general behavior of AR estimators. The resolution-variance trade-off is obvious if Figs. **31** and **35** are compared: At order **3** the spectrum is flat and has no spurious peaks but the spectral resolution is lower because of the low model order, at order 20 the variance in the spectrum is increased **by** the presence of spurious peaks. The modified covariance shows some bias for lower order models at SNR's of **10** dB and **0** dB respectively.

**A** look at the local SNR's leads to the conclusion that the modified covariance method seems to work only for SNR's of more than **0** dB to **10** dB.

#### **VII.2.4** Results of the Iterative Filtering Algorithm

The fluctuations in the main spectral line were much smaller with Iterative Filtering Algorithm throughout the tested SNR's. In fact, the IFA turned out to have the lowest variance in the PSD of all tested methods (Fig. 36). However this technique fails also at very low SNRs (Fig. 37).

The simulations were carried out at 10 dB and 0 dB SNR. The results indicate that the IFA indeed represents an improvement of the Modified Covariance Method at low SNRs, however with considerably higher computing effort.

### **VII.2.5** Results of the Pade Spectral Estimator

The preliminary MATLAB tests were first carried out with the fast recursive Euclidean algorithm, along the line of [27]. There exist different versions of this algorithm in the literature, [1][4][27][32], however the formulations in [4] and [32] did not work. Therefore, the algorithms as shown in [1] was used.

In general, the adoption of this recursive process is quite cumbersome for the relatively high-order polynomials occurring in the present case (64-point or 128-point data segments lead to 64th or 128th order polynomials). The leading coefficients of the polynomials have to be constantly checked whether they in fact represent floating-point zeros Also, the stack operations for the recursive calls of the routine become significant. The last version computed the test data spectrum provided in [14]. Some data segments in an arbitrary Doppler signal, however, let the program terminate with an error.

The recursive Euclidean algorithm will return an AR branch whose degree is approximately half the degree of the input denominator polynomial. I.e. **if** our input polynomials were  $\frac{S[\mathbf{z}]}{T[\mathbf{z}]}$  with *deg*  $T[\mathbf{z}] = N$ , for *N* input data points, then after one call to the *T* **[z]** recursive routine the ARMA estimator  $\frac{B[z]}{A[z]}$  will have an AR branch of *deg* [A (z)] =  $\frac{N}{2}$ .

From the discussion of the AR estimators we learned that too high an AR order of the Pade spectral estimator will result in spurious peaks. For our purpose we may therefore conclude that the Pade spectral estimator using the fast recursive Euclidean algorithm is not appropriate for LDA. Also the highly recursive structure is not easily implemented on an array processor with limited memory capacities. Therefore, the idea of using the fast version of the Pade estimator was abandoned.

We obtain good results, however, if we employ the common Euclidean Algorithm (eqns.  $(IV.16)$ ) and exit if *deg*  $[t_i(z)]$ , the order of the AR branch, exceeds a preset order. This order will eventually be low, approximately twice the number of real sinusoids in the signal. As the *n3* Euclidean Algorithm is executed only for the first few *i* it loses much of its computational complexity.

The results of the Pade estimator employing the Common Euclidean algorithm appear to be comparable with the **IFA** if not superior (Figs. **38** to 41). The variance in the spectral estimator may be higher but as seen in Figs. **39** and 41 the peak in the spectrum really corresponds to the Doppler frequency. It also yields the correct results at the locations of low local SNR where the DFT estimator failed. Considering also its computational complexity this method seems to be highly recommendable.
### **VIII. A Software System for Processing LDA Signals**

Based on the results of the MATLAB simulations, it was decided to compare the performances of the Pade ARMA spectral estimator to the performance of the classical approach in a real flow experiment (cone-and-plate flow). For this, it was necessary to implement a system of programs capable of analyzing **LDA** signals.

The first section of this chapter describes the available computer resources with which the **LDA** signals are to be processed. As most programs make extensive use of the high computational power of an off-board pipelined array processor, some of its properties are mentioned. The programs, listed in the Appendix, are well commented and go along the lines of the underlying theories introduced in the foregoing chapters. Therefore, more emphasis is put on how the programs interact than on a minute description of their operations.

### *VIII.1 Available Computational Resources*

The programs run on two different UNIX machines, an older *MASSCOMP 550* machine and a new *CONCURRENT* 6400. The *MASSCOMP* is used mainly for sampling the data as it is equipped with a 12-bit 1 MHz **A/D** converter. All computations are done on the faster *CONCURRENT* which features also an off-board vector accelerator rated at 14.25 MFlops **[38].**

The vector accelerator operates independently from its host **CPU.** It consists of two units, a DMA unit responsible for the data transfer from host memory to the vector

memory **(32768** locations of **32** bit floats) and back, and a math unit doing all the number crunching (in single floating point accuracy) on the vector memory. The action of the two independent units has to be synchronized to prevent transfer of data by the DMA while the math unit is still working on them.

Unfortunately, the vector memory is not accessible from a debugger, which makes programming somewhat cumbersome. Two **C** language macros, DUMP and MAGC, have proven to be very useful for program development. They synchronize math and **DMA** unit, transfer a specified vector to the host, print the contents (DUMP) or the complex magnitude squared **(MAGC),** and exit.

# *VIII.2 Descriptions of the Programs*

The system of programs for LDA signal processing consists of eight independent **C** routines (SampleData, FilterData, Variance, GetBursts, MeanSpec, DoPlot, CreateFIR, and MakeWindow) communicating via data files. A Bourne shell script (MasterP lan) allows the setting of the most relevant parameters and executes the programs in the proper order from the *MASSCOMP* over the Ethernet. The structure of the system is depicted in Fig. **16.**

## VIII.2.1 SampleData -Program for Data Acquisition

The data are sampled **by** SampleData at the *MASSCOMP* and then copied over the Ethernet to the *CONCURRENT.* The user can - as with the rest of the programs specify all filenames, as well as the sampling frequency and the duration of the sampling

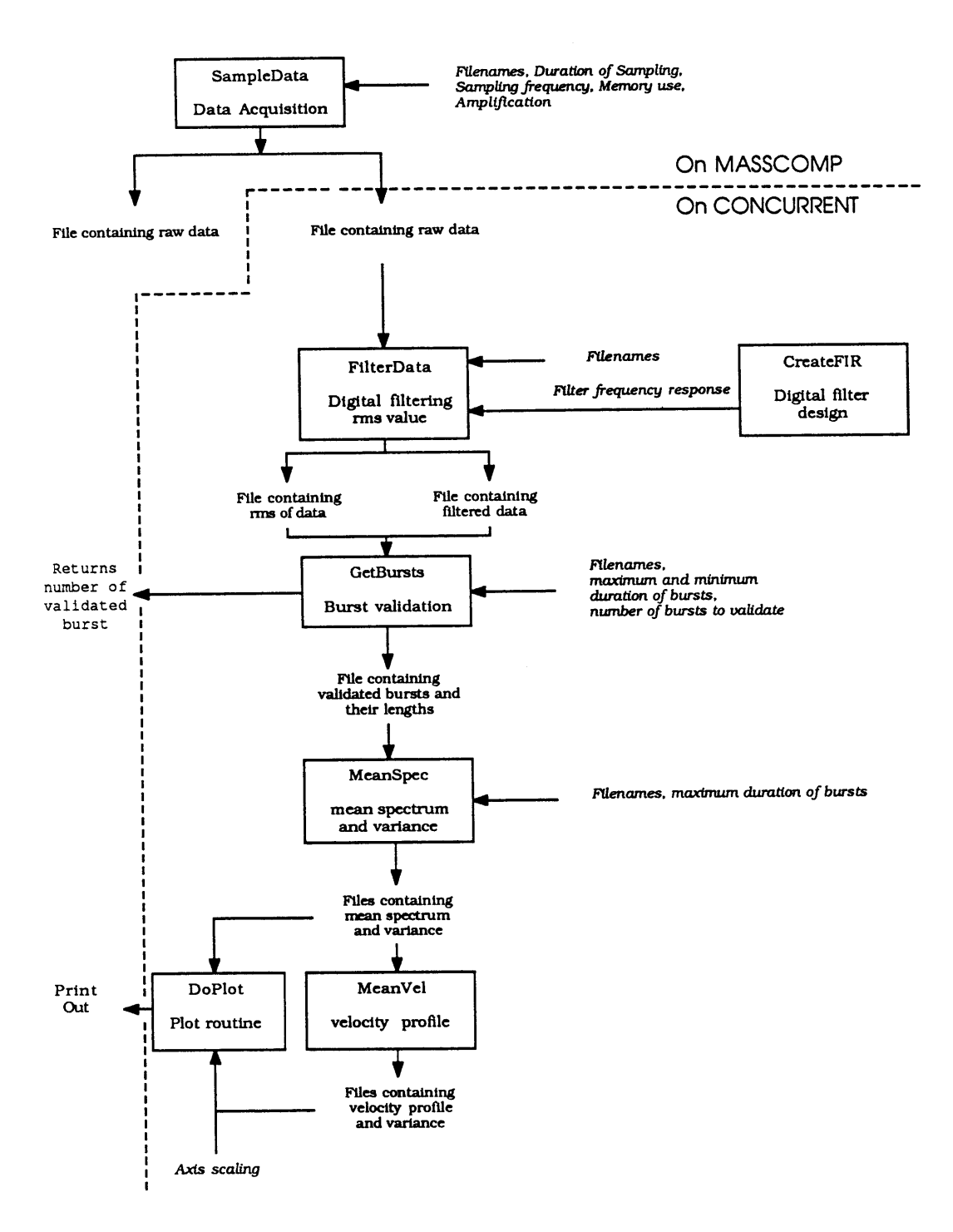

Figure **16.** System structure

process. Presently, only **3** MB of memory are available at the *MASSCOMP,* so that longer

sampling durations had to be implemented **by** repeatedly setting up the **A/D** board, sampling, and writing to disk (Loop over lines 2 93-341 and 34 6-375)[36].

The data record is then transferred to the *CONCURRENT* host, with a system call to rcp (lines 382-388).

#### VIII2.2 FilterData -Program for Filtering Input Data

FilterData filters the raw data (still in integer format) with a digital FIR filter (eg. designed **by** the routine CreateFIR) using the overlap-add method (cf. Section VI.1).

## **VII.2.3 CreateFIR** -Digital Filter Design Routine

CreateFIR consists of three routines (CreateFIR, KaiserFIR, and OptFIR). The function KaiserFIR designs a FIR filter with the Kaiser window method. OptFIR is the **IEEE** routine for the optimum filter method slightly modified to serve as a subroutine. CreateFIR writes the frequency response of the filter together with the filter order and the length of the DFT on file.

## VIII.2.4 Variance **-**Program Computing First Order Statistics of the Signal

Variance computes the mean, the rms value, and the standard deviation of the data. The -S option must be used if the first order statistics of the unfiltered data are computed. The data are then first converted to float format which is usually first done **by**

 $\mathcal{L}_1 = \{ \mathcal{L}_1 \mid \mathcal{L}_2 \in \mathcal{L}_1 \}$  . The contract of  $\mathcal{L}_2 = \{ \mathcal{L}_1 \mid \mathcal{L}_2 \in \mathcal{L}_2 \}$ 

FilterData. If GetBursts (see below) is run with the -M option, Variance has to be used for int to float conversion (-CS options).

#### **VIII.2.5 GetBursts - Burst Validation Algorithm**

The filtered data are now screened for particle bursts **by** the routine GetBursts. This program basically implements a DISA burst validation circuit [41]. Fig. **17** shows the flowchart of the routine.

The first part of the program performs all initialization tasks: Command line parsing (lines 188-252), memory allocation, opening of all files (lines 282-338), and setting the real-time priority of the process (lines 274-280). The flags, which correspond to the output of the Schmitt-Triggers in the DISA circuit, are initialized (lines 132, 133), the number of bursts processed up to now is read from file, if present, or set to zero (lines 311-338), the number of samples in the source file is read as the first item in the source file (line 347).

The trigger levels can be either set directly with the  $-M$  option or as multiples of a threshold level. The reference trigger level in the file given under the  $-t$  option, may for example come from the routine Variance which computes the first order statistics.

The burst detection algorithm itself is embedded in a loop which exits if all items in the source file are read (lines  $410-587$ ) or if the number of bursts specified under command line option  $-b$  is reached (lines  $486-494$ ).

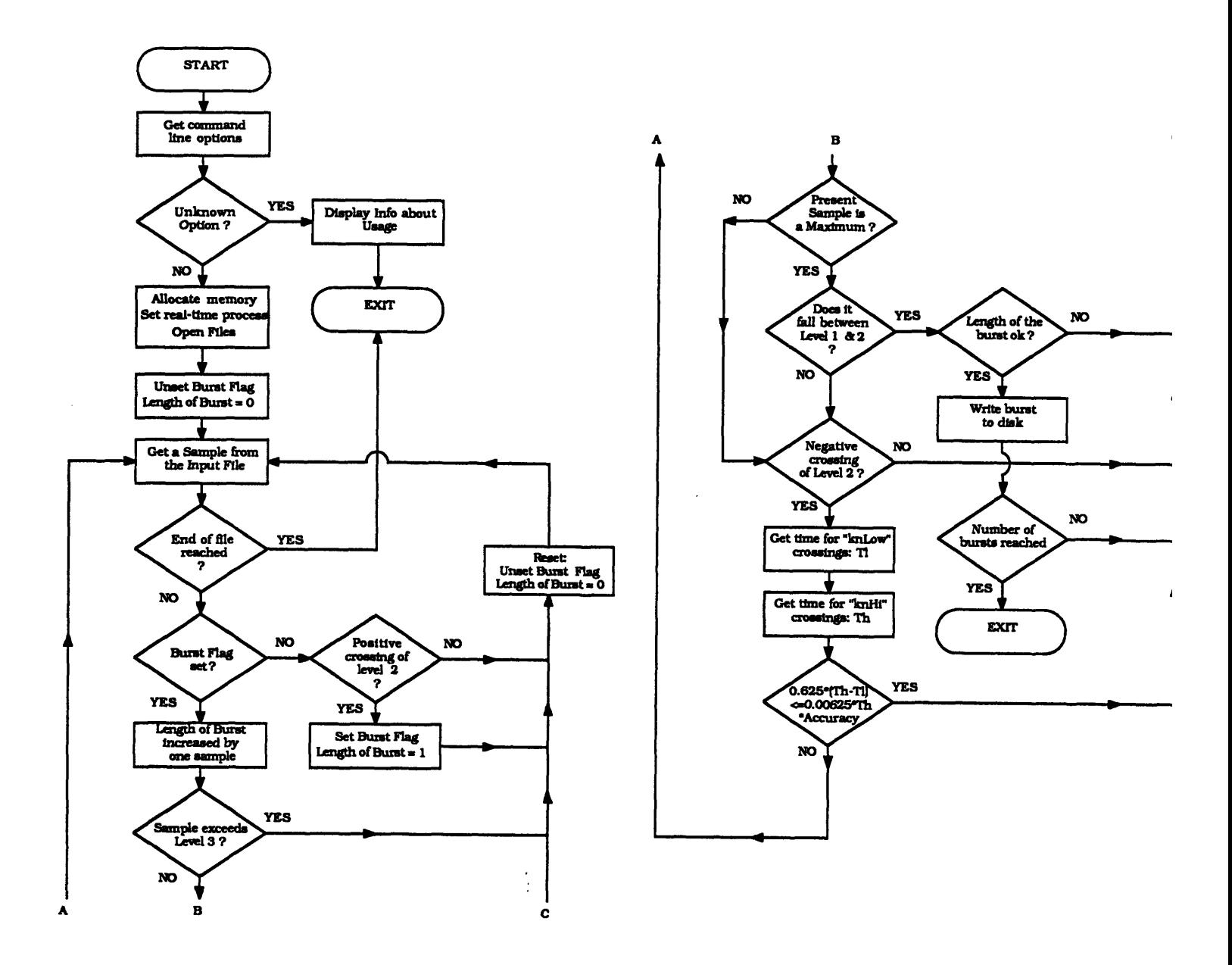

Figure 17. Flowchart of the burst validation algorithm

A crossing of trigger level 2 causes the burst flag to be set and the position of the

triggering sample in the file to be saved (lines **572-580).** If a crossing of trigger 2 occurred, i.e. the burst flag has been set, the burst is terminated if a maximum falls between trigger levels 1 and 2 (lines **443-519).**

Rejection of a burst occurs because the value of the sample was too large (this usually is the case if the scattering particle was too large, lines **424-430),** the isolated burst was either too long or too short (line **453),** or if a criterion involving the ratio of the times needed for knLow and knHi (defaults are **5** and **8,** respectively) crossings of trigger level 2 (line **553)** is violated.

Once a burst is validated, it is written to file, the first item written to file being its length.

The program returns to the calling environment the number of burst it has collected since the last call with the **-N** option which deletes the file containing the current burst count.

In the present form it seems to be straightforward to implement a counter **by** using either the crossing rate at one of the trigger levels (for example computing nTimeHi/nTimeLo) or **by** using the zero crossing rate. Unfortunately, time did not permit any further experiments in this direction. For the relationship between the zero crossing rate and the frequency see for example **[23].**

#### **VIII.2.6** MeanSpec **-**Program for Computing the Mean Spectrum of the Bursts

Once the bursts in a record are validated MeanSpec obtains the mean spectrum by using either the classical method or the Pade approximation (option -m). Averaging is done with residence-time weighting (cf. Sec. VI.3)(lines 579-580). The -DDEBUG compiler option computes the mean spectrum and the variance without the use of the vector accelerator.

The flowchart of the Pade spectral estimator based on the Euclidean algorithm is shown in Fig. 18. The algorithm consists of six routines. PadeApprox initializes the polynomials according to **Eq.** (V.21). A vectorized version of the Euclidean algorithm is implemented by EucAlgVA. It calls routines for multiplication of polynomials, ConvolveVA, for polynomial division, PolyDivVA, and for removal of zero leading coefficients, CheckOrderVA. The estimate of the power spectrum, the quotient of remainder and co-multiplier polynomial (cf. Section V.5.4), is finally computed by ArmaP sd.

CheckOrderVA is important to adjusts the length of the polynomial if leading coefficients represent floating point zeroes. The polynomial is normalized with the coefficient of the highest absolute value. All leading coefficients smaller than a certain parameter  $FLT$  EPSILON ( $\varepsilon$  in the flow chart) are removed from the polynomial. The function PolyDivVA is a vectorized version of the program for polynomial division in **[28].**

As discussed in Section V.5., the spectral estimate of the Pade technique is the quotient of remainder and co-multiplier polynomial if the desired AR branch order (i.e.

 $\mathcal{L}_1$  is the contract of the contract of the contract of the contract of the contract of the contract of the contract of the contract of the contract of the contract of the contract of the contract of the contract of

**-80-**

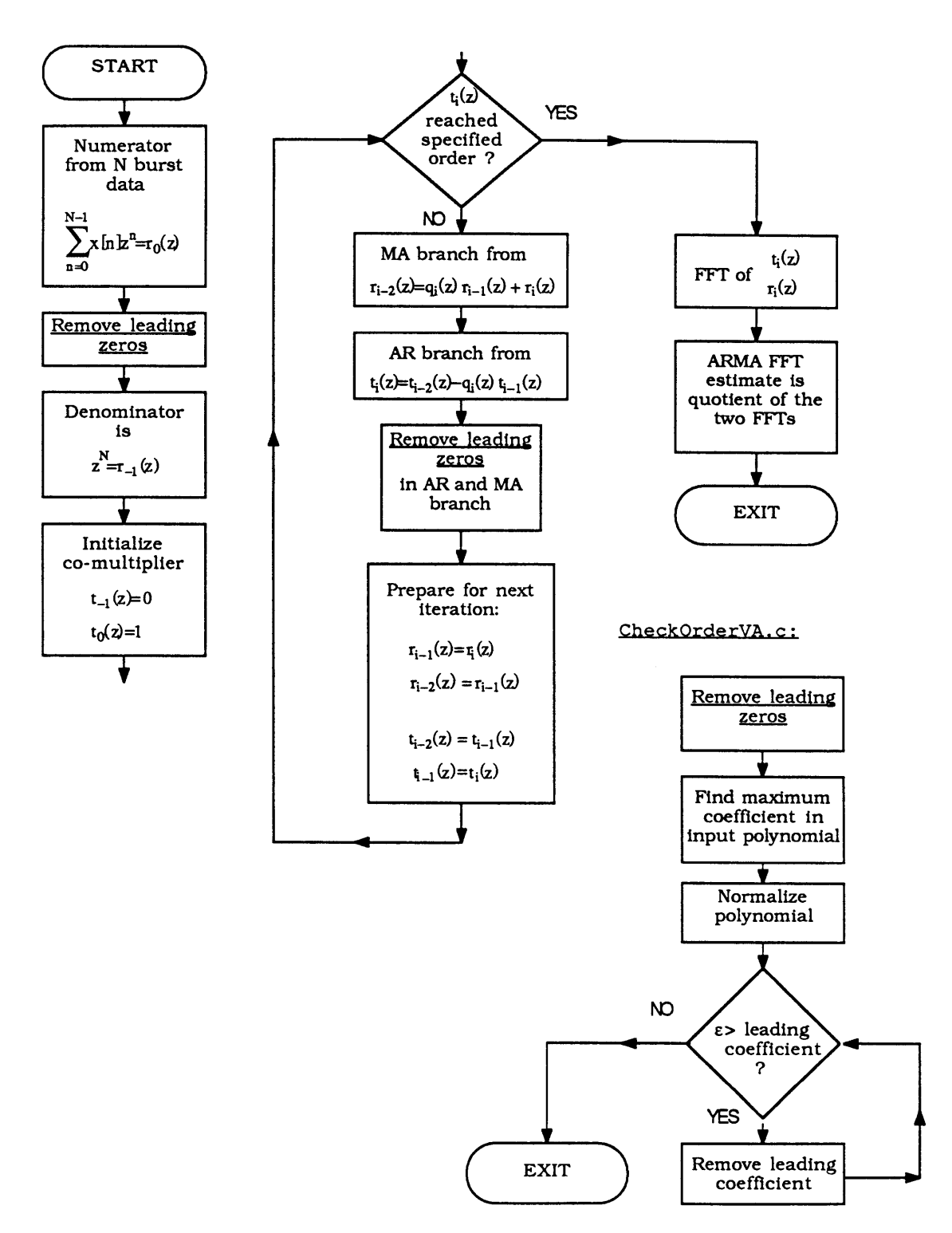

**Figure 18.** Flowchart of the Pade spectral estimator

the order of the co-multiplier) has been reached.

**-81-**

#### VIII.2.7 MeanVel **-** Program for Compiling the Velocity Profile

The incentive for MeanVel is to automatically obtain a velocity profile **by** computing the Doppler frequency from the mean spectrum as obtained **by** MeanSpec: First, the bin of the discrete spectrum is found where the mean over a region of the spectrum of length nWindowLen reaches a maximum (lines 328-339). Then, the first and second moment with respect to the dc value (bin **0)** of this region is computed (lines 352- 357). The first moment is the estimate of the Doppler frequency, the second moment is an estimate of the variance in this estimate. The  $-C$  option allows a calibration factor to be specified for the conversion from  $[Hz]$  to  $[\frac{m}{s}]$ . The *-B* option may be used for passing the Bragg cell frequency shift to the routine, so that even in the case of opto-electronic frequency shifting a correctly scaled velocity profile may be obtained.

### VIII.2.8 DoPlot **-** Plot Routine

DoPlot, the plot routine is capable of displaying both the output from Mean-Spec and MeanVel. Axis scaling and title of the plot can be specified via a command line option. It uses *MASSCOMP /CONCURRENT* graphics system calls **[37].**

### **VIII.2.9** MasterPlan **-** Shell Script

MasterPlan, a Bourne shell script, is the actual file to be called when running the programs described above: For a given number of measurement positions (specified under the  $-$ n command line option) the routines are executed as shown in Fig. 16 until the required number of bursts **(-b** option) has been collected at each particular measurement position (line **182-235.** The script then stops and prompts the user for further

 $\cdots$  .  $\cdots$   $\cdots$   $\cd$ 

**-82-**

input (lines 244-277). At this point, the user may change some parameters (lines 389-454), discard the present spectrum and repeat the measurement (line 302-313), go to the next measurement position, (lines 27 9-2 99), or plot the data obtained so far (lines 317-37 9). The graphs can all be saved in PostScript.

To keep it more transparent, MasterPlan uses only a small selection of all possible options of the single routines. Instead, it makes use of the default values which are consistent throughout the programs.

# *VIII.3 Caveats of the Programs and Some Hardware Recommendations*

- \* CreateFIR does not allow for setting the filter specifications at the command line. This is due to different formats for parameter passing in the functions KaiserFIR and OptFIR. I leave it to my successor, should there be any, to think of a uniform format. I'd say it's worth the effort, both design procedures work nicely.
- \* FilterData works best if strong low frequency components whose period is much larger than the filtering segment length, nSegLen, are removed. Also, results were improved by manually setting the de coefficient in the filter frequency response to zero. Experiments with a gated linear sweep signal (the frequency of the signal increases linearly with time) showed that without these precautions the portions of the signal of low frequency and the discontinuities were distorted.
- \* Comparison of the Pade routines at the vector accelerator and MATLAB for some test polynomials shows that after the fourth iteration in the Euclidean algorithm accumulation of round-off errors prevent the routine CheckOrderVA from eliminating leading coefficients which should be "zero". For the routine to work properly, the value FLT\_EPSILON would need to be something like 50, i.e. a leading coefficient of the polynomial is considered as a zero if it is only a  $\frac{1}{50}$  of the maximum coefficient. This seems terribly inaccurate to me. I kept the value of FLT\_EPSILON as it is, as everything works fine for an AR order of two, or three.
- In order to set the trigger in the routine GetBursts correctly, some fine tuning is still necessary. The trigger levels were determined after one test run: After the first-order statistics of the signal were determined, the data record (or parts of it) was displayed on the computer and the approximate trigger levels were determined by looking at a typical burst in the record. If the trigger levels are entered as absolute values **(-M** option) their values can be estimated from an oscilloscope.
- If the number of bursts validated by GetBursts is 255, it will be mixed up with exit status **-1** and the shell function ErrorCheck will signal an error and exit. The exit status of a program is a byte integer (unsigned) thus GetBurst cannot return a value higher than 254 to the calling environment. One way to avoid this is to make GetBurst return the number of bursts it just validated, but then this number may in turn not exceed 254.
- \* GetBursts locks the whole data record into physical memory. This ensures maximum speed but limits the length of the data records.
- At some occasions the vector accelerator MeanSpec signaled some error if only one burst was validated **by** GetBursts. In the given time this bug could not be fixed.
- \* **All** routines using the vector accelerator (CreateFIR, FilterData, Variance, and MeanSpec) need an error trapping routine which preserves all the data up to the error and exit with grace. At the moment any error in the vector accelerator simply causes the routines to continue with the false data.
- \* The **CPU** would have been spared of much computational burden if only the **A/D** converter would allow more programming. Some time of the project was spent going through the microcode of the data acquisition processor. the ultimate goal was to place part of the routine GetBursts right there: Sampling should occur only if the signal exceeded a specified threshold and stop if it falls between two other thresholds. However, the instruction cycles of the processor would permit addition of commands only with lower sampling frequencies. Hopefully, at some point, an equally fast (or faster) **A/D** converter would allow some tapering in his microcode for conditional sampling.

## **IX. Application of Software System for LDA** to Cone-and-Plate Flow

Experiments with a cone-and-plate apparatus were performed to demonstrate the viability of the software system. The properties of the cone-and-plate flow are presented in the first section. The second section describes the experimental set-up, i.e. the optical configuration of the **LDA** system, the flow apparatus, and the parameters of the flow.

# *IX.1 The Cone-and-Plate Flow*

Similarity analysis of the Navier-Stokes Equation in cylindrical coordinates, assuming radial symmetry and a very small cone angle  $\alpha$ , yields the local parameter:

$$
\overline{R} = \frac{r_r^2 \omega \alpha^2}{12 \nu} \tag{IX.1}
$$

*r,:* radial position of fluid element from apex o: angular velocity of cone v: kinematic viscosity of fluid *a:* cone angle in *rad*

 $\overline{N}$  may be interpreted as the ratio of centrifugal to viscous forces acting on a fluid element. For  $\overline{R} \ll 1$  centrifugal forces are negligible, the velocity profile in azimuthal direction is essentially that of a plane Couette flow.

Secondary flow will not be present for  $\bar{R}$  < 0.0625. Secondary flow becomes significant for  $\bar{R} \approx 1$  and is directed radially outwards at the upper half of the gap and inwards at the bottom half. Transition to turbulence occurs for  $\vec{R} \approx 4$ .

In primary flow the velocity gradient is independent of the radial position and is equal to **[30]:**

$$
\frac{\partial v}{\partial z}\big|_{z=0} = \frac{\partial v}{\partial z}\big|_{z} = \frac{\omega}{\alpha} = \frac{\tau_{W}}{\mu}
$$
 (IX.2)

*z:* direction of cone axis v *(z):* azimuthal velocity of fluid co: angular velocity of cone oc cone angle in *rad*  $\tau_W$ : wall shear stress **g:** dynamic viscosity of fluid

The boundary conditions at cone and plate surface are:  $v(z=0)=0$  at the plate and  $v(z_0(r_r)) = \omega r_r$ ,  $(r_r$ : radial position, cf. Fig. 19) at the cone.

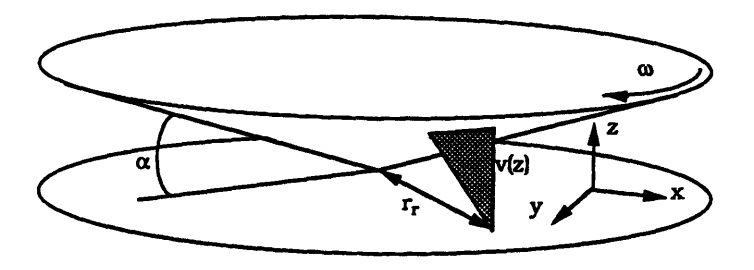

Figure **19. Geometry** of the cone-and-plate flow

For the tests of the software system,  $\overline{R}$  was kept small so that no secondary flow occurred.

More detailed descriptions of the cone-and-plate flow may be found in [30].

## *IX.2 Experimental Design*

### IX.2.1 The Optics

Experimental equipment included a Lexel 95-3 argon ion laser emitting both green (514.5 nm) and blue (488 nm) light, 2 mirrors on kinematic optical mounts redirecting the beam into the 55X DISA LDA modular optics, a 160 mm anti-reflection coated front lens on a microtranslation stage and a **450** mirror (cf. Fig. 20), reflecting the focused through the bottom glass plate into the flow.

The DISA modular optics consisted of (in order of assembly starting from the laser side):

- 55X20/21 cover and retarder
- *\** 55X22 beam waist adjuster
- *\** 55X25 beam splitter
- 55X29 Bragg cell
- *\** 55X28 beam splitter
- $\bullet$  55X23 support
- 55X30 backscatter section
- *\** 55X31 pinhole section
- *\** 55X32 beam translator
- Another 55X23 support
- 55X33 lens mounting ring
- Two 55X12 beam expanders

The photomultiplier section, mounted on the backscatter section, has a 55X39 polarization separator, two **55XO8** PM sections (with two 55L97 power supplies), a *55X36* (488 nm) and a 55X37 interference filter (514.5 nm).

The front lens, 55X56, is an achromatic lens of focal length 160 mm. It can be moved in the x- and y-direction on microstages. The 45<sup>o</sup> mirror, the microtranslation stages with the front lens, the LDA Optics, and one of the redirecting mirrors were mounted on an optical bench. The optical bench, the laser, and the second redirecting mirror were mounted on a shock absorbing granite table (cf. Fig. 21).

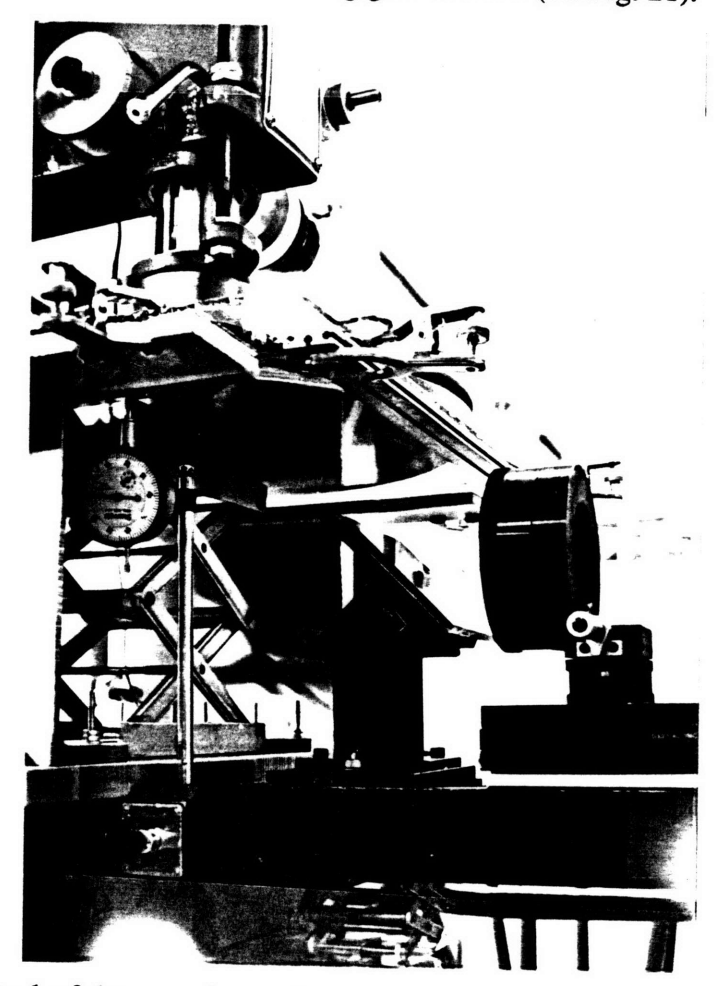

Figure 20. Photo 1 of the experimental set-up: cone-and-plate apparatus with LDA front lens and mirror. The dial indicator is used to determine when the apex of the cone hits the glass plate. The support in the middle of t

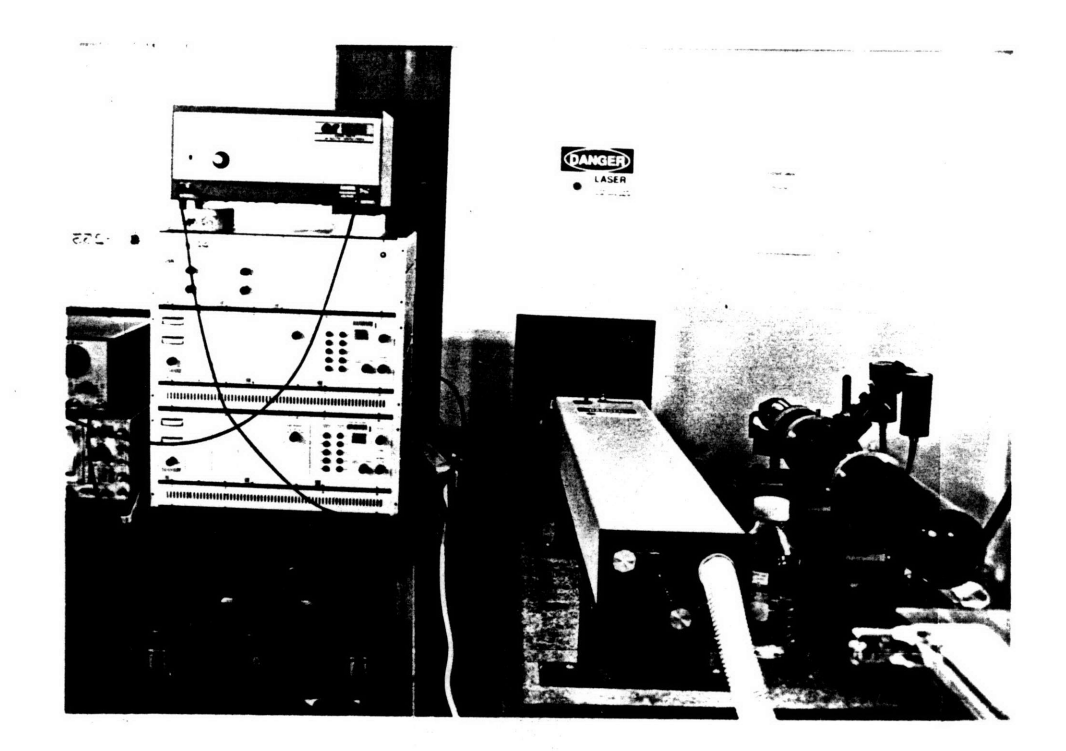

Figure 21. Photo 2 of the experimental set-up. From left to right, bottom to top: oscilloscope, filter; DISA Photomultiplier power supply and counter for blue light, dito for green light, DISA frequency mixer, laser, LDA optics.

Table 5 presents the optical parameters of the experimental set-up for the two visible wavelengths of an argon ion laser.

**<sup>6.</sup>** From: International Critical Tables

| Beam waist before      | $1.3 \, \text{mm}$                                                       |                                      |
|------------------------|--------------------------------------------------------------------------|--------------------------------------|
| focusing optics        |                                                                          |                                      |
| distance of beams      |                                                                          |                                      |
| from optical axis      | $x_1' = 6.5$ mm                                                          |                                      |
| before beam expanders  |                                                                          |                                      |
| distance of beams      |                                                                          |                                      |
| from optical axis      | $x_1 = 17.3$ mm                                                          | expansion ratio $e_x = 3.7540$       |
| after beam expanders   |                                                                          |                                      |
| refractive index       |                                                                          |                                      |
| of glass               | $n_1 = 1.52$                                                             |                                      |
| refractive index       |                                                                          |                                      |
| 100% Glycerine         | $n_2 = 1.4730^6$                                                         |                                      |
| $25^{\circ}$ C         |                                                                          |                                      |
| thickness of           |                                                                          |                                      |
| glass barrier          | $d_2 = 4.7$ mm                                                           |                                      |
| width of gap           |                                                                          |                                      |
| at $r_r = 160$ mm      | $d_3 = 2.79$ mm                                                          |                                      |
| from apex              |                                                                          |                                      |
| focal length           |                                                                          |                                      |
| of front lens          | $f_1 = 160$ mm                                                           |                                      |
| half angle of          |                                                                          | Eqs.(II.7b) and                      |
| intersection           | $\theta = 0.076456$                                                      | (II.8)                               |
| fringe spacing         | $\Delta x \approx 2.28 \,\mu m (514.5 \, nm)$                            |                                      |
|                        | $\approx$ 2.17 $\mu$ m (488 nm)                                          | Tbl.(1), $\sin\theta \approx \theta$ |
| beam diameter at       | $- = 14.6 \,\mu m \;\; (514.5 \; nm)$<br>$\pi$ e. $w_0 n_2$              |                                      |
| point of intersection  | $= 13.8 \,\mu m$ (488 nm)                                                |                                      |
| length of probe volume | $d_z \approx 191.0 \,\mu m$ (514.5 nm), $\approx 180.5 \,\mu m$ (488 nm) | Tbl. (1)                             |
| number of fringes      | $N_f \approx 6$                                                          |                                      |

**TABLE 5.** Optical parameters for  $\lambda = 514.5$ nm, 488nm

# IX.2.2 The Flow Apparatus

The flow apparatus (cf. Fig. 20), was originally designed for another project (see Acknowledgements). The body is an Enco Milling and Drilling Machine Model **105- 1100.** The motor is a Bodine Gearmotor, type 4205BEPM-B2, with a torque of **68 lb.** in., which can be adjusted between **0** and 200 rpm with a potentiometer. The rotational speed of the cone is monitored over a tachometer

The  $\emptyset$  400 mm, <sup>1°</sup> cone made of transparent Lucite is mounted on the shaft of the drill press. In order to limit reflections from the cone surface it has been spray-painted with ultra-flat black color. The bottom plate was made of a 4.7 **mm** thick glass plate.

The angular velocity determined the necessary sampling frequency which may not exceed **500** kHz. Requiring the Doppler frequency to be about a third of the sampling frequency ensures that all aliasing frequencies will be removed with the given filter roll-off. The settings in Tbl. **6** were used.

| maximum Doppler frequency           | $f_D \approx 350 \, kHz$                                       |
|-------------------------------------|----------------------------------------------------------------|
| maximum sampling frequency          | $fs = 1 MHz$                                                   |
| maximum azimuthal velocity          | $U_0 = f_D \Delta x = 0.798 \frac{m}{m}$                       |
| rotational speed for $r_r = 160$ mm | $\omega = \frac{U_0}{U} = 299.25 \frac{rad}{min}$<br>min<br>r. |
|                                     | $f = 47.6$ rpm                                                 |
| density of fluid                    | $\rho = 1.2609 \frac{g}{ml}$                                   |
| viscosity of fluid                  | $v = 0.001120 \frac{m^2}{m}$                                   |
| $(100\%$ Glycerine, $20^{\circ}$ C) |                                                                |
| cone angle                          | $\alpha = 1^{\circ} = 0.0174$ rad                              |
|                                     | $\bar{R}$ < 0.0015                                             |

**TABLE 6.** Flow parameters

### **IX.2.3 The Signal Path**

The signals from the photomultiplier tubes were fed into **two DISA 55L96 Counter** Processors. The Counter Processors permits attenuation of the signal in **1** dB steps up to **-31** dB and lowpass (edge frequencies **256** kHz, 4, **16, 100** MHz, roll-off **60 dB/decade)**

and highpass filtering (edge frequencies 1, 4, 16, 64, **256** kHz, 2, 4, 16 MHz, roll-off 40 dB/decade). The signal was then amplified with an Amplifier Research 50A15, anti-alias filtered with a Krohn-Hite 3202 filter, and then digitized by the *MASSCOMP A/D* converter. The signal strength may not exceed **± 5** V in bipolar mode or 10 V in unipolar mode, otherwise clipping in the A/D converter occurs.

# *IX.3 Experimental Results*

The software system was used for the cone-and-plate flow with the parameters of Table 6. Originally, it was decided to use fluorescent Fluoresbrite<sup>™</sup> particles of 0.77 µm diameter (corresponding to roughly a  $\frac{1}{4}$  of the fringe spacing) together with a Hoya Y-52 optical filter to block out all wavelengths below 520 nm (the maximum emission line of Fluoresbrite is at 540 nm). The specific gravity of 1.05 of these particles was matched by a 20:80 glycerine:water solution. The use of these particles, however, resulted in seeding problems.

A particle concentration of  $1 \frac{particle}{probe \ volume} \approx 10^7 \frac{particles}{ml}$  was already so high that most of the laser light was absorbed before it hit the cone surface. Lower particle concentrations resulted in only sporadic bursts, which make the software system very inefficient to use: in order to find a burst, batches of data have to be repeatedly sampled, transferred over the net to the second machine, and analyzed. The transfer over the network accounts for most of the processing time. Sparsely seeded flows, on the other hand, require a large data throughput for validation of a sufficient number of bursts. Limitations on the disk space also did not permit acquisition of the data for the whole experiment followed **by** automated processing.

In a second attempt, particles covered with silver oxide and a diameter of  $2 \mu m$ were used. Unfortunately, no other information about these particles was available. Preliminary tests showed that **100%** glycerine has to be used in the flow to avoid immediate sedimentation. Approximately 4 *mm3* of theses particles were put in **1** *1* glycerine. This resulted in almost continuous transitions of particles through the probe volume. Due to the high viscosity of glycerine, special care must be given to keep the flow free of bubbles from the very beginning.

The system was first calibrated **by** measuring the Doppler frequency at the cone surface, the gap filled with **100%** glycerine. The angular velocity of the cone was increased in steps of 2 rpm from **15** rpm to 41 rpm. **A** first order polynomial was then fitted to the data. Its two coefficients can then be entered on the command line of the shell script MasterPlan. Only one such calibration experiment was conducted, as the goal of the experiments was only to demonstrate the workability of the software system. The result of this calibration are shown in Fig. 22.

The measurements started at the cone surface, where proper focusing was easily monitored: the fringe pattern was propagating in one direction as one of the laser beams was shifted **by** 40 MHz. This resulted in a sinusoidal signal in the photomultipliers which attained its maximum if the center of the probe volume hit the cone surface. Starting from this position the lens was moved in steps of  $\Delta d_1 = 0.127$  *mm* corresponding to a translation of the probe volume by  $\Delta d_3 = \Delta d_1 n_2 = 0.187$  mm (cf. Eq. II.7a) which corresponds

 $\label{eq:3.1} \begin{aligned} \mathcal{L}_1 &= \mathcal{L}_1 + \mathcal{L}_2 + \mathcal{L}_3 + \mathcal{L}_4 + \mathcal{L}_5 + \mathcal{L}_6 + \mathcal{L}_7 + \mathcal{L}_8 + \mathcal{L}_9 + \mathcal{L}_9 + \mathcal{L}_9 + \mathcal{L}_9 + \mathcal{L}_9 + \mathcal{L}_9 + \mathcal{L}_9 + \mathcal{L}_9 + \mathcal{L}_9 + \mathcal{L}_9 + \mathcal{L}_9 + \mathcal{L}_9 + \mathcal{L}_9 + \mathcal{L}_9 + \mathcal{L}_9 + \mathcal{L}_9 + \mathcal{L}_$ 

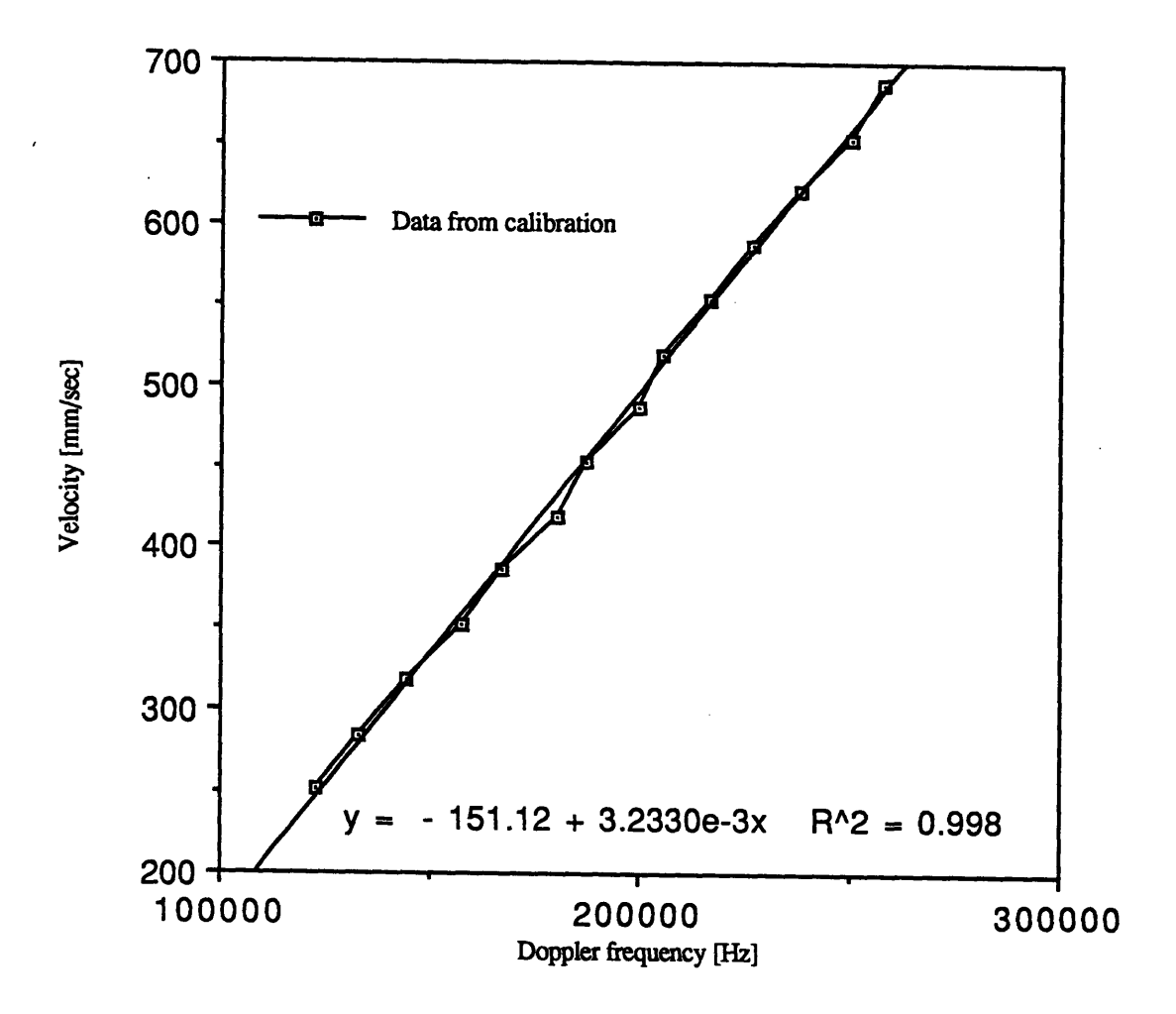

Figure 22. Results from calibration experiments, the gap was filled with **100%** glycerine, the angular velocity of the cone was increased from **15** rmp to 41 rpm in 2 rpm steps,

approximately to the length of the probe volume for  $\lambda = 488$  nm. Thus, at  $r_r = 160$  nm, 15 measurements across the gap could be taken. The motion of the probe volume will be parallel with the axis of the cone.

Fig. **23** shows one measurement of the velocity profile in the z-direction. The velocity gradient as obtained **by** a first order polynomial fit, **169** *mm/sec* is **13%** over the *mm* theoretical velocity gradient of **150.1** *mm'sec* **.** Higher accuracy can be expected with a *mm*

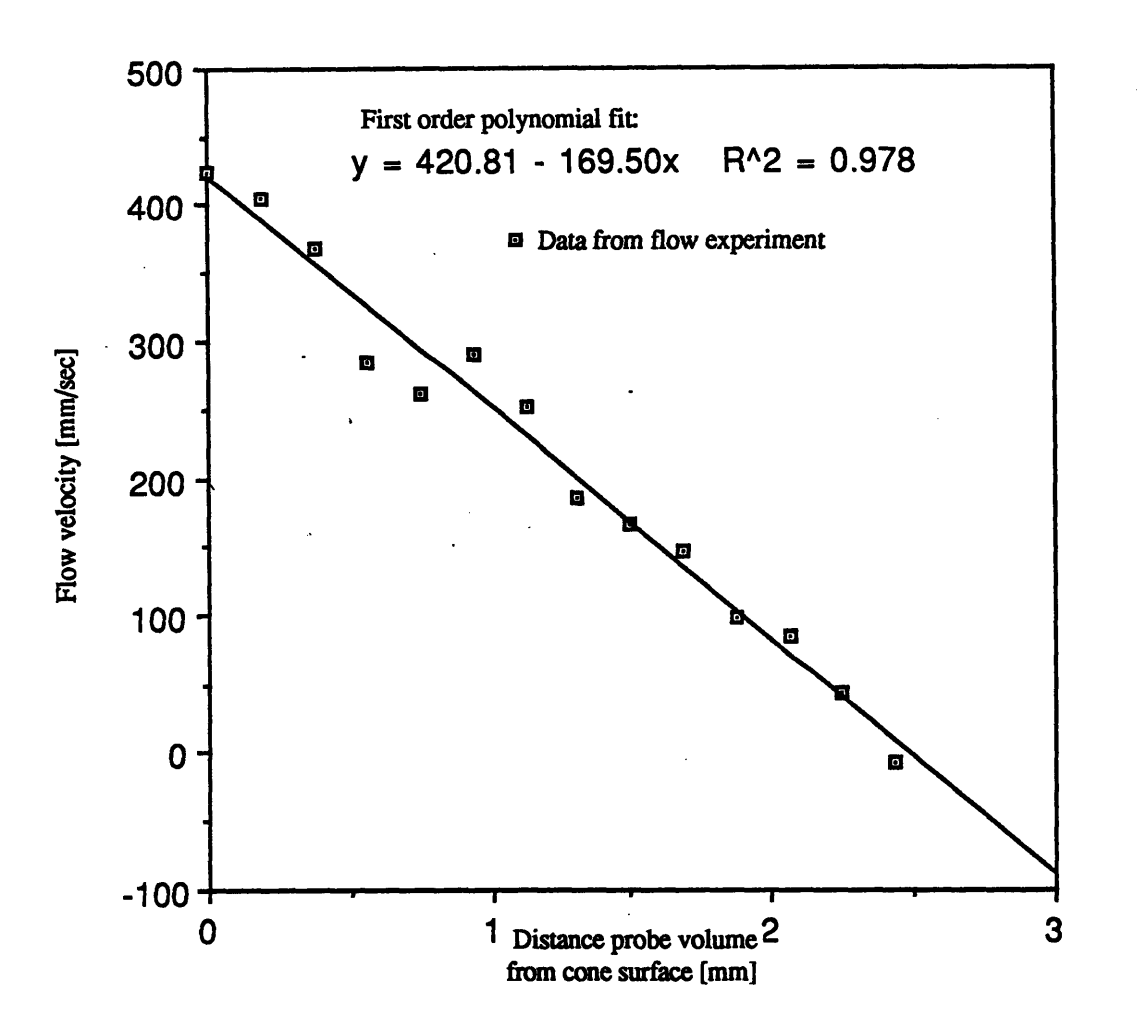

**Figure 23.** Results from investigation of cone-and-plate flow. At each each position of the probe volume within the flow, 40 bursts of minimum length 15 samples were collected. The signal was bandpass-filtered 20 kHz to **250** kHz, and sampled with  $f_s = 500 \, kHz$ .

higher

number of bursts and careful adjustment of the cone and plate surfaces. The velocity profile in Fig. 23 reaches zero velocity already after 14 positions, 1 less than theoretically necessary. This discrepancy may have resulted from bending of the glass plate if the apex touched the plate and from a tilted cone. Subsequent measurements of the cone showed

 $\setminus$ 

indeed deviations of up to **0.127** mm. These deformations were most likely due to frequent disassembly for cleaning. A more sturdy apparatus should use an aluminum cone and plate with glass inlets for the laser beams as used in [20].

**Of** major interest was also whether the general behavior of the algorithms under real flow conditions matches the behavior in the numerical simulations. Fig. 24 shows a representative mean spectrum of two bursts with the DFT-based method. In Fig. 25, the mean spectrum of the Pade estimator, the spectral peak in the Pade estimation is much more visible, in agreement with the numerical simulations. This leads to the conclusion that the numerical simulations with additive white noise indeed predict reliably the behavior of the spectral estimators under real conditions.

 $\chi$ 

Finally the viability of the digital prefiltering was tested. In the resulting sample spectrum, Fig. 42, the filter roll-off is visible in the region around 50 kHz.

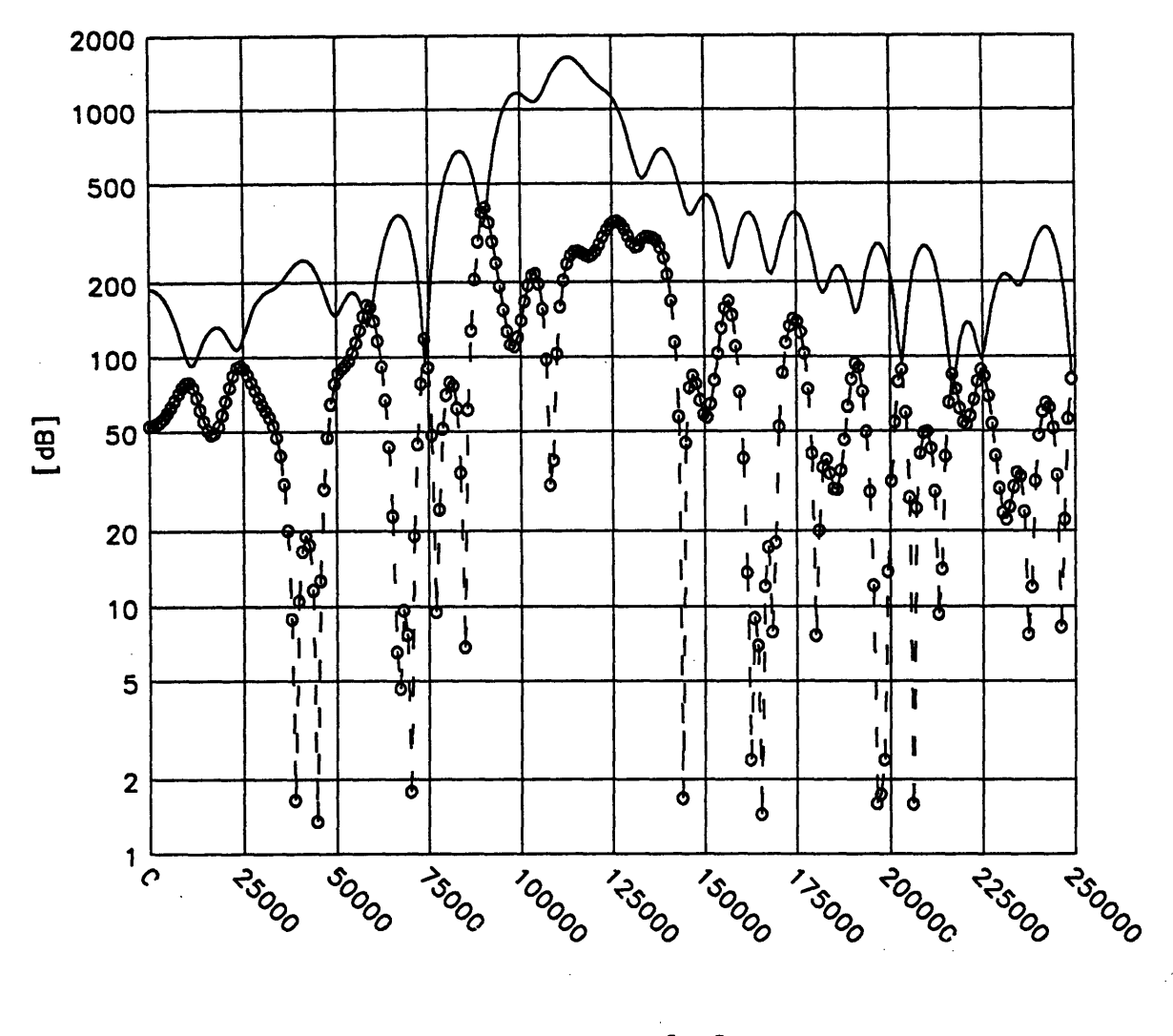

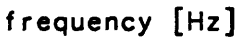

# Figure 24. Mean spectrum of two bursts with the DFT method. The signal was bandpass filtered with cut-offs 20 kHz and 200 kHz. The dotted line is the variance at a frequency as computed **by** MeanSpec

# X. Conclusions **and Direction** of Future Work

The applicability of adaptive spectral estimation methods to laser-Doppler anemometry has been demonstrated in numerical simulations using synthetically

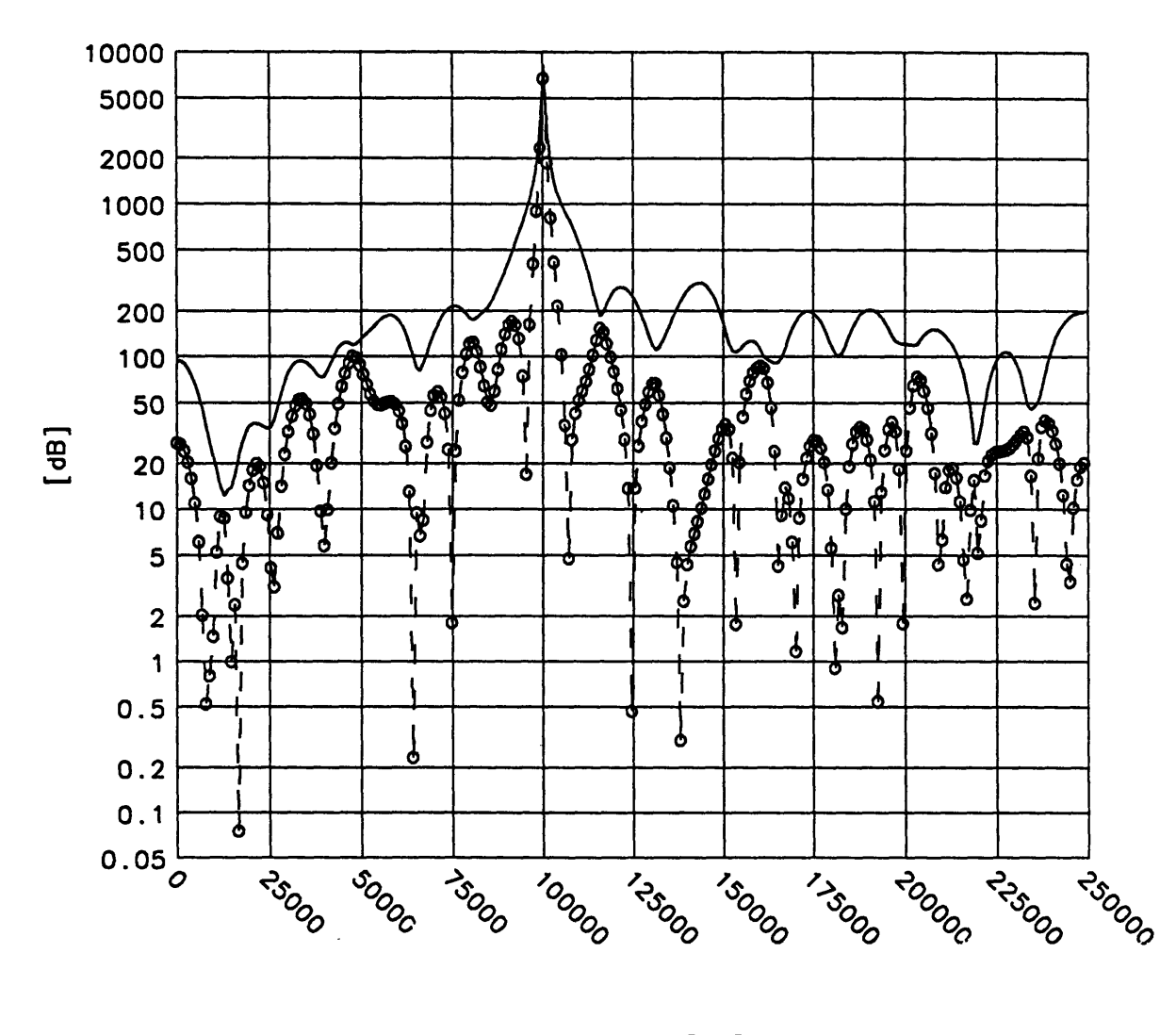

frequency [Hz]

# **Figure 25.** Mean spectrum of two bursts with the Pade estimator.

generated Doppler signals. Adaptive methods for *finding* the Doppler frequency are not widespread in **LDA,** although it is shown that for low signal-to-noise ratios their performance is superior to the traditional methods, the direct computation of the DFT of the data.

**-99-**

Three different adaptive algorithms have been compared with the DFT: The Modified Covariance Algorithm, an auto-regressive method, performs poorly for noisy signals. The Iterative Filtering Algorithm, a procedure which enhances the results of auto-regressive estimators, for signals with low signal-to-noise ratio, leads indeed to greater insensitivity against noise. Its computational complexity however makes it not very attractive for high speed data analysis. The last algorithm is an auto-regressive moving-average estimator based on a Pade approximation to the spectrum of the data record. It performed very well even for noisy signals. Its simple algorithmic structure permits easy implementation.

In a second step, a software system for processing **LDA** signals has been developed. It comprises programs for digital finite impulse response filters and for digital filtering. Burst validation is done in the time domain and is based on the envelope of the signal, triggering can be done either using first order statistics for the trigger levels, or using absolute trigger values. The velocity at a point of a flow field is determined after a specified number of particle transitions has been processed. First, the mean spectrum is computed with the residence-time weighting method. The Doppler frequency is computed as the first moment of the local region in the spectrum having the highest mean. Programs for obtaining the velocity profile and for plotting were also designed.

The viability of this software system was verified in an experimental investigation of a cone-and-plate flow.

The behavior of the auto-regressive moving-average estimator and the DFT corresponds closely to the behavior observed in the numerical simulations. This indicates

that for laser-Doppler anemometry the testing of spectral estimation algorithms on signals with additive white noise predicts the behavior in real experiments.

Future work should be directed towards the development of more reliable burst detection algorithm. The procedure used in this project still requires fine tuning from the user to produce an efficient data rate.

 $\bar{z}$ 

 $\ddot{\phantom{a}}$ 

### **Literature**

- **[1]** Aho, **A** V, Hopcroft, **J E,** Ullman, **J D,** 1974: *The Design and Analysis of Computer Algorithms.* Addison-Wesley, Reading, MA.
- [2] Bates, **C J,** Haddad, **C, 1985:** Software Concepts for a Transient Recorder and a 6502-based Microprocessor Combination for **LDA** Signal Processing, *Int. Conf. on Laser Anemometry-Advances and Application,* 16th-18th Dec **1985.**
- **[3] Bendat, J S,** Piersol **, 1986:** *Random Data.Wiley* Interscience, New York.
- [4] Blahut, R **E, 1985:** *Fast Algorithms for Digital Signal Processing,* Addison-Wesley, Reading, MA.
- **[5]** Brent, R P, Gustavson, F **G,** Yun, **D** Y Y, **1980:** Fast Solution of Toeplitz Systems of Equations and Computation of Pade approximants, *Journal of Algorithms,* **1, pp 259-295, 1980.**
- **[6]** Buchhave, P, **1979:** The Measurement of Turbulence with the Burst-type Laser-Doppler Anemometer - Errors and Correction Methods, *PhD Thesis,* State University of New York, Buffalo.
- **[7]** Buchhave, P, 1984: Three Component LDA Measurements, *DISA Information,* No 29, January 1984.
- **[8]** Digital Signal Processing Committee **[Ed.], 1979:** *Programs for Digital Signal Processing,* IEEE Acoustics, Speech, and Signal Processing Society, **IEEE** Press, New York, NY.
- **[9]** Durst, F, Melling, **A,** Whitelaw, **J** H, **1981:** *Principles and Practice of Laser-Doppler Anemometry.* Academic Press New York, New York.
- **[10]** Harris, F **J, 1978:** On the Use of Windows for Harmonic Analysis with the Discrete Fourier Transform. *Proc. IEEE, vol. 66,* **pp. 51-83,** Jan. **1978.**
- **[11]** Jenson, L M, Menon, R K, Miller, **J D,** Fingerson, L M, **1988:** An Automatic Signal Processor for LDV Systems, *TSI Flow Lines ,* **1988.**
- [12] Kay, **S** M, **1978:** Improvement of Autoregressive Spectral Estimates in the Presence of Noise. *IEEE Proc. 1978 IEEE ASSP.Tula,* OK, **pp 357-360.**
- [13] Kay, S M, 1984: Accurate Frequency Estimation at Low Signal-To-Noise *RatioJEEE Transactions on Acoustics, Speech, and Signal Processing,* Vol. ASSP **32,** No. 3, June 1984.
- [14] Kay, S M, **1988:** *Modern Spectral Estimation, Theory and Application.* Prentice Hall, Englewood Cliffs, **NJ.**
- *[15]* Knuth, **D E,** 1981: *The Art of Computer Programming, Volume 2/ Seminumerical Algorithms,* Addison-Wesley, Reading, MA.
- [16] Kogelnik, H, 1979: Propagation of Laser Beams, in: *Applied Optics and Optical Engineering,* Shannon, R R, Wyant, J **C** [eds.], VII, Academic Press, New York, NY.
- [17] Lading, L, 1987: Spectrum Analysis of LDA Signals. *Dantec Information 05,* pp. 2-8, Sept. **87.**
- [18] Layne, T **C,** Bomar, B W, 1987: Discrete Fourier Transform Velocimeter Signal Processor. *IEEE ICIASF '87 Record,* pp 121-124.
- [19] Marple, **S** L, jr., 1987: *Digital Spectral Analysis with Applications.* Prentice Hall, Englewood Cliffs, New Jersey.
- [20] Marquez, R H G, 1984: *Velocity Measurements in a Shear Flow Using Fluorescent Particles and Laser-Doppler Anemometry,* SM Thesis, MIT, Mech E Department.
- [21] McEliece, R **J,** Shearer, **J** B, 1978: Property of Euclid's Algorithm and an Application to Pade Approximation, *SIAM J. Appl. Math.,* Vol.34, No.4, June, 1978.
- [22] Meyers, **J** F, Clemmons, **J** I, jr., 1987: Frequency Domain Laser Velocimeter Signal Processor. *NASA TP 2735,* 1987.
- [23] Newland, **D** E, 1984: *An Introduction to Random Vibrations and Spectral Analysis,* Longman Scientific and Technical, Essex, UK.
- [24] Oppenheim, A V, Willsky, **A S,** Young, I T, 1983: *Signals and Systems.* Prentice Hall, Englewood Cliffs, NJ.
- [25] Oppenheim, **A** V, Schafer R W, 1989: *Discrete-Time Signal Processing.* Prentice Hall, Englewood Cliffs, **NJ.**
- **[26]** Pallek, **D, 1985:** Fast Digital Data Acquisition and Analysis of **LDA** Signals **by** Means of a Transient Recorder and an Array Processor. *IEEE ICIASF 1985 Record,* **pp.** 309-312.
- [27] Palmer, R D, Cruz, **J** R, 1989: An ARMA Spectral Analysis Technique Based on a Fast Euclidean Algorithm, *IEEE Trans. on ASSP,* Vol. ASSP *37,* pp, **1532- 1537,** October 1989.
- [28] Press, W H, Flannery, B P, Teukolsky, S A, Vetterling, W T, **1988:** *Numerical Recipes in C* **-** *The Art of Scientific Computing,* Cambridge University Press, Cambridge, **UK.**
- **[29]** Schaefer, R T, Schafer, R W, Mersereau, R M, **1987:** Digital Signal Processing for Doppler Radar Signals. *IEEE Proc. 1979 ICIASSP.* **pp. 170-173.**
- **[30]** Sdougous, H P, Bussolari, **S** R, Dewey, **C** F, 1984, *Secondary Flow and Turbulence in a Cone-and-Plate device,* **J.** Fluid Mech. (1984), **138, pp.** 379-404.
- [31] Staas, F **A, 1985:** On-Line Data Reduction of the Doppler-Difference Autocorrelation Function. *Int. Conf. on Laser Anemometry* - *Advances and Application,* 16th - 18th Dec **1985,** Manchester, **UK.**
- [32] Sugiyama, Y, **1986:** An Algorithm for Solving Discrete-Time Wiener-Hopf Equations Based upon Euclid's Algorithm, *IEEE Trans. Inform. Theory,* vol. IT-**32, pp.** 394-409, **1986.**
- **[33]** Swart, P L, Venter, C-V,van der Merwe, D F, **1985:** Parametric Spectral Estimation Applied to Laser Anemometry. *Int. Conf. on Laser Anemometry* - *Advances and Application,* 16th - 18th Dec **1985,** Manchester, **UK.**
- [34] Tyau, L **J, 1982:** *Use of Fluorescent Tracer Particles and Laser-Doppler Anemometry,* **SM** Thesis, Mech E Department.
- **[35]** Van Atta, C W, Chen, W Y, 1969: Correlation Measurements in Turbulence using Digital Fourier Analysis. *The Physics of Fluids Supplement II,* 1969, *High Speed Computing in Fluid Dynamics.*

# Manuals

- **[36]** Concurrent Computer Corporation: Data Acquisition and Programming Manual
- **[37]** Concurrent Computer Corporation: Data Presentation Application Programming Manual
- **[38]** Concurrent Computer Corporation: VA Programmer's Manual
- **[39]** Concurrent Computer Corporation: **DA/CP** Manuals
- [40] **DISA 55X** Modular **LDA** Optics **-** Instruction Manual, **DISA** Information Department.
- [41] **DISA** 55L90a Counter Processor **-**Instruction Manual, DISA Information Department.

The following symbols are used throughout this paper:

*A* (z): denominator polynomial, AR branch of *H (z)*  $a[n]$ : coefficients of  $A(z)$ a: AR coefficient vector *A B ,C ,D* **:** elements of the system ray transfer matrix  $B(z)$ : numerator polynomial, MA branch of  $H(z)$ *b [n* ]: coefficients of *B (z)*  $C_{xx}$ : covariance matrix  $c_{\rm rx}$ : covariance vector  $d_1$ : distance from front lens to glass plate *d2:* thickness of glass plate *d3:* width of gap between cone and glass plate *d.:* length of probe volume in *x* -direction *dy:* length of probe volume in *y* -direction *d,:* length of probe volume in *z* -direction *deg* [\* ]: degree of polynomial \* *E* [\* ]: expected value, mean of \* *ef [n ]:* forward prediction error *eb [n ]:* backward prediction error  $f$ ,  $f_1$ : focal length of front lens *f,:* sampling frequency *f<sub>D</sub>*: Doppler frequency *floor [\** ]: floor operation *G (z):* general arbitrary polynomial  $G_N(z)$ :  $N^{th}$  truncation of  $G(z)$ **gi:** coefficients of *G (z) H*(*z*): system transfer function, frequency response *i:* iteration index *io:* arbitrary but fixed iteration index *k:* discrete frequency index *L:* length of discrete-time series *1:* discrete time index *m:* discrete time index *(1)(mod* [(2)]): remainder of polynomial (1) divided by polynomial (2) *M*: length of a discrete-time series *n:* discrete time index *N:* length of a discrete-time series  $N_f$ : number of fringes in  $\frac{1}{e^2}$ -contour *n* **1:** refractive index of glass plate *n2:* refractive index of fluid *p:* order of AR branch *P*: length of discrete-time series *PAR:* PSD for AR model  $P_{xx}$ : PSD (auto-spectral density) of discrete-time series  $x[n]$  $P_i$ : PSD of *i*<sup>th</sup> data segment  $\overline{P}_{xx}$ : mean PSD for data record  $x[n]$ q: order of MA branch  $q_i(z)$ : quotient polynomial of *i*<sup>th</sup> iteration (Euclidean Algorithm)

*q (z):* complex propagation parameter for Gaussian laser beams

*R:* dimensionless similarity parameter for cone-and-plate flow

*R (z):* curvature of Gaussian laser beam along optical axis

 $r_i(z)$  remainder polynomial after  $i<sup>th</sup>$  iteration (Euclidean Algorithm)

r<sub>i</sub>: paraxial ray vector at position *i* 

 $r_{c,0}$ : location of center of particle at time  $t = 0$ 

*r.:* particle radius

 $r_x$ : autocorrelation function of discrete-time series  $x[n]$ 

 $r_{rect}$ : autocorrelation function of the rectangular time window

**S:** length of discrete-time series

*s (t):* Doppler signal in continuous-time

*so:* scaling factor for Doppler signal

*T:* sampling period

 $t:$  continuous time

 $t_i(z)$ : co-multiplier polynomial after  $i^{th}$  iteration (Euclidean Algorithm)

 $U_0$ : velocity component perpendicular to fringe system

 $u(x, t)$ : velocity field

 $\overline{u}(x_0)$ : mean velocity at point  $x_0$  in flow field

 $u'(x, t)$ : velocity fluctuations

 $\bar{u}_{LDA}$ : measured mean velocity

 $u[n]$ : white-noise input to a system

*V:* size of probe volume

 $v(z)$ : azimuthal velocity in cone-and-plate flow

*w [n* **]:** discrete-time window function

 $w_{\alpha}[n]$ : normalized lag-window function

*W[k]:* **DFT** of *w [n ]*

 $w(z)$ :  $\frac{1}{e}$ -radius of Gaussian laser beam along optical axis

 $w_0$ : beam waist diameter before focusing optics (after beam expansion)

*w* **:** waist diameter of focused laser beam

*x:* optics: distance of beam to optical axis

*x:* cone-and-plate flow: radial direction

 $x[n]$ : discrete-time series (usually data or input)

 $X(z)$ : *z*-transform of  $x[n]$ 

 $x_{\omega}[n]$ : windowed discrete-time series

*x.[n]:* infinite-length discrete-time series

 $x_i[n]$ : i<sup>th</sup> segment of a discrete-time series

 $X[n, k]$ : time-varying spectrum of instationary  $x[n]$ 

 $\hat{x}_f$ [n]: forward-predicted sample

 $\hat{x}_h[n]$ : backward-predicted sample

*Ax:* fringe spacing

**X**<sub>i</sub>: ray transfer matrix of  $i<sup>th</sup>$  optical component

X: system ray transfer matrix

y: cone-and-plate flow: azimuthal direction

z: complex variable

z: optics: direction along optical axis

z: cone-and-plate flow: direction of axis of cone

o: cone angle

*S[n]:* unit impulse function

**8:** half-angle of intersection

**X:** wavelength of laser

**(gt,** v): order of Pade estimator

v: kinematic viscosity of fluid

p: density of fluid

*pf* : forward prediction error power

*Pb:* backward prediction error power

 $\sigma_o^2$ : variance of observation noise (white)

 $\sigma_{\mu}^2$ : variance of input noise (white)

*tw:* wall shear stress

 $\sim$ 

4: angle of intersection at probe volume

(o: angular velocity of cone
$\mathbf{1}$ clear;  $\overline{2}$ **%** create a Doppler signal with random time intervals between the bursts  $\overline{\mathbf{3}}$  $\bullet$  $\ddot{a}$ 5  $\bf 6$  $\bullet$  $\overline{\mathbf{z}}$ **% DEFINITIONS** 8 ------------------------------------------------  $\overline{9}$ 10 **nburst-20; %** we take nburst bursts:  $\mathbf{11}$ **fs -** 1000000; **%** fix the sampling rate [Hz]:  $12$  $13$ SNR--10; **%** define the signal-to-noise ratio:  $14$ 15 16 **%** flow parameters 17 18 **u-1000.000; %** set the velocity [mm/sec]  $19$ 20 meapaus-0.0001; **%** define the mean pause between the bursts **[s]:** 21 meapaus-meapaus\*fs; **\*** convert the mean pause in number of samples: 22 23 **aa-0.5; %** velocity fluctuations in percent of u 24 **ff-300; %** frequency for oscillatory flow 25 26 27 **s-----------------------------------------------------------------------------** 28 29 **%** set the parameters of the optical set-up: **%** we simulate a **DISA 55X** Modular Optics **LDA** 30  $31$ **%** with Laser Type 124B and Front Lens X51 32 33 **f-300;** 34 focal length of the front lens (mm]: 35 lambda-633/1000000; 36 wavelength of the laser **(mm]:** 37 38 th-7.44; angle of intersection [grad]: 39 40 dw-l.1; waist diameter of the unfocused beam **(mm]:** 41 42 43 **% -------------------------------------------------------** 44 45 th-(th\*pi)/180; **%** convert angle of intersection into rad: 46 47 co-cos (th/2); **%** abbreviations 48  $s$ i-sin  $(th/2)$ ; 49 %-------------------------------------------------------------------- 50 51 52 delt-1/fs; get the time step: 53 54 df-(4\*lambda\*f)/(pi\*dw); 1/e'2-diameter of the focused laser beam: 55 get the variance of the Gaussian laser beam: 56 var - **(df/4)'2;** 57 58 fd-2\*u\*si/lambda; the Doppler frequency of the burst: 59 60 a-df/(2\*co); 61 a,b,c: half axes of the ellipsoid: 62 **b-df/2;**  $c=df/(2*si);$ 63 64 65 scale-[b **c)];** 66 67 save; **% ...** t he parameters on disk68 tint-0; 69

*Appendix 1:* MATLAB Routine mksig .m for Generating **LDA** Signals

```
70
         sig-([];
 71
      n=O;
 72
 73
      while (n < nburst)
74
               % get the 'time' (sample number) of the burst:
 75
 76
               tint-tint + round(rand * 2 * meapaus);
 77
 78
               % get the burst:
               temp-transit (fs, length (sig), scale, delt, var, co, si, u, fd, a, b, c, aa, ff);
 79
 80
 81
               temlen-length (temp);
 82
               sigend-tint+temlen-1; $ new length of vector 'sig'
 83
               * fill sig with zeros to allow addition of new burst
 84
 85
               sig-[sig zeros(1,sigend-length(sig))];
 86
               % now add the new burst allowing for superposition of bursts:
 87
 88
               sig(tint:sigend)-sig(tint:sigend)+temp;
 89
 90
               n-n+l
 91end
 92
 93
      save sig sig;
 94
       % now add noise to the "pure" signal such
that given signal-to-noise
 95
      * ratio is maintained:
 96
 97
      temp-rand(1,length(sig));
 98
 99
       * the variances of the vectors containing
burst and noise are:
100
      sigvar-cov (sig);
101
      noivar-cov (temp);
102
103
      * compute the factor we have to multiply the noise with in order to
104
           4 obtain desired snr:
      fac=sqrt(sigvar*(10^(-SNR/10))/noivar);
105
106
107
      temp - fac .* temp;
108
      save temp temp;
109
      noivar-cov(temp);
110
      if noivar "- 0
111
112
               snrist=10*log10(cov(sig)/cov(temp));
113
      end;
114
115
      sig - sig + temp;
116
117
      * quantize the signal with 12bit resolution:
      V (assume no clipping takes place)
118
119
       sig=quant(sig, 12, max(sig));
120
121
      save dcsig sig;
122
  1function [i]-transit(fs,siglen,scale,delt,var,co,si,u,fd,a,b,c,aa,ff);
  2
  \mathbf{3}% simulate the transition of a particle through the probe volume
  \ddot{\mathbf{4}}% of a laser-Doppler anemometer and return the resulting signal
  5
  6
       % the location of the crossing in the z-y-plane is arbitrary
  \overline{\mathbf{z}}8 % pick random y-z-coordinates for the transition path of the particle
  9
 10<sup>°</sup>xo=rand(2,1);11
      while ((1-(xo(1))^2-(xo(2))^2) < 0)12
               xo-rand (2, 1);
 13
      end
 14
 15
      xo-xo .* scale'; % scale the xo-vector accordingly:
 1617
       % the x-coordinate of the point of intersection with the probe volume:
      xstart=-a*sqrt(1-(xo(1)/b)^2-(xo(2)/c)^2);18
 19xend--xstart;
 20
```
 $-11$ 

```
21delx=u*delt;
                                          % path in one time step
22
23
      ut = u;n=1;2425
26
27x=[xstart:delx:xend+delx];
28
29* CHANGE FOR FLOW SIMULATION:
30
31% oscillatory flow
     \frac{1}{2} ut=u + aa*sin( ( (siglen)/fs)*ff*2*pi);
32<sub>2</sub>33<sub>°</sub>* for white turbulent fluctuations uncomment the next line;
3435<sub>1</sub>\bulletut = u + aa*rand;36
37i =intens(x, xo(1), xo(2), var, co, si, ut, fd);38
.sp
       function [i] = intens (x, y, z, var, co, si, u, fd)\mathbf{1}\overline{\mathbf{2}}\overline{\mathbf{3}}\frac{1}{2} computes the intensity at the point (x, y, z) in the probe volume
 \blacktriangleleft\mathbf{5}11 = 1./(4. *pi * var) * exp(-.5 * ( (x * co) - (z * si)) . ^2 + y^2) / var);i2 = 1./(4. *p1 * var) * exp(-.5 * (((x * co) + (z * si)) . ? + y^2) / var);\bf{6}\pmb{7}i = i1+i2+2* sqrt(i1.*i2). cos(2*pi*fd*x/u);
 \overline{\mathbf{8}}
```
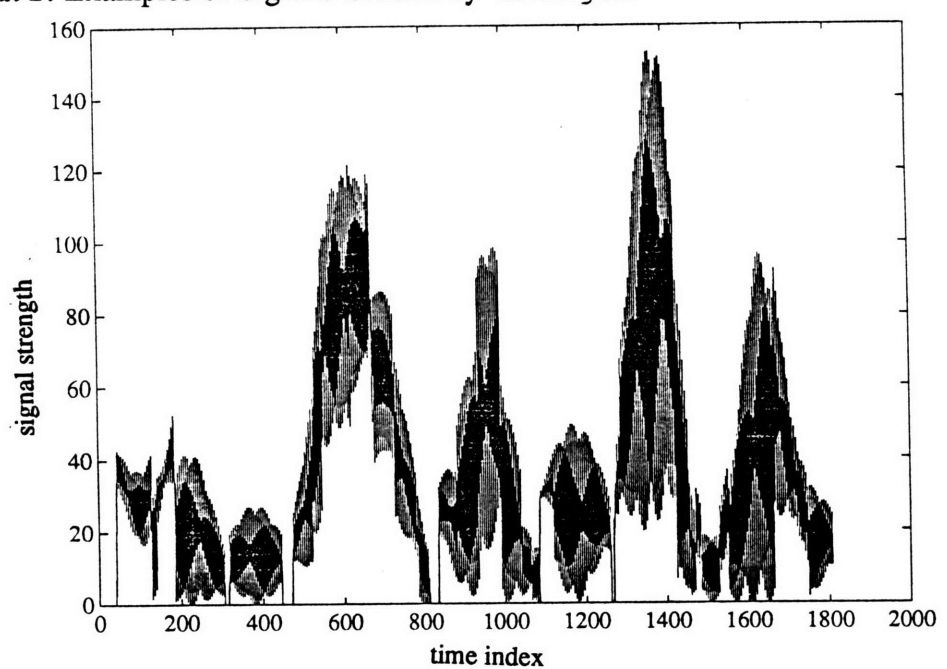

Appendix 2: Examples of Signals Created by mksig.m

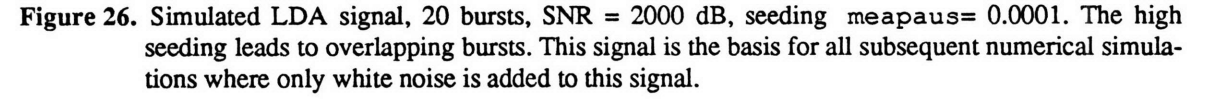

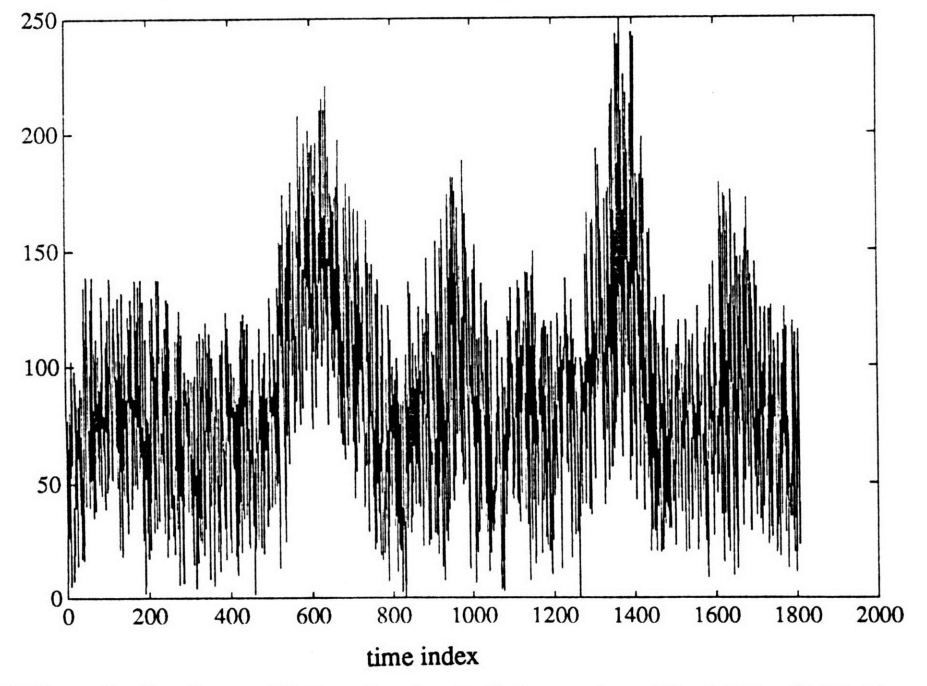

Figure 27. White noise has been added to the signal of the previous Fig.  $SNR = 0$  dB. Burst detectors based on some envelope criteria as the one used in this project will validate only the strongest bursts.

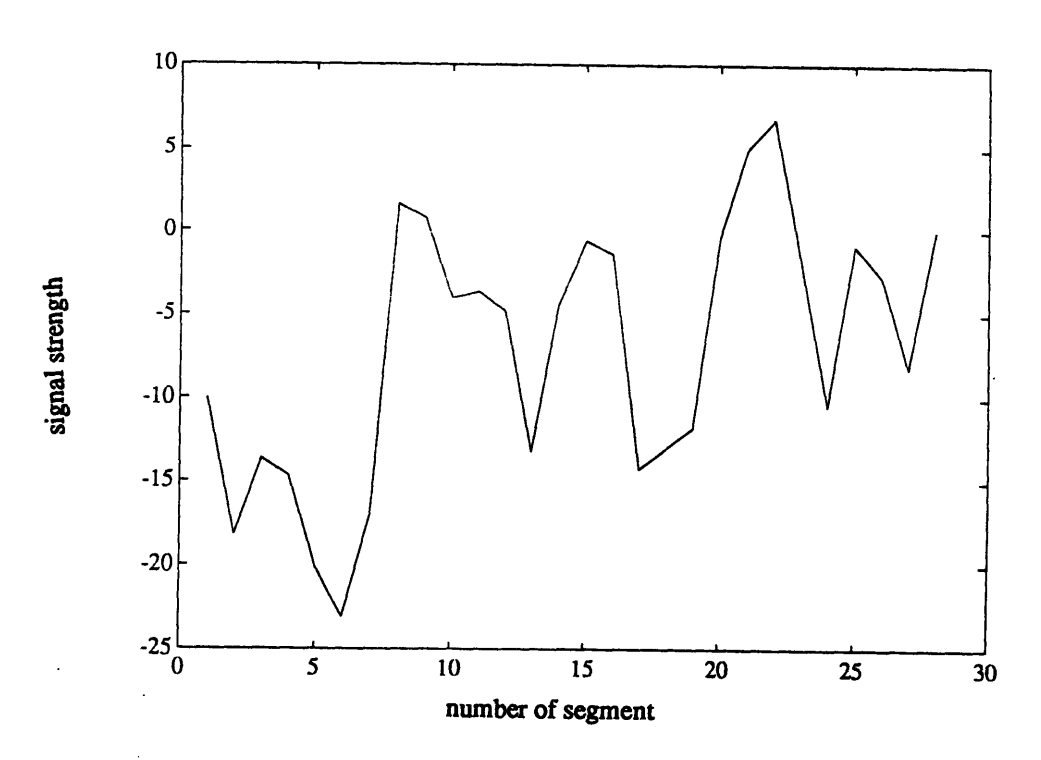

Figure 28. Changes in the local SNR ratio over 128 point long segments overlapping by 50 %. For a constant background noise, the SNR will be lowest for particles crossing the center of the probe volume (strongest signal)

 $\sim$ 

*Appendix 3:* Spectrograms of Spectral Estimators with Simulated LDA Signals

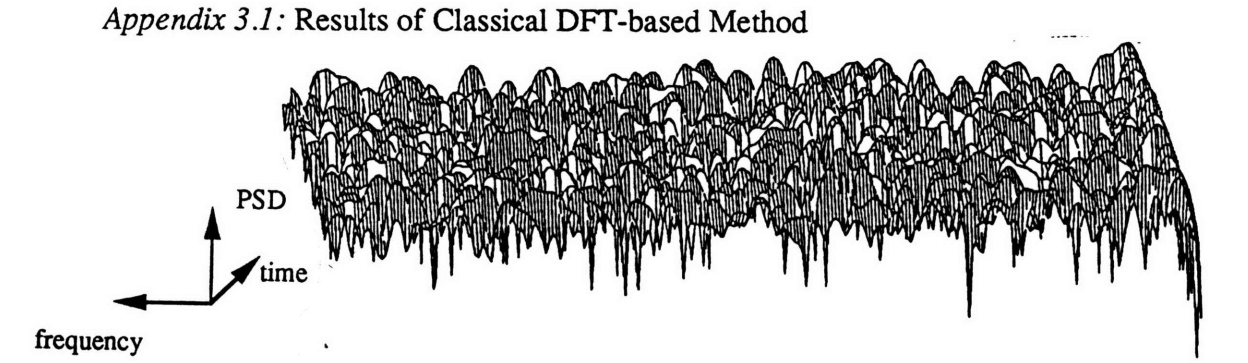

Figure 29. Result of classical spectral estimator: DFT of Hamming windowed (128 points) data. The segments were overlapped 50 %. SNR = 10 dB same signal as in Fig.  $\# \# \# \#$ . The variance in the spectral estimate is high

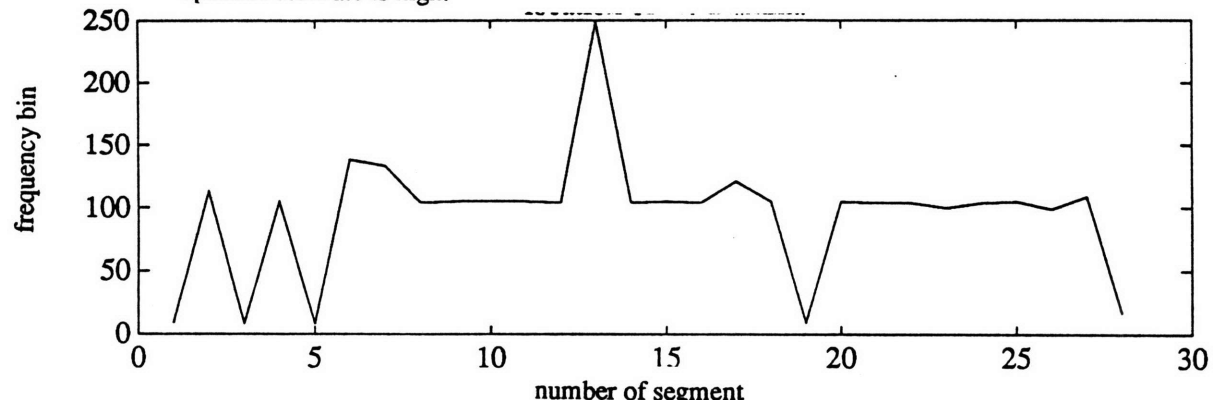

number of segment<br>Figure 30. Location of the spectral peaks in the previous Fig. Although the spectral peaks are hardly<br>recognizable in the spectrogram, they correspond well to the Doppler frequency of the signal.

*Appendix 32:* Results of the Modified Covariance Algorithm

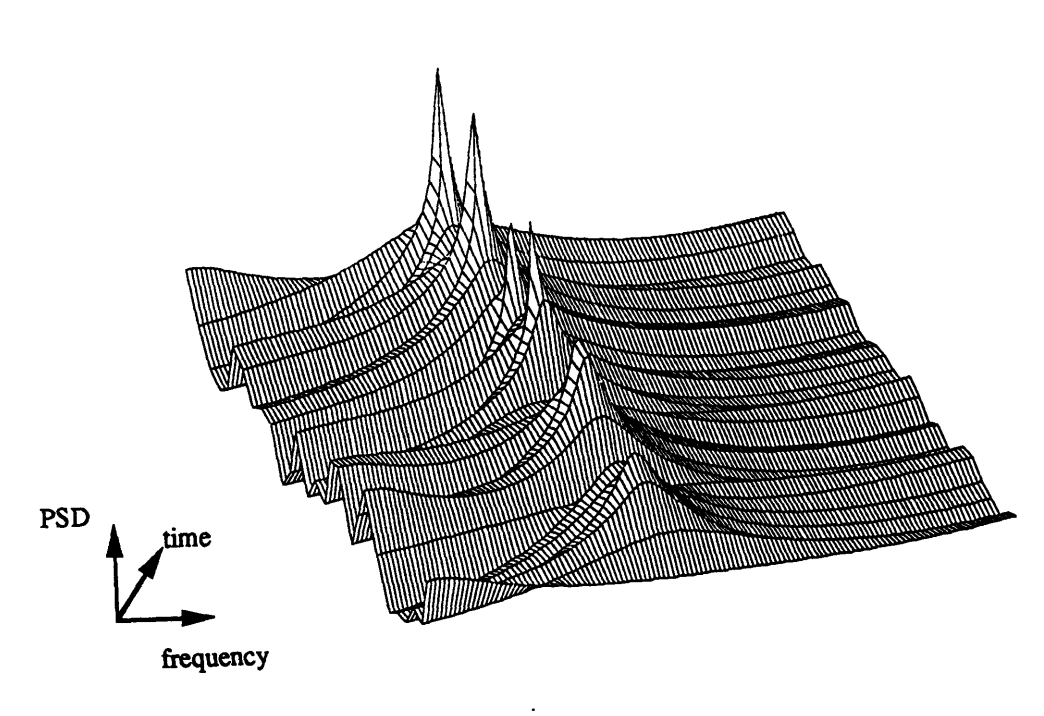

Figure 31. Third order AR model with the 10 dB signal. Note the very low variance in the spectral estimate. The spectra are of **128** point long segments overlapped by 50 %.

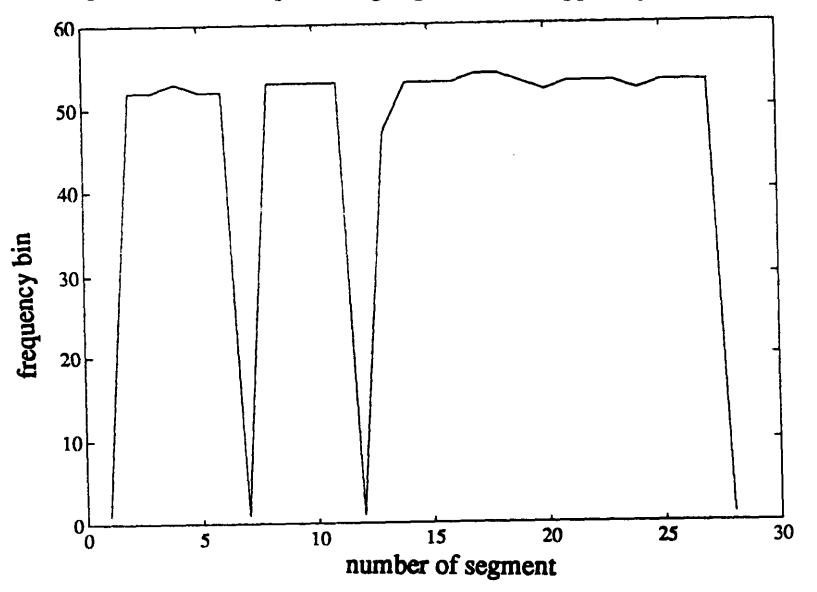

Figure **32.** Location of spectral peaks in the previous Fig. The Doppler frequency is well resolved. Thedrop-outs correspond to the locations of lowest local SNR

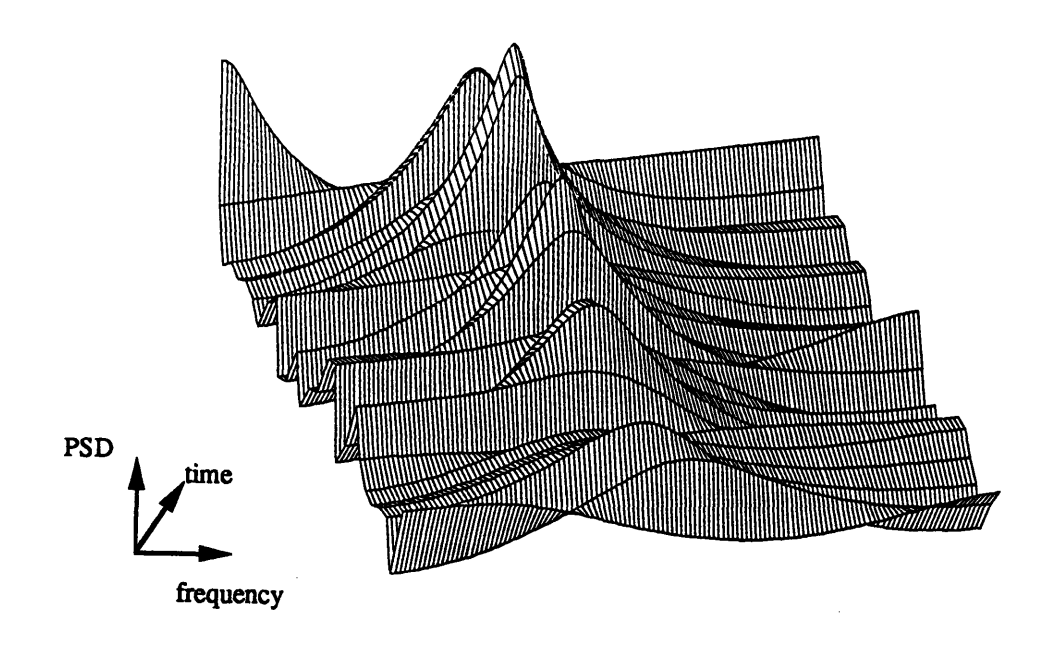

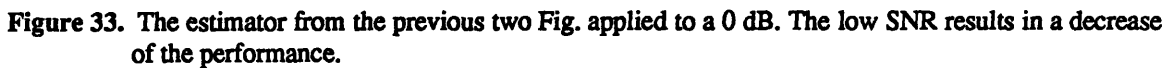

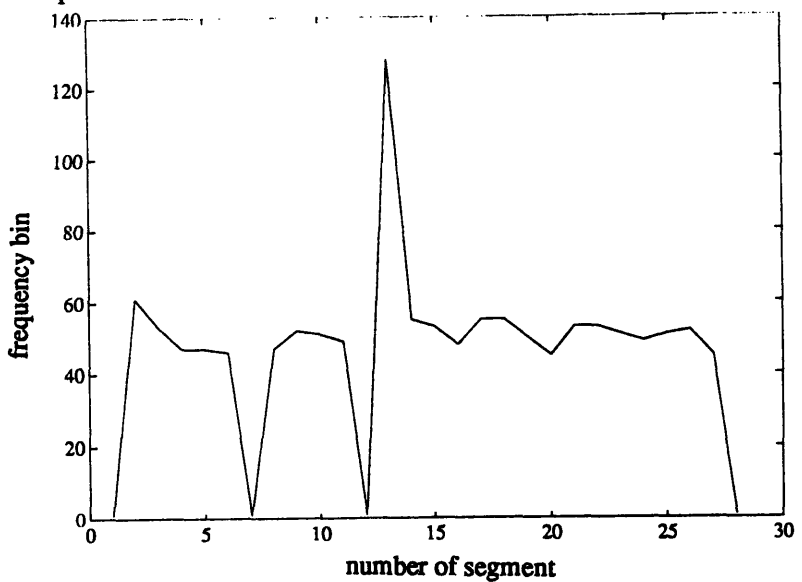

Figure 34. The location of the spectral peaks for the Modified Covariance Algorithm and a 0 dB LDA signal (previous Fig.) shows that the Doppler frequency is not resolved very well.

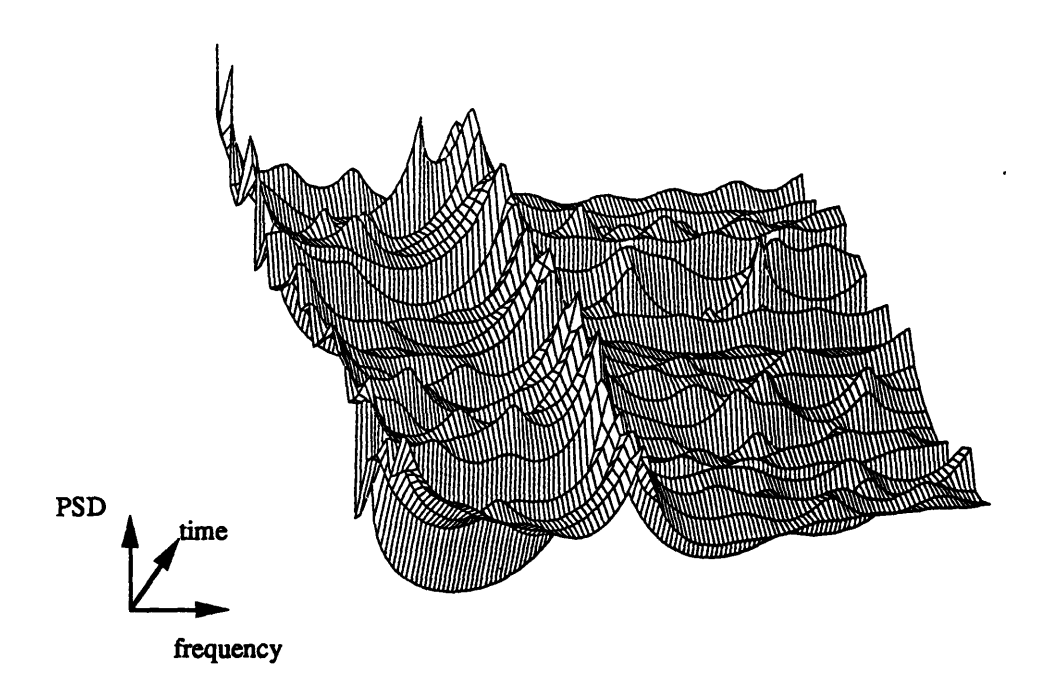

Figure *35.* **A** 20th order AR estimate for a 2000 dB signal again with 128-point segments demonstrates that too high a model order results in spurious peaks in the spectrum. The variance in the estimate increases.

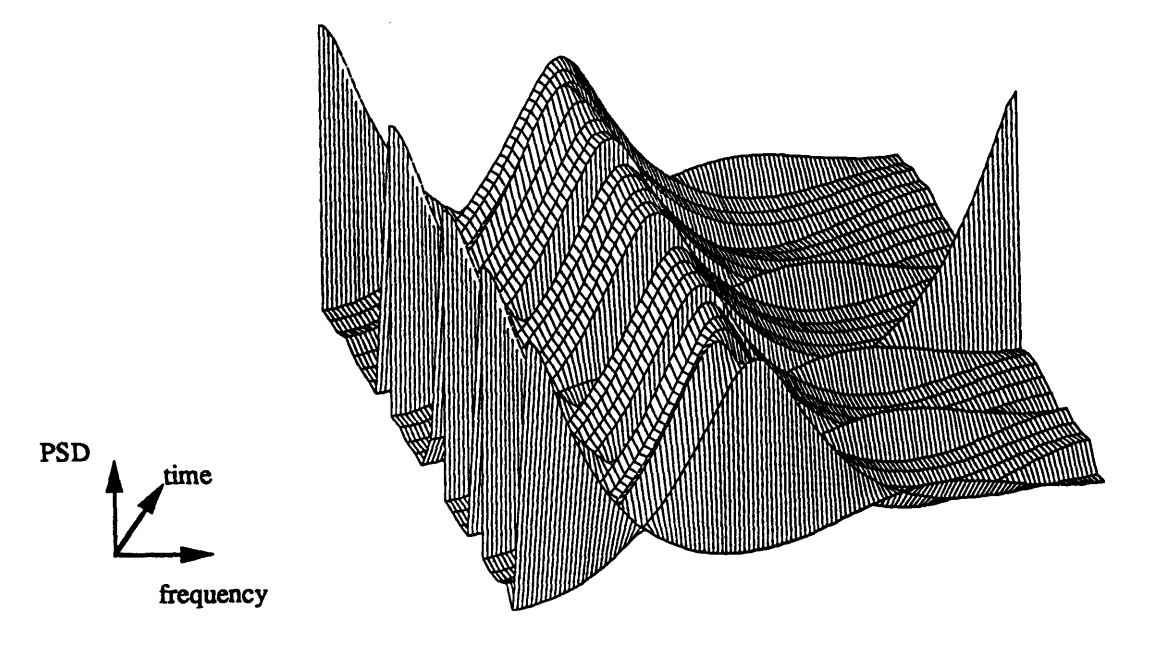

*Appendix 33:* Results of the Iterative Filtering Algorithm

Figure **36.** IFA with a third order AR Modified Covariance Agorithm after 8 iterations. The SNR of the signal is **0 dB.** The spectrogram is very smooth and of very low variance.

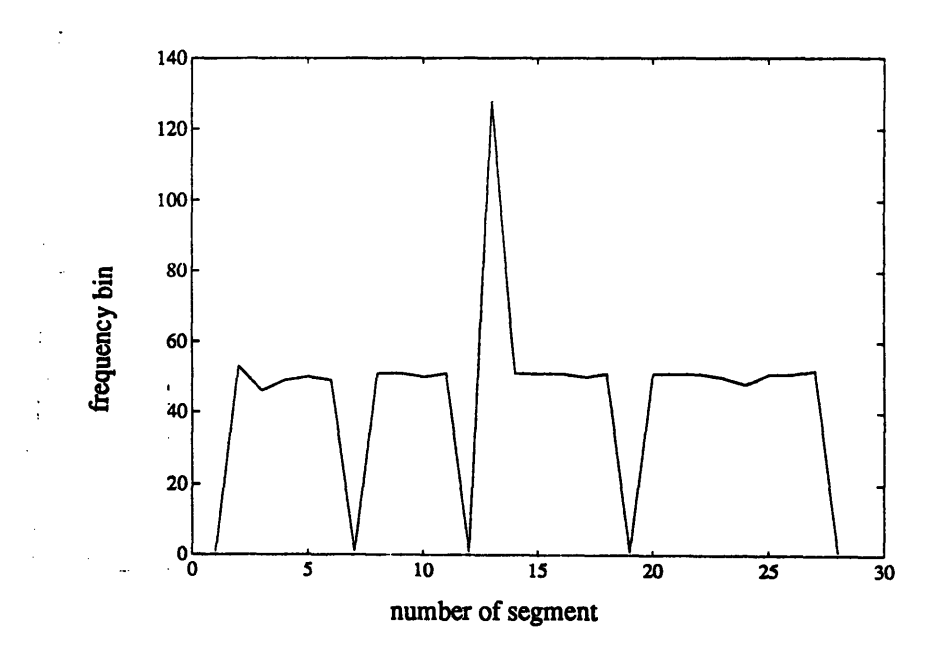

Figure **37.** The spectral peaks in the previous Fig. correspond to the Doppler frequqncies. The IFA failed at very low local SNR.

*Appendix 3.4:* Results of the Pade Estimator Using the Common Euclidean Algorithm

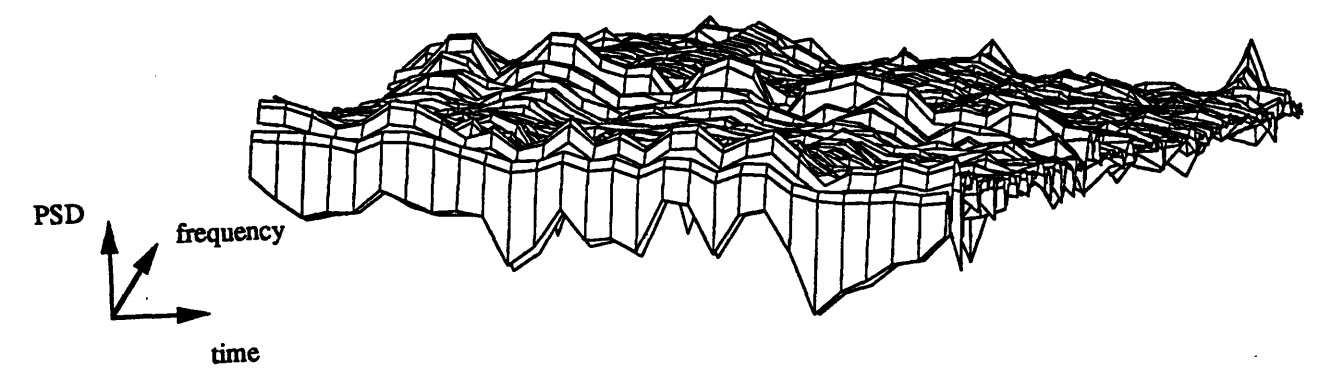

Figure **38.** Pade estimator applied to a **10** dB SNR signal. The order of the AR branch is 4. Again, **128** point segements overlapping **by** 64 points were taken. The variance in the spectra is higher than for purely auto-regressive algorithms but still smaller than for the classical methods.

 $\frac{1}{2}$   $\frac{1}{2}$   $\frac{1}{2}$ 

-118-

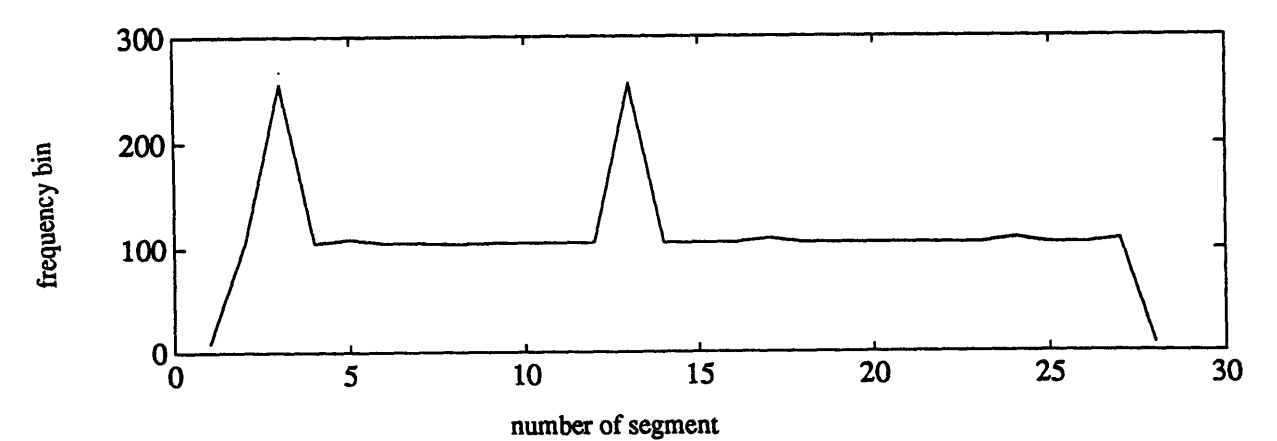

Figure **39.** The location of the spectral peaks of the previous Fig. corresponds closely to the Doppler frequency. The estimator has fewer drop-outs at the very low local SNRs indicating a smaller noise sensitivity.

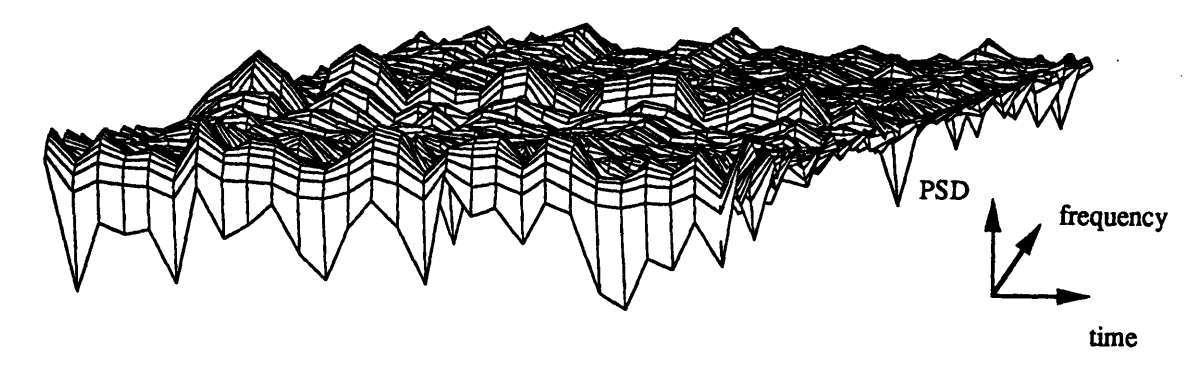

Figure 40. Generally, if shorter data segments were taken, the performance of the auto-regressive models decreased. The Pade estimator seemed to be less sensitive in this case. This Figure shows the performance with 64-point segments overlapped **by 50 %.** SNR is **10** dB, order of the AR branch is 4.

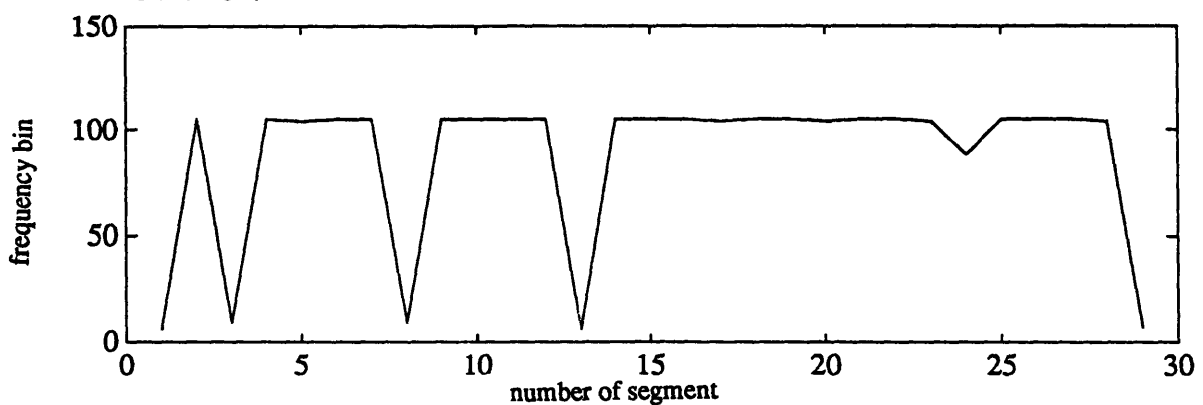

Figure 41. In the case of the shorter data segments of the previous Figure the Doppler frequency is still resolved very well. However, more drop-outs occur at low local SNR.

-119-

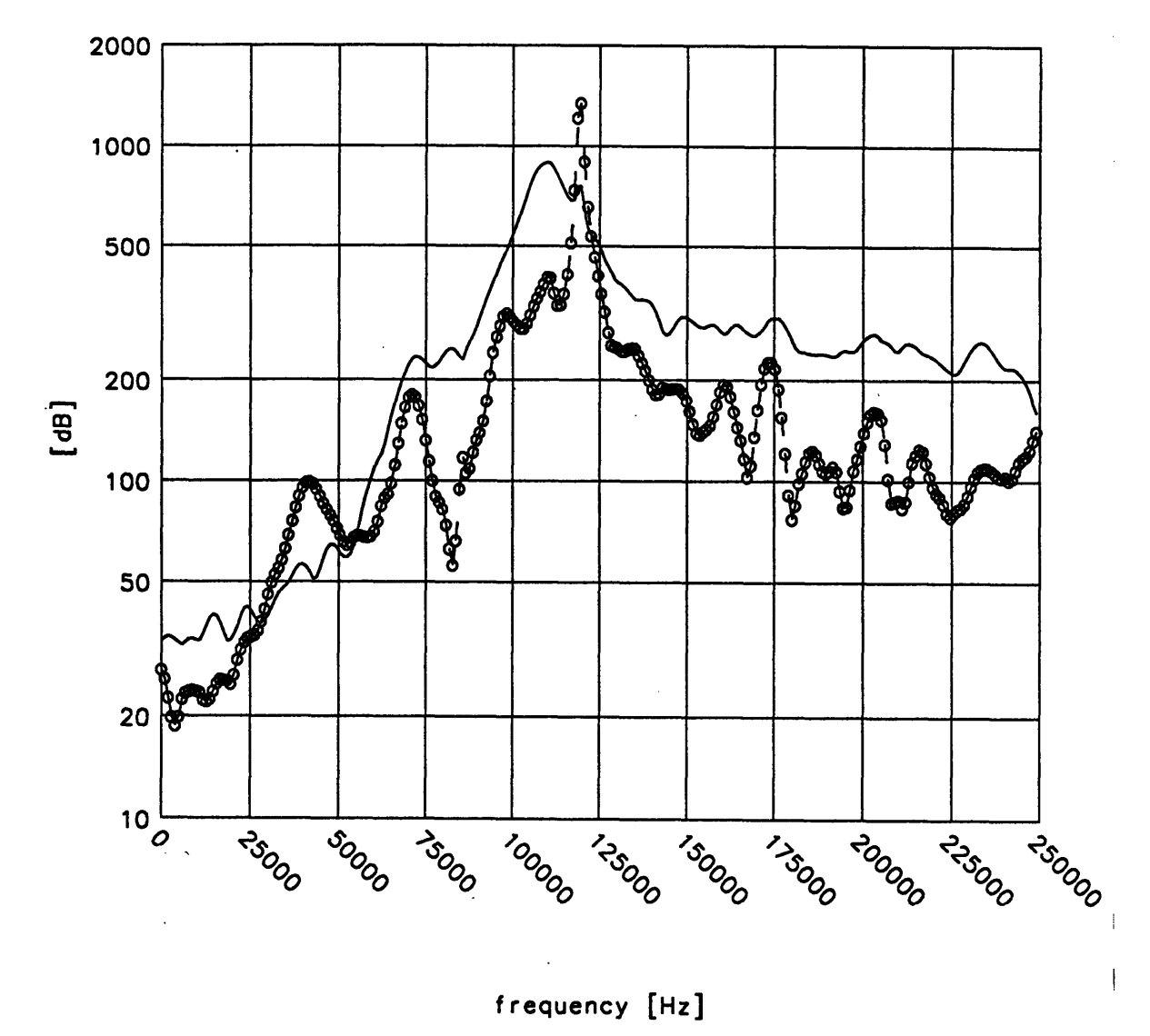

Appendix 4: Experimental Results

Figure 42. Spectrum of Pade estimator after digital lowpass filtering with FilterData. Comparison with Figs. 24 and 25 shows that the low frequncies are indeed attenuated.

*Appendix 5:* Programs for Processing **LDA** Signals

*Appendix 5.1:* #include file FileOp.h for File Operations

```
1 fifndef FILEOP 2
      #define FILEOP
 \overline{\mathbf{3}}#include <errno.h>
 \overline{\mathbf{4}}5
      #include <stdio.h>
 6
      #include <unistd.h>
 \overline{7}8 /*
                Open a file for write access
 -9
10
       \bullet11
      #define FpOpenW(FileName, FilePointer)
                                                                                                                     N
                           if ( (FilePointer - fopen(FileName,"w")) -- NULL ) \
1213
                           \mathbf{f}\lambda14perror();
                                                                                                                     À
15
                                     fprintf(stderr, "\\\ERROR: Could not open \s\n", FileName);
                                                                                                                     \overline{\phantom{0}}16exit (-1);
17\overline{1}18
       /*
       * open a file for read access
19
20
       */
21
       #define FpOpenR(FileName, FilePointer)
                                                                                                                     N
22
                           if ( (FilePointer - fopen(FileName,"r")) -- NULL )
                                                                                                           \lambda23
                           \mathbf{f}\lambda24
                                     perror();
                                                                                                                     À
25
                                     fprintf(stderr, "%%%%ERROR: Could not open %s\n", FileName);
                                                                                                                     \lambda26
                                     exit (-1) ;
27
                           i28
29
30
        * open a file for read and write access */
3132
       #define FpOpenRW(FileName, FilePointer)
                           if ( (FilePointer - fopen(FileName,"rw")) -- NULL
33
                                                                                                                     \lambda34
                           \mathbf{I}35
                                     perror();
                                                                                                                     Ń
36
                                      fprintf(stderr, "%%%%ERROR: Could
not open %s\n", FileName);
                                                                                                                     X
37
                                     exit(-1);
38
                           \mathbf{I}39
40
       /*
41
                 Open a file for write and read access, update
        */
42
43
       #define FpOpenRWU(FileName, FilePointer)
                                                                                                           \lambda44
                           if ( (FilePointer - fopen(FileName,"r+")) -- NULL )
                                                                                                                     N
45
                           \ddot{\phantom{a}}١
46
                                     perror();
                                                                                                                     Ñ
47
                                      fprintf(stderr, "%%%%ERROR: Could
not open %s\n", FileName);
48
                                     exit (-1);
49
                           -1
50
51
        \starOpen a file with system calls for read access
        \star52
53
       #define FdOpenR(FileName, FileDescriptor)
                                                                                                           \overline{\phantom{a}}if ( (FileDescriptor - open(FileName,O RDONLY)) - -1 )
54
                                                                                                                     \lambda55
                           \mathfrak{t}\lambda56
                                     perror();
57
                                     fprintf(stderr, "%%'%ERROR: Could not open %s, errno: %d\n", FileName, errno);
58
                                     exit(-1);59
                           \mathbf{I}60
61
       \prime^*62
```

```
63 * Open a file with system calls for read and write access
6465 #define FdOpenRW(FileName, FileDescriptor)
                                                          x
66 if ( (FileDescriptor - open(FileName,ORDWR) ) -- -1)
                                                                Ñ
 67 \
68 perror();
69 fprintf(stderr, "%%%%ERROR: Could not open %s, errno: %d\n", FileName, errno);
70 exit(-l);
 71)
72
73 /*
         Open a contiguous file for write access
75 */
76 #define FdOpenCW(FileName, FileDescriptor, FileSize)
               77if ( (FileDescriptor - open(FileName,OWRONLY I _CREAT I O_CTG, 0600, Filesize) ) - -1)
 78 ( \
79 perror();<br>80 perror(); perror();
                    80 fprintf(stderr, "%%%%ERROR: Could not open %s, errno: %d\n", FileName, errno);
 81 exit (-1);
82
83
84 /*
85 * Open a file for write access using system calls
86 */
    87 #define FdOpenW(FileName, FileDescriptor)
                                                          N
88 if ( (FileDescriptor - creat(FileName, 0666) ) -- -1)
                                                                N
89
               \mathbf{f}N
                    90 perror();
                                                                A
91 fprintf(stderr, "%%%%ERROR: Could not open %s, errno: %d\nw, FileName, errno);
                    92 exit(-1);
93
               \mathbf{I}94
95
96 /*
97 * Write to a file (buffered)
98 */
99 #define FpWrite(FilePtr, ArrayPtr, NItems)<br>100 1f (fwrite( (char *)Array
100 if (fwrite( (char *)ArrayPtr, sizeof(*ArrayPtr), NItems, FilePtr ) != NItems || ferror(F:<br>101 (
101 ( \
102 perror \left( \right); \left( \right.103 fprintf(stderr, "$$$$ERROR: Write error, errno: $d\n", errno); 104104 exit (-1);
105
               \mathbf{I}106
107
108 /*
109 * Read from a file (buffered)
110
111 #define FpRead(FilePtr, ArrayPtr, NItems)<br>112 1f (fread( (char *)Array
112 if (fread( (char *)ArrayPtr, sizeof(*ArrayPtr), NItems, FilePtr ) != NItems || ferror(FilePtr)
113 { \
114 perror(); \lambda115 fprintf(stderr, "%%%%ERROR: Read error, errno: %d\n", errno); \<br>116 for a sexit(-1);
116 exit (-1); \qquad \qquad117 )
118
119
120 /*
121 * Read to a file (unbuffered)
122 */
123 #define FdRead(FileDescriptor, ArrayPtr, BytesToRead) \
124 if (BytesToRead !- read(FileDescriptor,(char *)ArrayPtr, BytesToRead))
125 ( \
126 perror(); \
127 fprintf(stderr, "%%%%ERROR: Read error, errno: %d\n", errno); \<br>128 <b>exit(-1);
128 exit(-1); \lambda129
               \mathbf{l}130
131
132 /*
133 * Write to a file (unbuffered)
134 */
135 #define FdWrite(FileDescriptor, ArrayPtr, BytesToWrite) \
136 if (BytesToWrite !- write (FileDescriptor, (char *)ArrayPtr, BytesToWrite)) \
```
 $-122$ 

137  $\mathfrak{f}$  $\lambda$ 138 perror(); À 139 fprintf(stderr, "%%%%ERROR: Write error, errno: %d\n", errno); N 140  $ext(-1);$ Ñ 141  $\pmb{\}$ 142 143 144 145 Get current position in file  $\star$ 146 147 #define FpGetPos(FilePointer, Position)  $\boldsymbol{\chi}$ Position = ftell (FilePointer); 148  $\bar{\mathbf{v}}$ 149 if (errno) X 150  $\mathfrak{t}$  $\boldsymbol{\chi}$ 151 fprintf(stderr, "Cannot get position, errno: %d\n", errno); \ 152 perror();  $\bar{\mathbf{v}}$ 153 exit $(-1);$  $\boldsymbol{\chi}$ 154  $\mathbf{l}$  $\bar{\mathbf{v}}$ 155 156 157  $\prime^*$  $\star$ 158 Set current position in file 159  $\ddot{\phantom{1}}$ 160 #define FpSetPos(FilePointer, Position, StartingFrom) N 161 fseek (FilePointer, Position, StartingFrom);  $\bar{\mathbf{v}}$ 162 if (errno)  $\boldsymbol{\chi}$ 163  $\mathbf{I}$ N 164 fprintf(stderr, "Cannot reposition, errno: 4d\n", errno);  $\boldsymbol{\lambda}$ 165 perror(); N 166 exit  $(-1)$  ;  $\bar{\chi}$ 167  $\mathbf{I}$  $\bar{\mathbf{v}}$ 168 169 170 #define FdSetPos(FileDescriptor, Position, StartingFrom) N 171 if (lseek(FileDescriptor, (long)Position, StartingFrom) ==  $(-1)$ )  $\overline{\phantom{0}}$ 172  $\mathbf{f}$ N 173 fprintf(stderr, "Cannot move file pointer, errno: %d\n", errno);  $\bar{\mathbf{v}}$ 174 perror();  $\bar{\mathbf{v}}$ exit  $(-1)$ ; 175  $\lambda$ 176  $\,$   $\,$ 177 178 #endif 179 180 181

## Appendix 5.2: SampleData - Program for Data Acquisition

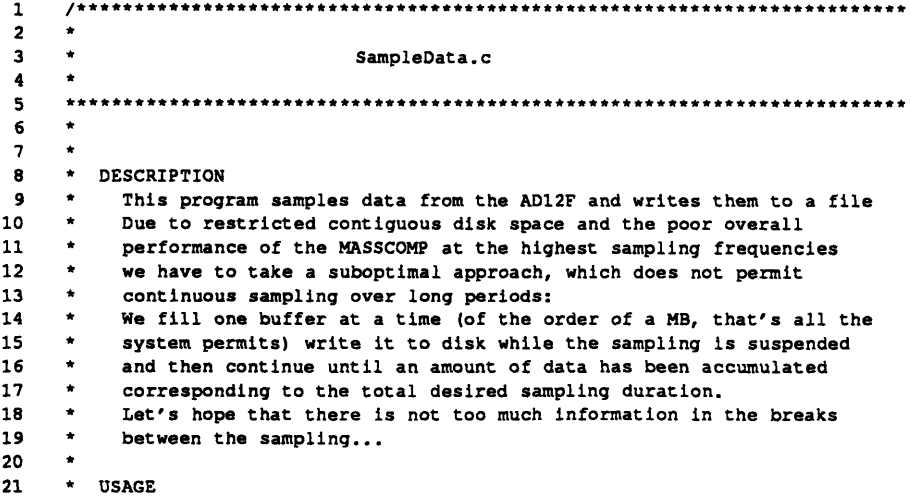

 $-123-$ 

```
-124-
```

```
22 * SampleData -o <Output File><br>23 * -x <Remote File>
     23 * -r <Remote File>
24 * - -t <Sampling Duration><br>25 * - -f <Sampling frequency:
                     25 * -f <Sampling frequency>
26 * -B <Buffer size in items (short)><br>27 * -G <A/D converter gain>
27 * -G <A/D converter gain>
                     -h Print information about usage
29 *
30 * DEFAULTS
     31 * Output File: /usr/data/erk/Direct.dat
32 * Remote File: /usr/erk/DSP/DAT/RawData.dat
33 * Sampling Duration: 410 [msec<br>
34 * Sampling frequency: 1 [MHz]
34 * Sampling frequency: 1 [MHz]
35 * Buffer size: 100 * 4096 [items short]
     * A/D converter gain: 0
37 *
38 * Default sampling duration and buffer size were chosen such that
     39 * one buffer is filled during the whole sampling duration
4041
42 #include <stdio.h>
43 #include <aplib.h>
44 #include <fcntl.h>
45 #include <errno.h>
46 #include <math.h>
47 #include <mrerrs.h><br>48 #include "/usr/erk/l
     48 #include "/usr/erk/DSP/FileOp.h"
49
50 #define regl register
     51 #define reg2 register
52 #define reg3 register
53 #define reg4 register
54<br>55
     55 typedef int bool;
56
     57 void exit();
58 void is an error();
59 void perror();<br>60 double atof();
     60 double atof();
61 char *strcat();
62 char *malloc();
63
64 /*<br>65 *
             65 * real-time priority for process
66 */
     67 #define knRealTime -20
68
69 /*
70 * Parameters for setting up the A/D clock
71 */
72 #define SQUARE 4
73 #define LOW 0
     74 #define NEAREST 0
75
76 /*
77 * Input channel numbers
78 */
79 #define CHANNEL 0 0
     80 #define CHANNEL 1 1
81 #define CHANNEL 2 2
82 #define CHANEL 5
83
84 /*
85 * Actions taken by data acquisition upon error
86 */
87 #define IMMEDIATELY 1
88 #define FOR REUSE 0
89
90 /*
91
                  92 */
93
94 void Usage()
95
     \mathbf{I}
```

```
96 fprintf(stderr, "\n");<br>97 fprintf(stderr, "USAGE
             fprintf(stderr, "USAGE:\n\n");
98 fprintf(stderr, "-o <output file>\n");
99 fprintf(stderr,"\t[DEFAULT: /usr/data/erk/Direct.dat]\n");
100 fprintf (stderr, "\n");<br>101 fprintf (stderr, "-f <s;
             fprintf (stderr, "-f <sampling frequency>\n");
102 fprintf(stderr, "\t[DEFAULT: 1.0e6 (Hz) }\n");<br>103 fprintf(stderr, "\n");
              fprintf(stderr, "\n");
104 fprintf(stderr,"-r <remote file name>\n");
105fprintf(stderr, "\t [DEFAULT: /usr/erk/DSP/DAT/RawData.dat] \n");<br>106frintf(stderr, "\n");
106 fprintf (stderr, "\n");<br>107 fprintf (stderr, "-t <s
107 fprintf (stderr, "-t <sampling time>\n");<br>108 fprintf (stderr, "\t[DEFAULT: 410 (msec)]
108 fprintf(stderr, "\t[DEFAULT: 410 (msec) ]\n");<br>109 fprintf(stderr, "\n");
109 fprintf(stderr, "\n");<br>110 fprintf(stderr, "-B <B
110 fprintf(stderr,"-B <Buffer size in items short>\n");<br>111 forintf(stderr."\n");
111 fprintf(stderr, "\n");<br>112 fprintf(stderr, "-G <Al
              fprintf(stderr, "-G <AD12F amplifier gain [-1:3]>\n");
113 fprintf (stderr, "\t [DEFAULT: 0] \n");
114 fprintf (stderr, "
\n") ;
115 fprintf(stderr,"-h print this message\n");
116 fprintf(stderr, "\n");
117
118 exit(-l);
119
      \mathbf{F}120
121 /*
122 ------------------------------
123 */
124
125
126 main (argc, argv)
127 int argc;
      char **argv;
129 1
130 static short *pasData, *pasDataSAV, *pasReturnedBuf;
131
132 float fSampDur - 410.00/1000.00;
133
134 double fSampFreq - 1.0e6;
135 double fRFreq, fRWidth;
136
137 int i,j;
138
139 int nAdPathNo - -1;
140 int nC1kPathNo = -1;141
142 int nGain - 0;
143
144 int choption;
145
146 int nSamples;<br>147 int nFileSize
                      nFileSize;
148 int nItemsWritten = 0;<br>149 int nItemsLeft;
                      nItemsLeft;
150 int nLoops;
151
152 int nItemsInBuf - 100 * 4096;
153 int nBytesInBuf;
154
155 static char achCommand[100] - "rcp ";
156 static char *pachOutputFile - "/usr/data/erk/Direct.dat";
157 static char *pachCommand;
158static char *pachMorgana - " morgana:";
159 static char *pachMorganaFile - "/usr/erk/DSP/DAT/RawData.dat";
160
161 extern char *optarg;
162 extern int optind;
163
164 int fdOutput;
165 int *pnDummy;
166
167 pachCommand - &achCommand[0];
168
169 /*-----------------------------------------------------------------------*
```
**170** if (14 **<** argc) **171 172 ( 173** fprintf (stderr,"Too many options\n\n"); 174 Usage **(); 175**  $\mathbf{I}$ **176 177** ((chOption **-** getopt(argc, argv, "o:f:r:t:B:G:h")) **!- EOF)** while **178**  $\left\{ \right.$ switch (chOption) **179** 180  $\mathbf{I}$ **181** case *o\** **:** 182 pachoutputFile **-** optarg; **183** break; 184 **185** case 'r': **186** pachMorganaFile **-** optarg; **187** break; **188** case 'f': fSampFreq **-** atof(optarg); **189 190** break; **191** case 't': **192** fSampDur- atof(optarg) **/** 1000.00; **193** 194 break; **195 196** case 'B': **197** nItemsInBuf **- atoi(optarg); 198** break; 199 200 case 'G': nGain **-** atoi(optarg); 201 202 break; **203** 204 case **'h': 205** Usage(); **206** break; **207** 208 case **'?':** Usage(); **209** 210 break;  $\mathbf{I}$ 211 212 213  $\mathbf{I}$ 214 215 **--------------------------------------------------------** 216  $\prime$ \*  $\star$ 217 Get real-time priority 218  $\ddot{\phantom{0}}$ 219 220 (int) (nice(knRealTime)) **!-** knRealTime **)** if **(** 221  $\mathbf{I}$ 222 fprintf(stderr, "\nGot different priority than requested, errno: %d\n", errno); 223 perror(); 224 exit(-1); 225  $\mathbf{I}$ 226 227 if **(** (nGain<-l) **II** (3<nGain) **)** 228  $\mathbf{I}$ 229 fprintf(stderr,"\nWrong gain specified\n"); 230 Usage(); 231  $\mathbf{F}$ 232 **Jý -----------------------------------------------------** 233 234 nBytesInBuf **-** (nItemsInBuf<<l); 235 /\* 236 237 **\*** Allocate the **A/D** buffer 238 **\*I** pasDataSAV - (short\*)malloc(nBytesInBuf+2); 239 240  $\lambda^*$ 241 242 **\* alignment** on long-word boundary 243 **\*/**

**-126-**

244 pasData - (short \*)((int)(pasDataSAV+2) **&** ('0x3)); 245 246 **/\*** *--------------------------------------------------------------------* **/\*** 247 248 Lock the buffer into memory **\*/** 249 if (plockin(pasData, nBytesInBuf) **-- -1) 250 251**  $\left\{ \right.$ **252** fprintf(stderr,"\nCannot lock buffers, errno: %d\n",errno); **253** perror **();** 254 exit  $(-1)$ ;  $\rightarrow$ **255 256 257** fprintf(stderr,"\n\nBuffer size: **%d** [bytes]\n",nBytesInBuf); fprintf(stderr,"\n%d bytes locked into memory\n\*, nBytesInBuf); 258 **259 260** */\*----------------------------------------------------------------------\*/* **/\* 261 262 \* Open the Output file for unbuffered write access263** 264 FdOpenW(pachOutputFile, fdOutput) **265**  $\sqrt{t}$ **266 267 \*** the number of samples to fetch, should fit into the **268 \*** buffer **269 270** nSamples - (int) (fSampDur **\*** fSampFreq ); 272  $nFilesize$  - ( $nSamples<<1$ ); 273 274 fprintf(stderr,"\n\nTotal sampling time: **%f** [secl\n", fSampDur); 275 **%d** [bytes]\n",nFileSize); fprintf(stderr,"File size: 276 fprintf(stderr,"Total number of samples: **%d** \n",nSamples); 277 278  $\sqrt{ }$ 279 The first number in the file is the number of  $\star$ 280 samples contained therein 281  $\cdot$ 282 pnDummy - &nSamples; 283 FdWrite(fdOutput,pnDummy,sizeof(int))  $\sim 20$ 284 285 286 287 288 nLoops **-** (int) **(** (float)nSamples / (float)nItemsInBuf); 289 290 291 fprintf(stderr, "\n\n<sup>t</sup>d Loops necessary\n", nLoops); 292 293 for (i-1; i **<-** nLoops; i++) 294  $\mathbf{f}$ 295 296  $\sqrt{ }$  $\star$  . 297 open the **A/D** board 298  $+1$ 299 mropen(&nAdPathNo, "/dev/dacp0/adf0",l); 300 301  $\prime$ .  $\bullet$ 302 we use clock **5** on the CK10 board  $\star$ 303 mropen(&nClkPathNo,"I/dev/dacpO/clk5",O); 304 305 306 **/\*** 307  $\star$ set up clock speed 308  $\ddot{M}$ 309 mrclkl(nClkPathNo, NEAREST, fSampFreq, &fRFreq, SQUARE, 0.0, fRWidth, LOW); 310 311 312 mrclktrig(nAdPathNo, l,nClkPathNo);  $313$ 314 **/\*** 315 **\*** define the input channel 316  $^{\star}$ / (nAdPathNoCHAN) mradinc(nAdPathNo, CHANNEL\_0, 1, 0, nGain); 317

 $-$ a ar e $-$ 

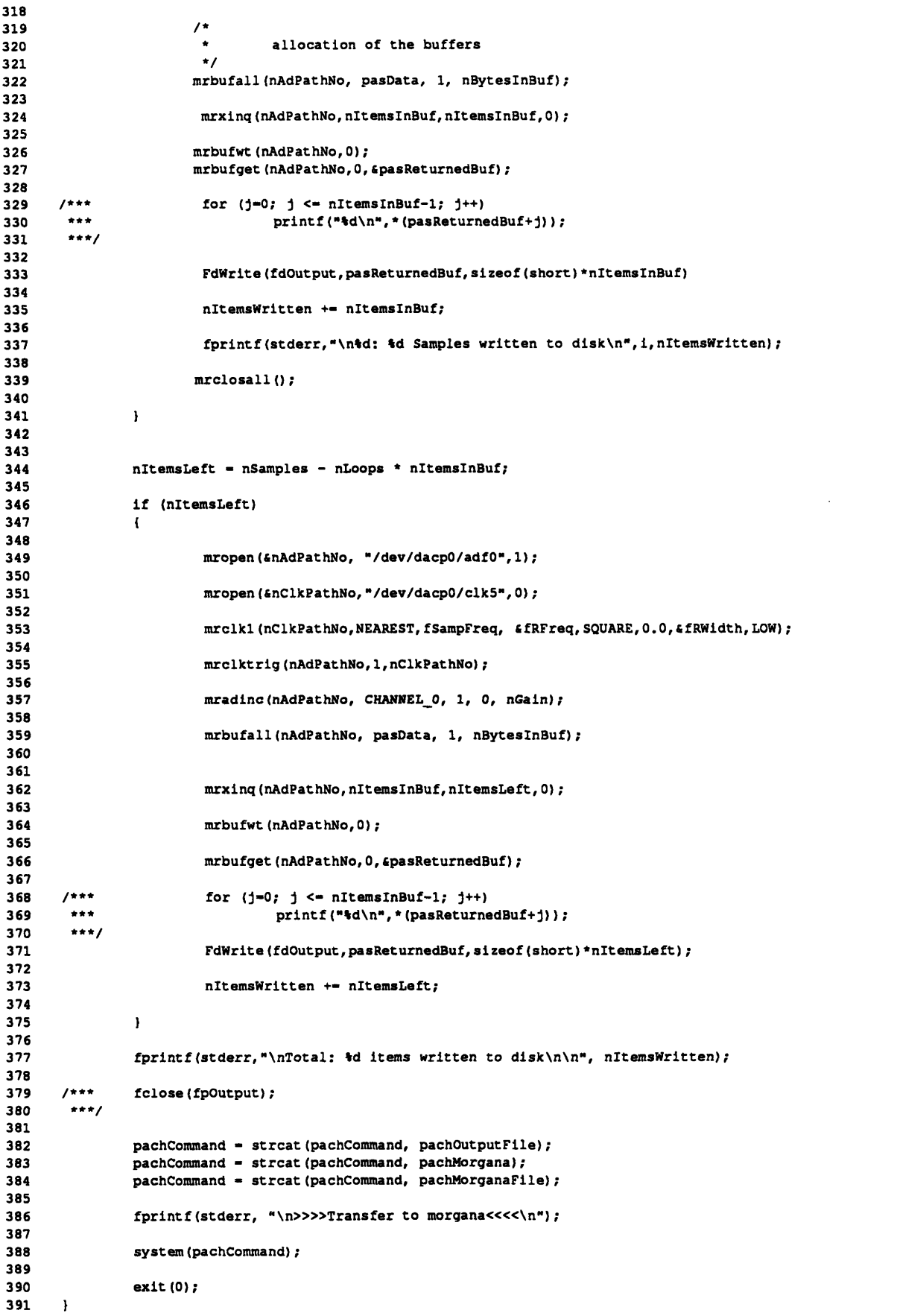

 $\mathcal{L}^{\text{max}}_{\text{max}}$  and  $\mathcal{L}^{\text{max}}_{\text{max}}$ 

-128-

Appendix 5.3: FilterData - Program for Filtering Input Data with FIR Filter

```
\mathbf{1}\overline{2}FILTERDATA.C
\overline{\mathbf{3}}\ddot{\mathbf{4}}\overline{\mathbf{5}}6
     \star DESCRIPTION
 \overline{\mathbf{z}}This routine filters a string of data with an FIR filter.
 \mathbf{a}\bulletThe filtering is done in the frequency domain using the overlap-save
10
        method. This avoids unnecessary calculations usually done if the
11filter order is much smaller than the length of the data record.
12For creating the FIR Filter see the routine Create FIR.c.
1314
        The input data are assumed to be short integers, i.e. to come
15
     \simunmodified from the A/D board.
16
{\bf 17}This routine becomes more efficient the higher the order of the
18
         FIR filter. For low-order FIR filter use the routine AP conv.c
19
         which performs a linear convolution in the time domain. I would say
20
     \bulletthe limit is about FIR\_{order} = 20.
2122
     * USAGE
23
        FilterData -o <Output File Name>
24
                    -1 <Input File Name>
25
                    -v <rms File Name>
                    -H <Filter File Name>
26
27
                    -h28
     \star OPTIONS
29
30
        Output File Name: Name of the file which will contain the filtered data
         Input File Name: Name of the file containing the raw data from the A/D
3132
         Filter File Name: Name of the file containing the frequency response
                              of an FIR filter (cf. CreateFIR.c for the format)
33
34
         rms File Name:
                           Name of the file containing the root-mean-square of
35
                               of trhe filtered data
36
37
     * DEFAULTS
38
         Output File Name: /usr/erk/DSP/DAT/Filtered.dat
39
     \bulletInput File Name: /usr/erk/DSP/DAT/RawData.c
        Filter File Name: /usr/erk/DSP/DAT/FIR.dat
40
41
        rms
               File Name: /usr/erk/DSP/DAT/Threshold.dat
42
      * COMPILING OPTIONS
43
44
45
     \bullet .
        -DVARIANCE
          The mean square of the filtered data is returned to the environment.
46
47
          If filtered with a low pass filter (zero mean) this is equal to the
48
     \bulletvariance of the filtered data
49
50
     \star /
5152#include <stdio.h>
53
     #include <math.h>
54
     #include <aplib.h>
55
     #include <errno.h>
     #include <fcntl.h>
56
57
     #include <sys/types.h>
58
     #include <sys/stat.h>
59
     #include <unistd.h>
     #include "/usr/erk/DSP/FileOp.h"
60
61
62
     typedef int vector;
63
     typedef int bool;
64
```
 $-129-$ 

```
65 #define regl register
      66 #define reg2 register
67 #define reg3 register
68 idefine reg4 register
69 #define reg5 register
70 #define reg6 register
71
72 void perror();
73 void exit();
74 char *malloc();<br>75 long lseek();
      long lseek();
76
77 #ifdef DEBUG
      78 #define DUMP(Y,length) mapsyncdma(-l,VA0);
                                                                                  À
79 mapstrfv(Y,1,pafFilterData,4,length);<br>80 mapbwaitdma(VAO);
                                                                          \lambda80 mapbwaitdma(VAO);<br>81 for (i=0; i \leq 1enc
                                for (i=0; i<= length-1; i++)82 better of the contract of the contract of the contract of the contract of the contract of the contract of the contract of the contract of the contract of the contract of the contract of the contract of the contract of 
83 exit(0);
84
85
      \texttt{define MAC}(Y, y\_len) mapsyncmath(-1,VA0); \texttt{m}87 mapnrmsqcfv(Y,2,Y,1,y_len);
88 DUMP (Y, ylen)
89 exit(0);
      90 #endif
 91
 92 #define knMaxFFTLen 1024
 93 #define knMaxLogLen 10
 94
 95 #define knPageLen 4096
 96 #define knNumPages
 97 #define knArraySize knNumPages * knPageLen
 98
99 #define knfUpperBound 4100.0
100<br>101
      101 #define knRealTime -20
102 /*
103 103 ------------------------------------------------------------------------------ 104
105
106 void Usage()
107 {
               fprintf(stderr, "\n");
109 fprintf(stderr, "This program filters data of format short with a FIR filter \n");
               fprintf(stderr, "using the overlap-add method\n");
111 fprintf(stderr, "\n");
112 fprintf(stderr, "USAGE:\n");<br>113 fprintf(stderr, "\n");
               fprintf(stderr, "\n");
114 fprintf(stderr,"-i\tInput file containing the data as short (unformatted)\n");
115 fprintf(stderr, "\t [Default: /usr/erk/DSP/DAT/RawData.dat]\n");<br>116 fprintf(stderr, "\n");
               fprintf(stderr,"\n");
117 fprintf(stderr,"-o\tOutput file containing the filtered data as float (unformatted)\n");<br>118 fprintf(stderr,"\t [Default: /usr/erk/DSP/DAT/Filtered.dat]\n");
118 fprintf(stderr, "\t [Default: /usr/erk/DSP/DAT/Filtered.dat]\n");<br>119 forintf(stderr."\n");
               fprintf(stderr,"\n");
120 fprintf(stderr, "-H\tFile containig the FIR filter frequency response\n");
121 fprintf(stderr, "\t\t see CreateFIR.c for format of this file\n");
122 fprintf(stderr,"\t [Default: /usr/erk/DSP/DAT/FIR.dat]\n");
123 fprintf (stderr, "\n");<br>124 fprintf (stderr, "-h\tP)
               fprintf(stderr,"-h\tPrint this message\n");
125 fprintf(stderr, "\n");
126
127 exit(-1);
128
      \mathbf{I}129
130 /*
131
                         132 */
133
134 main (argc, argv)
135 int argc;
136 char **argv;
137
      \mathbf{I}138 vector vTemp1, vTemp2
```
vnScall, vnScal2, vnScal3; **139** vector 140 vector vCoeff, vH; 141 vector vData; 142 vector vAdd; 143 vector vFFTRes, vIFFTRes, vIFFTAux; 144 145 int chOption; 146 int \*pnDummy; 147 148 149 /\*\*\* int nRetriedAlready **- 0;** \*\*\* nBytesToRead; **150** \*\*\* float nfMaxValue; **151** \*\*\* float nfUpperLimit; **152 153** \*\*\* reg int nBytesRead - **0;** \*\*\*/154 **155 156** int nItemsRead = 0;<br>int nOutputFileSize, **157 158** nOutputFileSize; int nItemsInFile; **159 160 161** int nOrderFIR; **162** int nLenFFT;<br>int nLogLen; **163** int nLogLen;<br>int nHalfLen nHalfLenFFT; 164 **165 166** int nLoops; **167**  $int \t{1}$ **168 169** float fScale; **170 171** int fdInput; **172** int fdOutput; **173** 174 **FILE** \*fpFilter; **175 176** regl int nItemsWritten **- 0; 177** reg2 int **nSegLen; 178** reg3 int nRemLen; **179** reg4 int i; **180** static char \*pachOutputFile **181 -** "/usr/erk/DSP/DAT/Filtered.dat"; static char \*pachInputFile *-* "/usr/erk/DSP/DAT/RawData.dat"; **182** *-* "/usr/erk/DSP/DAT/FIR.dat"; **183** static char \*pachFilterFile 184 **185** static short **\*pasRawData;** static short **\*pasRawDataDummy; 186** static float \*pafFilterData; **187** static float \*pafFreqResp; **188** static float nfVar; 189 **190 191** extern char \*optarg; **192** extern int optind; **193** 194 if **(5 <** arqc) **195**  $\mathbf{I}$ **196** fprintf(stderr," Too many options\n\n"); **197** Usage(); **198**  $\mathbf{I}$ **199** 200 while **(** ((chOption **-** getopt(argc, argv, "hi:o:H:n:")) **!- EOF)** 201 202 switch (chOption) **203**  $\mathbf{I}$ 204 case 'h': **205** Usage(); **206** break; **207 208** case **'i': 209** pachInputFile **-** optarg; 210 break; 211 212 case 'o':

```
213 pachOutputFile - optarg;
                                break;
215
216 case 'H':
217 pachFilterFile - optarg;
218 break;
219
220
221 case '?':
                                Usage();<br>break:
223 break;
224
225
226/*-------------------------------------- -------------- */
227 /*
228 * Get Real-time priority
229 */
230 if ( (int) (nice(knRealTime)) !- knRealTime )
231
            \mathbf{I}232 fprintf(stderr, "Got different priority than requested, errno: %d", errno);
233 perror();
234 exit(-1);
235 }
236
237 /*--------------------------------------------------------------------*/
238 /*
239 * Open the input and the output data files
240 */
241
242 /***
243 *** FpOpenR(pachInputFile, fpInput)
244 ***/
245 FdOpenR(pachInputFile, fdInput)
246
247 /*** FpOpenW(pachOutputFile, fpOutput)<br>248 ***/
248
249
250 FdOpenW(pachOutputFile, fdOutput)
251
252 /*
253 * the first entry in the input file is the number of samples
             * contained therein
255 */
256 /***
257 *** fscanf(fpInput,"%d:\n", &nItemsInFile);<br>258 ***/
258 ***/
259 pnDummy - &nItemsInFile;
260
261 FdRead (fdlnput,pnDummy, sizeof (int))
262
263 fprintf(stderr, "\n Input file %s contains %d samples\n",pachInputFile, nItemsInFile);
264
265/*-------------------------------------- ------------ *
266
            \sqrt{ }267 * Open the file containing the frequency response<br>268 */
268 */
269
270 FpOpenR(pachFilterFile, fpFilter)
271
            fscanf(fpFilter, "%d:%d\n", &nOrderFIR, &nLenFFT);
273
274 nLogLen = mapilog2(nLenFFT);<br>275 nHalfLenFFT = (nLenFFT>)
            nHalfLenFFT = (nLenFFT>>1);<br>nSeqLen = nLenFFT - (nO
276 nSegLen - nLenFFT - (nOrderFIR - 1);
277 fScale = 1.0 / (float)(nLenFFT << 1);
278
279 /*
                   the first item in the output file is the number of items in there
281 */
282 nOutputFileSize - nItemsInFile + nOrderFIR - 1;
283
284 /*** fprintf(fpOutput,"%d:\n", nOutputFileSize);
285 ***/
286
```
\_ \_\_~\_\_C\_·\_\_·\_·\_\_~LI \_·\_ I\_\_ · \_·~\_~ · \_\_I\_

**287** pnDummy **-** snOutputFileSize; 288 FdWrite(fdOutput,pnDummy, sizeof(int)) 289 **290** fprintf(stderr, **"\n** Filter file **%s** contains an FIR filter of order %d\n",pachFilterFile, nOrderFIR) fprintf(stderr, "\n Length of the FFTs will be \t,\tlength of a segment \d\n",nLenFFT, nSegLen); **291 292** /\*---------------------------------------------------------------------- **293**  $\lambda$ 294 **\*** Allocate memory for: **295** \* **-** frequency response of FIR filter **296 \* -** array containing the filtered data **297** - array containing the raw data **298**  $\bullet$ **299** pafFreqResp = (float \*)malloc( sizeof(float) **\*** (nLenFFT+2) ); **300 301** paffilterData **-** (float \*)malloc( sizeof(float) \* nSegLen ); **302 303** 304 pasRawDataDummy - (short \*)malloc( sizeof(short) **\*** nSegLen **+** 2); **305** pasRawData **-** (short \*) ((int) (pasRawDataDummy+2) **& ('0x3)); 306 307 /\*--------------------------------------------------------------------/ 308 /\* 309 \*** Initializing the VA **\*/ 310 311** mapinitva (1,1,0); **312 313**  $\frac{7***}{***}$  if (plockin(&nfTempVar, 4) ==-1) 314 **315**  $\mathbf{f}$ **316**  $***$ perror ("FilterData:"); **317**  $\pm\pm\pm$ fprintf(stderr, "Cannot lock nfTempVar. errno: **",** errno);  $***$ **318**  $\mathbf{I}$  $***/$ **319 320 321** vData  $- 0;$ **322** vTempl - vData **+** (nLenFFT<<1); **323**  $vTemp2 = vTemp1 + (nLenFFT<<1);$ 324  $vCoeff = vTemp2 + (nLenFFT<<1);$ **325** vH - vCoeff **+** nLenFFT **+** 2; **326**  $vnScall = vH + nLenFFT + 2;$ **327** vnScal2 = vnScall+ **1; 328** vnScal3 - vnScal2+ **1; 329 vAdd** - vnScal3+ **1; /\*** contains (nOrderFIR-1) elements \*/ **330 331 /\*-----------------------------------------------------------------------\*/ 332**  $\mathcal{I}^*$ **333** Read in the frequency response of the filter  $\star$ 334 **335** for  $(i=0; i<= (nLenFFT + 1); i++)$ **336 337** fscanf(fpFilter, "%f\n", pafFreqResp+i ); **338 339** maplodfv(pafFreqResp,4,vH,1,nLenFFT+2); 340 341 maprffttab(vCoeff, nLogLen); 342 343 maplodfs(&fScale,vnScall); 344 345 */\*------------------------------------------------------------------------\** 346  $\overline{I}$ 347 **\*** Determine the location of the FFT and IFFT results **\*/** 348 349 **350** if (nLogLen&l) **351**  $\mathbf{I}$ **352** vFFTRes **-** vTempl; **353** vIFFTAux *-* vData; 354 vIFFTRes **-** vFFTRes; **355 )** else **i 356 357** vFFTRes = vData; **358** vIFFTAux **-** vTempl; **359** vIFFTRes = vIFFTAux; **360**  $\boldsymbol{\Sigma}$ 

**-133-**

 **/\*----------------------------------------------------------\*/** 364 nLoops **-** (int) **(** (float)nItemsInFile/(float)nSegLen **); fprintf(stderr, "\n%d loops necessary\n", nLoops);**  mapclrfv(vAdd,1, nOrderFIR-1); mapclrfv(vTemp2, 1,nSegLen); for **(J-1; j <-** nLoops; **j++) 373 { /\*\*\*** for **(i-0;** i<-nSegLen-1; i++) **375 \*\*\*** fscanf(fpInput, **"%f\n",** (pasRawData+i)); \*\*\*/ FdRead(fdInput,pasRawData,nSegLen\*sizeof(short)); nItemsRead **+-** nSegLen; */\** **382 \*** Shows whether data are read correctly<br> **\*** comment out if necessary **\*** comment out if necessary *\** \*\*\* **for (i-0; i<nSegLen; i++)**<br>\*\*\* **printf**("\$d \n", \*(pasRawDa **386 \*\*\* printf("%d \n", \*(pasRawData+i) );**<br>387 **\*\*\*** exit (0); **\*\*\*** exit (0); **\*\*\*/ /\* \*** Clear the vector (performs zero padding) **\*** Get the data, convert them to float and filter **\*/** mapclrfv(vData, **1,** nLenFFT); mapsyncdma (-1,VA0); 401 maplodwv(pasRawData, 2, vData, **1,** nSegLen); 403 mapsyncmath (-1, VAO);<br>404 mapcvtifv (vData, 1, vDa mapcvtifv(vData,1,vData,1,nSegLen); 405 maprfftnc(vData, 1, vCoeff, 2, vTempl, 1, nLenFFT);  $\prime$ 408 **\*** Result of the Fourier transform in vFFTRes<br>409 **\*/ \*/** 411 mapmulcfvv(vFFTRes,2,vH,2,vFFTRes,2,nHalfLenFFT **+ 1);** 413 mapirfftnc(vFFTRes,2,vCoeff,2,vIFFTAux,2,nLenFFT); **/\*** 416  $*$  Result of the inverse Fourier transform in vIFFTRes<br>417  $*$ / **\*/** 419 mapaddfvv(vIFFTRes, 1, vAdd, 1, vIFFTRes, 1, nOrderFIR-1); 421 mapmulfsv(vnScall, vIFFTRes, **1,** vIFFTRes, **1,** nSegLen); 423 mapcopfv (vIFFTRes+nSegLen, 1,vAdd, **1,** nOrderFIR-1); 425 mapsyncdma(-1,VAO); 427 mapstrfv(vIFFTRes,l, pafFilterData, 4, nSegLen); 431 mapbwaitdma (VAO); **/\*\*\*** for (i-0; i<-nSegLen-1; i++) **\*\*\*** fprintf(fpoutput, **"%f\n", \*** (pafFilterData+i));

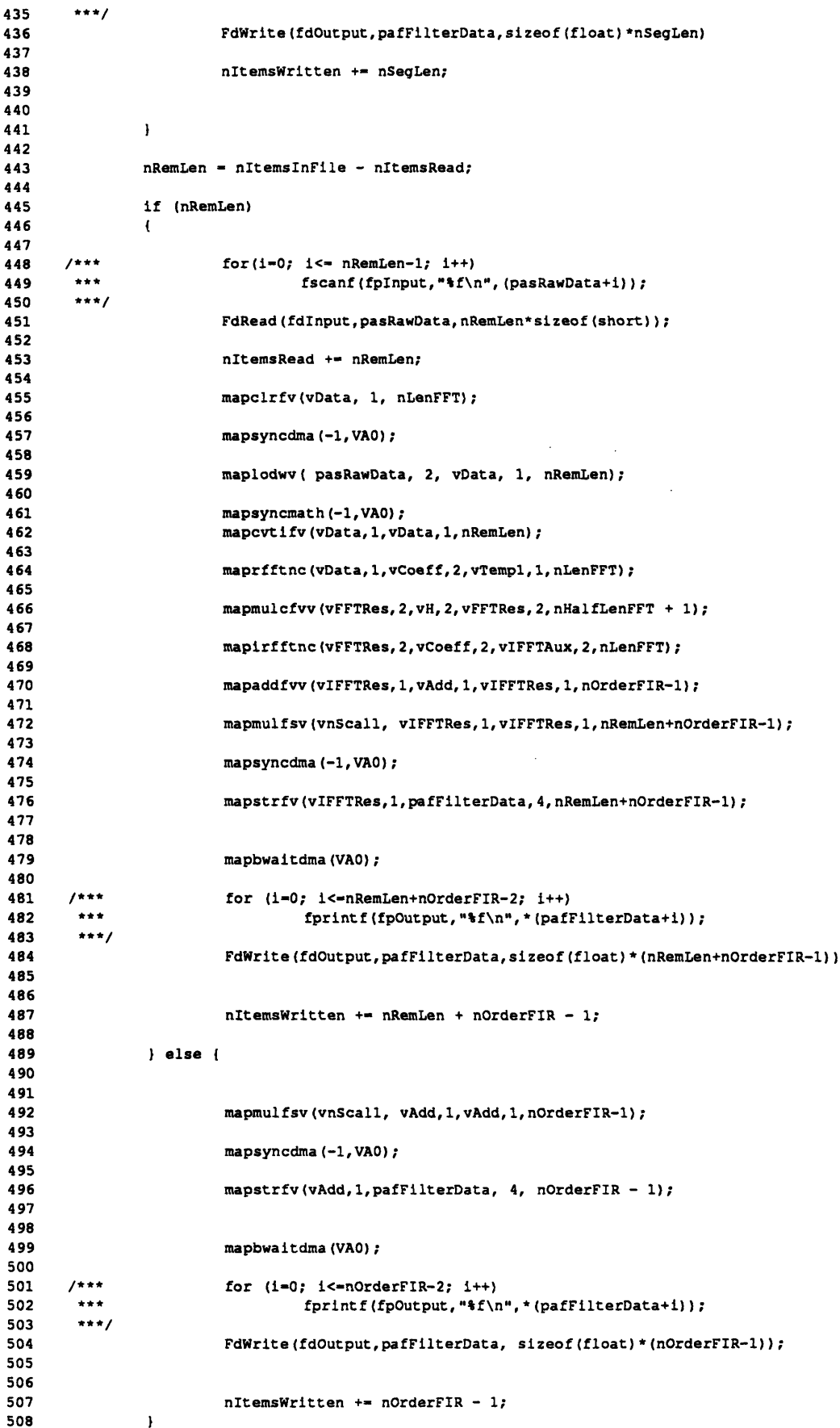

**-135-**

```
509
               fprintf(stderr, "\n%d items read from file %s\n", nItemsRead, pachInputFile);
510
511
               fprintf(stderr, "id items written to file is\n", nItemsWritten, pachOutputFile);
512
      ***513
       ***fclose(fpInput);
514
       ***fclose (fpOutput);
515
516
       ***/517
               close(fdInput);
518
519
               close(fdOutput);
520
521fclose(fpFilter);
522
523ext(0):524
     \rightarrow525
```
Appendix 5.4: CreateFIR - Program for FIR Filter Design

```
\mathbf{1}\overline{\mathbf{2}}\bullet\overline{\mathbf{3}}Create_FIR.c
 4
     5
 6
 * DESCRIPTION
 8
          This program creates a finite impulse response (FIR) filter and
     \star\cdotwrite its frequency response into a file.
          At the moment the Kaiser window method (program KaiserFIR.c)
10
     \bulletand the Optimum FIR filter method (program OptFIR.f) are
11
12supported.
     \star13
          Both programs require different specifications.
14
15
          Kaiser window method:
     \star16
             Specify edge frequencies (either 2 or 4) and tolerance.
.17\starThe tolerance must be uniform. The program returns the
             filter length which - with a certain range - satisfies
18
     \star19
             the specifications. The Kaiser window design supports
20
     \bulletonly low-, high-, and bandpass filter (edge is an array
21
             of four elements)
22
     \bullet23\starOptimum filter design:
24
     \bulletInput is an array of edge frequencies and a weighting
     \bullet25
              function allowing for different tolerances in the filter
     \starbands. The filter length has to be specified, the tolerance
26
27
     \bullethas to be checked and the filter length eventually increased.
             The program takes its time compared with the Kaiser method,
     \star28
29
     \bullethowever, the shorter filter length is worth the effort.
30
     \starThe program is the IEEE routine using the Parks-McClellan
31approach with the Remez exchamge algorithm. This is a FORTRAN
32<sub>2</sub>\starprogram.
     \bullet3334
     \starUSAGE
35
     \starMakeAFilter -t <Sampling Period>
36
                        -m <Design Method>
37
     \spadesuit1 --> Kaiser
38
                           2 --> Optimum Filter Design
39
     \star-1 <length of impulse response [optimum filter design only]>
40
     \bullet-o <Output File>
41
     * DEFAULT VALUES
42
     \bulletSampling Period: 1.0e-6 [sec]
43
44
          Design Method: Kaiser Window Method
45
          Output File:
                            /usr/erk/DSP/DAT/FIR.dat
46
     \bulletFilter length: 70
47
48
     * COMMENTS
```
-130

```
49 * - I deliberately did not use option switches for the cut-off<br>50 * frequencies. The reason being that the filter design routing
 50 * frequencies. The reason being that the filter design routines
 51* allow bandpass and bandstop (Kaiser) or multiple bandstop/pass
       52 * (optimum filter design).
 53 *
 54 */
 55
 56 typedef int vector;<br>57 typedef int bool;
       57 typedef int bool;
 58
       59 #include <aplib.h>
 60 #include <errno.h>
 61 #include <values.h>
 62 #include <stdio.h>
 63 #include "FilterSpecs.h"
 64
 65 void exit();
 66 void is an error();<br>67 void opt fir ();
 67 void opt_fir_();<br>68 double atof();
       double atof ();
 69<br>70
       70 #define knMaxLenFFT 2048
 71
 72 fifdef DEBUG
 73
 \begin{array}{ccc} 74 & & \rightarrow \\ 75 & & \rightarrow \end{array}75 * watch out for proper synchronisation of math and dma processor
         76 * if using these routines
 77 */
 78
 79 #define DUMP(Y,y_len) mapstrfv(Y,1,afImpulseResponse,4,y_len);\<br>80 	mapbwaitdma();
 80 mapbwaitdma();<br>81 for (1-0: 1 <- 1
 81 for (i=0; i \leq y_len - 1; i++) \<br>82 printf("\f(n",afImpulseResp
                                               printf("%f\n",afImpulseResponse[i]);
 83
 84
 85
 86 #define MAGC(Y,y_len) mapnrmsqcfv(Y, 2,Y,2,y_len>>l) ;
                                                                                      \lambda87 DUMP(Y, y_len);
        88 #endif
 89
 90
 91#define FpOpenW(FilePointer, FileName) if ( (FilePointer - fopen(FileName,"w")) -- NULL ) \ 92 (
                                                                                                                             \lambda93 perror (errno);<br>94 perror (errno);<br>94 perint f (stdern)
 94 fprintf(stderr, "%%%\ERROR: Could not open %s\n", FileName); \<br>95 exit(-1): \
                                                               exit(-1);
 96
                                                      \mathbf{I}97
 98 /*
 99
                                           100 */
101
102 void Usage()
103 (
104 fprintf(stderr, "\n");<br>105 fprintf(stderr, "This
105 fprintf(stderr, "This program creates the frequency response of a FIR Filter\n");<br>106 <b>fprintf(stderr. "\n");
                 fprintf(stderr,"\n");
107 fprintf(stderr, "USAGE:\n");<br>108 fprintf(stderr, "-o file in
108 fprintf(stderr,"-o file in which frequency response is to be stored\n");<br>109 forintf(stderr."[Default: /usr/erk/DSP/DAT/FIR.datl\n");
109 fprintf(stderr,"[Default: /usr/erk/DSP/DAT/FIR.dat]\n");<br>110 forintf(stderr."\t Storage format: \n"):
110 fprintf(stderr, "\t Storage format: \n");<br>111 fprintf(stderr. "\tlength of impulse resp
111 fprintf(stderr, "\tlength of impulse response : ");<br>112 fprintf(stderr, "length of FFT used\n");
112 fprintf(stderr,"length of FFT used\n");<br>113 forintf(stderr,"\tFrequency Response (or
113 fprintf(stderr, "\tFrequency Response (one float per line)\n");<br>114 fprintf(stderr, "\n");
114 fprintf(stderr, "\n");<br>115 fprintf(stderr, "-m Me)
                 fprintf(stderr, "-m Method of filter design:\n");
116 fprintf(stderr, "\t 1 uses Kaiser windows [Default]\n");<br>117 fprintf(stderr, "\t 2 uses Optimum Filter Design\n");
117 fprintf(stderr, "\t 2 uses Optimum Filter Design\n");<br>118 fprintf(stderr, "\n");
                 fprintf(stderr,"\n");
119 fprintf(stderr,"-l Length of the Filter Impulse Response");
120 fprintf(stderr,"\t only with optimum filter design");
121 fprintf(stderr,"\t [Default:70]");
122 fprintf(stderr,"\n");
```
**-137-**

```
123
              fprintf(stderr,"-t Sampling period [sec), [Default: 1.0e-6]\n");
124
              fprintf (stderr, "\n");
              fprintf(stderr,"-F Length of the Fourier transform \n");
125
              fprintf(stderr,"\n");
126
              fprintf(stderr,"-h Print this message\n");
127
              fprintf(stderr, "\n");
128
129
              exit (0);
130
131
      \mathbf{F}\prime^*132
133
                 134
       */
135
136
      main(argc, argv)
137
      int argc;
138
139
      char **argv;
140
      \mathbf{I}nLenFFT I1;
141
              int
142
              int
                       nLogLen - 0;
              int
                       nMethod - 1;
143
144
              int
                        jtype-1, nbands,
igrid-0, neg-0;
145
              int
                       nOrderFIR - 71;
                       nHalfOrderOfFIR;
146
              int
147
              int
                       nTest;
                       chOption;
148
              int
149
              int
                       1.7150
               static char *achOutputFileName = "/usr/erk/DSP/DAT/FIR.dat";
151
152
153
               vector vH, vCoeff, vTempl, vTemp2;
154
155
               static float
                               afImpulseResponse[knMaxFilterLen];
                               afFreqResponse [knMaxLenFFT+21;
               static float
156
157
158
               float edge[20], fx[10], wtx[10], deviat[10];
               float nfSampTime - 1.0e-6;
159
160
               double nfDel;
161
162
163
               FILE *fpOutputFile;
164
165
               extern char *optarg;<br>extern int optind;
166
               extern int
167
168
               if ( 7 < argc)
169
                       Usage ();
170
171
               FpOpenW(fpOutputFile,achOutputFileName)
172
173
       1 - -174
         Organizing the vector memory
175
                                     .. . . .. . .. . i. . ... .... .. .--i ! .. ... i -i ll i-- I li t II l i l t -
176
               vTemb1 - 0177
               vTemp2
vTempl + (knMaxLenFFT<<l);
178
               vCoeff
vTemp2 + (knMaxLenFFT<<l);
179
180
               while ((chOption - getopt(argc, argv, "ho:m:t:l:F:")) !- EOF)
181
182
               \mathbf{f}183
                       switch (chOption)
184
                       \mathbf{f}185
                                case ' h' :
                                        Usage ();
186
187
                                        break;
188
                                case '1':
189
190
                                         nOrderFIR -
atoi (optarg);
191
                                        break;
192
193
                                case 'o':
194
                                        achOutputFileName - optarg;
                                        break;
195
196
```
**-138-**

197 case *'m':* 198 nMethod **-** atoi(optarg); 199 if ( (nMethod<1) || (nMethod>2) )<br>( 200 201 fprintf(stderr, "Specify either **(1)** Kaiser Window or (2) Optimum 202 exit **(1);** 203  $\mathbf{I}$ 204 **break;** 205 206 case ' **F':** nLenFFT **-** atoi(optarg); 207 208 **break;** 209 case 't': 210 211 nfSampTime = atof(optarg);<br>break; 212 **213** 214 case **'?: 215** Usage(); **216** break; **217**  $\mathbf{1}$ **218**  $\mathbf{I}$ **219** 220 221 mapinitva (1,1,0) **;** 222 switch (nMethod) ( **223** 224 **225 /\*** Kaiser window nMethod **\*/ 226** case **1: 227 228** fprintf(stderr, "Creating Kaiser FIR filter ..."); **229 230 edge[0] -** kfStopBandEdge; **231** edge(1) = kfPassBandEdge; edge(2] **- 0; 232 233** edge[3] **- 0;** 234 nfDel **-** kfPassBandDeviation; **235 236 237 /\*** filter design routine \*/ **238** Kaiser\_FIR(nfDel, edge, nfSampTime, afImpulseResponse, &nOrderFIR); **239** 240 **break;** 241 242 **/\*** Optimum filter design \*/ 243 case 2:244 fprintf(stderr, **"\n** Creating optimum filter \n"); 245 246 247  $n$ bands  $= 2;$ 248 249 **/\*** the frequency bands \*/ 250 edge[0] **- 0.0;** 251 edge[l] **- 0.1;** 252 edge[2] **- 0.15;** 253 edge[3] = **0.5;** 254 255 **/\*** the weighting function \*/ 256 wtx[0] - **10.0;** 257 wtx[l] **- 1.0;**  $wtx[2] = 20.0; *$ 258  $\prime^*$ 259 260 **/\*** desired filter frequency response **\*/** 261  $f(x[0] = 0.0;$ <br> $f(x[1] = 1.0;$ 262 **fx(1] - 1.0;**  $f(x[2] - 0.0;*)$ 263  $\prime^*$ 264 265 f **init();** 266 267 **/\*** filter design routine **\*/** 268 opt\_fir 269 (&nOrderFIR, &type,&nbands,&igrid,edge, **fx,** wtx,&neg,afImpulseResponse,deviat); 270

 $-1.39 -$ 

**f** exit **() ; 271 272 273 if** ((nOrderFIR) **& 1)** nHalfOrderOfFIR **-** ((nOrderFIR **+ 1) >> 1);** 274 **275** else nHalfOrderOfFIR **-** (nOrderFIR **>> 1); 276 277**  $\prime$ **278**  $\star$ I had bad experiences with the reverse copy of **279** 280  $\bullet$ vectors in VA/AP memory $\ddot{\phantom{0}}$ 281 282 **283** if (neg) 284 **285**  $\mathbf{I}$ for (i-0; i<-nHalfOrderOfFIR-1; i++) **286 287**  $\mathbf{I}$ 288 afImpulseResponse[nOrderFIR-1-i] **- (-1.0) \*** afImpulseResponse[i]; **289**  $\mathbf{I}$ **290**  $\mathbf{I}$ **291 else 292**  $\mathfrak{t}$ **293** for (i-0; i<-nHalforderOfFIR-1; i++) 294  $\mathbf{I}$ **295** afImpulseResponse[nOrderFIR-l-iI **-** afImpulseResponse[i]; **296**  $\mathbf{I}$ **297**  $\pmb{\cdot}$ **298 299 300** break; **301**  $\mathbf{I}$ **302 303** fprintf(stderr, "\n\n Length of FIR Filter: **%d** \n", nOrderFIR); 304 **305** /\* **306 \*** Determine the length of the Fourier transform for the frequency **\*** response of the FIR filter **307 308 309** if (nLenFFT < nOrderFIR) **310 311**  $\mathbf{I}$ **312** nTest **-** nOrderFIR; **313** 314 while (nTest) **315**  $\mathbf{f}$ **316** nTest **>>-** 1; **317** nLogLen **++; 318**  $\mathbf{I}$ **319 320** nLenFFT **-** (1<<nLogLen); **321 322**  $\mathbf{I}$ **323** else 324  $\overline{1}$ **325 326** nTest **-** nLenFFT **-** 1; **327 328** while (nTest) **329**  $\mathbf{I}$ nTest **>>= 1; 330 331** nLogLen **++; 332**  $\mathbf{J}$ **333** 334  $\mathbf{I}$ **335 336 337** fprintf(stderr,"\nLength of FFTs will **be: %d -** 2\*\*%d\n",nLenFFT,nLogLen); **338 339** if (knMaxLenFFT **<** nLenFFT) 340  $\mathbf{I}$ 341 is\_anerror("Create FIR: filter too long for FFT\n\t--> change specs\n" **,** (-2)); 342 exit  $(-2)$  ; 343  $\mathbf{I}$ 344

 $\bar{z}$ 

-140-

```
345
346
               mapclrfv (vTemp2, 1, nLenFFT);
347
               mapsyncdma (-1, VAO);
348
349
               maplodfv(afImpulseResponse, 4, vTemp2, 1, nOrderFIR);
350
351
352
       /*----------------------------------------------------------------------
353
        Create coefficient table for all subsequent FFTs 354
                 ----------------------------------------------------------------------
355
356
               maprffttab(vCoeff, nLogLen);
357
358
       /*----------------------------------------------------------------------
359
        Compute frequency response of the filter 360
        ---------------------------------------------------------------------- *
361
               maprfftnc (vTemp2, 1, vCoeff, 2,vTempl, 1, nLenFFT);
362
363
                if (nLogLen&l)364
365
                \left\{ \right.366
                         vH - vTempl;
                         vTempl - vTemp2;
367
368
                ) else (
369
370
                         vH - vTemp2;
371
                \mathbf{I}372
373
                mapmulfsv(AP_OneHalf, vH, 1, vH, 1, nLenFFT+2);
374
375
                mapsyncdma (-1,VAO);
376
377
                mapstrfv(vH, l,afFreqResponse, 4,nLenFFT+2);
378
379
       /*----------------------------------------------------------------------
380
        filter frequency response now in vH
381
                      ------------------------------------------------------------------------*
382
383
                mapbwaitdma();
384
385
386
                 * write the frequency response to the file
387
                 */
388
389
                fprintf(fpOutputFile,"%d:%d\n",nOrderFIR, nLenFFT);
390
391
                for (1=0; i<= (nLenFFT+1); i++)392
                         fprintf (fpOutputFile,"%f\n",*(afFreqResponse+i));
393
394
       *ifdef DEBUG
395
                for (i-0; i<- (nLenFFT+1); i +- 2)
396
                \left\{ \right.397
                         *(afFreqRaesponse+i)
                         *(afFreqResponse+i) * *(afFreqResponse+i) +
398
399
                         *(afFreqResponse+i+1) * *(afFreqResponse+i+l);
400
401
                         fprintf (stderr, "%f\n", *(afFreqResponse+i) );
402
                \, )
403
       #endif
404
405
                fclose(fpOutputFile);
406
407
                mapfree(VAO);
408
409
                fprintf (stderr, "Filter frequency response in file *s\n", achOutputFileName);
410
411
                return (nOrderFIR);
412
       \mathbf{I}413
414
```
*Appendix 5.5:* KaiserFIR - Routine for Kaiser Window Design

```
1 /************* ************** **********************************
 \overline{2}Kaiser FIR.c
 \mathbf{3}\ddot{ }\mathbf{s}6
 \overline{7}DESCRIPTION
     Creates the frequency response of an FIR filter using the Kaiser
 8
 \bulletwindow method.
{\bf 10}Either lowpass, hipass, or bandpass filters are possible, the
     filter type is selected according to the stop- and passband edge
1112specifications.
13* The programm does not support at the moment multiple bandpass or * bandstop filters.
14
{\bf 15}16
17
     * An accurate description of the alorithm can be found in
{\bf 18}* Discrete-time Signal Processing" by Alan V. Oppenheim and
19
     * Roland W. Schafer, Prentice-Hall Signal Processing Series
20
21SYNOPSIS
     * int Kaiser_FIR(del, edges, T, h, order)
22
23
     double del, edges[], T;
24float hf];
     * int *order;
25
26PARAMETERS
2728
            del ...
tolerance (uniform over all bands)
29
     \star .
         edges[] ...
array of edge frequencies (in [Hz])
30
     \bulletT ...
sampling rate (in (sec])
31
     \bullet*order ...
resulting length of the filter
32
     \starh ...
pointer to impulse responseof filter
33
     RETURN VALUES
34
           0 ... in ANY EVENT
35
     \bullet\bullet36
37
     */
38
39
     void is_an_error();
40
41
    #include <math.h>
42
    #include <values.h>
43
     #include <stdio.h>
44
     #define MAX LEN
45
                           256
      #define DBLEPSILON
1.0e-9
46
47
      #define swap(a,b)
(temp) - (a); (a)-(b); (b)-(temp);
48
49
      idefine min(a,b)
((a) < (b)) ? (a) : (b)
50
      /* mdi Bd--------------------------------------
51
52
              modified Bessel function of the zeroth order 53
      ------------------------------------------
54
55
     double iO(x)
56
     double x;
57
     \mathbf{I}double
- 0.0;
58
59
              double
- 1.0;
60
              double
- 0.0;
61
             double e;
62
63
             e = 0.25 * x *x;
64
65
              do
66
              \mathbf{f}67
                      s +- ds;
                      f +- 1.0;
68
69
                      ds *- e / (f*f);
```

```
I while ( DBL EPSILON <- (ds/s) );
70
71
72
                return s;
73
      \overline{1}74
75
       \prime*
76
                                              --------------------------------
77
       \star/
78
79
       int Kaiser_FIR(del, edge, T, h, order)
       double del, T;
80
81
       float h[], edge[);
       int *order;
82
83
       \left\{ \right.84
                double del_om, del_om_2, om_c, om_c_2, scale;
85
                double alpha, beta;
86
                double Nyq - 1.0 / (2.0 * T);
87
                double A;
                double i_beta;
88
89
                double temp;
 90
                int M;
91
 92
                int i;
 93
 94
                char LoPass - 0;
 95
                char HiPass - 0;
 96
                char BandPass - 0;
 97
 98
                 (edge(21) a& (edge(31) ))
if (I(
 99
                \mathbf{I}100
                          if (edge[l] < edge[0])
101
                          \mathbf{I}102
                                    LoPass = 1;
103
                                    fprintf(stderr,
"\n Creating lowpass filter ... \n");
104
105
                          } else
106
                                    HiPass - 1;
107
                                    fprintf(stderr,
"\n Creating hipass filter ... \n");
108
                          \overline{\mathbf{1}}109
110
                 ) else I
111
                          if ( (edge[2] < edge[3]) I (edge[2] < edge[l]) )
112
                          \left\{ \right\}113
                                    isan error(" Kaiser FIR: Conflict in bandpass edges: ", -2);
114
                                    return (-2);115
116
                          ) else {
117
                                    if ( (edge(2] < edge(3]) && (edge(0] < edge[l)) )
118
                                    \mathbf{I}119
                                             BandPass - 1;
120
                                             fprintf(stderr, "\n Creating bandpass filter... \n");
121
122
                                    ) else {
123
                                             is_an_error("Kaiser_FIR: Bandstop not supported: ", -3);
124
                                             return (-3);
125
                                    \mathbf{I}126
                          \mathbf{r}127
                 \mathbf{I}if ( ((HiPass) &a ( Nyq < edge[l))) II ((LoPass) && (Nyq < edge[0])) II ((BandPass) && (Nyq < edge[3])
128
129
                 {
130
                          isanerror("Kaiser_FIR: Nyquist frequency in specs exceeded: ", -4);
131
                          return (-4) ;
132
                 \mathbf{J}133
134
                 /* scalin for discrete-time sampling frequency */
135
                scale - M PI / Nyq;
136
137
                if ( (HiPass) II (BandPass) )
138
                 \mathbf{f}139
                          swap(edge[l], edge[0])
140
                \mathbf{1}141
142
                 /* center frequency of transition band */
                om c - (( edge[l] + edge[0)) / 2.0) * scale;
143
```

```
144
                /* width of the transition band */
145
146
                del om - (edge[0) - edge[l]) * scale;
147
                if (BandPass)
148
149
                \mathbf{I}150
                         om c 2 - ( (edge(21 + edge[31) / 2.0 ) * scale;
                         del om 2 - (edge(31 - edge[21) * scale;
151
                         delom = min(det\_om, del\_om_2);<br>del / = 2.0;152
153
                                 del /- 2.0;
154
                \mathbf{I}155
156
                A - -20.0 * logl0(del);
157
158
                if (50.0 < A)
                         beta = 0.1102 \div (A - 8.7);159
160
161
                else if (A < 21.0)
162
                         beta - 0.0;
163
164
                else (
                         beta - A - 21.0;
165
166
                         beta - 0.5842 * pow(beta,0.4) + 0.07886 * beta;
167
                \mathbf{I}168
169
                ibeta - i0(beta);
170
171
                /* the prediction of the filter length to keep the specs is
172
            of accuracy +-2. Make sure that the filter specifications are
                 satisfied by adding 2 */
173
174
175
                *order - M - ceil((A-8.0) / (2.285 * del_om)) + 2;
176
                /* hipass filters have to be FIR type I (M must be even) */
177
178
                if ( (HiPass) && (M&I) )
179
                \mathbf{I}180
                         M++;
181
                         (*order)++;
182
                \mathbf{I}183
184
                alpha = 0.5 * (double) (M);
185
186
                for (i-0; i <- M; i++)
187
                \mathbf{f}188
                         if ( (i<<1) ! = M)
189
                         \mathbf{I}190
                                  temp = (double)(i) - alpha;191
                                  h[i] = (sin (om_c * temp) / (MPI * temp));192
                                  if (HiPass)
193
194
                                           h[i] - (sin (M_PI * temp) / (M_PI*temp)) - h[i];
195
196
                                  if (BandPass)
197
                                            h[i] = (sin (om_c2 * temp) / (M_PI * temp)) - h[i]198
199
                                  temp /- alpha;
200
                                  temp *- temp;
201
                                  temp - beta * sqrt(1.0 - temp);
202
203
                                  h[il * - i0(temp) / i_beta;
204
205
                         ) else
206
207
                                  h[i] - om c / M PI;
208
209
                                  if (HiPass)
                                           h[1] = 1.0 - h[1];210
211
212
                                  if (BandPass)
                                           h[1] = om_c 2 / M_PI - h[1];213
214
215
                         \mathbf{I}216
217
                \lambda
```
 $\mathcal{A}^{\mathcal{A}}$ 

 $\sim$   $\sim$ 

 $\sim 10$ 

 $\mathcal{O}(10^{11}~\rm{km}^{-1})$
$return(0);$ 218  $219$  $\rightarrow$ 220

## Appendix 5.6: Variance - Program Computing First Order Statistics of Signal

```
\mathbf{1}\mathbf 2\bullet\overline{\mathbf{3}}Variance.c
 \ddot{\bf{4}}{\bf 5}6
 \overline{\mathbf{z}}8
     * DESCRIPTION
 \overline{9}\bullet10
             Computes the Mean, the Rms, and the Variance of data with the
     \star11Vector Accelerator
{\bf 12}\bullet\star131415
     #include <stdio.h>
    #include <math.h>
1617#include <aplib.h>
18#include <errno.h>
19
    #include <fcntl.h>
    #include <sys/types.h>
20
    #include <sys/stat.h>
2122
     #include <unistd.h>
    #include "/usr/erk/DSP/FileOp.h"
23
24
25
     typedef int vector;
    typedef int bool;
2627
     #define regl register
28
29
     #define reg2 register
30
    #define reg3 register
31#define reg4 register
32#define reg5 register
    #define reg6 register
33<sub>°</sub>3435<sub>1</sub>void perror();
36
    void exit ();
37
     char *malloc();
38
    long lseek();
39
40
    #ifdef DEBUG
41
     #define DUMP(Y, length) mapsyncdma(-1, VAO);
                                                                               Ñ
                              mapstrfv(Y, 1, pafFilterData, 4, length);
42\mathbf{X}43
                              mapbwaitdma (VAO);
                                                                               Ñ
44
                              for (i=0; i<=length-1; i++)\lambda45
                                     printf("\f \n", pafFilterData[i]);
                                                                               \boldsymbol{\lambda}46
                              ext(0):47
48
     #define MAGC(Y, y_len)
49
                              mapsyncmath(-1, VAO);
                                                                       \lambdamapnrmsqcfv(Y, 2, Y, 1, y_{\text{len}});
50
                                                                       \chiDUMP (Y, y_len)
51\lambda52
                              ext(0);53
    #endif
54
55
     #define knRealTime
                              -2056
57
     \sqrt{r}58
                   \star59
60
61
     void Usage ()
62
     \mathbf{I}
```
 $\mathcal{L}$ 

```
63 fprintf(stderr,"\n");<br>64 fprintf(stderr,"This)
               fprintf(stderr, "This program computes the mean, the rms, and the variance of a given data file \setminusn
 65fprintf(stderr,"\n" );
 66 fprintf (stderr, "USAGE:\n");
 67 fprintf(stderr,"\n");
 68 fprintf(stderr,"-C\tDo only short to float conversion\n");
 69 fprintf(stderr,"\t[with -S option onlyl\n");
 70 fprintf(stderr,"\n");
 71 fprintf(stderr,"-i\tInput file containing the data \n");<br>72 fprintf(stderr,"\t [Default: /usr/erk/DSP/DAT/Filtered.d
               fprintf(stderr,"\t [Default: /usr/erk/DSP/DAT/Filtered.dat]\n");
 73 fprintf(stderr, "\n");<br>74 fprintf(stderr, "-v\tF
 74 fprintf(stderr,"-v\tFile containing the standard deviation of the filtered data\n");<br>75 forintf(stderr."\t [Default: /usr/erk/DSP/DAT/Threshold datl\n");
               75 fprintf (stderr,"\t [Default: /usr/erk/DSP/DAT/Threshold.dat]\n");
 76 fprintf(stderr,"\n");<br>77 fprintf(stderr,"-S\tI
 77 fprintf(stderr,"-S\tInput data are short\n");
78fprintf(stderr,"
\n");
 79 fprintf(stderr,"-o\tOutput file for data converted to float\n");
 80 fprintf(stderr,"\t [only with the -S option]\n");
 81 fprintf(stderr,"\t [DEFAULT: /usr/erk/DSP/DAT/Filtered.dat]\n");
 82 fprintf (stderr, "\n");<br>83 fprintf (stderr. "-h\tP;
 83 fprintf(stderr,"-h\tPrint this message\n");<br>84 fprintf(stderr,"\n");
               fprintf(stderr,"\n");
 85
 86 exit(0);
 87 }
 88
 89 /*
                            90 ------------------------------------------- --------------
 91 */
 92
 93 main(argc, argv)
       int argc;
 95 char **argv;
 96 {
               97 vector vMean;
 98 vector vMeanSq;
 99 vector vData;
100
101 bool tFloat;
102
103 int chOption;
104
105 int nItemsRead - 0;
106 int nItemsInFile;
                        107 int *pnDummy;
108
109 int nChunkSize - 4096;
110
111 int fdInput;<br>112 int fdOutput
               int fdOutput;
113
114 FILE *fpVariance;
115
116 bool tInputIsShort = 0;<br>117 bool tComputeStatistics
                        117 bool tComputeStatistics - 1;
118
119 119 regl int nLoops;<br>120 reg2 int nRemLen
               reg2 int nRemLen;
121 reg3 int i;
122
123 static char *pachOutputFile - "/usr/erk/DSP/DAT/Filtered.dat";
124 static char *pachInputFile - "/usr/erk/DSP/DAT/Filtered.dat";<br>125 static char *pachVarFile = "/usr/erk/DSP/DAT/Threshold.dat";
               125 static char *pachVarFile - "/usr/erk/DSP/DAT/Threshold.dat";
126
127 128 128 128 128 128 128 128 128
               static short *pasData;
129
130 static float fMean;
131 static float fMeanSq;
132 static float fStdDev;
133
134 extern char *optarg;
135 extern int optind;
136
```
**137** while ((chOption **-** getopt(argc, argv, "hi:o:v:SC")) **!- EOF) 138**  $\mathbf{f}$ **139** switch (chOption) 140 141 case 'h': 142 Usage (); 143 break; 144 145 case 'i': 146 pachInputFile - optarg; 147 break; 148 149 case 'o': **150** pachOutputFile **-** optarg; **151** break; 152 **153** case 'v': 154 pachVarFile **-** optarg; **155** break; **156 157** case **'S':** 158 tInputIsShort = 1; **159** break; **160 161** case 'C': **162** tComputeStatistics \* **0; 163** nChunkSize **- 8192;** 164 break; **165 166** case **'?': 167** Usage **(); 168** break; **169**  $\pmb{\cdot}$ **170**  $\mathbf{I}$ **171 172** */\*---------------------------------------------------------------------\** **173** 174 **/\* \*** Get Real-time priority **175 \*/ 176 177 178** if **( (int)** (nice(knRealTime)) **!-** knRealTime **) 179**  $\mathbf{I}$ **180** fprintf(stderr, "Got different priority than requested, errno: %d", errno); 181 perror(); **182** exit  $(-1)$ ; **183**  $\pmb{\cdot}$ 184 **185** /\*---------------------------------------------------------------------- **186 187** /\* **188** Open the input and the output data files \*/ **189 190 191 FdOpenR(pachlnputFile, fdInput) 192 193 /\*** 194  $\bullet$ If the input data are short they are converted to float  $\star$ **195** and written to the file in pachOutputFile **196**  $\star$ if (tInputIsShort) **197 198**  $\mathbf{I}$ **199** FdOpenW(pachOutputFile, fdOutput) 200  $\mathbf{I}$ 201 202 **203** FpOpenW(pachVarFile, fpVariance) 204 **205 /\* 206 \*** the first entry in the input file is the number of samples **207 \*** contained therein **\*/ 208 209 /\*\*\***fscanf(fpInput,"%d:\n", &nItemsInFile); 210

```
211 ***/
212
213 pnDummy - &nItemsInFile;
214
215 FdRead (fdInput,pnDummy, sizeof(int))
216
217 fprintf(stderr, "\n Input file %s contains %d samples\n",pachInputFile, nItemsInFile);
218
219 if (tInputIsShort)
220 {
221 FdWrite (fdOutput, pnDummy, sizeof (int));
222 fprintf(stderr, "\n Output file %s contains %d samples\n",pachOutputFile, nItemsInFile);
223
            \pmb{\}224
225/*---------------------------------------------------------------------*
226 /*
            227 * Allocate memory for the data
228 */
229
230 pafData - (float *)malloc( sizeof(float) * nChunkSize );
231
232 if (tInputIsShort)
233 pasData - (short *)malloc( sizeof(float) * nChunkSize );
234
235/*----------------------------------------------------------------------
236 /*
237 * Initializing the VA
238 */
239
240 mapinitva(1,1,0);
241
242 vData - 0;
243 vMean - vData + nChunkSize;
244 vMeanSq - vMean + nChunkSize;
245
246/*------------------------------------------------------------------------*/
247
248 nLoops - (int) ( (float)nItemsInFile/(float)nChunkSize );
249
250 fprintf(stderr, "\n%d loops necessary\n", nLoops);
251
           252 mapclrfv(vMean,l,nChunkSize);
253 mapclrfv(vMeanSq,l,nChunkSize);
254
255 while (nLoops--)
256 (
257
258 /*** for (i-0; i<-nChunkSize-l; i++)
259 *** fscanf(fpInput, "%f\n*, (pafData+i));
      260 ***/
261 if (tInputIsShort)
262 {
263 FdRead(fdInput,pasData, nChunkSize * sizeof(short))
264
265 /*** for (i-nChunksize; 0<i; i--)
266 *** printf("%d\n", *(pasData+i));<br>267 ***/
267 ***/
268 nItemsRead +- nChunkSize;
269
270 mapsyncdma(-1,VA0);
271
272 maplodwv(pasData,2,vData,l,nChunkSize);
273
274 mapsyncmath(-1,VA0);
275
276 mapcvtifv(vData,l,vData,l,nChunkSize);
277
278 mapsyncdma(-l,VA0);
279
280 mapstrfv(vData, 1, pafData, 4, nChunkSize);
281
282 mapbwaitdma(-l,VAO);
283
284 FdWrite(fdOutput, pafData, nChunkSize *sizeof(float))
```
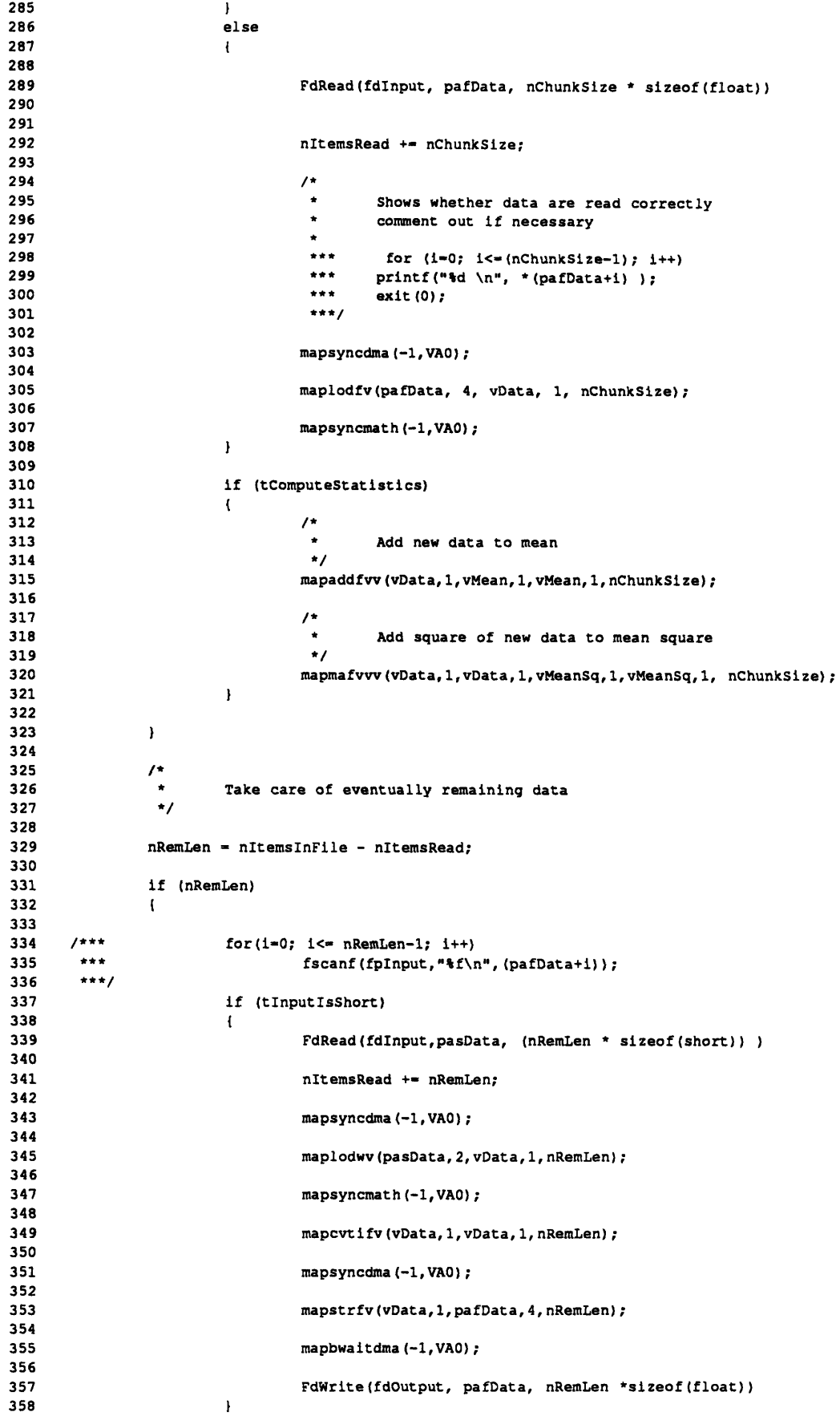

 $\mathcal{L}^{\mathcal{L}}(\mathcal{L}^{\mathcal{L}})$  . The set of  $\mathcal{L}^{\mathcal{L}}(\mathcal{L}^{\mathcal{L}})$ 

```
359 else
360 (
361
                         362 FdRead(fdInput, pafData, (nRemLen * sizeof(float))
363
364
365 nItemsRead +- nRemLen;
366
367 /*
368 * Shows whether data are read correctly<br>369 * comment out if necessary
369 * comment out if necessary
370 *
371 *** for (i-0; i<-(nRemLen-1); i++)<br>372 *** printf("\#d \n", *(pafData+1));
372 *** printf("%d \n", *(pafData+i) );
                          *** exit(0);<br>***/
374 ***/
375
                         376 mapsyncdma(-l,VA0);
377
378 maplodfv(pafData, 4, vData, 1, nRemLen);
379
380 mapsyncmath(-1,VAO);
381
382 if (tComputeStatistics)
383 1
                   mapaddfvv(vData, 1, vMean, 1, vMean, 1, nRemLen);
385
386 mapmafvvv(vData,l,vData,l,vMeanSq,l,vMeanSq,1, nRemLen);
387
                  \mathbf{F}388
            \mathbf{I}389
            390 fprintf(stderr,"\n %d items read\n",nItemsRead);
391
392 if (tComputeStatistics)
393
            \mathbf{f}394 mapsumfv(vMean, 1, vMean, nChunkSize);
395
396 mapsumfv(vMeanSq,l,vMeanSq, nChunkSize);
397
398 mapsyncdma(-1,VA0);
399
400 mapstrfv(vMean,l,&fMean, 4, 1);
401
402 mapstrfv(vMeanSq, l,&fMeanSq,4,1);
403
404 mapbwaitdma(VAO);
405
406 fMean /= (float)nItemsRead;
407 fMeanSq /- (float)nItemsRead;
408
409 fprintf(stderr,"\nMean of input file:\t%f\n", fMean);
410
411 fprintf(stderr,"\nRms of input file:\tf\n",sqrt(fMeanSq));
412
413 fStdDev - fMeanSq - fMean *fMean;
414
415 if (fStdDev < 0.0 )
                   fStdDev = (-1,0) * fStdDev;417
418 fStdDev = sqrt(fStdDev);
419
420 fprintf(stderr, "\nStandard Dev of input file:\t\f\n",fStdDev);
421
422 fprintf(fpVariance,"%f:\n", fStdDev);
423
424
425 close (fdInput);
426
427 if (tInputIsShort)<br>428 close(fdOu
                   close(fdOutput);
429
430 /*** fclose(fpInput); ***/
431 fclose(fpVariance);
          \mathbf{I}432
```
## Appendix 5.7: GetBursts - Program for Burst Validation

```
\mathbf{1}\overline{\mathbf{z}}\overline{\mathbf{3}}GetBursts.c
 \ddot{\mathbf{4}}5
 6
 \overline{7}* DESCRIPTION
     * Isolates the bursts from the data. As they data are expected to be
 8
 \bulletprefiltered in the discrete-time domain, the input array is supposed
10
     \bulletto be float.
         The bursts are written to file in the following way:
1112
     \mathbf{r}First comes the length of the validated burst in samples
{\bf 13}\bullet .
             then the burst follows as an array of float.
14* USAGE
15
16\bulletLots of options check function Usage() below for details
     \mathbf{R}^{(1)}or run the program with the -h option
17
18
     * COMMENTS
19
20
     \starout of some reasons the implemented system acts close to the DISA
        LDA counter processor, blame it on insufficient creativity.
21
     * it seems only straightforward to me to include an option which
2223
     \bulletperforms zero crossing counting on the bursts, presumably this
24
         would be pretty fast, too.
25
     \starThe way the DISA validation scheme works it looks like there is
26
         a weak spot for a rapidly decreasing signal: If one maximum at the
27
     \mathbf{r}end of a burst is well over Trigger. 2 but he next maximum is below
28
     \bulletTrigger 1 then the burst is not considered as terminated.
29
30\starThe trigger levels can either be specified as a multiple of a threshold or
31\rightarrow- together with the -D option - as direct values
     \star32<sub>2</sub>33
     #include <errno.h>
34
35<sub>1</sub>#include <fcntl.h>
36
     #include <stdio.h>
     #include <unistd.h>
37
    #include "/usr/erk/DSP/FileOp.h"
38
39
40
     #define regl register
41
     #define reg2 register
42
     #define reg3 register
43
     #define reg4 register
44
     #define reg5 register
45
     #define reg6 register
46
47
     void exit ();
48
    void perror();
49
     double atof();
50
     char *malloc();
51long ftell();
52
53
     typedef int bool;
54
55
     #define knLow
                               5
56
     #define knHigh
57
58
     #define knRealTime
                               -2059
60 #define READ
                               0461 #define WRITE
                               02
62
     #define EXISTS
                               00
```

```
63
64 #define Reset nThresholdCrossings - 0; \
65 tWithinBurst - 0; \
66 tFirstCrossing - 1; \
67 nDuration - 0;
68
69
70 /*
71
                   72 */
73
74 void Usage ()<br>75 (
     75 4
76 fprintf(stderr, "This program implements the DISA burst validation\n");<br>77 fprintf(stderr, "scheme for laser Doppler anemometry \n");
             77 fprintf(stderr,"scheme for laser Doppler anemometry \n");
78 fprintf (stderr, "\n");
79 fprintf(stderr,"\tUSAGE:\n");
80 fprintf (stderr, "\n");
81 fprintf(stderr, "-i <input file name>\n");
82 fprintf(stderr, "\t [Default: /usr/erk/DSP/DAT/Filtered.dat]\n");
83 fprintf(stderr,"\n");
 84 fprintf(stderr, "-o <output file name>\n");
 85 fprintf(stderr,"\t (Default: /usr/erk/DSP/DAT/Bursts.dat]\n");
86fprintf (stderr, "\n");<br>87fprintf (stderr, "-t <f
             fprintf(stderr,"-t <file containing the threshold>\n");
 88 fprintf(stderr, "\t [Default: /usr/erk/DSP/DAT/Variance.dat]\n");
 89 fprintf (stderr, "\n");<br>90 fprintf (stderr, "-f <f
             fprintf(stderr,"-f <file containing the number of bursts\n");
 91 fprintf(stderr,"\t (Default: /usr/erk/DSP/DAT/NOfBursts.dat] \n");
 92 fprintf (stderr, "\n");
 93 fprintf(stderr, "-D <maximum duration>\n");
 94 fprintf(stderr,"\t This option MUST be specified\n");
 95 fprintf (stderr, "\n");
 96 fprintf(stderr, "-b <Number of Bursts>\n");
 97 fprintf (stderr, "\n");
 98 fprintf(stderr, "-d <minimum duration>\n");
 99 fprintf(stderr,"\t This option MUST be specified\n");
100 fprintf (stderr, "\n");
101 fprintf(stderr, "-A Factor for obtaining Trigger_1 from threshold");
102 fprintf(stderr, "\t [Default: 0.5]\n");
103 fprintf (stderr, "\n");
104 fprintf(stderr,"-B Factor for obtaining Trigger_2 from threshold");
105 fprintf(stderr,"\t [Default: 1.5]\n");
106 fprintf(stderr, "\n");<br>107 fprintf(stderr, "-C Fa
             fprintf(stderr,"-C Factor for obtaining Trigger_3 from Threshold");
108 fprintf(stderr,"\t (Default: 3.0]\n");
109 fprintf(stderr,"\n");
110 fprintf(stderr,"-M The values specified under -A, -B, and -C are not factors");
111 fprintf(stderr, "\n");
112 fprintf(stderr,"-N Start with a new burst count \n");
113 fprintf(stderr,"\t (Delete file specified under the -f option\n");
114 fprintf (stderr, "\n");<br>115 fprintf (stderr, "-Q Co
             115 fprintf(stderr,"-Q Comparator Accuracy (see DISA counter manual)\n");
116 fprintf(stderr,"\n");
117 fprintf(stderr,"-h Print this message\n");<br>118 forintf(stderr."\n");
             fprintf(stderr, "\n");
119
120 exit(-1);
121
     \mathbf{1}122
123 /*
124
                                 125 */
126
127 main (argc,argv)
     int argc;
129 char **argv;
130 (
131
132 bool tWithinBurst = 0;
133 bool tFirstCrossing - 1;
134
135 float fMax=0.0;
136
```
**137** float fTrigger\_1; float fTrigger<sup>2</sup> = -1;<br>float fTrigger  $3 = 180$ **138** float fTrigger 3 **- 1800.0; 139** 140 141 float fFactorForTrigl **- 0.5;** 142 float fFactorForTrig2 - **1.0;** 143 float fFactorForTrig3 - **3.0;** 144 float fCompAcc; 145 146 147 bool tDelFile = 0;<br>bool tFactor = 1; tFactor =  $1;$ 148 149 **150** int nMinDur = 5;<br>int nMaxDur = 51 **151** int nMaxDur - **512; 152** int nBurstsSpecified; **153** 154 **155** int. nTimeLo, nTimeHi; **156** int nThresholdCrossings = **0; 157** int nItemsInFile; 158 int. **i; 159** int **choption; 160 161** int \*pnDummy; **162** float \*pfPrevSample; **163** regl 164 reg2 float \*pfSample; int nDuration **-** 0; **165** reg3 **166** static int nBursts **- 0; 167 168** static char \*pachBurstFile **169 -** "/usr/erk/DSP/DAT/NOfBursts.dat"; static char \*pachOutputFile **-** "/usr/erk/DSP/DAT/Bursts.dat"; **170** static char \*pachInputFile **-** "/usr/erk/DSP/DAT/Filtered.dat"; **171** static char \*pachThreshFile **172 -** "/usr/erk/DSP/DAT/Threshold.dat"; **173** 174 int fdInput; **175 176** FILE \*fpOutput;<br>FILE \*fpThresh; **177** \*fpThresh; **178 FILE** \*fpBurst; **179** 180 extern char \*optarg; **181** extern int optind; 182 **183** /\*-------------------------------------- **--------------------------- \*/** 184 **/\* \*** Parse the command line **185 \*/ 186 187 while ((chOption =** getopt(argc, **argv, "hb:d:f:i:o:t:D:MNA:B:C:Q:")) !- EOF) I188 189** switch (chOption) **switch 190 191**  $\mathbf{I}$ **192** case 'h': **193** Usage(); 194 break; **195 196** case 'i': **197** pachInputFile **-** optarg; **198** break; **199** 200 case 'o': 201  $pachOutput$ File = optarg; 202 break; **203** 204 case 'f': **205** pachBurstFile **-** optarg; **206** break; **207 208** case 'b': nBurstsSpecified **-** atoi(optarg); **209** 210 break;

 $\cdot$ 

211 212 case 't' **:** pachThreshFile **-** optarg; 213 break; 214 215 case *'D':* 216 nMaxDur **-** atoi(optarg); 217 218 break; 219 220 case 'd': nMinDur **-** atoi(optarg); 221 break; 222 223 224 case **'A':** 225 fFactorForTrigl **-** (float)atof(optarg); break; 226 227 228 case 'B': 229 fFactorForTrig2 **-** (float)atof(optarg); 230 break; 231 case **'C' :** 232 233 fFactorForTrig3 **-** (float)atof(optarg); break; 234 235 236 case **'M':** tFactor **-** 0; 237 238 break; 239 240 case 'N': 241 tDelFile  $-1;$ 242 break; 243 244 case 'Q': fCompAcc - (float)atof(optarg); 245 246 break; 247 248 case '?': 249 Usage (); 250 break; 251  $\mathbf{I}% _{T}=\mathbf{I}_{T}\times\mathbf{I}_{T}$ 252  $\mathbf{F}$ 253 254  $7***$ (nMaxDur **< 0)**  $***$ 255  $\mathbf{I}$  $***$ fprintf(stderr,"No maximum duration specified, but required\n"); 256  $***$ 257 Usage **();** 258  $\star\star\star$ exit  $(-1)$ ; 259  $***$  $\mathbf{I}$  $\star\star\star$ 260 \*\*\* if (nMinDur **<** 0) 261 262 \*\*\*  $\left\{ \right.$ \*\*\* 263 fprintf(stderr,"No minimum duration specified, but required\n"); \*\*\* 264 Usage **();** \*\*\* 265 exit  $(-1)$ ; \*\*\* 266  $\mathbf{F}$ 267 \*rt\*/ 268 269 */\*-----------------------------------------------------------------------\** 270  $\frac{1}{\lambda}$ 271 272 Get Real-time priority \*/ 273 if ( (int) (nice(knRealTime)) **!-** knRealTime **)** 274 275  $\mathbf{I}$ 276 fprintf(stderr, "Got different priority than requested, errno: **%d",** errno); 277 perror(); 278 exit  $(-1)$ ; 279  $\mathbf{I}$ 280 281 /\*--------------------------------------------------------------------- 282 FdOpenR(pachInputFile,fdInput) 283 284 FpOpenW (pachOutputFile, fpoutput)

```
285
                FpOpenR(pachThreshFile, fpThresh)
286
287
288
       1* --------
                  289
                if(tDelFile)
290
291
                \left\{ \right.292
                          if (unlink(pachBurstFile) -- -1)293
                          \mathbf{f}if (errno !- ENOENT)
294
295
                                   \mathbf{I}fprintf (stderr,"\nCannot unlink/delete %s, errno: %d\n",pachBurstFile,errr
296
297
                                            perror (pachBurstFile);
298
                                            exit (-1);
299
                                   \mathbf{I}300
                                   else
301
                                   \left\{ \right.302
                                            errno - 0;
303
                                   \overline{ }304
                         \mathbf{I}305
                \mathbf{I}306
307
                                   /*--------------------------------------------------*/
308
                ^{\prime}* Check whether we processed already a data record
309
310
                if (access (pachBurstFile, READ I WRITE I EXISTS) < 0) (
311
312
313
                          \prime^*\bulletInput file does not exist yet, create it
314
                           \star315
316
317
                          FpOpenW(pachBurstFile, fpBurst)
318
319
                          nBursts - 0;
320
321
                          /*
322
                                   Clear errno, which is 2 (no such file) if we're here
                           \star323
324
                          errno-0;
325
                \mathbf{F}326
                else
327
                \mathbf{I}328
329
330
                                   File exists, open for update
331
332
333
                          FpOpenRWU (pachBurstFile, fpBurst)
334
                          fscanf(fpBurst, "\d:\n", \epsilonnBursts);
335
336
                          rewind(fpBurst);
337
338
                \mathbf{1}339
340
       /*-------------------------------------- --------------
341
342
                 \prime<sup>+</sup>
                  * The first number in the input file
343
344
                          * gives the amount of data contained
                 */
345
346
                pnDummy - &nItemsInFile;
347
                FdRead(fdInput,pnDummy,sizeof(int))
348
                 fprintf(stderr, "\nInput file %s contains %d items\n", pachInputFile, nItemsInFile);
349
350
351
                 if ( (pfSample - (float *) malloc (nItemsInFile*sizeof(float))) -- NULL )
352
                 \left\{ \right.353
                          fprintf(stderr,"Cannot allocate memory, errno: %d\n",errno);
354
                          perror();
355
                          exit (-1);
356
                \mathbf{F}357
358
                if (plockin(pfSample,nltemsInFile*sizeof(float)) < 0)
```

```
359
                \left\{ \right.360
                         fprintf(stderr,"Cannot lock memory, errno: %d\n",errno);
361
                         perror();
                         exit (-1);
362
363
                \mathbf{I}364
365
                fprintf (stderr, "\n %d bytes locked into memory\n",sizeof (float) *nItemsInFile);
366
                FdRead(fdInput,pfSample,(sizeof(float)*nItemsInFile))
367
368
                fprintf(stderr, "\n \td bytes read from \s\n", sizeof(float) *nItemsInFile, pachInputFile);
369
370
371
                nItemsInFile--;
372
373
       /*---------------------------------------------------------------------*
374
375
                \sqrt{ }\starRead the trigger value from file
376
                 \bullet377
                         The trigger value may come from the routine Variance
378
                 \starwhich computes the rms value
                         The rms value is agood approximation for the standard
379
380
                 \bulletdeviation if the data are low pass filtered
381
                 \star /
382
383
                 if (tFac
tor)
384
                \mathbf{I}fscanf(fpThresh,"%f:\n", &fTrigger_2);
385
386
                         fTrigger 1 - fFactorForTrigl * fTrigger_2;
387
                         fTrigger 3 - fFactorForTrig3 * fTrigger_2;
388
                         fTrigger_2 - fFactorForTrig2 * fTrigger_2;
389
                \pmb{\cdot}390
                else
391
                \left\{ \right.392
                          fTrigger l
- fFactorForTrigl;
393
                          fTrigger 3
- fFactorForTrig3;
394
                          fTrigger 2
- fFactorForTrig2;
395
                \mathbf{I}396
       I - - - -- --- - - --- - -- - ---------------------
397
398
399
       _Next Sample_:
400
401
                while(nItemsInFile--)<br>{
402
403
404
405
                         pfPrevSample - pfSample++;
406
407
                         /*
408
                          * Check whether we have already found a burst
409
                                  if yes then look for reset conditions or its end
410
                          */
411
412
                         if (tWithinBurst)
413
                         \mathbf{f}414
415
                                  /*
416
                                           Duration of the burst
417
                                   */
418
                                  nDuration++;
419
420
                                  /*
421
                                   * Overshoot resets
                                   */
422
423
424
                                  if (fTrigger 3 < *pfSample)
425
                                  \mathbf{I}426
                                           Reset
427
428
                                           goto _Next_Sample_;
429
                                  \mathbf{I}430
431
                                  \prime^*Look out for a maximum
432
```
**\*** If a maximum falls between fTrigger\_1 and fTrigger\_2 433 434 then our burst is terminated **\*/** 435 436 437 if **(** \*pfPrevSample **<** \*pfSample) 438 fMax **-** \*pfSample; 439 440  $\mathbf{F}$ 441 else 442 **(** 443 ((fMax **<** fTrigger\_2) **&&** (fTrigger 1 **<** fMax)) 444  $\mathbf t$ 445 446  $\prime^{\star}$  $\bullet$ Get the duration of the burst 447  $\star$ If it has the right length, read it 448 449  $\star$ from the input file and copy it to  $\star$ the output file 450  $\star$ 451 452 453 **(** (nMinDur **<** nDuration) **&&** (nDuration **<** nMaxDur) **)** 454 455 456 457 **/\*** 458 **\*/** 459 460 fprintf (fpoutput, "%d:\n",nDuration); for  $(i = -nDuration; i>=0; i=-)$ 461 462  $\mathbf{t}$ 463  $1 + n +$  $\ddot{\bullet}\dot{\bullet}\dot{\bullet}$ printf("%f\n",\*(pfSample-i)); 464  $***$ 465 fprintf (fpoutput, **" %f\n", \*** (pfSample+i)); 466 467  $\mathbf{I}$ 468 469 /\* **\*** Update the count of validated bursts 470 471 **\*/** 472 473 nBursts++; 474 475 /\* 476 **\*** Print a period on standard error for each burst **477 \*/ 478** 479 fprintf(stderr,"."); 480 481 /\* **\*** The specified number of bursts occured, 482 483 **\*** exit **\*/** 484 485 486 if (nBursts **=-** nBurstsSpecified) **487**  $\mathbf{I}$ 488 if (unlink(pachBurstFile) **-- -1)** 489  $\mathbf{I}$ 490 fprintf(stderr,"\nCannot unlink **%s** at ex 491 exit **(-1);** 492  $\mathbf{I}$ 493 goto \_Exit\_; 494  $\mathbf{I}$ 495 496 Reset 497 498 goto \_Next\_Sample\_; 499  $\pmb{\}$ **500 501** else **( 502 503 /\***  $\star$ too short 504  $\star$ **505 506**

507 Reset 508 509 goto \_Next\_Sample\_; 510  $\mathbf{I}$ 511 512  $\pmb{\cdot}$ 513 514 **515**  $\prime$ **\*** We are going downhill again, reset the maximum **516 517** fMax **- 0.0; 518 519**  $\mathbf{I}$ **520 (** (\*pfPrevSample **<** fTrigger 2) **&&** (fTrigger\_2 **<** \*pfSample **) ) 521 522**  $\mathbf{f}$ **523** nThresholdCrossings **++;** 524 **525 526 /\*** a positive crossing of Trigger\_2 occured **527 528**  $\star$ get time between crossings obtain times for a number of knLow and knHigh threshold crossin  $\star$ **529**  $\star$ **530 531 532 \*** low count of threshold crossings, get event time **533** 534 **535 536** if (nThresholdCrossings **--** knLow) **537** nTimeLo **-** nDuration; **538 539** */\** 540  $\ddot{\cdot}$ 541 **\*** high count of threshold crossings, get event time 542 543 544 if (nThresholdCrossings **=-** knHigh) 545  $\overline{1}$ 546 nTimeHi **-** nDuration; 547 548 **/\* \*** that's the way DISA does it, aha-aha, **I** like it 549 see manual for handwaving argument why this is good an **550 551 \*/ 552 553** if **( (0.625 \*** (float) (nTimeHi) **-** (float) (nTimeLo)) > **(0.625 \* (f.** 554  $\mathbf{I}$ **555** Reset **556** goto \_Next\_Sample\_; **557 558**  $\overline{1}$ **559 560**  $\mathbf{I}% _{T}=\mathbf{I}_{T}\times\mathbf{I}_{T}$ **561**  $\mathbf{I}$ **562 563** 564  $\mathbf{I}$ **565** else<br>{ **566 567 568 \* A** positive crossing of fTrigger\_2 sets **569** tWithinBurst  $\star$ **570 571 f (** (\*pfPrevSample **<** fTrigger\_2) **&& (** fTrigger\_2 **<** \*pfSample ) **)** i**572 573**  $\mathfrak{t}$ 574 tWithinBurst **++; 575 576** nDuration **- 1; 577** nThresholdCrossings = 1; **578 579 580**  $\pmb{\}}$ 

 $\bar{z}$ 

was a communications

```
581
582
                           \mathbf{I}583
584
                  ^{\prime}\star585
                           Nothing happened: take next sample
                   \ddot{z}586
587
                  \mathbf{F}588
                  \overline{I}589
590
                            We reached the end of the file containing the sampled data
591
                           without getting the required number of bursts:
592
                            exit with the number of bursts processed so far
                   \star593
594
595
                  fprintf(fpBurst, "%d:\n", nBursts);
596
597
598
599
                  \prime600
                            The label Exit is branched to if the number of
601
                   \bulletspecified bursts has been reached
                   \star602
603
        _kExit_i:
                  fclose (fpThresh) ;
604
605
                  fclose (fpOutput);
606
                  fclose(fpBurst);
607
608
                  close(fdInput);
609
610
                  fprintf(stderr, "\n");
611
                  fprintf(stderr," Total of %d bursts\n", nBursts);
612
613
                  if(! (nBursts))614
615
                  \mathbf{I}616
                            if (unlink (pachOutputFile) == -1)
617
                            \mathbf{f}618
                                      fprintf(stderr, "\nCannot unlink/delete $s, errno: $d\n", pachOutputFile, errno);
619
                                      perror (pachOutputFile);
620
                                      exit (-1) ;
621
                            \mathbf{r}622
                            fprintf(stderr, "\nDeleted burst file\n");
623
                  \mathbf{I}624
625
                  exit (nBursts);
626
627
628
        \mathbf{I}629
```
Appendix 5.8: MeanSpec - Program Computing the Mean Spectrum

 $\mathbf{1}$  $1 + 1$  $\overline{2}$  $\overline{\mathbf{3}}$ MeanSpec.c  $\mathbf{A}$ 5 6 \* DESCRIPTION  $\overline{ }$ 8 This routine comutes the mean spectrum and the standard deviation from the mean on the vector accelerator. 9 10 It allows for different methods for the spectral estimation. Presently,  $\mathbf{11}$ classical direct DFT (via FFT) computation and an ARMA (auto-regressive  $12$ moving average) estimator based on Pade approximation to quotient  $13$ of polynomials (see thesis) are implemented.  $14$ The men is obtained by residence-time weighting: The length of the data 15 record contributing to the mean is taken into account. 16

```
17\bulletUSAGE
           -h print information about usage
18
           -i input file containing the data records. See GetBursts.c for format
     \bullet1920
     \star-o output file containing the mean and the mean square spectrum
           -r file containing the result, i.e. the latest mean spectrum
21
           -v file containing the latest standard deviation
22
23
           -D expected maximum duration of the bursts, see GetBursts.c
           -F length of the FFT
24
25
      \bullet-N remove output file before computing starts
           -m method to use for the spectral estimation
26
27
     \star1 ... direct computation via FFT
28
               2 ... ARMA Pade estimator
29
30
     \starDEFAULTS
           Again all default values are organized to provide smooth operation
3132with the rest off the files used in LDA signal processing. In this
33
     \starcase, the input files stem from the routine GetBursts.c
34
           Input file:
                                /usr/erk/DSP/DAT/Bursts.dat
35
     \bulletOutput file:
                                /usr/erk/DSP/DAT/Working.dat
36
37
           Result in:
                                /usr/erk/DSP/DAT/Result.dat
      \starStandard dev in:
                                /usr/erk/DSP/DAT/SpecVar.dat
38
      \bullet\star39
            Sampling frequency:
1.0e6
40
     \bulletLength of FFT:
                                         512
           Method:
                                         1
41
42
      \star .
         (note that the file Variance.dat is used by FilterData.c)
43
      \bullet44
45
      #include <math.h>
46
      #include <stdio.h>
47
      #include <signal.h>
      #include <aplib.h>
48
      #include <fcntl.h>
49
50
      #include <errno.h>
51#include <sys/file.h>
52#include <unistd.h>
     #include "/usr/erk/DSP/FileOp.h"
53
54
55
      void exit();
56
     void perror();
57
     double atof();
     char *malloc();
58
59
60
     #ifdef DEBUG
61
      #define DUMP(Y,y_len)
62
                               mapsyncdma (-1,VAO);
                                                                    ٦
63
                                mapstrfv(Y, 1, r, 4, y len); \setminus64
                                mapbwaitdma ();
                                                                    x
65
                                 for(j-0; j<-y_len-1; j++) \
                                         print(f("%e\n",r[j]);66
                                                                    À
67
68
69
      #define MAGC(Y,y_len)
                                mapsyncmath (-1,VAO);
                                                                    ヽ
70
                                mapnrmsqcfv (Y,2,Y,1,y_len);
                                                                    x
71
                                 DUMP(Y, y len)
72
73
      #endif
74
      #define READ
75
                                 04
76
      #define WRITE
                                 02
77
      #define EXISTS
                                00
78
79
      #define knRealTime
                                 -20
80
81
      #define MAX FFT LEN
                           1024
82
      #define vR
                        vTempl
83
84
      #define vT
                        vTemp2
85
      #define FOREVER for(;;)
86
87
88
      typedef int vector;
89
      typedef int bool;90
```

```
91 /*-------------------------------------------------------------------
 92
 93 void Usage()
 94 {
 95fprintf (stderr, "\n");<br>96fprintf (stderr. "This
               fprintf(stderr, "This program computes the mean spectrum from \n");
 97 fprintf(stderr, "the output as obtained by the routine GetBursts\n");<br>98 fprintf(stderr."\n");
               fprintf(stderr,"\n");
99fprintf(stderr,"USAGE:\n");<br>100fprintf(stderr,"\n");
100fprintf (stderr, "\n");<br>101fprintf (stderr. "-i\ti
               fprintf(stderr, "-i\tInput file containing the isolated burst\n");
102 fprintf(stderr,"\t [Default: /usr/erk/DSP/DAT/Bursts.dat]\n");<br>103 fprintf(stderr,"\n");
103<br>104fprintf(stderr,"\n");<br>fprintf(stderr,"-o\tO
               fprintf(stderr,"-o\tOutput file containing the mean and mean square spectrum\n");
105 fprintf(stderr, "\t [Default: /usr/erk/DSP/DAT/Working.dat]\n");<br>106 forintf(stderr. "\n");
               106 fprintf(stderr,"\n");
107 fprintf(stderr,"-r\tFile containing the latest mean spectrum\n");<br>108 fprintf(stderr,"\t [Default: /usr/erk/DSP/DAT/Result.dat\n");
               fprintf(stderr, "\t [Default: /usr/erk/DSP/DAT/Result.dat\n");
109 fprintf(stderr, "\n");
110 fprintf(stderr,"-v\tFile containing the latest standard deviation\n");
111 fprintf(stderr, "\t\t of the spectrum\n");<br>112 fprintf(stderr, "\t [Default: /usr/erk/DSP]
               fprintf(stderr,"\t [Default: /usr/erk/DSP/DAT/SpecVar.dat]\n");
113 fprintf(stderr,"\n");
114 fprintf(stderr,"-F\tLength of the Fourier transform to use\n");
115 fprintf(stderr,"\t [Default: 512]\n");
116 fprintf(stderr,"\n");
117 fprintf(stderr,"-D\tMaximum duration of bursts\n");
118 fprintf(stderr,"\tMUST BE SPECIFIED\n");
119 fprintf(stderr, "\n");<br>120 fprintf(stderr, "-T\tS;
               120 fprintf(stderr,"-T\tSampling frequency\n");
121 fprintf(stderr, "\t [Default: 1.0e6)\n");<br>122 fprintf(stderr, "\n");
               fprintf(stderr, "\n");
123 fprintf(stderr,"-N\tRemove file specified under -o first\n");
124 fprintf(stderr, "\n");<br>125 fprintf(stderr, "-m\tl
125 fprintf(stderr,"-m\tl ... spectral estimation using FFT\n");
               126 fprintf (stderr, "\t2 ... spectral estimation using ABMA Pade estimator\n");
127 fprintf(stderr, "\t [Default: 1]\n");<br>128 fprintf(stderr, "\n");
128 fprintf(stderr,"\n");<br>129 fprintf(stderr,"-h\tP
               fprintf(stderr,"-h\tPrint this message\n");
130 fprintf (stderr, "\n");
131
132exit (-1);
133
      \mathbf{I}134
135 /*
136
                   137 */
138
139 main(argc, argv)
140 int argc;
141 char **argv;
142 {
143 #ifdef DEBUG
144 static float r(MAX FFT LEN];
145 float m[MAX_FFT_LEN];
146 float v[MAX_FFT_LEN];
147
148 int j;<br>149 fendif
       149 fendif
150 vector vTempl, vTemp2, vTemp3, vTemp4, vTemp5;
151 vector vResult;
152 vector vVar;
153 vector vMeanSq;
154 vector vMean;
155 vector vCoeff;
156 vector vfScall, vfScal2;
157 vector vResFFT;
158 vector vBurst;
159 vector vEndOfMem;
160
161 bool tFileExists - 0;
                       162 bool tDelFile = 0;
163
164 int nMethod = 1;
```

```
165
166
                int nDegR;<br>int nDegT;
167
                         nDegT;
168
169
                int
                         nLenFFT - 512;
170
                int
                         nLogLen;
                         nHalfLenFFT;
171
                int
                int
                         nLenFFTFromFile;
172
173
174
                int nSamplesInBurst;
                int nMaxDur - -1;
175
176
                         nProcessed - 0;
177
                int
                         i;
178
                int
179
                int chOption;
180
181
                static float nfDurationOfBurst;
182
                static float nfTotalTime - 0.0;
183
184
                 static
float *pafBurst;
185
                 static
float *pafMean;
186
                 static
float *pafMeanSq;
187
                 static
float *pafResult;
188
                 static
float *pafVar;
189
190
191
                                                    char *pachOutputFile - "/usr/erk/DSP/DAT/Working.dat";
192
                static char *pachOutputFile
                static char *pachInputFile
                                                    char *pachInputFile - "/usr/erk/DSP/DAT/Bursts.dat";
193
194
                 static
char *pachVarFile - "/usr/erk/DSP/DAT/SpecVar.dat";
195
                 static
char *pachResFile - "/usr/erk/DSP/DAT/Result.dat";
196
197
                FILE *fpInput;<br>FILE *fpOutput
                         *fpOutput;
198
                FILE *fpVariance;<br>FILE *fpResult;
199
200
                         *fpResult;
201
                extern char *optarg;
202
203
                extern int optind;
204
                                                        --------------------------------**/
        /W ---------------------------------
205
206
                \prime*
                 \bullet207
                         Get real-time priority
                 \star208
209
                if ( (int)nice(knRealTime) !- knRealTime )
210
211
                 if ((Int)nice(knRealTlme) !-knRealTime )
212
                         fprintf(stderr,"\nNice: Got different priority than requested, errno: %d\n", errno);
                         perror();
213
                         exit (-1);
214
215
       /*---------------------------------- ----------------------------------- */
216
217
                while ((chOption - getopt(argc, argv, "hi:o:D:F:Nr:v:m:")) !- EOF)
218
219
                \mathbf{I}switch (chOption)
switch 
220
                          !221
                         I case 'h':
222
223
                                            Usage();
224
                                            break;
225
226
                                  case 'i':
                                            pachInputFile - optarg;
227
228
                                            break;
229
230
                                  case 'D':
231
                                            nMaxDur - atoi(optarg);
                                            break;
232
233
234
                                  case 'v':
                                            pachVarFile - optarg;
235
236
                                            break;
237
238
                                  case 'o':
```
**239** pachOutputFile **=** optarg; 240 break; 241 242 case 'r': 243 pachResFile **-** optarg; 244 break; 245 246 case 'F':  $nLenFFT = atoi(optarg);$ 247 248 break; 249 case *'m':* **250 251** nMethod **-** atoi (optarg); 252 break; **253** 254 case **'N': 255** tDelFile  $-1$ ; **256** break; **257 258** case '7': **259** Usage(); **260** break; **261**  $\mathbf{I}$  $\mathbf{I}$ **262 263** 264 /\*-------------------------------------- **-------------------------------- \*/ 265 266** if (tDelFile) **267**  $\mathbf{f}$ **268** if(unlink(pachOutputFile) **-- -1) 269**  $\mathbf{I}$ **270** fprintf(stderr,"\nCannot unlink/delete **%s,** errno: %d\n",pachOutputFile, errno) **271** perror (pachOutputFile); **272** exit $(-1)$ ; **273**  $\mathbf{I}$ 274  $\mathbf{I}$ **275 276** if ( $(nMethod < 1)$  || $(nMethod > 2)$  ) **277**  $\mathbf{I}$ **278** fprintf (stderr, "\nWrong argument **for** method to be used\n"); **279** Usage(); **280**  $\mathbf{I}$ 281 **282** if (nMaxDur **< 0) 283**  $\mathfrak{c}$ 284 fprintf(stderr, "\n No or negative maximum duration specified\n\n"); **285** Usage(); **286**  $\mathbf{I}$ **287 288** /\*-------------------------------------- **----------------------------** *\*/* **289 290 /\* 291** If the data file is missing we gracefully exit here **\*/ 292 293** 294 if (access(pachInputFile, EXISTS) **< 0) 295**  $\left\{ \right.$ fprintf(stderr,"\nMeanSpec: Did not find an input file, presumably,"); **296 297** fprintf(stderr,"\n\tbecause GetBursts didn't find anything"); **298** exit (0); **} 299 300 301**  $I^*$ **302 \*** If an output file already exists, read it **303 \*** otherwise open it for write **\*/if** (accessacututi READ **I** WRITE 304 **305 306 if (access(pachOutputFile, READ** | **WRITE** I **EXISTS) < 0) I307 308** /\* **309** \* Input file does not exist yet, create it \*1 310 311 FpOpenW(pachOutputFile, fpOutput) 312

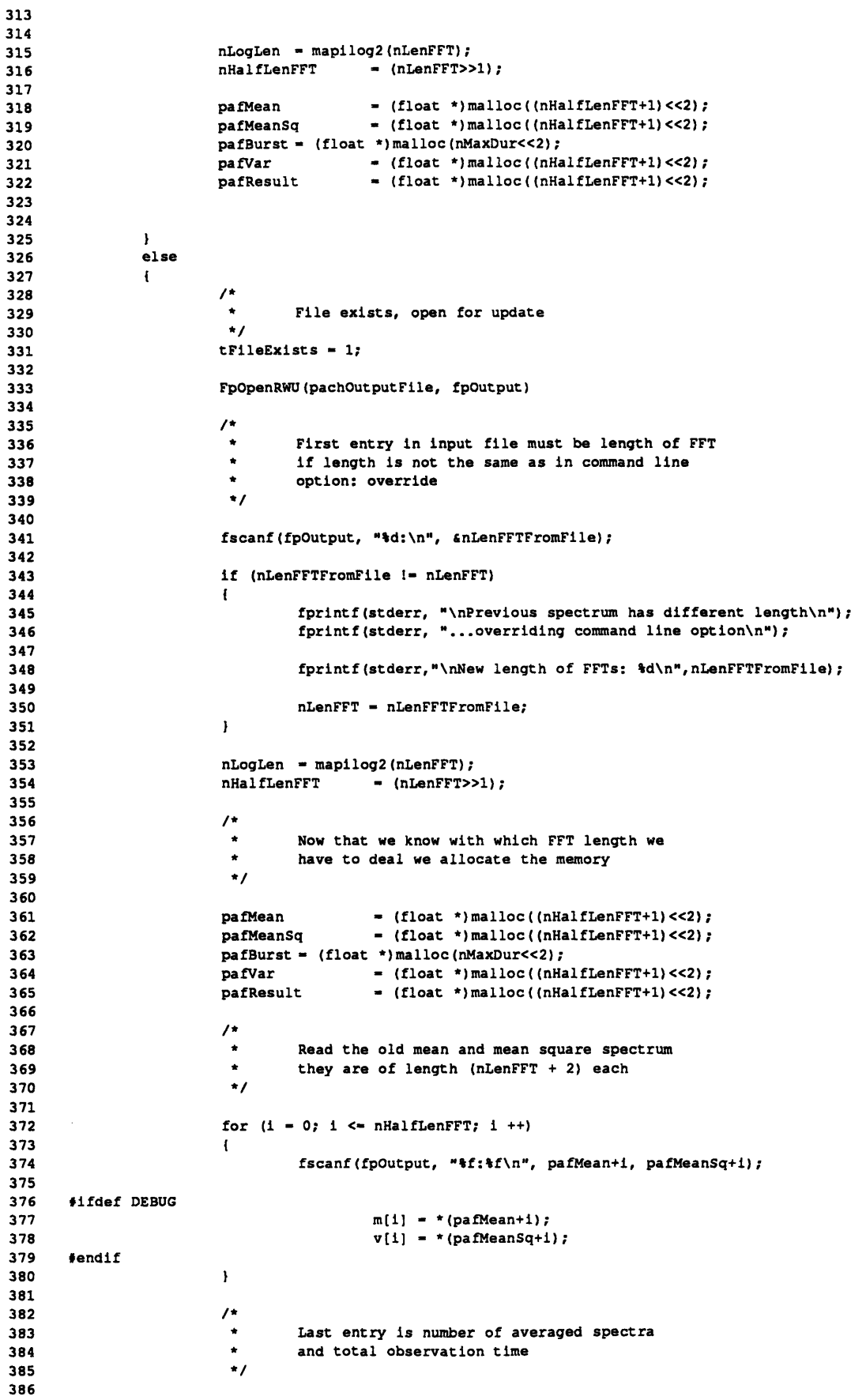

```
387
                          fscanf(fpOutput,"%d:%f",&nProcessed,&nfTotalTime);
388
389
390
                                   Rewind for subsequent write
                           \bullet391
392
393
                         rewind (fpOutput);
394
395
                \mathbf{r}396
397
                                         /*-------------------------------------------------------------------......
398
                mapinitva(1,1,0);399
                /*---------------------------------------------------------------------
400
                \prime^*401
                 \bullet402
                          Open the file containing the data to analyze,
403
                 \starthe file which will contain the standard deviation
                          and the file which will contain the result
404
405
                 */
406
407
                FpOpenR(pachInputFile, fpInput)
408
409
                FpOpenW(pachVarFile, fpVariance)
410
411
                FpOpenW(pachResFile, fpResult)
412
413
                 *--Organization of the vector memory-------------------------------------------------------------------
414
                 * Organization of the vector memory
415
416
417
418
                 vBurst
0;
419
                 vTempl
                          - vBurst + (nI
LenFFT<<1);
420
                 vTemp2
- vTempl + (nl
LenFFT<<1);
421
                 vMean
                          = vTemp2 + (nLenFFT<<1)
422
                 vMeanSq
= vMean + (nl
HalfLenFFT +
423
                 War
                          - vMeanSq + (ni
HalfLenFFT +
424
                 vResult
- vVar + (nl
HalfLenFFT +
425
                 vfScall
- vResult + (nl
HalfLenFFT +
426
                 vfScal2
- vfScall + 1;
427
                 vCoeff
- vfScal2 + 1;
428
                 vTemp3 = vCoeff + (nLenFFT + 2);429
                 vTemp4 = vTemp3 + (nHalfLenFFT + 1)430
                 vTemp5 = vTemp4 + (nHalfLenFFT + 1)431
432
                 vEndOfMem
                                   - vTemp5 + (nHalfLenFFT + 1);
433
434
                /* -'----'--------------------------------------------- *435
436
                maprffttab(vCoeff, nLogLen);
437
438
                 if (tFileExists)
439
                 \mathbf{f}440
                          mapsyncdma (-1, VAO);
441
                          maplodfv(pafMean,4,vMean,1,nHalfLenFFT+1);
442
                          maplodfv (pafMeanSq, 4,vMeanSq, 1, nHalfLenFFT+1);
443
                else
444
445
                 \mathbf{I}446
                          mapclrfv (vMean, i, nHalfLenFFT+1);
447
                          mapclrfv(vMeanSq, 1,nHalfLenFFT+1);
448
                 \mathbf{I}449
450
451
        /*----------------------------------------------------------------------
452
453
                vResFFT - (nLogLen&l) ? vTempl : vBurst;
454
455
                 FOREVER
456
                 I
457
458
                           * Clear VA memory for the new burst
459
                           mapclrfv(vurst, , nenFFT/
                          mapclrfv(vBurst, 1, nLenFFT+2);
460
```
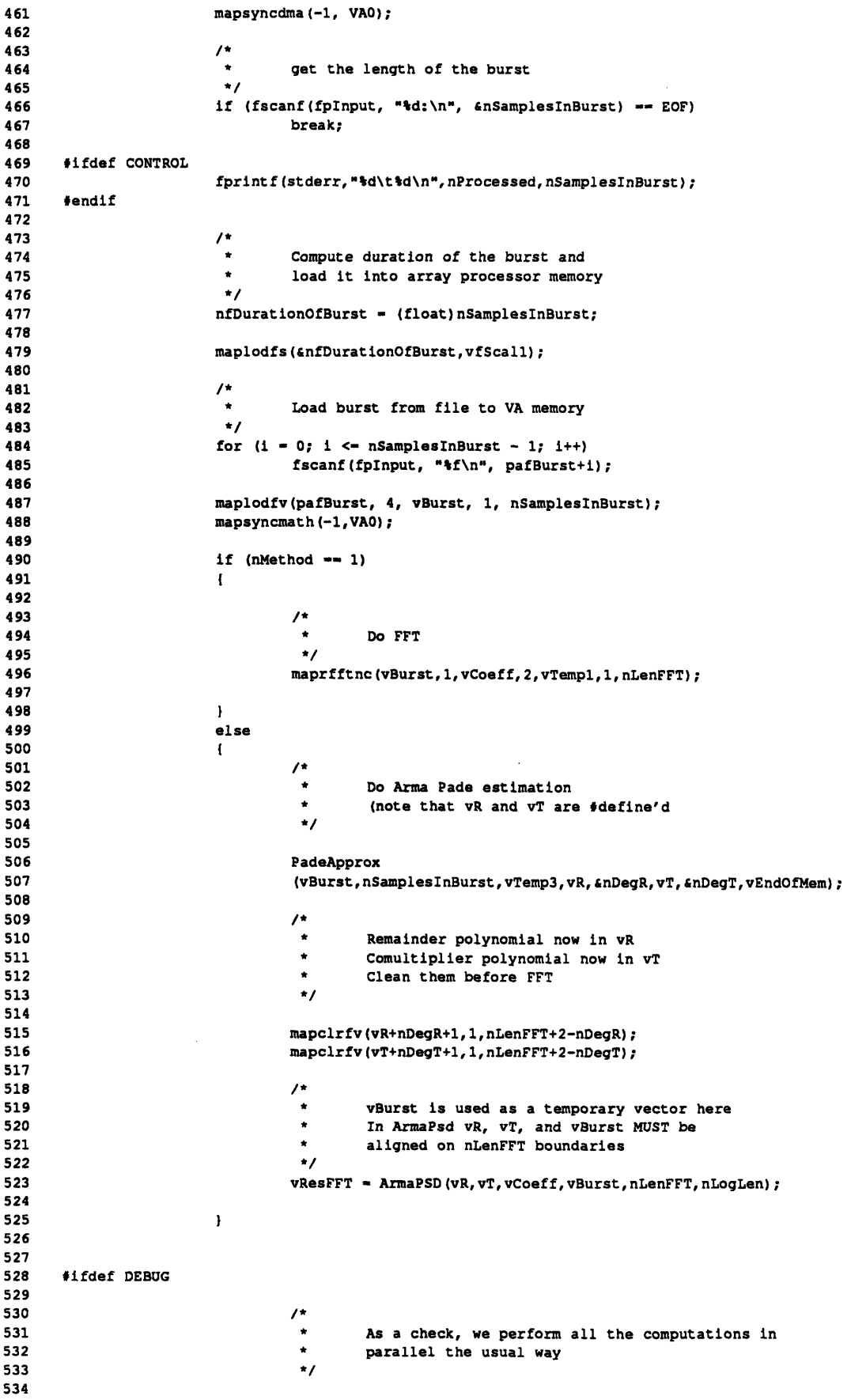

 $\label{eq:2} \frac{1}{\sqrt{2}}\left(\frac{1}{\sqrt{2}}\right)^{2} \left(\frac{1}{\sqrt{2}}\right)^{2} \left(\frac{1}{\sqrt{2}}\right)^{2} \left(\frac{1}{\sqrt{2}}\right)^{2} \left(\frac{1}{\sqrt{2}}\right)^{2} \left(\frac{1}{\sqrt{2}}\right)^{2} \left(\frac{1}{\sqrt{2}}\right)^{2} \left(\frac{1}{\sqrt{2}}\right)^{2} \left(\frac{1}{\sqrt{2}}\right)^{2} \left(\frac{1}{\sqrt{2}}\right)^{2} \left(\frac{1}{\sqrt{2}}\right)^{2} \left(\frac{$ 

**535** mapsyncdma(-1,VAO); **536** mapstrfv(vResFFT, 1, r, 4, nLenFFT+2); mapbwaitdma(VAO); **537 538 539 (j-0; J<-** nHalfLenFFT; j++) 540  $\mathbf{f}$ 541 **/\*** \* After a **30** min. discussion we came to the 542 543 conclusion that this is the fastest way to implement i=2j+1 !!!! **\*/** 544 545 546  $i = (j<<1)$   $| 0x1;$ 547 548  $r[j] = 0.5 * sqrt(r[i] * r[i] + r[-i] * r[i]);$ 549 **550** m[J] +- nfDurationOfBurst **\*** r[J]; **551 552**  $v[j]$  += nfDurationOfBurst \*  $r[j]$  \*  $r[j]$ ; **553**  $\overline{1}$ 554 **555 #endif 556 557 558 559 560 \*** scale FFT, get **PSD** squared, square root **561 \*/ 562 563** mapnrmsqcfv(vResFFT,2,vResFFT,l, nHalfLenFFT+1); 564 mapsqrtfv(vResFFT,1,vTemp3,1,vTemp4,1,vTemp5,1,nHalfLenFFT+l); **565** mapmulfsv(AP\_OneHalf,vTempS,l,vTemp5,1,nHalfLenFFT+1); **566 /\* 567 568 \*** Mean spectrum **569** *\** **570**  $\star$  $M = M + del t * PSD$ **\*/ 571 572** mapmafsvv(vfScall,vTemp5,1,vMean,l,vMean,1,nHalfLenFFT+1); **573** 574 **/\* 575 \*** Mean Square Spectrum (still in vResFFT) **576**  $\bullet$ **577 \* MSQ <- MSQ +** (delt **\* PSD^2) 578 \*/ 579** mapmulfvv(vTemp5, 1, vTemp5, 1, vResFFT, 1, nHalfLenFFT+1); **580** mapmafsvv(vfScall,vResFFT, l,vMeanSq,l,vMeanSq, l,nHalfLenFFT+1); **581 582** nfTotalTime **+-** nfDurationOfBurst; **583** nProcessed **++;** 584 **585**  $\mathbf{I}$ **586 587 /\* \*** Load inverse of total observation time for normalizing **588 589 \*/ 590** nfTotalTime **- 1.0 /** nfTotalTime; **591 592** maplodfs(&nfTotalTime, vfScal2); **593** 594 mapsyncdma(-1, VAO); **595 596** mapstrfv(vMean,1, pafMean,4,nHalfLenFFT+1); **597** mapstrfv(vMeanSq,l,pafMeanSq,4,nHalfLenFFT+1); **598 599** mapsyncmath(-1,VAO); **600 /\* 601 \*** Normalize mean and mean square with total observation time **602**  $\bullet$  $\star$ **603** Save present mean as result 604  $\star$ **605** mapmulfsv(vfScal2,vMean, 1, vMean, 1, nHalfLenFFT+1); **606** mapmulfsv(vfScal2,vMeanSq,1,vMeanSq,l,nHalfLenFFT+1); 607 mapsyncdma(-1,VA0); **608**

```
mapstrfv(vMean,l,pafResult, 4,nHalfLenFFT+1);
609
610
                mapsyncmath (-1,VAO);
611
612
                /*
613
                 * Square of the present mean spectrum
                 */
614
                mapmulfvv (vMean, 1, vMean, 1, vMean, 1, nHalfLenFFT+1);
615
616
617
                /*
618
                 * Var[x] = E[x^2] - E[x]^2*/
619
620
                mapsubfw (vMeanSq, 1, vMean, 1,vVar, 1, nHalfLenFFT+1);
621
622
                /*
                         Square root of variance yields standard deviation
623
                 */
624
625
                mapsqrtfv(vVar,l,vTempl, 1,vTemp2,1,vTemp3,1,nHalfLenFFT+1);
                mapsyncdma (-l, VAO);
626
                mapstrfv (vTemp3, 1,pafVar, 4, nHalfLenFFT+1);
627
628
629
630
                mapbwaitdma (VA0);
631
632
       fifdef DEBUG
633
                         for ( i-0; i<-nHalfLenFFT; i++ )
634
635
636
                                  m[i] *- nfTotalTime;
637
638
                                  v[ii *- nfTotalTime;
639
640
                                  v[i] -- m[i] * m[i] ;
641
                                  v[1] = sqrt(v[1]);
642
643
                         \mathbf{I}644
       #endif
645
646
647
                         Write everything in the corresponding files
648
649
                 * First the headers then the data
650
                 */
651
652
                fprintf(fpoutput, "%d:\n",nLenFFT);
                fprintf(fpVariance, "%d:\n", (nHalfLenFFT+1) );
653
654
                fprintf(fpResult, "%d:\n", (nHalfLenFFT+1) );
655
656
                for (i-0; i<-nHalfLenFFT; i++)
657
                \mathbf{I}fprintf(fpOutput,"%f:%f\nN,* (pafMean+i), * (pafMeanSq+i));
658
659
                         fprintf(fpVariance, "%f\n", *(pafVar+i));
660
                         fprintf(fpResult, "%f\n", *(pafResult+i));
661
662
       #ifdef WARNING
                         if ((m[i]-v[il)<O.O)
663
664
                         -1
                                  fprintf(stderr, "Pos: %d\tFPP-Min: %f\t",i,m[i]-v[i]);
665
666
                                  v[i] -- * (pafVar+i);
                                  m[i] -= * (pafResult+i);
667
668
                                  fprintf(stderr,"(FPP-VA) Mean: %f\tStdDev: %f\n",m[i],v[i]);
669
670
                         \overline{1}671
       #endif
672
                \mathbf{r}673
674
                fprintf(fpOutput,"%d:%f\n", nProcessed, (1.0 / nfTotalTime) );
675
676
                fclose(fpInput);
677
                fclose(fpOutput);
                fclose(fpVariance);
678
679
                fclose(fpResult);
680
681
                return(0);
682
       \mathbf{I}
```
## Appendix 5.8.1: PadeApprox - Initializes polynomials for Euclidean Algorithm

```
1**
         \mathbf{1}\overline{\mathbf{2}}\overline{\mathbf{3}}PadeApprox.c
 \ddot{\bf{4}}5
 6
 \overline{1}* DESCRIPTION
          Prepares an incoming data recording of length nDegAl in vAl
 8
 9
          for auto-regressive moving-average (ARMA) spectral estimation
      \star10using Pade approximation.
11
      * SYNOPSIS
12
      \starint PadeApprox
13
14
     \star(vAl, nDegA1, vA0, vR, pnDegR, vT, pnDegT, vEndOfMemInMain)
15
      \starint nDegA1;
      \starint *pnDegR, *pnDegT;
16
17
      \starvector vA0, vA1, vR, vT, vEndOfMemInMain;
18
19
     * PARAMETERS
20
                                offset to numerator polynomial (loaded with data)
              vA1
      \bullet21
              nDegA0
                                length of the filtered input data
22
      \bulletvA0
                               offset to denominator polynomial
23
      \pmb{\star}offset to returned remainder polynomial
              vR
      \star24
              *pnDegT
                              returned degree of remainder polynomial
25
      \starvToffset to returned co-multiplier polynomial
      \starreturned degree of co-multiplier polynomial
26
              *pnDegT
      \bulletend of VA memory occupied by calling routine
27
              vEndOfMem
28
      \bullet29
      \star/
30
      #include <stdio.h>
31#include <aplib.h>
32<sub>2</sub>33
34typedef int vector;
35
36
      /* order of the co-multiplier polynomial */
     #define AR_Order 2
3738
39
      #define swap(a,b)
                            (temp) = (b); (b) = (a); (a) = (temp);
40
41
      #ifdef DEBUG
42
43
      static float r[400];
44
45
     int_146
47
      #define DUMP(vY, nIncY, nLenY)
                                                 mapsyncdma (-1, VAO);
48
                                                 mapstrfv(vY, nIncY, r, 4, nLenY);
49
                                                 mapbwaitdma();
                                                  for (i=0; i<=nLenY-1; i++) \setminus50
51print("f\n\n'n", r[i]);ext(0):
52
53
54
      fendif
55
56
      int PadeApprox
      (vAl, nDegA1, vA0, vR, pnDegR, vT, pnDegT, vEndOfMemInMain)
57
58
      int nDegAl;
59
     int *pnDegR, *pnDegT;
      vector vA0, vA1, vR, vT, vEndOfMemInMain;
60
61
     \left\{ \right.62
              int
                       nDegA0;
63
              vector vTemp1 = vEndOfMemInMain;64
65
              vector vTemp2 = vTemp1 + nDegA1;vector vfScall = vTemp2 + nDegAI;<br>vector vfScal2 = vfscall+1;66
67
68
              vector vEndOfMem
                                        = vfscal2+1;69
70
              nDegA1 --; /* from length to degree of polynomial */
71
```
Ñ

 $\lambda$ 

```
72
       /*- ------------------------------------------------------------------- *
 73
 74#ifdef DEBUG
                fprintf(stderr, "\nEntering CheckOrderVA from PadeApprox...\n");
 75
      fendif
 76
 77
 78
                CheckOrderVA(vA1, &nDegAl, vTempl, vfScall, vfScal2);
 79
 80
                \prime^*81
                \bulletDegree of numerator polynomial
                 \bullet82
                nDegAO - nDegAl + 1;
 83
 84
               mapclrfv(vAO, 1, nDegAO);
 85
 86
 87
                /*
 88
                \simInitialize numerator polynomial
                 \bullet89
               mapcopfs AP_1, vAO+nDegAO, 1, 1);
 90
 91
               mapbwaitmath();
 92
 93
      /* ----------- ,--- ,---- - ---- -----, --,---- - - - - - - - -- - - - - - - -
 94
 95
          start of the Euclidean Algorithm
 96
                         --------------- ------------------------------------------------*
       lifdef DEBUG
 97
 98
                fprintf(stderr, "\n Entering EucAlgVA...\n");
      #endif
 99
100
                EucAlgVA
101
                    (vAO, &nDegAO, vAl, &nDegAl, vR, pnDegR, vT, pnDegT, AR Order, vEndOfMem);
102
103
      fifdef DEBUG
104
105
                fprintf(stderr,"\nIn PadeApprox: Degree of remainder polynomial:\t%d\n", *pnDegR);
106
                fprintf(stderr,"\nIn PadeApprox: Degree of comultiplier polynomial:\t%d\n", *pnDegT);
      #endif
107
108
109
               return (0);
110
      \mathcal{Y}
```
Appendix **5.8.2: EucAlgVA -**Vectorized Euclidean Algorithm

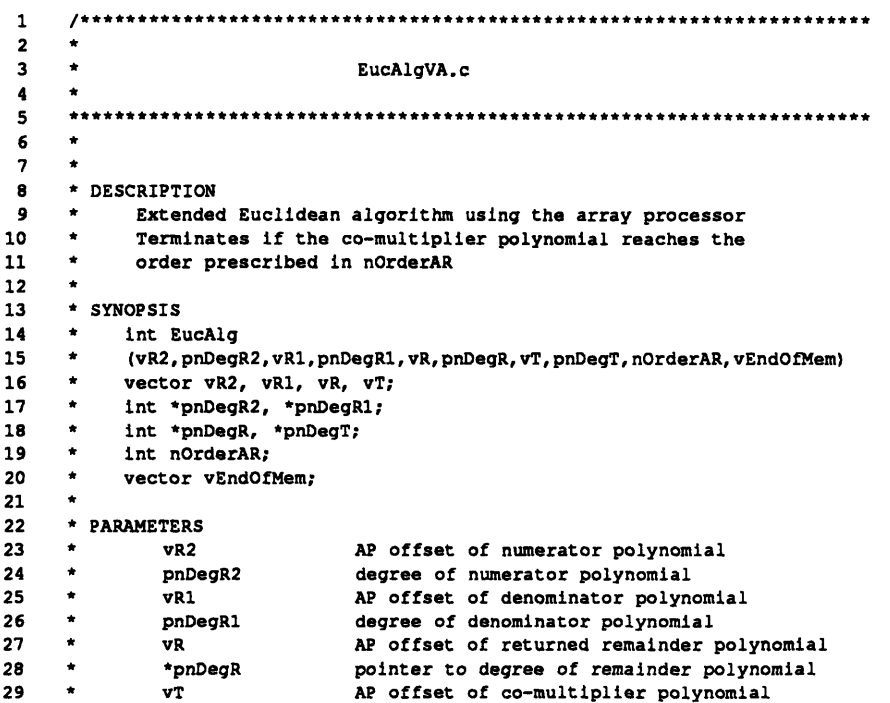

```
30
       * *pnDegT
                                    pointer to degree of co-multiplier polynomial
 31
        * AR_order approximate prescribed order of co-multiplier polynomial
 32
       * vEndOfMem
                                   End of vector memory used so far
 33
       *1
 34
 35
       #include <aplib.h>
 36
 37
       #include <stdio.h>
 38
 39
 40 typedef int vector;<br>41
       idefine MAXLEN
                                512
 42
 43<br>44 #define FOREVER for (;;)
 45
 46
       #ifdef DEBUG
 47
 48
       static float r[1000];
 49
                                                                                     \lambda#define DUMP(Y,y_length)
mapsyncdma (-1,VAO);
 50
                                              mapstrfv (Y, 1, r, 4,y length);
                                                                                               N
 51mapbwaitdma();
                                                                                               \overline{\phantom{a}}52
                                              for (i=0; i<=y_length-1; i++)\lambda53
                                                        printf("\f(\n",r[i]);
 54
                                              exit (l);
 55
       #endif
 56
 57
       int ConvolveVA();
 58
       int PolyDivVA();
 59
       int CheckOrderVA ();
 60
       void is an error ();
 61
       void exit();
 62
 63
       int EucAlgVA
 64
        (vR2, pnDegR2, vR1l, pnDegR1,
vR, pnDegR, vT, pnDegT, nOrderAR, vEndOfMem)
 65
       vector vR2, vR1, vR, vT;
       int *pnDegR2, *pnDegR1;<br>int *pnDegR, *pnDegT;
 66
 67
                 *pnDegR, *pnDegT;
 68
       int nOrderAR;
 69
       vector vEndOfMem;
 70
       \left\{ \right.71
 72
                 vector
                          vQ = vEndOfMem;<br>vT2 = vQ + (*
 73
                 vector
                           vT2 = vQ + (*pnDegR2 + 1);<br>vT1 = vT2 + (*pnDegR2 + 1);
 74
                 vector
                           vT1 = vT2 + (*pnPqR2 + 1);<br>vTemp = vT1 + (*pRPqR2 + 1);75
                                            vTemp - vTl + (*pnDegR2 + 1);
                 vector
                           vfScall - vTemp + (*pnDegR2 + 1);
 76
                 vector
 77
                  vector
vfScal2 - vfScall + 1;
 78
 79
                           nDegT1 = 0;
                 int
                           nDegQ;
 80
                 int
 81
                 int
                           i;
 82
 83
                 if (*pnDegR2 < *pnDegR1)
 84
                 \mathbf{I}85
                           is an error
 86
                           ("\nEucAlgVA: Numerator polynomial smaller than denominator polynomial\n");
 87
                           exit (-1);
 88
                 \mathbf{I}89
                 if (MAX LEN < *pnDegR2)
 90
 91
                 \mathbf{I}92
                           is an error
 93
                           ("\nEucAlgVA: Numerator polynomial too large\n");
 94
                           exit (-1) ;
 95
                 \mathbf{I}96
                                                                             \mathcal{L}97
                 if (nOrderAR <- 0)
 98
                 \mathbf{f}99
                           is an error
100
                           ("\nEucAlgVA: Missing or negative order of AR branch\n");
101
                           exit (-1) ;
102
                 \mathbf{I}103
```
 $\bar{z}$ 

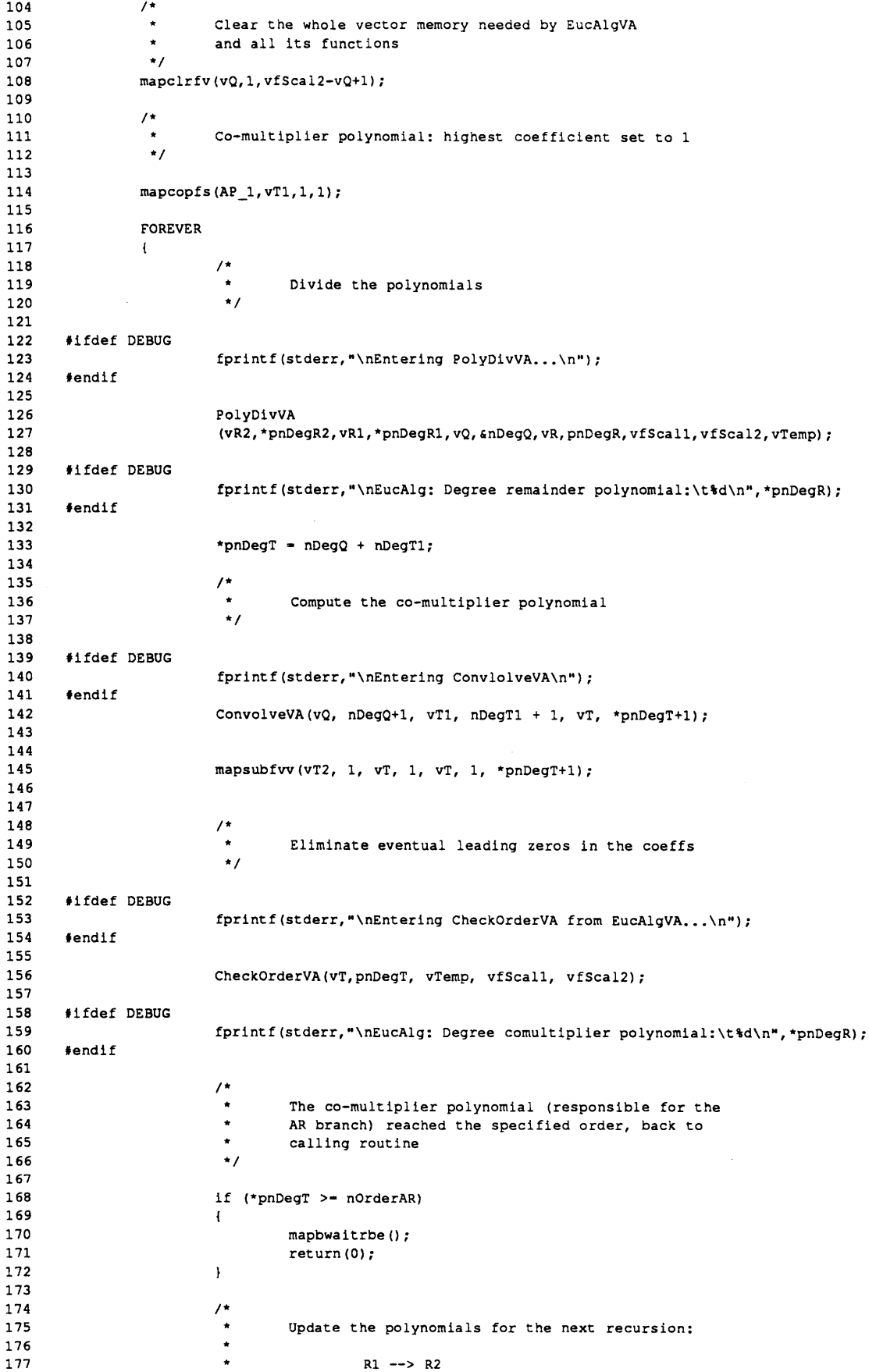

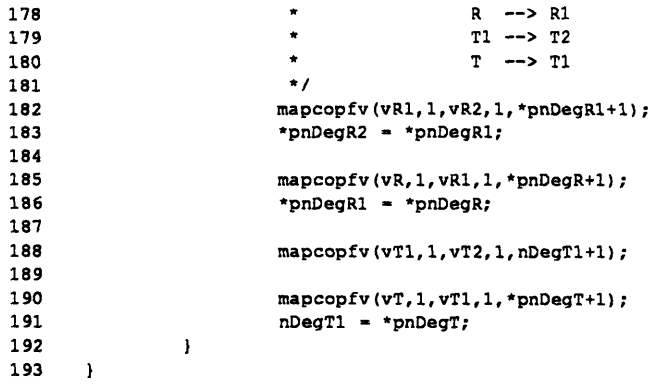

Appendix 5.8.3: PolyDivVA - Polynomial Division on the Vector Accelerator

```
\mathbf 1\overline{\mathbf{c}}\overline{\mathbf{3}}PolyDivVA.c
 \ddot{\textbf{a}}\star\overline{\mathbf{5}}\bf 6\overline{\mathbf{z}}* Divides two polynomials f(x) and g(x) with deg(f) > deg(g) and returns
 \mathbf{s}* the quotient and remainder polynomial using the array processor or the
 \overline{9}* vector accelerator
10
11* SYNOPSIS
\mathbf{12}int PolyDivVA
13(vAO, nDegAO, vA1, nDegA1, vQ, pnDegQ, vR, pnDegR, vfScall, vfScal2, vTemp)
14
      \bulletvector vA0, vA1, vQ, vR;
               vector vfScall, vfScal2, vTemp;
15
16int.
                        nDegA0, nDegA1;
17
                        *pnDegQ, *pnDegR;
      \starint
18
19
      \star20
      * INPUT
21
               vA0
                                 offset for denominator polynomial
22
               nDegA0
                                 degree of denominator polynomial
23vA1offset for numerator polynomial
               nDegA1
24degree of numerator polynomial
25
                                 offset of quotient polynomial
               vQ
26
               *pnDegQ degree of quotient polynomial
27
                                 offset of remainder polynomial
      \bulletvR
               *pnDegR
28
                                 degree of remainder polynomial
29
      \starvfScall etc
                                 auxialiary vectors
30
      \bullet31* RETURN VALUES
32\bullet... normal execution
33
      \bullet\mathbf{I}... deg_f < deg_g\bullet34
             -2\ldots deg_f > MAX_DEG
35
      \bullet\ddot{\phantom{0}}36
37
38
      #include <aplib.h>
39
40
      #define MAX_LEN 512
4142
      #ifdef DEBUG
      #define DUMP(Y, y_length) mapsyncdma(-1, VAO);
43
                                                                                \lambda44
                                           mapstrfv(Y, 1, r, 4, y length);
45
                                           for (i=0; i<=y length-1; i++)ヽ
46
                                                    printf( "[\d] = \t \n", 1, r[i]); \
47
                                           printf('******~\n\sqrt{n''};48
     #endif
49
50
     typedef int vector;
5152int CheckOrderVA();
```

```
void exit();
53
     void is_an_error();
54
55
     int PolyDivVA
56
      (vAO,nDegAO,vAl,nDegAl,vQ, pnDegQ, vR, pnDegR, vfScall,vfScal2,vTemp)
57
58
      vector vAO, vAl, vQ, vR;
      vector vfScall, vfScal2, vTemp;
59
     int nDegAO, nDegAl;
60
      int *pnDegQ, *pnDegR;
6162
      \mathbf{I}63
      #ifdef DEBUG
64
65
               static float r[1000);
      #endif
66
67
68
               int i;
69
      I------------------------------------------------------
 70
7172
 73
               if (nDegAO < nDegAl)
74
               \mathbf{I}75
                         is an error
76
                         ("PolyDivVA: Numerator polynomial larger than denominator\n");
77
               \mathbf{I}78
               if ( (MAX LEN-1) < nDegAO)
79
80
               \mathbf{I}81
                         is an error
82
                         ("PolyDivVA: Denomiator polynomial too long\n");
83
               \mathbf l84
               *pnDegQ - nDegAO-nDegA1;
85
86
                *pnDeqR - nDegAl-1;
87
88
               mapcopfv(vA0, 1, vR, 1, nDegAO+1);
 89
 90
               mapclrfv(vQ, 1, *pnDegO+l);
 9192
               maprcpfv(vAl+nDeqAl,l,vTemp,l,vfScall,l,1);
 93
 94
                for (i-nDegAO-nDegAl; i >- 0; i--)
 95
                \overline{1}mapmulfsv(vfScall, vR+nDegAl+i,l,vQ+i,1,1);
 96
 97
                        mapmsfsvv(vQ+i, vAl, 1, vR+i, 1, vR+i, 1, nDegAl);
 98
 99
                         mapnegfv(vR+i, 1, vR+i, 1, nDegAl);
100
                \mathbf{I}101
102
               CheckOrderVA (vR, pnDegR, vTemp, vfScall, vfScal2);
103
104
               return (0);
105
    \rightarrow
```
**Appendix 5.8.4: ConvolveVAfR - Program for Polynomial Mutliplication**

1 **/\*\*\*\*\*\*\*\*\*\*\*\*\*\*\*\*\*\*\*\*\*\*\*\*\*\*\*\*\*\*\*\*\*\*\*\*\*\*\*\*\*\*\*\*\*\*\*\*\*\*\*\*\*\*\*\*\*\*\*\*\*\*\*\*\*\*\*\*\*\*\*\*\*\*\* 2 \* 3** \* ConvolveVA.c 4 \* 5 **\*\*\*\*\*\*\*\*\*\*\*\*\*\*\*\*\*\*\*\*\*\*\*\*\*\*\*\*\*\*\*\*\*\*\*\*\*\*\*\*\*\*\*\*\*\*\*\*\*\*\*\*\*\*\*\*\*\*\*\*\*\*\*\*\*\*\*\*\*\*\*** 6 \* **7** \* DESCRIPTION 8 \* this routine performs a linear convolution of two vectors<br>9 \* already present in vector memory (if the vectors corresport already present in vector memory (if the vectors correspond **10** \* to the coefficients of a polynomial, the convolution is 11 \* equivalent to polynomial multiplication). 12 \* Convolution is done in the time domain in the form that **13** \* shifted and scaled replica of vector vY are added.  $\frac{14}{15}$ **15** \* SYNOPSIS

```
16
      \starint ConvolveVA(vX, nLenX, vY, nLenY, v2, nLenZ)
      \starvector vX, vY, v2;
1718
      \pmb{\ast}int nLenX, nLenY, nLenZ;
19* PARAMETERS
20
               vX ... AP offset for source vector 1
21
           nLenX ... its length
22
           vY ... AP_Offset for source vector 2<br>nLenY ... its length
23
      \star24
      \starvz ... AP memory offset for the resulting vector<br>nLen2 ... its length
25
      \star26
      \bullet27
      \star* RETURN VALUES
28
               0 ... in any event
29
      \bullet\dot{\mathbf{r}}30
31\bullet32\text{\#include}} \texttt{\\[alpha]}\xspace33
34
      #include <stdio.h>
35<sub>1</sub>36
     typedef int vector;
37
38
      #ifdef DEBUG
                                 mapsyncdma (-1, VAO);
39
      #define DUMP(vY, nLenY)
                                                                                   \Delta40
                                   mapstrfv(vY, 1, r, 4, nLenY);
                                                                         \Delta41
                                   for (i=0; i<=nLenY-1; i++)\mathbf{v}42
                                           printf( "[4d] = 4f \n", i, r(1) ;
43
      #endif
44
45
      int ConvolveVA(vX, nLenX, vY, nLenY, vZ, nLenZ)
46
      vector vX, vY, v2;
47
      int nLenX, nLenY, nLenZ;
48
49
      #ifdef DEBUG
50
                static float r[1000];
51#endif
52int 1;
53
54
      #ifdef DEBUG
                if (nLenY < nLenX)55
56
                         fprintf(stderr, "\n Swap vX and vY input to increase performance \n");
57
     #endif
58
59
                mapclrfv(v2, 1, nLen2);
60
61
                for (i=0; i<= (nLenY-1); i++)62
                         mapmafsvv(vY+i, vX, 1, vZ+i, 1, vZ+i, 1, nLenX);
63
64
                return(0);65
      \mathbf{r}
```
Appendix 5.8.5: CheckOrderVA - Program Removing Leading Zero Coefficients

1  $\overline{2}$  $\overline{\mathbf{3}}$  $\bullet$ CheckOrderVA.c  $\ddot{\phantom{a}}$  $\ddot{4}$ -5 6 \* Returns the adjusted order of the polynomial A in AP memory.  $\overline{7}$ 8 \* Leading coefficients which representF floating point zeroes \* have been removed. -9 10 \* NOTE  $11$  $12$ TEMP needs space for (deg\_a+1) elements  $13$  $\star$ ADDR is one element long  $\star$ MvAX is one element long 14  ${\bf 15}$  $\star$ \* SYNOPSIS 16  $\bullet$  $17$ int CheckOrderVA ( vA, deg\_a, vTemp, vfScall, vfScal2)  ${\bf 18}$  $\star$ vector vTemp, vfScall, vfScal2;

 $\bullet$ 

```
19
      * int *pnDegA
20
      PARAMETERS
21
22
      \bulletvA ...
vector offset of source vector
23
      \bullet*pnDegA
degree of polynomial represented by vA
24
             vTemp ...
temporary vector
25
            vfScall .
temporary scalar for maprcpfv
            vfScal2 .
temporary scalar for the maximum coeficient
26
27
      \bullet* RETURN VALUES
28
29
      * 0 ... in any case
30
31*/
32
      #include <aplib.h>
33
3435
     idefine FLT EPSILON 1.0e-05
     #define MAX LEN 512
36
3738
     typedef int vector;
39
     int CheckOrderVA(vA,pnDegA, vTemp, vfScall, vfScal2)
40
41
      vector vA, vTemp, vfScall, vfScal2;
42
      int *pnDegA;
43
      \mathbf{I}static float a[MAX_LEN];
44
45
               int nLenA - *pnDegA + 1;
46
47
48
               \overline{1}* Absolute value of the polynomial coefficients
49
                */
50
               mapabsfv(vA, 1, vTemp, 1, nLenA);
51
52
               /*
53
                        Find the maximum coefficient and normalize
54
55
                * the polynomial with this coefficient
                */
56
57
               mapmaxfv(vTemp,l,vfScall,vfScal2, nLenA);
58
               maprcpfv (vfScall, 1, vfScal2,1, vfScall, 1, 1);
59
60
               mapmulfsv (vfScall,vTemp, 1, vTemp, 1, nLenA);
61mapsyncdma (-1, VAO);
62
63
               mapstrfv (vTemp, 1, a, 4, nLenA);
64
               mapbwaitdma ();
65
66
               \overline{I}\star67
                        If any leading (and previously normalized) coefficient
68
                \bulletis small discard it
69
                \star70
\bf 71while (a[*pnDegA] < FLT EPSILON)
72*pnDegA -- 1;
73
74
               return (0);
75
      \overline{1}
```
Appendix 5.8.6: ArmaPsd **-**Program Computing the ARMA Spectrum

1 **/\*\*\*\*\*\*\*\*\*\*\*\*\*\*\*\*\*\*\*\*\*\*\*\*\*\*\*\*\*\*\*\*\*\*\*\*\*\*\*\*\*\*\*\*\*\*\*\*\*\*\*\*\*\*\*\*\*\*\*\*\*\*\*\*\*** 2 \* **3 \*** ArmaPSD.c  $\frac{4}{5}$  \* 5 \*\*\*\*\*\*\*\*\*\*\*\*\*\*\*\*\*\*\*\*\*\*\*\*\*\*\*\*\*\*\*\*\*\*\*\*\*\*\*\*\*\*\*\*\*\*\*\*\*\*\*\*\*\*\*\*\*\*\*\*\*\*\*\*\*\* 6 \* **7** \* DESCRIPTION **8 \*** Calculates the **PSD** estimate from the remainder polynomial **9** \* and the co-multiplier polynomial as obtained **by** the Pade Arma estimation 11 \*

 $\frac{1}{2}$   $\frac{1}{2}$   $\frac{1}{2}$ 

```
12* SYNOPSIS
13
      \bulletint ArmaPSD(vR, vT, vCoeff, vTempl,
nLenFFT,nLogLen)
14\starvector vR, vT, vCoeff, vTempl;
      \star15
            int nLenFFT, nLogLen;
16
17PARAMETERS
18
19
      \bulletvR remainder polynomial (aligned on nLenFFT-boundary)
      \starvT co-multiplier polynomial (aligned on nLenFFT-boundary)
20
{\bf 21}\starvCoeff offset for FFT coefficient table
            vTempl auxiliary vector (aligned on nLenFFT-boundary)
22nLenFFT length of the FFT<br>nLogLen log2(nLenFFT)
      \star23
24\bulletlog2(nLenFFT)
25
      RETURN VALUE
26
27\starOffset of vector containing the FFT estimate for
28
      \starthe current data set
      \star29
30
31#include <stdio.h>
32<sup>2</sup>#include <aplib.h>
33
34
      typedef int vector;
35
36
37static int temp;<br>#define swap(a,b)
38
                               (temp) = (b); (b) = (a); (a) = (temp);39
40
      \prime\starArray processor macro for division of two complex vectors
41
       \bulletImplements:
42
43
       \star(a+jb)/(c+jd) = (a+jb)(c-jd)/(c^2+d^2)44
        * The coriginal content of the two input vectors is lost !!! (sorry)
45
46
       * Also, the vA, vB, and vC have two be distinct !!! (alas)
       I f
47
48
49
      #define mapdivcfvv(vA,nIncA,vB,nIncB,vC,nIncC,nItems);
                         mapmulcgcfvv(vA,nIncA,vB,nIncB,vC,nIncC,nItems);
50
51
                         mapnrmsqcfv (vB,nIncB, vB, nIncB, nItems);
                         maprcpfv (vB, nIncB, vA, nIncA, vB, nIncB, nItems);
52
53
                         mapmulfvv(vC,nIncC,vB,nIncB,vC,nlncC,nItems);
54
                         mapmulfvv (vC+1, nIncC, vB, nIncB, vC+1, nIncC, nItems);
55
56
      #ifdef DEBUG
57
      static float r[1000);
58
      int i;
59
      #define DUMP (vY, nIncY, nLenY) mapsyncdma (-1,VAO);
60
61
                                            mapstrfv (vY, nIncY, r, 4, nLenY);
                                                                                  ١
62
                                            mapbwaitdma ();
63
                                            for (i-0; i <= nLenY-l; i++)
                                                                                  \lambda64
                                                    print f("f\n^n,r[i]) ;
                                            ext(0);65
66
67
      fendif
68
69
70
      int ArmaPSD(vR, vT, vCoeff, vTempl, nLenFFT, nLogLen)
71
      vector vR, vT, vCoeff, vTempl;
72
       int nLenFFT, nLogLen;
I73
74
               int nHalfLenFFT - (nLenFFT>>1);
75
76
                /*
77
                * Fourier transform of remainder polynomial vR
                */
78
79
               maprfftnc(vR, l,vCoeff, 2,vTempl,l,nLenFFT);
80
81
               if (nLogLen&l)
                         swap (vR,vTempl);
82
83
84
                /*Fourier transform of comultiplier polynomial vT * Fourier transform of co-multiplier polynomial vT
85
```
 $\lambda$ 

 $\lambda$ 

x

 $\lambda$ 

```
*/
 86
                maprfftnc(vT, l,vCoeff, 2,vTempl,l,nLenFFT);
 87
 88
                if (nLogLen&l)
 89
 90
                         swap(vT,vTempl);
 91
 92
                \sqrt{2}The estimate of the Fourier transform for the current data
 93
 94
                 \bulletset is the quotient of remainder polynomial (MA branch) and
 95
                          co-multiplier polynomial (AR branch)
                 \ddot{z}96
 97mapdivcfvv(vR, 2,vT, 2,vTempl,2,nHalfLenFFT+l);
 98
 99return(vTempl);
100
101
       \mathbf{A}
```
*Appendix 5.9:* MeanVel **-**Program Computing the Mean Velocity Profile

```
\mathbf 11 + 1\overline{2}\mathbf 3\bulletMeanVel.c
 \ddot{\phantom{a}}5
 6
 \overline{\phantom{a}}DESCRIPTION
 8
     \bulletThis program finds the maximum value in the spectrum of the data
 9
10
             and then gets the variance at this point
11
     \bulletThese values, taken as the velocity estimates, are appended on the
             file containing the previous maxima.
1213
             The idea behind this all is to create a velocity profile from the
     \starspectra at the different loactions of the probe volume.
14
             For the conversion frequency --> velocity a conversion factor
15
16
     \bulletis needed
17
     \bullet18
        USAGE
19-i Input file containing the input data\n");
             [Default: /usr/erk/DSP/DAT/Result.dat]\n");
20
21
     *
             -o Output file containing the mean\n");
22
23
             [Default: /usr/erk/DSP/DAT/MeanVel.dat]\n");
24
25
             * -B Frequency shift at the mixer
26
27
             -v File containing the variance\n");
28
             * [Default: /usr/erk/DSP/DAT/VarVel.datl\n");
29
30
             * -f Calibration factor for conversion frequency to velocity\n");
3132* -N Remove file specified under -o first\n");
33
34
             * -h Print this message\n");
35
{\bf 36}37
38
     */
39
40
41
     #include <math.h>
42
    #include <sys/file.h>
43
    #include <stdio.h>
44
     #include <unistd.h>
45
    iinclude <errno.h>
    #include "/usr/erk/DSP/FileOp.h"
46
47
48
    double \texttt{atof}():
49
     char *malloc();
```

```
50
      void perror();
51
      void exit();
52
53
      typedef int bool;
54
      #define READ
                                0455
56
      #define WRITE
                                 02#define EXISTS
                                0057
58
      #define knRealTime
59
                                -2060
61
62
      /*-----------------------------------------------------------------------------*
63
64
      void Usage()
65
      \mathbf{I}66
               fprintf (stderr, "\n") ;
               fprintf(stderr, "This program computes the first and second moment\n");
67
 68
               fprintf(stderr,"of an input array of data\n");
 69
               fprintf(stderr, "\n");
               fprintf(stderr, "USAGE:\n");
70
71
               fprintf(stderr,"\n");
               fprintf(stderr,"-f\tCalibration factor for conversion frequency to velocity\n");
72
               fprintf(stderr, "\n");
73
 74
               fprintf(stderr,"-B\tFrequency shift at DiSA mixer\n");
               fprintf(stderr,"\t [Default: 0 Hz]\n");
75
 76
               fprintf(stderr, "\n");
77
               fprintf(stderr,"-i\tInput file containing the input data\n");
               fprintf(stderr, "\t [Default: /usr/erk/DSP/DAT/Result.dat]\n");
 78
 79
               fprintf(stderr, "\n");
               fprintf(stderr,"-o\tOutput file containing the mean\n");
 80
               fprintf(stderr,"\t [Default: /usr/erk/DSP/DAT/MeanVel.dat]\n");
 81
 82
               fprintf(stderr, "\n");
               fprintf(stderr,"-v\tFile containing the variance\n");
 83
               fprintf(stderr,"\t [Default: /usr/erk/DSP/DAT/VarVel.dat]\n");
 84
 85
               fprintf (stderr, "\n") ;
               fprintf (stderr,"-N\tRemove file specified under -o first\n");
 86
               fprintf(stderr, "\n");
 87
               fprintf(stderr,"-T\tSampling frequency [Hz]\n");
 88
                fprintf(stderr, "\n"
);
 89
               fprintf(stderr,"-W\tLength of window for determining Doppler frequency\n");
 90
               fprintf(stderr,"\t [Default 11 samples]\n");
 91
 92
               fprintf (stderr, "\n") ;
               fprintf(stderr,"-h\tPrint this message\n");
 93
 94
               fprintf(stderr, "\n");
 95
 96
               exit (-1);
 97
      \mathbf{I}98
 99
       \overline{I}100
                     ---------------- =*=======*----------------------------------
101
       */
102
103
104
       main (argc,argv)
105
       int argc;
106
      char **argv;
107
       \mathcal{L}108
               float *pafMeanSpec;
109
110
              float *pafMeanVel;
               float *pafVarVel;
111
112
113
                float fFrequencyShift
- 0.0;
114
               float fCalibration
                                          - 1.0;
               float fSampFreq
                                          = 1000000.0;
115
116
117
               float fSum;
118
119
               double dMax;
               double dMean;
120
121
               double dMeanSq;
122
                                          - 0;
123
               bool tDelFile
```

```
bool tFileExists - 1;
124
125
                       i-0;
126
               int
              int
127
                       1:128
               \mathop{\text{int}}10-0;
129
130
               int
                       nMeans;
131
               int
                       nMeans2;
                       nSpecLen;
132
               int
133
               int nWindowLen - 11;
134
135
136
               int chOption;
137
138
               FILE *fpMeanSpec;
139
               FILE *fpMeanVel;
140
141
                       FILE *fpVarVel;
142
               static
char *pachMeanSpecFile
143
                                                - "/usr/erk/DSP/DAT/Result.dat";
               static
char *pachMeanVelFile
                                               - "/usr/erk/DSP/DAT/MeanVel.dat";
144
               static
char *pachVarVelFile
145
                                                - "/usr/erk/DSP/DAT/VarVel.dat";
146
147
               extern char *optarg;
148
               extern int optind;
149
150
                        151
               \sqrt{ }\star152
                       Get real-time priority
153
               \star154
155
               if ( (int) nice (knRealTime) !- knRealTime )
156
               \mathbf{I}157
                        fprintf(stderr,"\nNice: Got different priority than
requested, errno: %d\n", errno);
158
                       perror();
159
                       exit(-1);
160
         ---------- - -- -- -- --
--------- --
161
162
163
               while
((chOption - getopt(argc, argv, "hi:o:Nv:f:s:T:B:W:")) !- EOF)
164
               \overline{\mathbf{f}}165
                       switch (chOption)
166
                       \mathbf{I}167
                                case 'h':
168
                                        Usage();
169
                                        break;
170
171
                               case 'B':
172
                                        fFrequencyShift = (float)atof(optarg);173
                                        break;
174
175
                               case 'i':
176
                                        pachMeanSpecFile - optarg;
177
                                        break;
178
179
                                case 'v':
180
                                       pachVarVelFile - optarg;
181
                                        break;
182
183
                               case 'o':
184
                                        pachMeanVelFile = optarg;
185
                                        break;
186
187
                               case 'N':
188
                                        tDelFile - 1;
189
                                        break;
190
191
                               case 'f':
192
                                        fCalibration - (float)atof(optarg);
193
                                        break;
194
195
                                case 'T':
196
                                        fSampFreq - (float)atof(optarg);
197
                                        break;
```
```
198
199
                                       case 'W':
200
                                                 nWindowLen - atoi(optarg);
201
202
                                                 break;
203
204
                                       case '?':
205
                                                 Usage ();
206
                                                 break;
207
                             \pmb{\}}208
                  \mathbf{I}209
        / --- - - - - - - - - - - - - - - --------------- --- *I
I --- --- --- ---- --- --- --- --- --- --- --- --- --- --- --- ----------- ~
210
211
                  if (tDelFile)
212
213
214
                             if(unlink(pachMeanVelFile)==-1)
215
216
                                        fprintf(stderr,"\nCannot
unlink/delete %s, errno: %d\n",pachMeanVelFile, errno);
217
                                       perror(pachMeanVelFile);
218
                                       exit (-1) ;
219
                             \pmb{\cdot}220
221
                             if(unlink(pachVarVelFile) --- 1)
222
                             \mathbf{f}223
                                        fprintf(stderr,"\nCannot
unlink/delete %s, errno: %d\n",pachVarVelFile, errno);
224
                                       perror(pachMeanVelFile);
225
                                       exit (-1) ;
226
                             \mathbf{I}227
                  \rightarrow228
229
                          \prime230
231
232
                  \prime* If an output file already exists, read it
233
234
                   * otherwise open it for write
235
236
237
                   .f ( (access(pachMeanVelFile, READ ) WRITE I EXISTS) < 0) II (access(pachVarVelFile, READ I WRITE I EXI
i
238
                  (
239
                             /*
240
                              * Input files do not exist yet, create them
                              */
241
242
                             FpOpenW(pachMeanVelFile, fpMeanVel)
243
244
                             FpOpenW(pachVarVelFile, fpVarVel)
245
                             tFileExists = 0;<br>nMeans = 0;
246
247
                             nMeans - 0;
248
249
                             pafMeanVel
                                                 - (float *)malloc((nMeans+l)<<2);
250
                             pafVarVel
                                                 - (float *)malloc((nMeans+l)<<2);
251
252
                  }
253
                  else
254
                  I
255
256
                             \prime*
257
                                       Input files exist, open them for read/write access
258
                                       Read number of items contained therein
259
                              \cdot260
                             FpOpenRWU(pachMeanVelFile,fpMeanVel)
261
262
                             FpOpenRWU(pachVarVelFile,fpVarVel)
263
264
                             fscanf(fpMeanVel, "%d:\n", &nMeans);
                             fscanf(fpVarVel,"%d:\n", &nMeans2);
265
266
267
                             if (nMeans != nMeans2)
                             \frac{1}{2} \frac{1}{2} \frac{1}{2} \frac{1}{2} \frac{1}{2} \frac{1}{2} \frac{1}{2} \frac{1}{2} \frac{1}{2} \frac{1}{2} \frac{1}{2} \frac{1}{2} \frac{1}{2} \frac{1}{2} \frac{1}{2} \frac{1}{2} \frac{1}{2} \frac{1}{2} \frac{1}{2} \frac{1}{2} \frac{1}{2} \frac{1}{2} 268
269
                                       fprintf(stderr,"Files for mean and standard deviation have different length\n");
270
                                       exit(-1);
271
                             \mathbf{j}
```

```
272
                          pathBeanVel = (float *) mailloc((nMeans+1) <<2);273
274pafVarVel - (float *)malloc((nMeans+l)<<2);
275
276
                          \overline{1}\starRead the velocity profile so far, so that the new data can
277
278
                           \starbe appended by a write of the whole array back on to the file
279
                           \starfor(i=0; i<nMeans; i++)<br>{
280
281
                          for(i-0; i<nMeans; i++)
                                   fscanf(fpMeanVel,"%f\n", (pafMeanVel+i));
282
283
                                   fscanf(fpVarVel,"%f\n", (pafVarVel+i));
284
                          \mathbf{I}285
                          rewind (fpMeanVel);
286
                          rewind (fpVarVel);
287
288
                \mathbf{I}289
290
                 \sqrt{ }291
                 * Write updated number of items to file
292
293
                fprintf(fpMeanVel, "*d:\n", nMeans+1);
294
                fprintf(fpVarVel, "\d:\n",nMeans+1);
295
                if (tFileExists)
296
297
                 f f f f</del> <i>f f f f d d f f d f d d d d d d
298
                 if (tFileExists)
                           * Write back to the file the velocity profile so far
299
300
301
302
                          for(1=0; 1< nMeans;1++)303
                          f \blacksquarefprintf(fpMeanVel, "%f\n", *(pafMeanVel+i));
304
305
                                    fprintf(fpVarVel, "%f\n", * (pafVarVel+i));
306
                          \mathbf{I}307
                \pmb{\cdot}308
309
                 \overline{1}310
                 \bulletOpen the input file
311
                  * 
                FpOpenR(pachMeanSpecFile,fpMeanSpec)
312
313
                fscanf(fpMeanSpec,"%d:\n*,&nSpecLen);
314
315
316
                pafMeanSpec - (float *)malloc(nSpecLen<<2);
317
                for (i-0; i < nSpecLen; i++)
318
                          fscanf (fpMeanSpec, "%f\n",(pafMeanSpec+i));
319
320
321
322
323
                          Find the location where a windowed mean is maximum
324
325
326
                dMax - 0.0;
327
328
                for (i-0; i < (nSpecLen-nWindowLen); i++)
329
                \mathbf{f}330
                          fSum - 0.0;
331
332
                          for ( j-0; J < nWindowLen; j++)
                                 fSum += * (pafMeanSpec + i + j);333
334
                          if (dMax < (double)fSum)
335
                                                                                                              \mathcal{A}^{\mathcal{A}} and
336
                          \mathfrak{t}337
                                   10 - i;
338
                                   dMax = (double)fSum;
339
                          \mathbf{F}340
341
                 \, \,342
343
                \prime344
                 * Compute the first moment of this region
345
                         this will be our Doppler frequency
```
 $\sim 10\,$   $_{\odot}$ 

```
346 * Also compute the variance
                  */
347
348
349
                 dMean - 0.0;
350
                dMeanSq - 0.0;
351
                 for (j - 10; J < (
(10 + nWindowLen); j++)352
353
354
                           dMean +, (double)j * (double) (*(pafMeanSpec + j));
dMeanSq +- (double)j * (double) (j) * (double) (*(pafMeanSpec+j));
355
356
                 \pmb{\}}357
                 dMean /- dMax;
358
359
                 dMeanSq /= dMax;
360
361
                 dMeanSq -- dMean * dMean;
362
                 /*
363
364
                  * Convert the frequency to velocity
                  */
365
366
367
                 dMean - dMean * (double)fSampFreq / (2.0 * (double)(--nSpecLen)) - (double)fFrequencyShift;<br>dMean *= fCalibration:
                          *- fCalibration;
368
369
370
                 if (0.0 < dMeanSq)
371
                 \mathbf{f}372
                           /*
373
                           \bulletCompute the standard deviation in the Doppler frequency estimate
                            \bullet374
375
376
                          dMeanSq - sqrt (dMeanSq);
377
378
                           dMeanSq - dMeanSq * (double)fSampFreq / (2.0
* (double)nSpecLen);
                          dMeanSq *- fCalibration;
379
380
                 else
381
382
                 \left\{ \right.\prime383
                           \starIf negative variance due to float round-off the nothing at all
                            \star384
385
386
                          dMeanSq - 0.0;
387
                 \mathbf{I}388
                 \overline{1}389
390
                  * Append new velocity points of velocity
391
                  * profile to already present ones
392
393
                 fprintf(fpMeanVel,"%f\n",dMean);
                 fprintf(fpVarVel, "%f\n", dMeanSq);
394
395
396
                 fclose(fpMeanVel);
                 fclose(fpVarVel);
397
398
                 fclose(fpMeanSpec);
399
400
                 exit (0);
401
       \overline{1}402
403
404
405
406
```
## *Appendix 5.10:* DoPlot **-** Plot Program

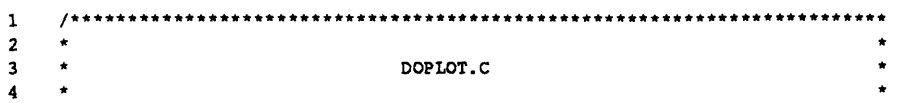

```
5 **************** * ******* *****
6 *
7 * DESCRIPTION
8 * Plots the data contained in two input files
         This routine also features an arbitrary linear scaling of the x-axis
10 *
11 * USAGE
12 *
13 * COMPILER OPTIONS
14 * -DMARK marks the points in the graph with circles
15 *
16 */
17
18 #include <math.h>
19 #include <libmp.h>
20 #include <stdio.h>
21 #include <stdio.h>
22 #include <errno.h>
23 #include "/usr/erk/DSP/FileOp.h"
24
25 #define knRealTime -20
26 #define knMaxNumLabels 100
27 idefine NUM DIGITS IN FLOAT 15 /* Each label has 15 digits */
28
    29 #define FOREVER for(;;)
30
31 typedef int bool;
32
33 void perror (o;
34 void exit ();
35 double atof ();
36 char *malloc();
37
38 /*---------------------------------------------------------------------*/
39
40 void Usage ()
41 (
             fprintf (stderr, "\n");
43 fprintf(stderr,"This program plots the data in one data file and\n");
44 fprintf(stderr,"subtracts and adds the data (same length) of another file\n");
45 fprintf(stderr,"Idea: plot (mean+-standard deviation)\n");
46 fprintf (stderr, "\n");
47 fprintf (stderr, "USAGE:\n");
48 fprintf (stderr, "\n");<br>49 fprintf (stderr, "-i\tI
             fprintf(stderr,"-i\tInput file containing the data\n");
50 fprintf(stderr,"\t (Default: /usr/erk/DSP/DAT/Result.dat]\n");
51 fprintf (stderr, "\n");
52 fprintf(stderr,"-n\tNo logarithmic scale on y-axis\n");
53 fprintf(stderr,"\n");
54 fprintf(stderr,"-v\tFile containing the second set of data\n");
55 fprintf(stderr,"\t [Default: /usr/erk/DSP/DAT/Variance.dat]\n");
56 fprintf(stderr,"\n");
57 fprintf (stderr,"-o\tOutput graphics file \n");
58 fprintf(stderr,"\t (Default: /usr/erk/DSP/DAT/Plot.graphl\n");
59 fprintf (stderr, "\n");
60 fprintf(stderr,"-l\tPut labels on x-axis as specified under -L and -H\n");
61 fprintf (stderr, "\n");
62 fprintf(stderr,"-L\tLabel of first data point on x-axis\n");
63 fprintf(stderr,"\tREQUIRED\n");
64 fprintf (stderr,"\n");
65 fprintf(stderr,"-H\tLabel of last data point on x-axis\n");
66 fprintf (stderr,"\tREQUIRED\n");
67 fprintf (stderr, "\n");
68 fprintf(stderr,"-N\tNumber of labels on x-axis\n");
69 fprint f (stderr, "\n") ;
70 fprintf(stderr,"-T\tText to be displayed on graph\n");
71 fprintf(stderr, "\t [Default: DoPlot Output]\n");<br>72 fprintf(stderr, "\n");
            fprintf(stderr,"\n");
73 fprintf(stderr, "-X\tTitle for x-Axis\n");
74 fprintf(stderr, "\n");<br>75 fprintf(stderr, "-Y\tT
            75 fprintf(stderr,"-Y\tTitle for y-Axis\n");
76 fprintf (stderr, "\n");
77 fprintf(stderr,"-h\t Print this message\n");<br>78 fprintf(stderr."\n");
            fprintf(stderr, "\n");
```

```
79
80
               exit (-1);
81
      \mathbf{F}82
83
      \prime84
                         \blacksquare\star /
85
86
87
      main(argc, argv)
88
      int argc;
89
      char **argv;
90
      \mathbf{I}91#ifdef MARK
92
               int
                        anChars(3], anBundle(3];
93
      #endif
94
               float *pfDatal;<br>float *pfData2;
95
     \sim 10^{-1}96
                       *pfData2;
97
98
               float
                                 - -1.0;
                        fLow
99
               float
                                 =-1.0;
                        fHi
                        fTicInt;
100
               float
101
               float
                       fDelX;
102
103
               int
                        17int
                        nItems;
104
105
               int
                        nItems2;
                        nLabels - 11;
106
               int
107
108
               bool tLogScale - 1;
               bool tLabels - 0;
109
110
111
               FILE *fpInput;<br>FILE *fpVarian
                        *fpVariance;
112
113
114
               char ach2dAxisX[knMaxNumLabels][NUM_DIGITS_IN_FLOAT];
115
               char *pachStr[knMaxNumLabels];
116
               int chOption;
117
118
                static
char
*pachInputFile
119
                                                 - "/usr/erk/DSP/DAT/Result.dat";
120
                static
char
*pachVarFile -
"/usr/erk/DSP/DAT/SpecVar.dat";
                static
char
*pachGraphFile
                                            - "/usr/erk/DSP/DAT/Plot.graph";
121
                static
char
*pachRemark
                                                 - "Output DoPlot"; 122
                static
char
*pachAxisXTitle
123
                                                  *N; u 
                static
char
*pachAxisYTitle
                                                  - sn; I
124
125
126
               long int alGca[SIZEOFGCA];
127
128
               extern char *optarg;
129
               extern int optind;
130
131
      /* --------------------------------------------------------------------------- *
132
               \frac{1}{\epsilon}133
                 * Get real-time priority<br>*/
134
135
136
               if ( (int)nice(knRealTime) !- knRealTime )
                if ((int) nice (knRealTime) != knRealTime )137
138
                        fprintf(stderr,"\nNice: Got different priority than requested, errno: %d\n", errno);
139
                        perror();
140
                        exit(-1);
141
               \mathbf{I}142
143
      /*---------------------------------------------------------------------------*
                                                                                   ---*144
               while ((chOption - getopt(argc, arqv, "i:nv:o:IL:H:T:X:Y:N:h")) !- EOF)
145
               \mathbf{I}146
                        switch (chOption)
147
                        \mathbf{I}148
                                 case 'h':
149
                                          Usage ();
150
                                         break;
151
152
                                 case 'i':
```
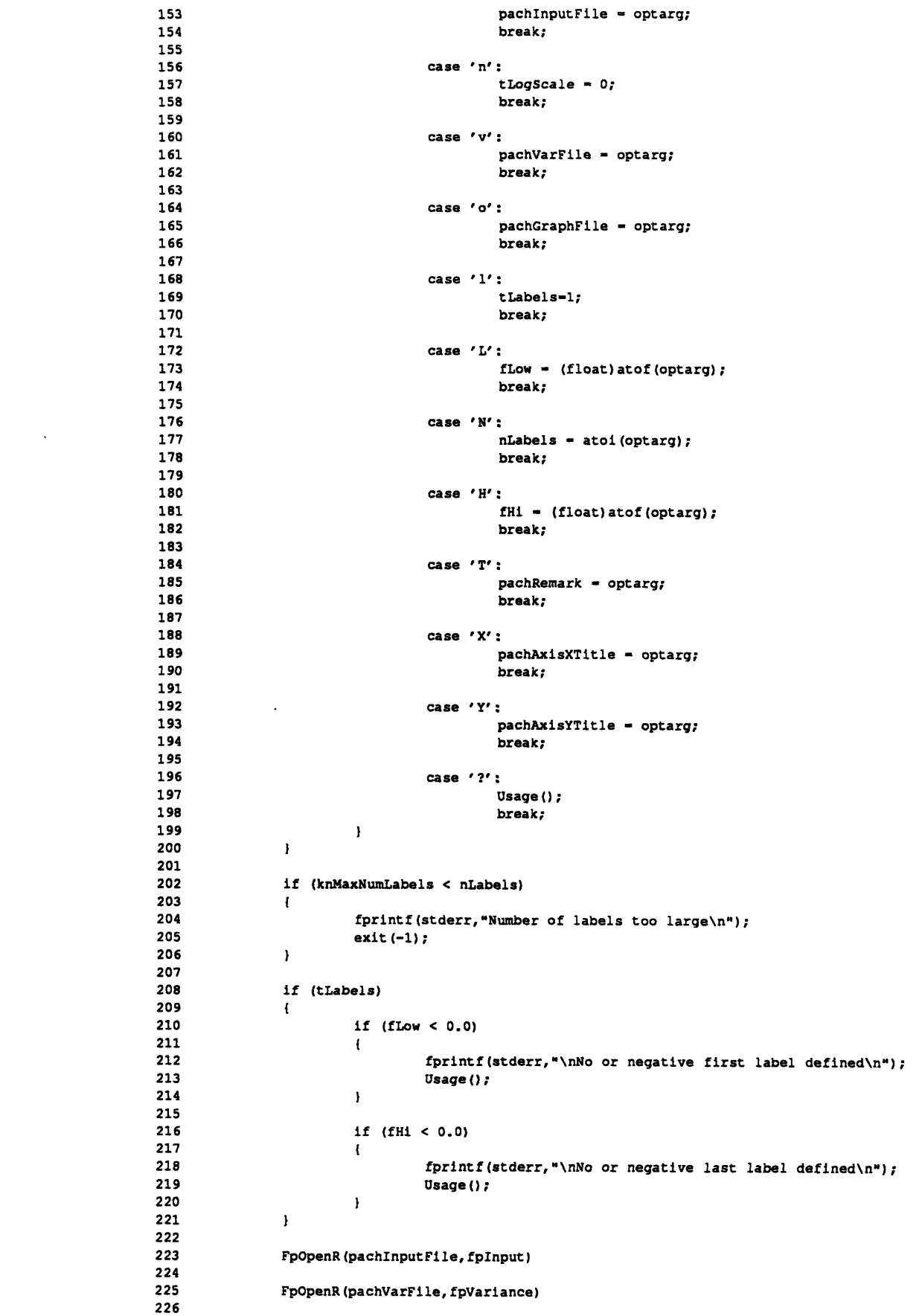

 $\label{eq:2.1} \frac{1}{\sqrt{2}}\int_{\mathbb{R}^3}\frac{1}{\sqrt{2}}\left(\frac{1}{\sqrt{2}}\right)^2\frac{1}{\sqrt{2}}\left(\frac{1}{\sqrt{2}}\right)^2\frac{1}{\sqrt{2}}\left(\frac{1}{\sqrt{2}}\right)^2\frac{1}{\sqrt{2}}\left(\frac{1}{\sqrt{2}}\right)^2\frac{1}{\sqrt{2}}\left(\frac{1}{\sqrt{2}}\right)^2\frac{1}{\sqrt{2}}\frac{1}{\sqrt{2}}\frac{1}{\sqrt{2}}\frac{1}{\sqrt{2}}\frac{1}{\sqrt{2}}\frac{1}{\sqrt{2}}$ 

 $\label{eq:2.1} \frac{1}{\sqrt{2\pi}}\int_{\mathbb{R}^3}\frac{d\mu}{\sqrt{2\pi}}\left(\frac{d\mu}{\mu}\right)^2\frac{d\mu}{\sqrt{2\pi}}\int_{\mathbb{R}^3}\frac{d\mu}{\sqrt{2\pi}}\frac{d\mu}{\sqrt{2\pi}}\frac{d\mu}{\sqrt{2\pi}}\frac{d\mu}{\sqrt{2\pi}}\frac{d\mu}{\sqrt{2\pi}}\frac{d\mu}{\sqrt{2\pi}}\frac{d\mu}{\sqrt{2\pi}}\frac{d\mu}{\sqrt{2\pi}}\frac{d\mu}{\sqrt{2\pi}}\frac{d\mu}{\$ 

```
227
               /*
                * The first entries in the input file are the number of data
228
229
                       * points in the file
                */
230
231
               fscanf(fpInput,"%d:\n", &nItems);
232
              fscanf(fpVariance,"%d:\n", anItems2);
233
234
               if (nItems !- nItems2)
                       fprintf(stderr,"DoPlot: The two data files have not same length\n");
235
236
      /*----------------------------------------------------------------------*/
237
238
239
               pfDatal - (float *)malloc(nItems<<2);
               pfData2 - (float *)malloc(nItems<<2);
240
241
242
      /*-----------------------------------------------------------------------
243
244
               for (i-0; i <- nItems-1; i++)245
               \mathbf{I}246
                        fscanf(fpInput,"%f\n", (pfDatal+i));
                        fscanf(fpVariance,"%f\n",(pfData2+i));
247
248
249
                        if (tLogScale)
250
                        \mathbf{I}251
                                if ( (*(pfData2+i) < 0) 1(*(pfDatal+i) < 0) )
252
                                \mathbf{I}253
                                         fprintf(stderr,"\nNegative value, system does not permit log-scale\n");
254
                                         tLogScale - 0;
255
                                \mathbf{F}256
                       \mathbf{F}257
               \mathbf{1}258
259
       1*---
              260
261
               fTicInt - (float) (nItems) / (float) (nLabels-1);
262
263
                /*
                * nLabels marks on the x axis
264
                */
265
               fDelX-(fHi-fLow)/(float) (nLabels-1);
266
267
268
               /*
269
                * the nLabels labels for the x-Axis
270
                */for (i
271
               for (i-0; i<-nLabels-1; i++)
272
               \mathbf{I}273
                        sprintf(ach2dAxisX[i], "%f", (fLow + i*fDelX));
                        pachStr[i) - ach2dAxisX[i];
274
275
               \mathbf{I}276
277
278
               mpinit (alGca);
279
280
               /*
281
                * y-axis with logarithmic scale
                */
282
283
               if (tLogScale)
                        mplogax(alGca,2,3);
284
285
               mplotsrcy(alGca,1,nItems,0,pfDatal,"F",1,1,NULL,NULL);
286
287
               mplotsrcy (alGca, 2, nItems,0, pfData2, "F", 1,1, NULL, NULL);
288
289
      #ifdef MARK
290
               anBundle(0)=20;anBundle[1]-22;291
292
293
               anChars [0]-0;
               anChars[1]-1;
294
295
296
               mplines(alGca,2,anBundle,anChars);
297
298
               /*
299
                        * mark each data point with "o"
                \cdot300
```

```
301
                 mplotchrs (alGca, "o", 1, NULL, NULL);
       fendif
302
303
                 \overline{I}304
                  \starsend plot to mc graphics screen
305
                  \star306
                 mpdevice(alGca,"xmcd",2,0);
307
308
309
                 if (tLabels)
310
                 \left\{ \right.mpaxvals(alGca,1,UNDEF,UNDEF,fTicInt, (nLabels-1));
311
                           ^{\prime}312
                            \bullet313
                                     labels
                            \bullet314
                           mplabel(alGca, 1, nLabels, 1, -45.0, -1, -1, pachStr);
315
316
                 \mathbf{I}317
318
319
                 /*
                           * axis titles
320
321
                  */
322
                 mptitle (alGca, 1,-1, -1, pachAxisXTitle);
323
                 mptitle (alGca, 2, -1, -1,pachAxisYTitle);
324
                 mptitle (alGca,4,-l,-1," ");
                 mptitle (alGca, 4, -1, -1, pachRemark);
325
326
327
                 \prime\star328
                           save graph on file
329
                  \ddot{ }330
                 mpfile(alGca,pachGraphFile, 1,2);
331
332
                 mplot(alGca,O,0, 0);
333
                 mpend(alGca);
334
335
                 return(0);
336
337
       \mathbf{1}338
```
*Appendix 5.11:* MasterP lan **-** Shell Script */* User Interface

```
\mathbf 1This is the stomach (or the arm [see Agrippina: De ventro et membris])
 \overline{2}\mathbf{A}of all the routines for LDA signal processing:
     # it takes a reasonable amount of options (for the sake of clarity far
 \ddot{\mathbf{4}}\mathbf{5}less than all the programs would permit) and cares for the
      correct order of processing.
 6
 7
 8
     # Note that it uses some default values of the programs, for example
     # the names internally used by the programs for the input and output
 9
10
     i files.
     # If somebody is bothered by that she/he can control the names of these
11# files with command line switches.
1213# Some reasonable definitions for a start
14
15
16# Sampling frequency
17SAMPFREQ-1000000
18
19# Length of one batch as sampled by the routine SampleData [msec]
20
     SAMPDUR-409
21
     # Number of bursts required at each point of measurement
22
23
     NBURSTS-0
24
25
      # Required minimum duration of bursts for the routine GetBursts [Samples]
26MINDUR-10
27
```

```
28
      # Required maximum duration of bursts for the routine GetBursts [Samples]
29
      MAXDUR-512
30
      # Flag for the removal of files from previous runs of this script
31
32
      DELFILE-1
33
34
      # Number of measuring points for the velocity profile
35
      NPOS-2
36
37
      # Spectral estimator to use, default is Pade estimator
38METHOD=2
39
      # Flag dis/enabling digital prefiltering of the data
40
      FILTERON-0
41
42
43
      #Gain in the A/D converter (preamplification of the signal
by 2**S{GAIN)
44
      GAIN-0
45
46
      #Frequency Shift at the DISA Mixer
47
      FREQSHIFT-40000
48
      #Calibration factor for conversion m/s to Hz (velocity to Doppler frequency)
49
50
      CALFAC-1.0
51
52SThe usual on------------------------------------------------------------------------
53
54
      * The usual on-line documentation
55
56
      Usage () { \setminus57
               echo
58
               echo
"USAGE:";\
59
               echo
""
               echo
"-B
Frequency shift at the DISA frequency mixer unit [40000 Hz]"
60
 61echo
"-b
Number of bursts to collect [0]";\
               echo
14-C
Calibration factor [1.0 (m/s)/Hzl";\
62
               echo
"-d
Expected minimum duration of bursts [10 Samples]";\
63
 64
               echo
"-F
Enable digital prefiltering [Off-0]";\
 65
               echo
"-f
Sampling frequency [1000000 Hz]";\
               echo
"-G
Gain in A/D converter [0]";\
 66
 67
               echo
"-n
Number of measuring points [2]";\
 68
               echo "-s Method for spectral estimation [Pade=2]";\
 69
               echo
N-t
Sampling Duration [0 msec]";\
 70
               echo "-u Use results from a previous run of this script [Off=0]";\<br>echo "":\
               echo **;\
 71
 \bf 72echo ">>>>The -b option must be present<<<<";\
 73
               echo
MR;\
 74
               exit 2;\
 75
               \mathbf{1}76
 77
      78
 79
      # All programs are designed to exit with (-1) upon an error
      # If (-1-255) was the last exit status then skip the whole business
 80
 81
      # and return to the shell
 82
      ErrorCheck () {\
 83
 84
               if [ s? - 255 ]
 85
               then
 86
                        echo "Last Program exited with error, back to shell"
 87
                        exit 1
 88
               fi;\
 89
 90
             # --------------------------------------------------------
 91
 92
 93
      # Parse the argument line
 94
 95
      set -- 'getopt B:b:C:d:f:FG:hn:s:t:u $*'
 96
97
      if [ S? !- 0 ]
 98
      then
99
               Usage100
      fi
101
```
102 for i in \$\* 103 do 104 case \$i in FREQSHIFT=\$2; shift 2;;  $-B$ 105 NBURSTS=\$2; shift 2;; 106  $-b)$ 107  $-C)$ CALFAC=\$2; shift 2;; MINDUR=\$2; shift 2;; 108  $-d$ 109  $-f$ ) SAMPFREQ=\$2; shift 2;; FILTERON=1; shift;; 110  $-F$  $111\,$  $-G<sub>1</sub>$  $GAIN = $2; shift 2;$ NPOS-\$2; shift 2;; 112  $-n$ METHOD=\$2; shift 2;; 113  $-s$ 114  $-t$ ) SAMPDUR=\$2; shift 2;; DELFILE=0; shift;; 115  $-u$ ) 116  $-h)$ Usage; shift;; 117 esac 118 done 119 120 # the Nyquist frequency NYQUIST='expr \$SAMPFREQ / 2' 121 VELPOS=0 122 123  $CURPOS=0$ 124 if  $[$  \$NBURSTS = 0  $]$ 125 126 then  $127$ echo 128 echo "The -b option has to be specified" 129 Usage 130  $f1$ 131 /usr/bin/clear  $132$ 133 134 if [  $$DELFILE = 1$  ] 135 then 136 # These are default output files of the routines MeanSpec and 137 # MeanVel. 138 # They can be changed via command line switches 139 echo "Deleting intermediate files at morgana before starting" 140 141 rm /usr/erk/DSP/DAT/Working.dat 142 143 rm /usr/erk/DSP/DAT/MeanVel.dat rm /usr/erk/DSP/DAT/VarVel.dat 144 rm /usr/erk/DSP/DAT/Bursts.dat 145 146 rm /usr/erk/DSP/DAT/NOfBursts.dat 147 rm /usr/erk/DSP/DAT/Threshold.dat rm /usr/erk/DSP/DAT/SpecVar.dat 148 149 rm /usr/erk/DSP/DAT/Filtered.dat 150 else 151 echo "Using old results" echo "Enter number of measurement positions already done:" 152 153 154  $CURPOS = "$ until [ \$CURPOS ] 155 156 do 157 read CURPOS 158 done 159 160 VELPOS=\$CURPOS 161 162 echo "Saving old mean velocity profile in /usr/erk//DSP/DAT/MeanVel.SAV" 163 mv /usr/erk/DSP/DAT/MeanVel.dat /usr/erk/DSP/DAT/MeanVel.SAV 164 165 echo "Saving old mean velocity profile in /usr/erk//DSP/DAT/VarVel.SAV" 166 mv /usr/erk/DSP/DAT/VarVel.dat /usr/erk/DSP/DAT/VarVel.SAV 167 168  $f1$ 169 170 # The following series of programs is executed as long as there 171 # are not enough bursts found 172 173 # The program GetBursts exit value equals the number of burst it has 174 # processed so far 175

```
176
      OLDNYQUIST=$NYQUIST
      OLDSAMPFREQ=$SAMPFREQ
177
178
      OLDFREQSHIFT=$FREQSHIFT
179
180
      PROCESSED=0;
181
      until [SCURPOS = SNPOS]182
183
      do
184
               CURPOS='expr $CURPOS + 1'
185
186
               until [ $PROCESSED = $NBURSTS ]
187
188
               \mathbf{d}189
                        # The program which samples the data and transfers them to morgana
190
191
                        /usr/bin/clear
192
                        echo ">>>>>>>>>>SampleData@merlin<<<<<<<<<<<<
                        rsh merlin /usr/erk/DSP/SAMPLEDATA/SampleData -t $SAMPDUR -f $SAMPFREQ -G $GAIN
193
194
195
                        # No error check as rsh does not pass exit status
196
197
                        /usr/bin/clear
198
                        # Program on morgana which filters the data and gets the rms value
199
200
                        if [ SFILTERON = 1 ]
201
                        then
202
                                 echo ">>>>>>>>>>FilterData@morgana<<<<<<<<<<<<
203
                                  /usr/erk/DSP/FILTERDATA/FilterData
204
                                 ErrorCheck
205
                                 echo
                                 echo ">>>>>>>>>>Variance@morgana<<<<<<<<<<<<
206
207
                                  /usr/erk/DSP/VARIANCE/Variance
208
                                 ErrorCheck
209
                        else
210
                                 echo ">>>>>>>>>>Variance@morgana<<<<<<<<<<<<
                                  /usr/erk/DSP/VARIANCE/Variance -S -C -i /usr/erk/DSP/DAT/RawData.dat
211
212
                                 ErrorCheck
213
                        f1214
215
                        # Program on morgana for isolating and validating LDA bursts
216
                        echo
217
                        echo ">>>>>>>>>>>GetBursts@morgana<<<<<<<<<<<<
218
                        echoecho "Minimum length of burst is SMINDUR "
219
220
                        echo "Found already $PROCESSED bursts of $NBURSTS"
221
                        echo
222
                        /usr/erk/DSP/GETBURSTS/GetBursts -Q 0.1 -b SNBURSTS -C 2000 -B 300 -A 100 -M -d SMINDUR -D
223
224
                        PROCESSED=$?
                        echo "$PROCESSED bursts found"
225
                        echo "$NBURSTS needed"
226
227
228
                        # Program on morgana for obtaining the mean spectrum and its variance
229
                        echo
230
                        echo ">>>>>>>>>>MeanSpec@morgana<<<<<<<<<<<
                         /usr/erk/DSP/SPECANALYSIS/MeanSpec -D $MAXDUR -m $METHOD
231
232
233
                        ErrorCheck
234
                done
235
236
237
                PROCESSED=0;
238
               ANSWER-9
239
240
                until [ SANSWER = 0 ]
241
242
                do
243
244
                        /usr/bin/clear
245
                        echo<sup>"</sup>
246
                        echo "
                                                  <<<<<<requires ATTENTION:>>>>>>
247
248
                        echo
                        echo"$CURPOS measurement positions out of $NPOS "
249
```
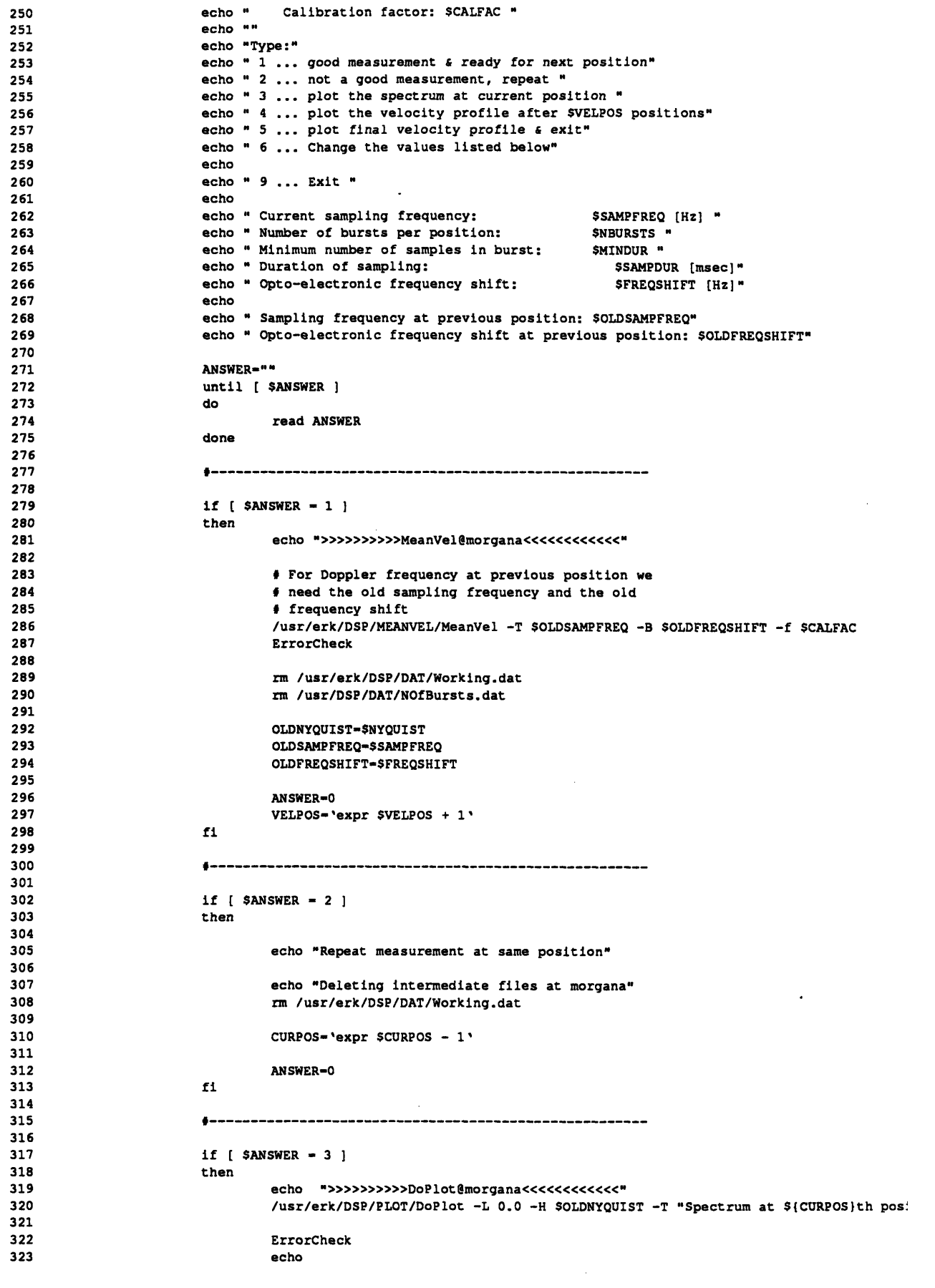

 $\mathcal{L}(\mathcal{A})$  and

```
324 echo "Save current spectrum in PostScript format ??? [y/*]"
                325 echo "Filename /usr/erk/DSP/DAT/PosS(CURPOS).Spec"
326
327 ANSWER-""
328 until ( SANSWER ]
329 do
330 read ANSWER
331 done
332
333 if [ SANSWER = y
334 then
335 echo
336 echo "Saving current spectrum"
337 echo
338 psgps /usr/erk/DSP/DAT/Plot.graph > /usr/erk/DSP/DAT/PosS{CURPOS).PS & 339 echo
340 echo "Done
341 fi
342 fi
343
            344 9------------------------------------------------------
345
346 if ( SANSWER - 4 ]
            then
348 # the files specified under -i and -v are the
349 # default output files of the routine MeanVel
                 350 # see also the call to DoPlot below
351
                 352 echo ">>>>>>>>>>DoPlot8morgana<<<<<<<<<<<<"
353 /usr/erk/DSP/PLOT/DoPlot -T "Velocity profile after $(VELPOSI positions" -i /usr/e
354
355
356 ErrorCheck
357
358 echo
359 echo "Save current velocity profile in PostScript format ??? [y/*]"
360 echo "Filename: /usr/erk/DSP/DAT/ProfS(CURPOSI.PS"
361
362 ANSWER-""
363 until [ SANSWER ]
364 do
365 read ANSWER
366 done
367
368 if [ SANSWER - y ]
369 then
370 echo
371 echo "Saving current velocity profile"
372 echo
373 psgps /usr/erk/DSP/DAT/Plot.graph > /usr/erk/DSP/DAT/ProfS(CURPOS).PS &
374 echo
375 echo "Done ...
376 fi
377 fi
378
379 #-------------------------------------------------------
380 if [ SANSWER - 5 ]
381 then
382 echo "Experiment finished"
383 echo "Plotting final velocity profile"
384 break 2;
385 fi
386
387 #-------------------------------------------------------
388
389 if [ $ANSWER - 6 ]
390 then
391 /usr/bin/clear
392
393 echo "Current sampling frequency is: S(SAMPFREQ) fHz]"
394 echo "Enter new one"
395
396 SAMPFREQ-""
397 until [ $SAMPFREQ ]
```
398 do read **SAMPFREQ** 399 400 done 401 NYQUIST-'expr \$SAMPFREQ **/** 2' 402 403 echo "Current necessary number of bursts is: S{NBURSTS} **"** 404 405 echo "Enter new one" 406 407 **NBURSTS-""** 408 until **[ \$NBURSTS ]** 409 410 do read **NBURSTS** 411 412 done 413 echo "Current mimimum number of samples per burst is \${MINDUR} " 414 415 echo "Enter new one" 416 417 418 **MINDUR-""** until **[** SMINDUR **]** 419 420 do read MINDUR 421 422 done 423 424 echo "Current number of measurement positions is **S{NPOS)"** 425 echo "Enter new one" 426 **NPOS-""** 427 428 until **[ SNPOS ]** 429 do 430 read **NPOS** 431 done 432 433 434 echo "Duration of sampling is **\${SAMPDUR)** [msec]" echo "Enter new one" 435 436 **SAMPDUR-""** 437 until **[ \$SAMPDUR ]** 438  $\sim$ 439 do 440 read **SAMPDUR** 441 done 442 443 echo "Opto-electronic frequency shift is S(FREQSHIFT} [Hz]"  $444$ echo "Enter new one" 445 **FREQSHIFT-""** 446 447 until [ \$FREQSHIFT ] 448 do 449 read FREQSHIFT 450 done 451 452 453 454  $f1$ 455 456 457 **if [** SANSWER **- 9** 458 459 then 460 echo 461 echo "Exiting..." 462 echo 463 exit 464  $\mathbf{f} \mathbf{1}$ 465 466 467 468 done 469 470 done 471

```
472
      echo
      echo ">>>>>>>>>>>MeanVel@morgana<<<<<<<<<<<<
473
474
      /usr/erk/DSP/MEANVEL/MeanVel -T SSAMPFREQ -B SFREQSHIFT -f SCALFAC
475
      ErrorCheck
476
477
      # At this point, the measurement at one point is considered to be
478
      # finished
479
480
      # Program on morgana to plot the data
       echo ">>>>>>>>>>>DoPlot@morgana<<<<<<<<<<<<
481
      /usr/erk/DSP/PLOT/DoPlot -T "Velocity profile after ${CURPOS} positions" -i /usr/erk/DSP/DAT/MeanVel.dat -v
482
483
484
      ErrorCheck
485
486
       echo487
      echo "Plot the profile before exiting ??? [y/*]"
488
      ANSWER=""
489
      until [ $ANSWER ]
490
      do
491
               read ANSWER
492
      done
493
494
      if [ SANSWER - y ]
495
      then
               rcp /usr/erk/DSP/DAT/Plot.graph merlin:/usr/data/erk/VelProf.g
496
497
               rsh merlin psgps /usr/data/erk/VelProf.g "|" lp
498
               echo
               echo "Done ..."
499
500
      \pmb{\mathfrak{t}}\pmb{\mathfrak{t}}501
502
      /usr/bin/clear
503
      _{\tt echo}504
      echo
      echo "
505
                                     Pheeewww!"
506
      echo
507
      echo
508
                                                           \sim509
      ext0
```